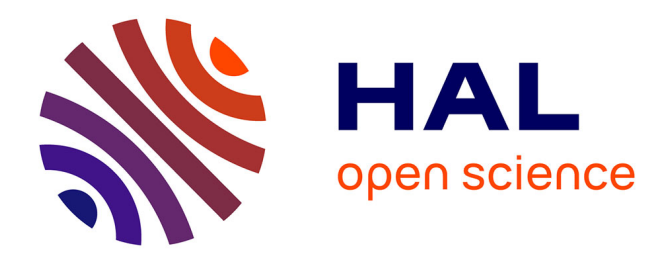

# **Ingénierie des indicateurs d'activités à partir de traces modélisées pour un Environnement Informatique d'Apprentissage Humain**

Tarek Djouad

# **To cite this version:**

Tarek Djouad. Ingénierie des indicateurs d'activités à partir de traces modélisées pour un Environnement Informatique d'Apprentissage Humain. Environnements Informatiques pour l'Apprentissage Humain. Université Claude Bernard - Lyon I, 2011. Français. NNT: . tel-00756070v1

# **HAL Id: tel-00756070 <https://theses.hal.science/tel-00756070v1>**

Submitted on 22 Nov 2012 (v1), last revised 17 Jun 2013 (v2)

**HAL** is a multi-disciplinary open access archive for the deposit and dissemination of scientific research documents, whether they are published or not. The documents may come from teaching and research institutions in France or abroad, or from public or private research centers.

L'archive ouverte pluridisciplinaire **HAL**, est destinée au dépôt et à la diffusion de documents scientifiques de niveau recherche, publiés ou non, émanant des établissements d'enseignement et de recherche français ou étrangers, des laboratoires publics ou privés.

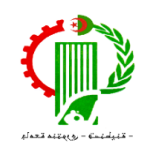

# **Thèse en Cotutelle Cotutelle**

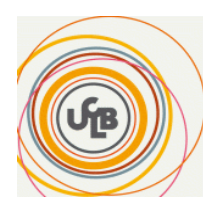

Entre :

**Université Mentouri de Constantine Faculté des sciences de l'ingénieur Département d'Informatique**

**Université Claude Bernard Lyon1 Laboratoire d'InfoRmatique en Image et Systèmes Ecole Doctorale Math Math-Informatique** 

Spécialité Informatique

Présentée par Mr. **Tarek DJOUAD** 

**DOCTEUR de l'UNIVERSITÉ Claude Bernard Lyon1** Pour obtenir le grade de

**ET** 

## **DOCTEUR de L'UNIVERSITE DE CONSTANTINE**

Sujet de la thèse :

# **Ingénierie des indicateurs d'activités à partir de traces modélisées pour un Environnement Informatique d'Apprentissage Humain**

Soutenue le le 4 Décembre à l'université de Constantine

Devant le jury composé de :

## **Président :**

- Mahmoud Boufaida, Boufaida, Professeur - Université Mentouri Constantine, Algérie

# **Directeur de Thèse :**

- Alain MILLE, Professeur Université Claude Bernard Lyon 1, France
- Mohammed BenMohammed, Professeur Université Mentouri Constantine, Algérie

## **Rapporteurs :**

- Amar Balla, Professeur Ecole nationale Supérieure d'Informatique, Alger, Algerie
- Philippe Vidal, Professeur Université Paul Sabatier, Toulouse, France

## **Examinateurs**

- Jean-Charles Marty Charles Marty, Maitre de Conférences- Université de Savoie, France

*A mes parents, ma femme et ma fille Ghofrane*

### **Remerciements**

Je tiens à remercier, tout d'abord, mes directeurs de thèse :

Monsieur **Alain Mille**, Professeur à l'Université Claude Bernard Lyon1, qui m'a énormément aidé et conseillé tout au long de ce travail et qui m'a proposé un cadre de travail très favorable. Je le remercie d'avoir consacré beaucoup de son temps pour les nombreuses relectures de mon document et les articles publiés. Il a été toujours disponible pour répondre aux questions que je lui posais. Ses remarques m'ont permis de faire progresser ce travail.

Monsieur **Mohammed Benmohammed**, Professeur à l'Université Mentouri Constantine pour l'encadrement de mon travail et pour son encouragement, ainsi que son soutien tout au long de la thèse. Je le remercie pour tout son aide. Son enthousiasme et sa patience ont beaucoup facilité et agrémenté mon travail.

Je tiens également à remercier les membres du jury qui m'ont fait l'honneur de bien vouloir évaluer mon travail, et plus précisément :

Monsieur **Mahmoud Boufaida**, Professeur à l'Université Mentouri de Constantine, pour l'honneur qu'il m'a fait, en acceptant la présidence de ce jury.

Monsieur **Amar Balla**, Professeur à l'Ecole nationale Supérieur d'Informatique à Alger pour avoir accepté de juger le présent document. Je le remercie également pour ses commentaires pertinents qui ont permis d'améliorer la qualité de mon document

Monsieur **Philippe Vidal**, Professeur à l'Institut de Recherche en Informatique à Toulouse, pour avoir accepté de juger le présent document, d'avoir accordé de son temps précieux pour se pencher sur mon travail et apporté des suggestions constructives pour l'amélioration de ce document.

Monsieur **Jean-Charles Marty,** Maitre de conférences à l'université de Savoie pour le temps qu'il m'a accordé et pour ses commentaires constructifs qui ont permis d'améliorer la qualité de mon travail.

Je tiens aussi à remercier :

Monsieur **Christophe Reffay**, Maitre de conférences à l'Ecole Normale Supérieure de Cachan qui a consacré beaucoup de son temps pour la participation et les relectures des articles publiés ainsi que ce document. Il m'a énormément aidé, et ses remarques étaient très précieuses.

Tous les membres de l'équipe SILEX à l'université de Lyon1 pour l'aide qui m'ont apporté au cours de cette thèse.

### **Résumé**

L'exploitation des traces d'interaction lors de tâches d'apprentissage permet différents types de retour d'expérience : retour immédiat pour l'apprenant sur sa tâche, retour d'expérience au niveau d'un groupe de pairs, retour d'expérience vers le tuteur en situation d'apprentissage, retour d'expérience vers les concepteurs de formation. Ces retours d'expérience s'expriment le plus souvent sous une forme synthétique : des indicateurs.

Ce travaille apporte des solutions originales aux deux facettes indispensables à toute ingénierie des indicateurs : 1) intégration d'un système à base de traces comme nouvelle brique disponible pour la conception d'EIAH (intégration dans un framework de type Moodle) ; 2) Elaboration d'un processus intégré de transformations explicites de traces modélisées préparant à un calcul explicite d'indicateurs. Les connaissances de modélisation des traces, des transformations et de la description de la formule d'indicateur sont capitalisées, facilitant la réutilisation et la constitution de bibliothèques d'indicateurs « prêts à l'emploi ».

Pour illustrer l'approche, nous avons développé un jeu de modèles de traces et de transformations adapté à une situation cible choisie pour sa richesse interactive. Ce jeu de modèles pourra concerner l'apprenant seul, mais aussi le groupe de pairs et éventuellement le groupe classe pour révéler certains phénomènes, tels que la collaboration, non visibles au niveau de l'individu seul. L'outil développé pour faire la démonstration de l'approche proposée a été testé en vraie grandeur sur plusieurs terrains universitaires et est disponible en téléchargement pour Moodle.

Mots clés : Trace modélisée, Calcul des Indicateurs, transformation de trace.

### **Abstract**

The exploitation of user's interaction historic provides different level of experience's feedback and for different kind of users: experience feedback for teachers, student, group of students, TEL designers.

This work provides novel solutions to two essential aspects to any engineering indicators: 1) Integration of a Trace Based System as a new component for TEL systems design (integration in a framework as Moodle for example); 2) Building a set of Trace models with a transformations process to compute explicitly indicators.

Knowledge modeling traces, transformations, and indicators' formula description are capitalized, allowing the reuse and the creation of indicators library "ready to use"

To illustrate the approach, we have developed a set of traces models and transformations adapted to a chosen learning situation. This set of models will involve him- self, the peers group and possibly the whole class to reveal some phenomena, such as collaboration. A demonstration software has been developed and tested in three different university contexts and is available for download for Moodle.

Key words: Modeled Trace, Indicators computation, Trace Transformation.

# TABLE DES MATIERES

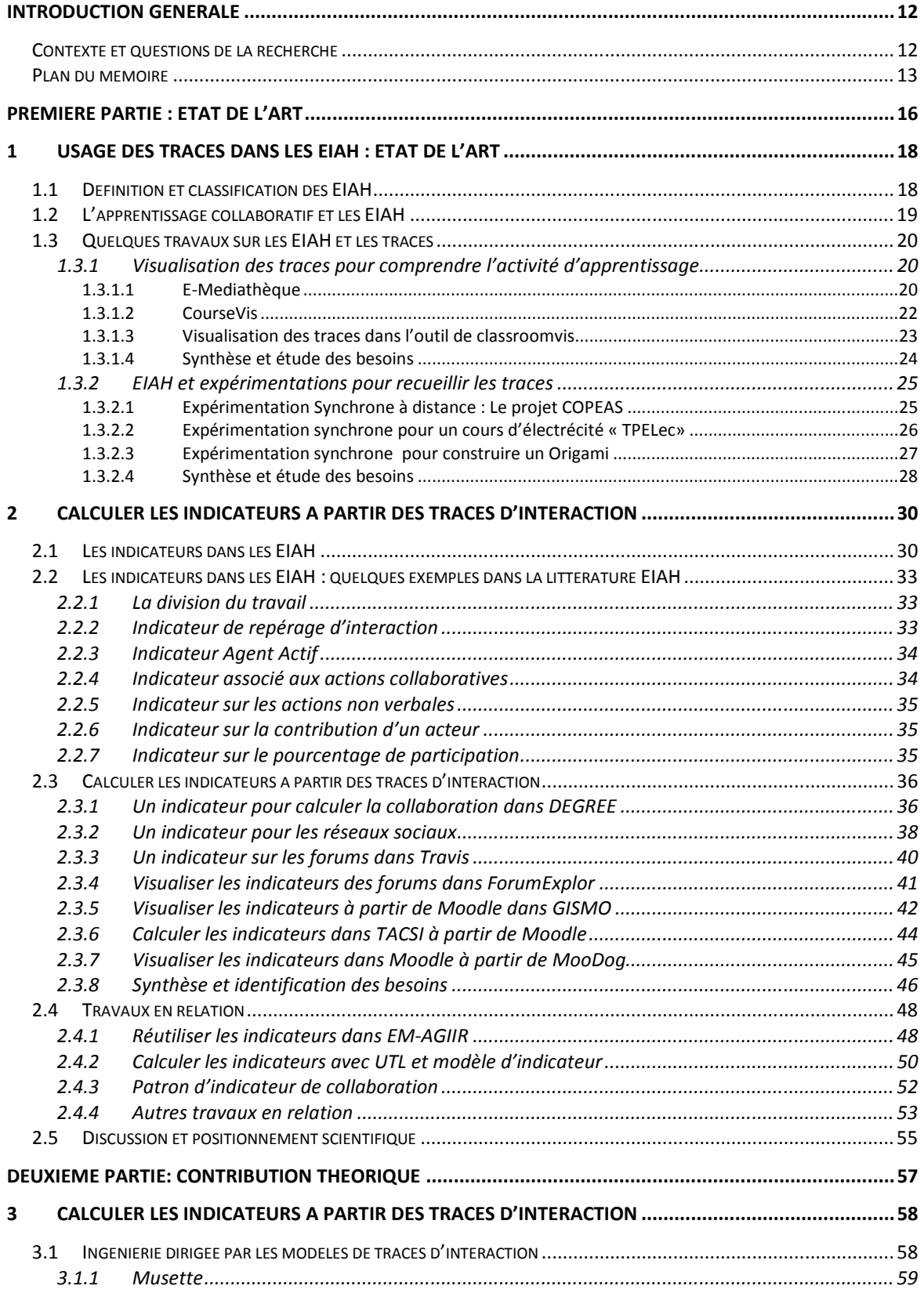

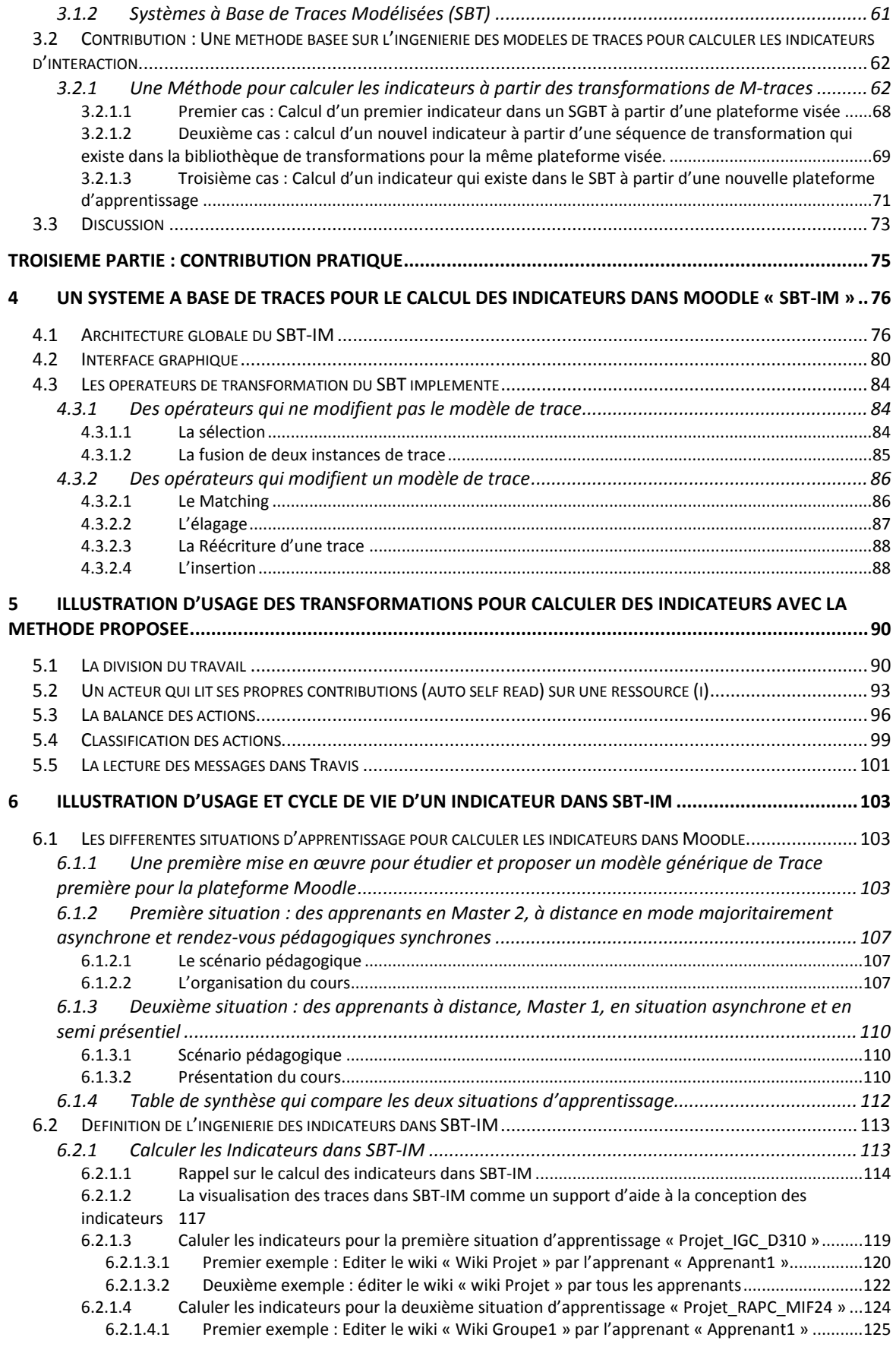

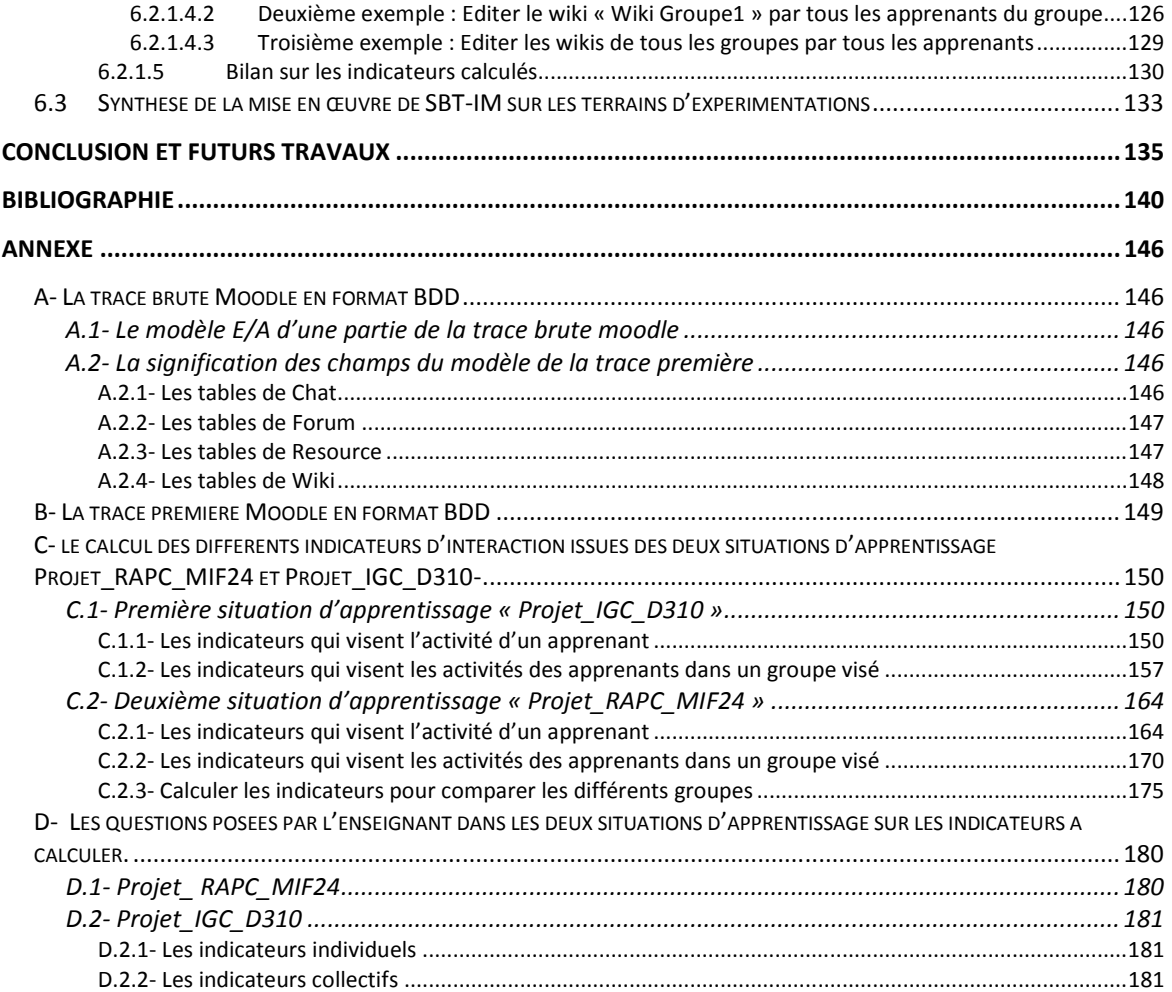

# TABLE DES FIGURES

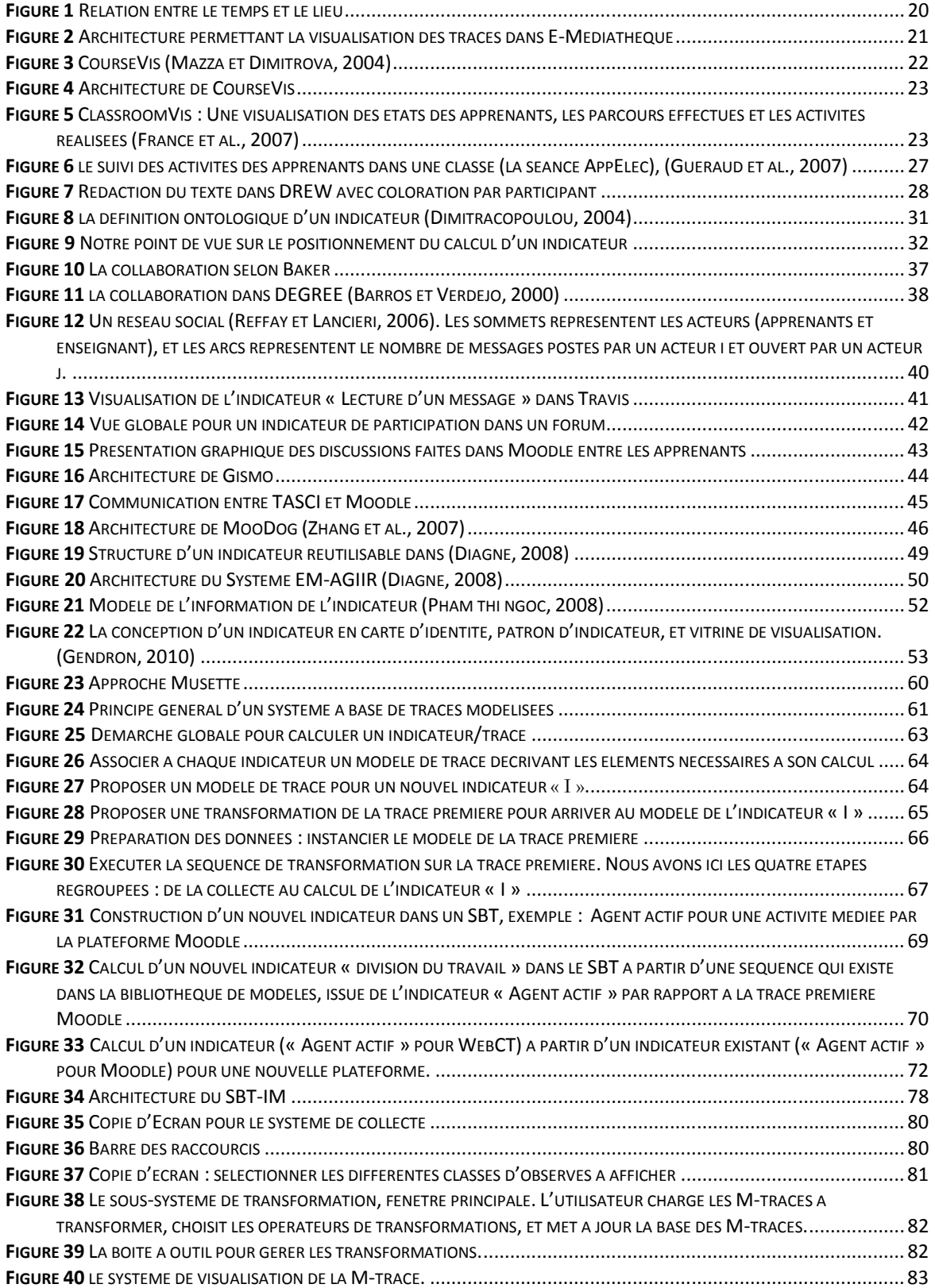

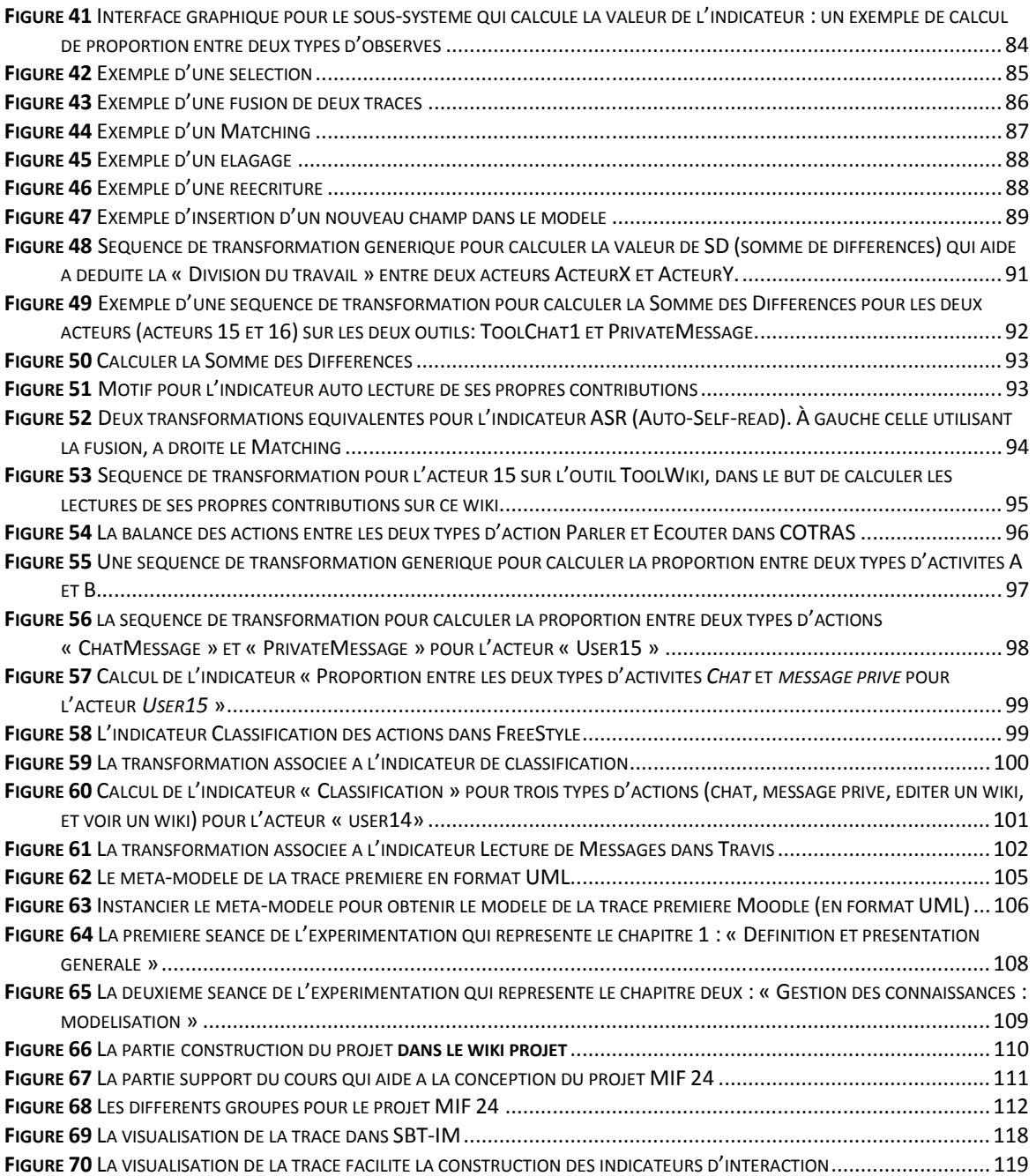

# Table des Tableaux

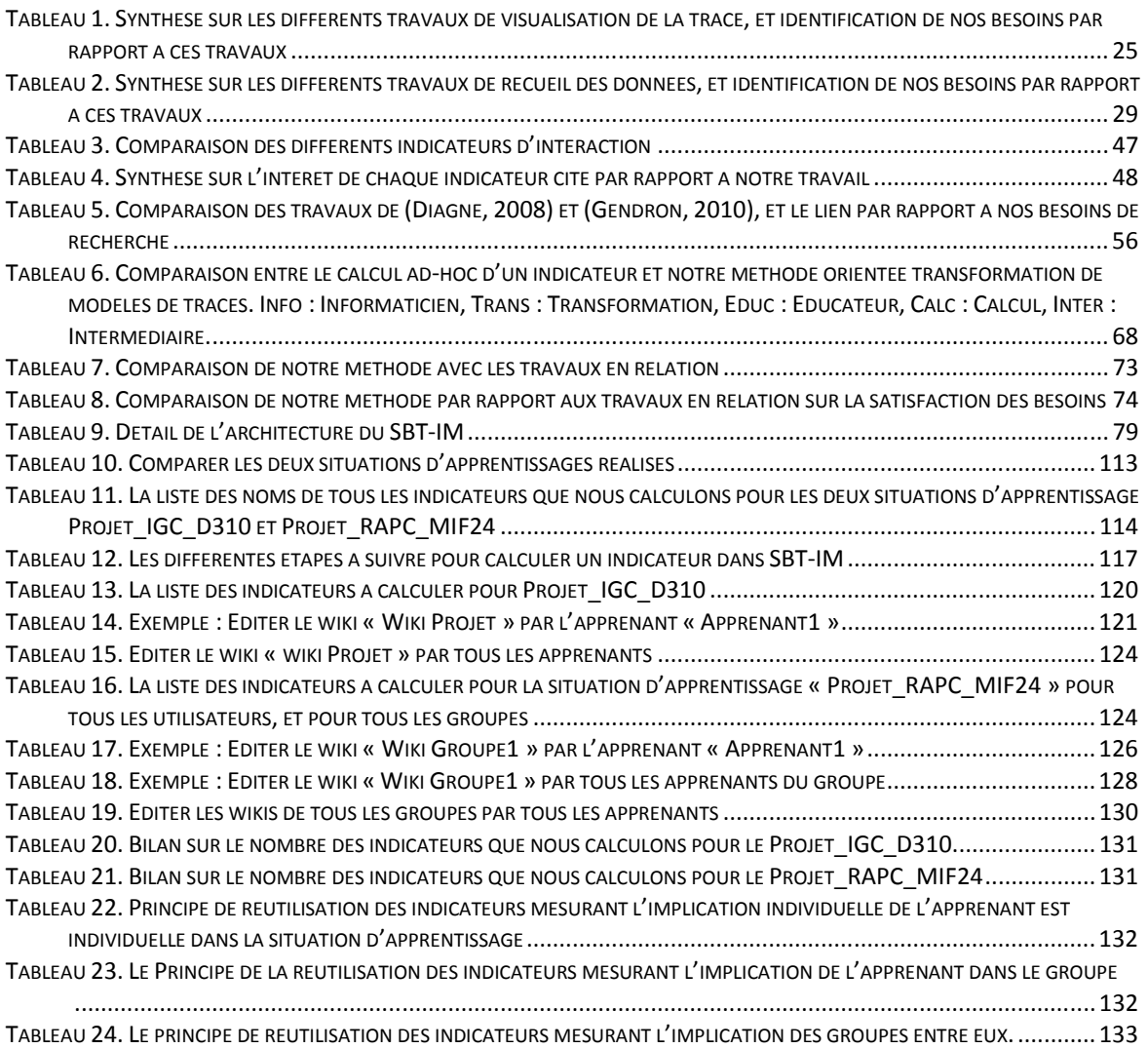

# **Introduction générale**

### **Contexte et questions de la recherche**

Les EIAH (Environnements Informatiques pour l'Apprentissage Humains) fournissent des supports d'activités d'apprentissage et possèdent des capacités d'évaluation et de personnalisation du processus d'apprentissage pour un apprenant individuel et/ou pour un groupe d'apprenants.

Il est reconnu que évaluer les situations d'apprentissage est une tâche délicate qui nécessite une interprétation adaptée au contexte changeant de l'activité. Pour tenter de comprendre la dynamique de l'apprentissage, et évaluer efficacement ces situations d'apprentissage, l'analyse des traces d'interaction est exploitée par les chercheurs dans de nombreux systèmes comme le démontre l'état de l'art de (Soller et al., 2005) pour élaborer des indicateurs très variés. Au delà des indicateurs, c'est la modélisation adaptée des traces d'interactions qui permet aux enseignants de concevoir et d'automatiser le calcul des indicateurs, qui, à leur tour les aideront à comprendre, évaluer, suivre et soutenir l'apprentissage en cours.

L'étude des indicateurs a fait l'objet de travaux très nombreux, mais ce n'est que depuis quelques années qu'est abordée la question de l'ingénierie des indicateurs. C'est cette question de recherche qui est traitée dans cette thèse.

Nous nous intéressons plus spécialement aux différentes méthodes et techniques facilitant l'analyse des traces dans les situations d'apprentissage en se basant sur l'ingénierie dirigée par les modèles (de traces), afin de concevoir et calculer efficacement les indicateurs indépendamment des plateformes d'apprentissage.

Il est techniquement relativement facile de « garder trace » de l'activité pour l'analyser de façon à élaborer des indicateurs d'activité d'apprentissage permettant une adaptation de l'EIAH par l'enseignant ou/et par l'EIAH lui-même selon des règles de personnalisation. L'état de l'art des EIAH exploitant les traces d'activité pour des objectifs très variés met en évidence la nécessité de collecter des traces d'activité et de les analyser pour produire des indicateurs permettant la personnalisation. Selon les indicateurs à produire, il s'agit de disposer d'observations de l'activité de granularités très variables décrivant des éléments hétérogènes liés aux interactions. Cette variabilité et cette hétérogénéité des sources entraînent de grandes difficultés à utiliser les techniques d'élaboration d'indicateurs pour des EIAH évolutifs par nature et déployés dans des contextes très variés. Pour surmonter cette difficulté, nous proposons de considérer les traces numériques d'interaction comme des « objets informatiques » à part

entière possédant des modèles explicites et associés à des modèles de transformation. Une telle modélisation facilite la réalisation de « systèmes à base de traces modélisées M-traces » permettant de concevoir et de calculer les transformations nécessaires à différents types d'usage, en particulier le calcul d'indicateurs. Une ingénierie des traces autorise une conception guidée par les modèles et facilite la réutilisation dans la conception des EIAH exploitant des traces d'activité. Le bénéfice d'une telle approche est illustré par le système SBT-IM (Système à Base de Traces- Indicateurs Moodle) dans le cadre d'un usage des traces pour la conception et l'exploitation d'indicateurs d'activité d'apprentissage. L'ingénierie des indicateurs s'en trouve considérablement simplifiée et explicitée. Pour tester notre approche, nous avons réalisé un système l'implémentant et l'avons appliqué au calcul d'indicateurs à partir des traces modélisées dans deux situations réelles d'apprentissage à distance nécessitant des activités.

Notre problématique de recherche comprend trois facettes:

- **Comment récupérer et restructurer les traces brutes issues des sources de traçages** pour donner naissance à de nouvelles traces modélisées nommées *traces premières* (Mille et Prié, 2006), c'est une phase de collecte des données permettant à travers la trace première, d'identifier et de sélectionner les données issues de l'EIAH, nécessaires au calcul de l'indicateur ;
- **Quelles sont les transformations nécessaires au sens de l'Ingénierie Dirigée par les Modèles** (IDM), et quels sont les opérateurs à définir, pour calculer, à partir de cette trace première, les indicateurs qui fassent sens dans le cadre d'une activité d'apprentissage;
- **Quels sont les modèles de trace à associer aux indicateurs d'apprentissage recueillis** dans la littérature EIAH et tout particulièrement aux indicateurs d'activité, quelles données doivent-ils contenir et comment celles-ci doivent-elles être structurées pour permettre le calcul de l'indicateur visé. Ces transformations et ces modèles d'indicateurs devraient pouvoir être utilisés par le chercheur, le concepteur de l'activité, le formateur ou même l'apprenant en situation d'apprentissage.

# **Plan du mémoire**

\_\_\_\_\_\_\_

Ce mémoire est organisé en trois parties. Une première partie sur l'état de l'art et les travaux en relatifs à notre problématique de recherche, une deuxième partie sur la contribution théorique associée au calcul des

indicateurs, et enfin une troisième partie sur la contribution pratique associée au cadre théorique proposé.

- La première partie contient deux chapitres. Le premier chapitre **« Usage des traces dans les EIAH : Etat de l'art »** est fondée sur les travaux de la littérature EIAH sur l'utilisation et l'exploitation des traces d'interactions. Nous avons choisi deux catégories de travaux. La première catégorie s'intéresse à la question de la visualisation des traces. Nous avons choisi d'étudier ces travaux car la visualisation en elle-même est un moyen pour aider à l'enseignant ou le tuteur dans sa tâche de compréhension de l'activité de l'apprenant, même si cette visualisation de la trace n'est pas un indicateur synthétique proprement dit. Les travaux sur la visualisation de traces se distinguent en effet clairement des travaux portant sur les indicateurs. La deuxième catégorie concerne les expérimentations pour recueillir et analyser les traces d'interactions. Nous avons choisi de citer ces travaux car nous avons réalisé dans la partie contribution pratique deux expérimentations pour évaluer notre cadre théorique, et il était important de savoir comment les chercheurs préparent des expérimentations et analysent les traces à partir de ces expérimentations. Le deuxième chapitre « **Calculer les indicateurs à partir des traces d'interaction** » précise les travaux sur les traces/indicateurs. Nous reprenons dans ce chapitre la définition de l'indicateur telle qu'elle est admise dans la littérature EIAH (Dimitracopoulou, 2004), étudions ensuite quelques exemples d'indicateurs (indépendamment des traces), quelques exemples sur le calcul des indicateurs à partir des traces, et enfin étudions plus précisément les quelques travaux sur l'ingénierie des indicateurs à partir des traces modélisées.
- La deuxième partie présente le cadre théorique de notre approche. Nous avons choisi de mettre un seul chapitre dans cette partie pour bien illustrer la méthode que nous proposons et la distinguer des autres parties. Nous rappelons dans ce chapitre « **Calculer les indicateurs à partir des traces modélisées** » le principe du système à base de traces, et les traces modélisées « M-traces ». Nous expliquons par la suite comment calculer les indicateurs à partir des traces modélisées avec une illustration des cas les plus typiques de ce calcul.
- Nous avons consacré la troisième partie à valider le cadre théorique de notre approche. Cette partie contient trois chapitres. Le chapitre quatre « **Un système à base de traces pour le calcul des indicateurs dans Moodle « SBT-IM »** » décrit l'implémentation de l'outil développé et son architecture par rapport à la méthode que nous proposons. Nous expliquons aussi dans ce chapitre le choix et

l'implémentation des différents opérateurs qui transforment la trace modélisée et les opérandes de chaque opérateur. Le chapitre cinq « **Illustration d'usage des transformations pour calculer des indicateurs avec la méthode proposée**» décrit la mise en œuvre de la méthode dans SBT-IM. Nous avons choisi quelques indicateurs caractéristiques dans la littérature EIAH, et nous avons montré comment les calculer avec SBT-IM, avec pour chaque indicateur sa transformation générique (indépendamment de l'implémentation), son instanciation dans SBT-IM. Dans le chapitre six « **Illustration d'usage et cycle de vie d'un indicateur dans SBT-IM** » nous détaillons deux expérimentations que nous avons réalisées pour récolter les données et calculer des indicateurs d'interactions avec notre approche dans des situations réelles. Nous expliquons dans ce chapitre le scénario pédagogique et le contexte de chaque expérimentation réalisée. Nous donnons par la suite le cycle de vie de quelques indicateurs visés à partir de ces expérimentations et dans les différentes situations illustrée par notre méthode.

• Nous concluons en résumant les principales contributions et les perspectives ouvertes par nos travaux. L'annexe fournit quelques détails d'implémentations, le format des traces modélisées pour calculer les indicateurs, et la description des indicateurs calculés dans les deux situations d'apprentissage visées.

# **Première partie : Etat de l'art**

\_\_\_\_\_\_\_

Nous présentons dans cette première partie un état de l'art sur les différents travaux en relation avec le calcul des indicateurs d'interactions. Au cours de cet état de l'art, nous reprenons les définitions des EIAH, Traces, Indicateurs, et nous étudions les travaux en relations. Nous avons structuré cette partie en deux chapitres.

Dans le premier chapitre **« Usage des traces dans les EIAH : Etat de l'art »** nous reprenons la définition des EIAH et nous citons quelques travaux sur l'exploitation des traces d'interactions. Nous exploitons d'abord les travaux sur des expérimentations publiées décrivant le recueil des données. Nous avons choisi d'illustrer le cas où les activités d'apprentissage en synchrone sont importantes où la quantité des traces à recueillir en mode synchrone est significative. Nous étudions ensuite les travaux sur la visualisation des traces. Même si la visualisation des traces ne constitue pas notre problématique de recherche, elle est très importante à fournir à l'enseignant pour la mise au point des indicateurs.

Dans le deuxième chapitre « **Calculer les indicateurs à partir des traces d'interaction** » nous étudions l'état de l'art des différents travaux associés au calcul des indicateurs à partir des traces. Nous avons décomposé ce chapitre en quatre sections :

- Nous donnons dans la première section la définition des traces telle qu'elle est dans la littérature EIAH en particulier la définition de (Dimitracopoulou, 2004). Nous nous appuyions sur cette définition pour illustrer notre méthode et dans le reste du manuscrit.
- Nous donnons par la suite quelques indicateurs en EIAH et leurs règles de calcul indépendamment des traces. Ces règles sont des formules mathématiques qui expliquent comment (sans faire référence aux traces) calculer un indicateurs.
- Nous citons par la suite les travaux en EIAH reliés au calcul des indicateurs à partir des traces d'interaction. Nous choisissons quelques exemples sur le calcul des indicateurs à partir de traces dans le contexte de la plateforme Moodle**<sup>1</sup>** .
- Nous terminons par les quelques travaux portant sur l'ingénierie des traces pour calculer les indicateurs d'interaction. Nous distinguons trois travaux en relation directe avec notre problématique de recherche : le travail de (Diagne, 2008) qui propose une architecture multi-agent pour calculer et réutiliser les indicateurs, le travail de (Gonderon, 2010) qui propose d'utiliser les patrons (patterns) pour

 $\overline{a}$ 

calculer les indicateurs et enfin le travail de (Pham Thi Ngoc, 2008) qui propose un langage pour définir et réutiliser un indicateur.

# **1 Usage des traces dans les EIAH : Etat de l'art**

## **1.1 Définition et classification des EIAH**

Un EIAH (Environnement Informatique pour l'Apprentissage Humain) est défini dans (Tchounikine, 2002) comme « *un environnement qui intègre des agents humains (e.g. élève ou enseignant) et artificiels (i.e., informatiques) et leur offre des conditions d'interactions, localement ou à travers les réseaux informatiques, ainsi que des conditions d'accès à des ressources formatives (humaines et/ou médiatisées) locales ou distribuées* ». La recherche dans le domaine des EIAH est par nature pluridisciplinaire et fait appel à plusieurs champs de recherche : la pédagogie, la psychologie, les sciences de l'éducation, l'informatique, l'ergonomie, etc.

Le rôle des chercheurs en informatique consiste à proposer des modèles de conception de ces environnements mais aussi des modèles pour la description des utilisateurs et du processus d'apprentissage, et plus généralement des modèles associés aux traitements automatisables de l'information qui est traitée dans les EIAH. On parlera alors de recherche en ingénierie des EIAH (Tchounikine, 2002). Une classification des systèmes d'assistance à l'apprentissage est proposée dans (Jermann et al., 2001) selon trois niveaux : refléter les actions, analyser les actions et conseiller l'utilisateur à partir de ses actions. On distingue alors trois niveaux de fonctionnement :

- Dans le niveau recueil, le système d'apprentissage collecte et enregistre les données d'interaction dans le seul but d'en permettre la visualisation pour certaines actions. Une première classe de systèmes associée à ce niveau est celle des systèmes qui reflètent les actions « *Mirroring systems* » effectuées par l'utilisateur. L'affichage de ces traces aide les tuteurs à prendre les bons jugements sur le comportement des étudiants et sert à évaluer leur niveau de pergmance. La conscience mutuelle dans ce type de système est expliquée dans (Labat, 2002) et permet de construire le parcours de l'apprenant, de consulter les avertissements donnés par le tuteur et voir les détails des actions.
- Pour analyser les données enregistrées par le premier niveau, le deuxième niveau (le niveau analyse) nous propose l'ensemble des tâches suivantes :
	- Représenter l'état courant de l'interaction : identifier un ensemble d'indicateurs (des attributs),
	- Donner des valeurs aux indicateurs par l'instanciation d'un modèle prédéfini. L'information est stockée et utilisée par les

différents acteurs du dispositif ou par les chercheurs après l'expérience,

 Diagnostiquer l'écart entre la situation actuelle de l'apprenant et une situation idéale prédéfinie.

Les systèmes basés sur la phase d'analyse sont nommés : systèmes qui surveillent les indicateurs à des fins de contrôle ou « *Monitoring systems* ».

• Le niveau conseil propose des actions de remédiation pour minimiser l'écart entre ce qui est relevé et ce qui est idéal. Les actions de remédiation sont effectuées par l'homme (enseignant tuteur) ou par la machine, et elles sont traitées de deux façons : Visualiser les conseils et laisser l'étudiant prendre lui-même des décisions, ce qui va l'aider à améliorer son autonomie, à analyser correctement les données visualisées et à éliminer les actions inutiles ; Cacher les conseils et utiliser les actions de remédiation pour modérer le groupe. Les systèmes liés à cette phase sont les systèmes qui offrent des conseils ou « *Guiding systems* » : ces systèmes interprètent le contenu de l'interaction. On peut donner l'exemple de COLER (Constantino-González, 2001) qui permet d'assister l'apprentissage de construction des schémas conceptuels de type entité/association. Lorsque les utilisateurs ont donné les schémas E/A, le module décision dans COLER construit un ensemble d'avis possibles et sélectionne parmi cet ensemble les meilleurs (selon une heuristique experte). 70% des avis donnés par le système sont jugés raisonnables par les experts.

# **1.2 L'apprentissage collaboratif et les EIAH**

Dans l'apprentissage collaboratif, le terme coopération est souvent utilisé comme un synonyme à la collaboration malgré une légère différence entre les deux : après la subdivision d'une tâche en plusieurs sous tâches, la coopération permet à chacun de travailler sur une tâche individuellement et indépendamment des autres. Par contre, la collaboration implique la nécessité que plusieurs personnes soient amenées à travailler sur la même tâche et en même temps (**Erreur ! Source du renvoi introuvable.**). La coordination est nécessaire dans les deux cas.

Dans certaines situations (tâches suffisamment importantes) la coopération permet, par la division du travail, un gain de temps appréciable. Dans d'autres, la complexité d'un problème peut être dépassée par la collaboration dans un groupe alors que chacun des individus, pris séparément, n'aurai pas pu atteindre un aussi bon résultat. Pour travailler et interagir ensemble, en particulier lorsqu'ils sont à distance, les apprenants ont besoin de communiquer avec des outils adaptés. Cette interaction peut être synchrone ou asynchrone en fonction du temps, et face à face ou distante en fonction et du lieu (Figure 1).

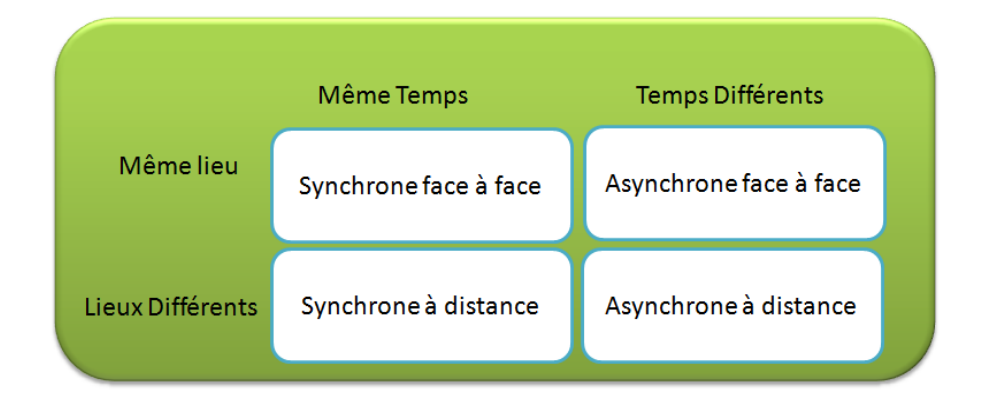

**Figure 1** Relation entre le temps et le lieu

On trouvera par exemple :

- Les systèmes synchrones face à face : les classes d'études, les tables rondes, etc.
- Les systèmes asynchrones face à face : les tableaux d'affichage des boulangeries,
- Les systèmes synchrones distants : les systèmes d'audio conférence,
- Les systèmes asynchrones distants : les forums de discussion.

## **1.3 Quelques travaux sur les EIAH et les traces**

Nous présentons dans cette partie quelques travaux reliant les traces aux EIAH. Nous citons en particulier des travaux sur l'interprétation et la visualisation des traces, ensuite des travaux sur des expérimentations pour recueillir les traces afin de les analyser.

#### **1.3.1 Visualisation des traces pour comprendre l'activité d'apprentissage**

1.3.1.1 E-Mediathèque

\_\_\_

Ce travail (Cram, 2007) s'intéresse à la visualisation des traces issues des plateformes de téléformation collaboratives. Il est issu du projet eLycée où la trace première est transformée en trace modélisée pour une activité de coproduction dans une dyade. On trouve un état de l'art sur la question de la visualisation de traces réflexives. La visualisation des traces est précédée par un traitement statique de la trace première, suivie par un traitement dynamique de la trace métier. La trace est modélisée à travers un modèle d'utilisation. Une fois la trace définie, on applique deux transformations:

- Une transformation statique faite par le système et permettant le passage de la trace première vers la trace métier. Cette transformation est basée sur les transformations disponibles dans le système de gestion de base de traces (transformations conceptuelles) ;
- Une transformation dynamique faite par l'utilisateur grâce à l'interface graphique (transformation de présentation).

Le système développé utilise donc ces deux transformations, et on obtient l'architecture suivante (Figure 2):

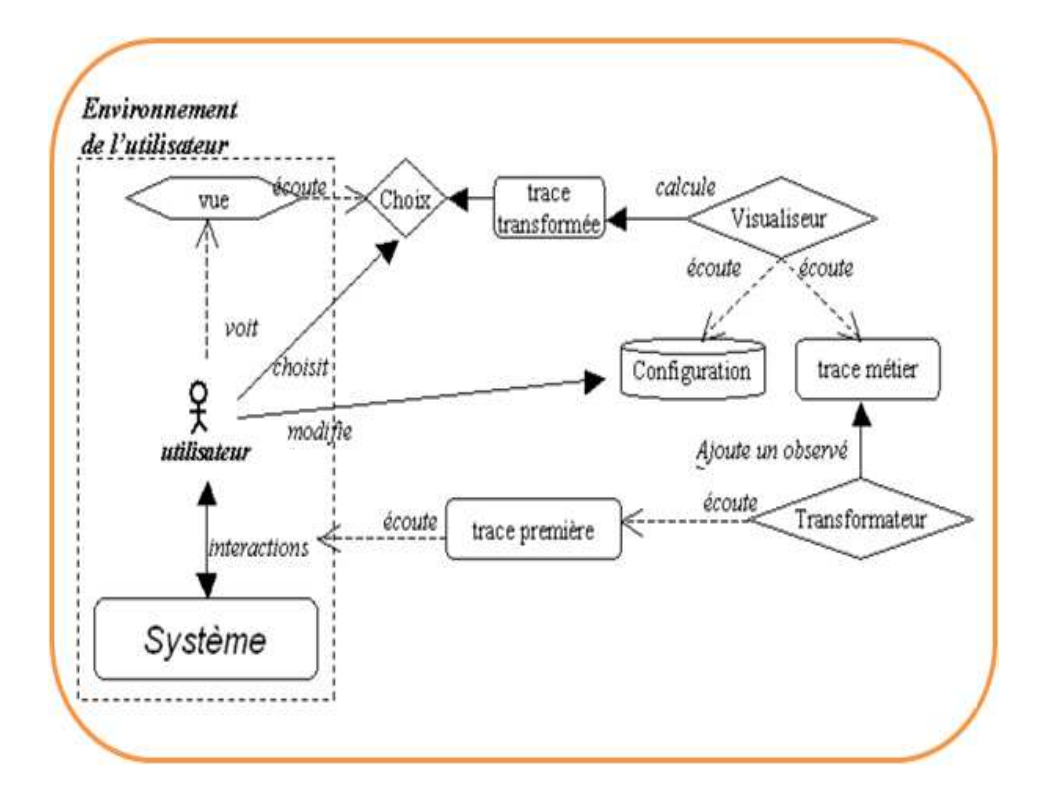

**Figure 2** Architecture permettant la visualisation des traces dans E-Mediathèque

« *La trace première écoute les interactions entre l'utilisateur et le système. À chaque nouvelle interaction tracée, elle construit un observé à partir des éléments caractérisant l'interaction et ajoute cet observé à sa liste d'observés. Le transformateur qui écoute la trace première est notifié. Il parcourt la trace première et si la modification est signifiante pour le modèle de trace métier, le transformateur ajoute un observé à la trace métier. Le visualiseur qui écoute la trace métier s'aperçoit du changement et recalcule la trace transformée. L'utilisateur peut ainsi voir la trace transformée à jour et selon la vue de son choix. Si l'utilisateur souhaite agir sur la trace transformée, il modifie l'objet configuration. Le visualiseur qui écoute également l'objet configuration recalcule la trace* 

*transformée, qui se répercute à nouveau sur ce que voit l'utilisateur.* » (Cram, 2007, page 19).

### 1.3.1.2 CourseVis

CourseVis (Mazza et Dimitrova, 2004) est utilisé pour la visualisation en trois dimensions des traces issues de la plateforme WebCT (Figure 3). Le but est de faire des visualisations basées sur des mesures statistiques.

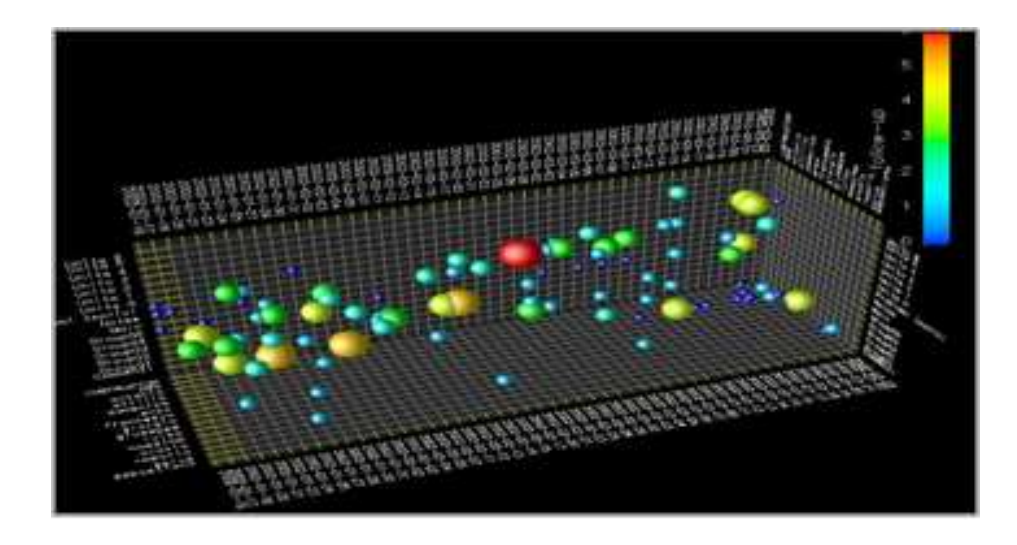

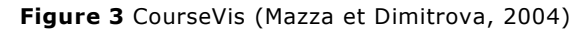

La visualisation est précédée par quelques transformations (Figure 4):

- Sélection des données à partir des sources de traçage. CourseVis utilise le module « *Student data exporter »* pour importer les données de la plateforme WebCT dans un format XML. Ces données sont stockées dans une Base des données.
- Sélection des données significatives à partir de la Base des données. On ne sélectionne que ce que on veut visualiser, à la demande de l'utilisateur,
- Transformation des données pour les mettre dans un format bien précis,
- Transformation des données sous forme de primitives graphiques qui seront les briques pour la visualisation des données aux utilisateurs.
- Génération de la visualisation graphique à partir des primitives. Cette visualisation peut être paramétrée par les utilisateurs. CourseVis est à destination des tuteurs pour disposer d'une sorte de tableau de bord d'une activité d'apprentissage (*suivi d'un groupe*).

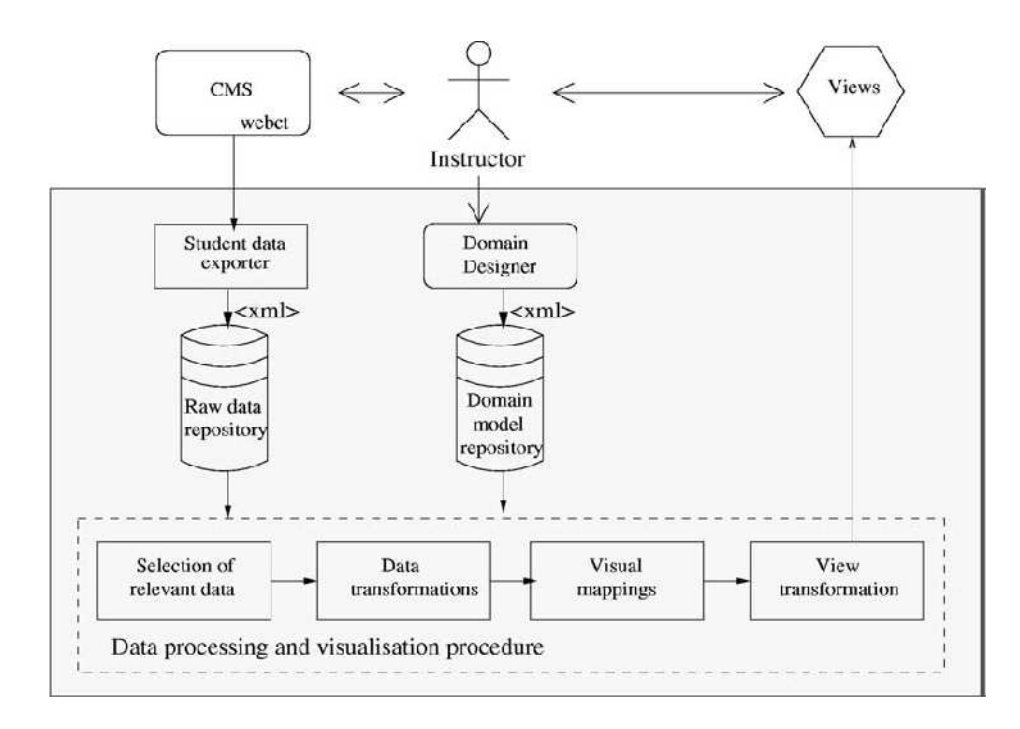

**Figure 4** Architecture de CourseVis

### 1.3.1.3 Visualisation des traces dans l'outil de classroomvis

Dans ClassroomVis (France et al., 2007), on explique l'intérêt de visualiser les traces en temps réel ce qui permet au tuteur d'observer l'activité synchrone d'un groupe d'apprenants et d'adapter cette l'activité en interagissant directement avec l'interface de visualisation.

Dans la Figure 5, on utilise des bulles pour représenter des activités et des liens pour représenter les parcours entre les activités. Les apprenants sont représentés par des visages.

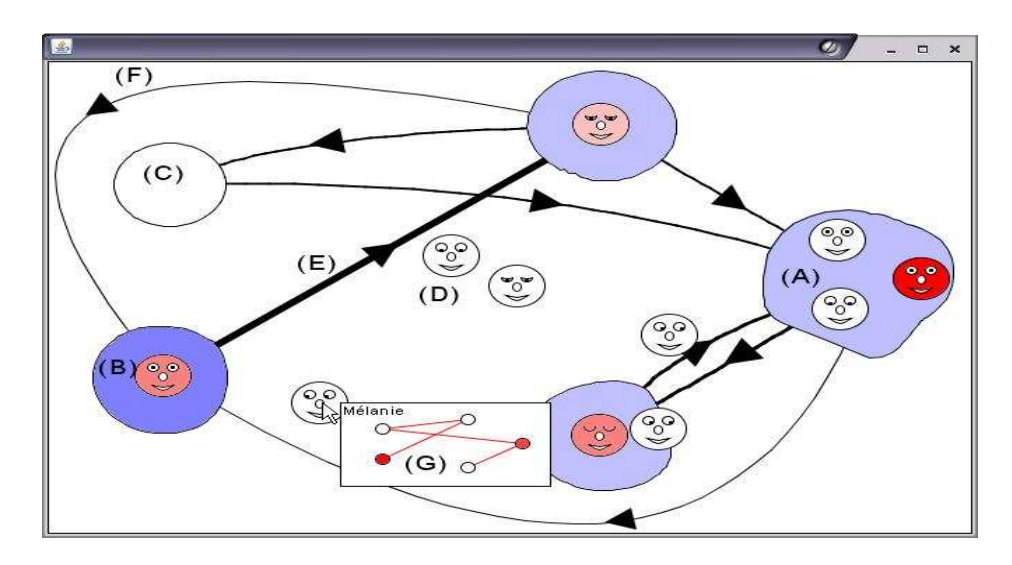

**Figure 5** ClassroomVis : Une visualisation des états des apprenants, les parcours effectués et les activités réalisées (France et al., 2007)

Ces visualisations évoluent dynamiquement dans le temps, en fonction des traces laissées par l'apprenant dans un intervalle de temps. Par exemple, la forme des yeux du « visage » d'un apprenant (e.g. fermée, ouverte) correspond à la quantité d'événements produits par l'apprenant pour une certaine activité. Si un apprenant « dort » dans une activité particulière, le tuteur peut intervenir en lui suggérant de participer plus activement.

#### 1.3.1.4 Synthèse et étude des besoins

Le tableau 1 présente une synthèse sur les différents travaux que nous citons sur la visualisation de trace, et identifie les besoins « Pratiques » que nous cherchons à partir de ces travaux. La comparaison entre ces différents travaux nous permet d'immerger nos besoins pour la visualisation des traces d'interaction. Nous sélectionnons nos besoins de la façon suivante :

- Identifier ce qui est en commun pour les systèmes de visualisation de trace, et mettre ces choses en commun dans notre futur système,
- Identifier ce qui n'existe pas dans ces systèmes, et qui aide à la conception des indicateurs, et le mettre dans notre futur système.

Nous rappelons que nous ne nous intéressons pas à la visualisation des traces, mais il est nécessaire de la faire. La visualisation de la trace ellemême est un moyen qui aide les concepteurs des indicateurs (e.g. les enseignants et les chercheurs) à imaginer les indicateurs à concevoir à partir du contenu de la trace. Certes, la visualisation n'est pas indicateur d'interaction, mais la représentation simple et graphique de l'activité des apprenants aide la compréhension de l'évolution de l'activité de l'apprenant dans l'axe du temps, ce qui facilite une proposition rapide des indicateurs d'interaction.

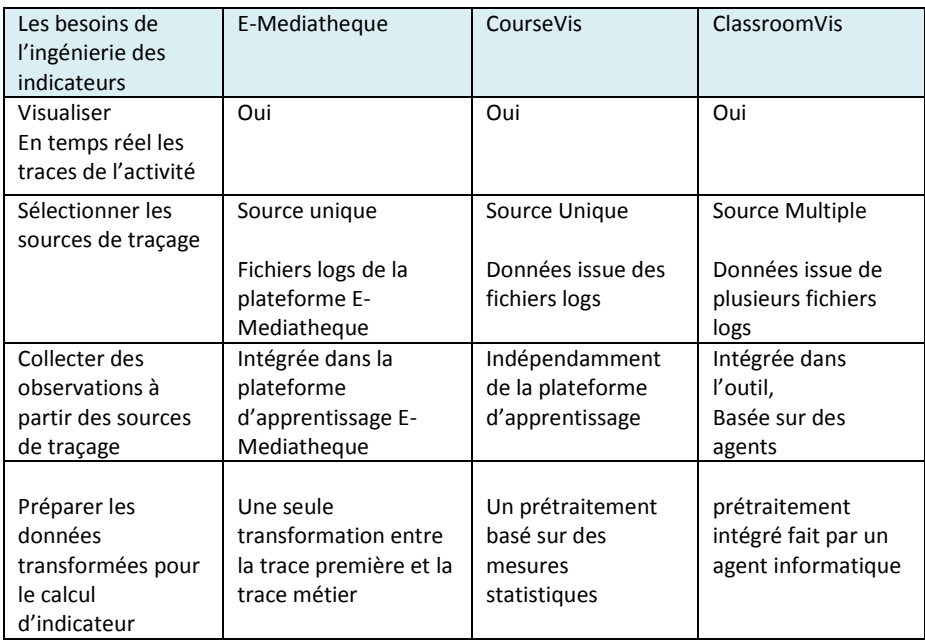

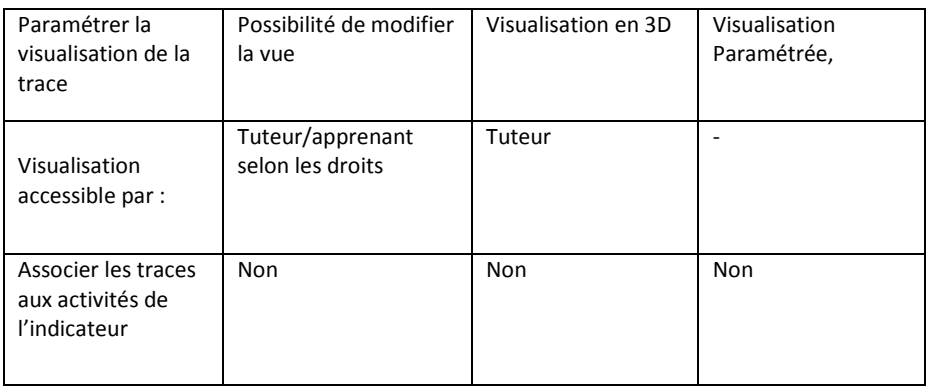

Tableau 1. Synthèse sur les différents travaux de visualisation de la trace, et identification de nos besoins par rapport à ces travaux

### **1.3.2 EIAH et expérimentations pour recueillir les traces**

\_\_\_

L'analyse des interactions entre acteurs d'une situation d'apprentissage est largement utilisée pour comprendre les dynamiques en place et proposer des évolutions dans la manière de concevoir, réaliser, suivre, ou encore animer une situation d'apprentissage médiée par un environnement informatique. Dans la littérature EIAH on trouve des dizaines d'expérimentations synchrones et asynchrones. Nous retenons pour cet état de l'art : Le projet CoPEAS (Communication Pédagogique en Environnement orienté Audio Synchrone) (Betbeder *et al*., 2006) décrivant une expérimentation d'apprentissage collaboratif à distance médiatisé par l'environnement Lyceum (Lyceum, 2004), le travail de (Guéraud et al., 2007) pour un TP d'électricité, et le travail de Dyke et Lund (Dyke et Lund, 2007) qui utilisent les formes de l'écriture collective pour construire un origami.

### 1.3.2.1 Expérimentation Synchrone à distance : Le projet COPEAS

CoPEAS (Communication Pédagogique en Environnement orienté Audio Synchrone) est un projet de recherche (2004-2007) basé sur une expérimentation d'apprentissage collaboratif à distance médiatisé par un environnement audio synchrone : Lyceum. La première phase de CoPEAS consiste à recueillir les interactions et les traces orales et écrites des apprenants. Les traces issues de CoPEAS sont sous forme vidéo et des fichiers texte de clavardage sauvegardés par Lyceum. Par la suite, la deuxième phase consiste à transcrire ces traces avec un outil et analyser qualitativement et quantitativement le résultat de cette transcription. Le résultat de la transcription est un corpus structuré et sauvegardé dans une base de données. Le Contexte de l'expérimentation est le suivant :

• Activité pédagogique : Des activités collaboratives sur la négociation de critères d'évaluation de sites Web pédagogiques (scénario conçu par les tuteurs anglophones de l'Open University),

- Public: 14 apprenants en master professionnel FOAD (Formation Ouverte à Distance),
- Domaine d'apprentissage : Cours d'anglais sur objectif spécifique (ici thème FOAD),
- Durée : 8 séances synchrones de 1h par semaine,
- Niveau de langue : Grande hétérogénéité,
- Nombre de groupes : 2.
- 1.3.2.2 Expérimentation synchrone pour un cours d'électrécité « TPELec»

L'expérimentation de (Guéraud et al., 2007) avec s'intéresse à suivre les activités des apprenants dans une formation ouverte à distance (FOAD). Le but de cette expérimentation est d'assister le tuteur pour suivre les activités des apprenants à travers la proposition des scénarios pédagogiques. Le Contexte de l'expérimentation est le suivant :

- L'apprentissage concerne un cours l'électricité,
- Les apprenants sont de niveau homogène : des classes de  $3^{i\text{eme}}$  et 4 ième de niveau seconde,
- Le principe est de faire réfléchir l'apprenant sur ses propres conceptions en électricité avec une proposition de 22 exercices
- l'enchaînement de ces exercices est géré en fonction des réponses (correctes ou incorrectes) fournies progressivement par l'élève,
- Plusieurs séances. La séance dure au moyenne une heure et demi.
- La séance est organisée dans différents établissements avec des classes comportant en moyenne une vingtaine d'apprenant.
- L'observation du travail de ces classes est prévue par l'enseignant en présentiel, par un tuteur distant en synchrone, par l'enseignant ou un autre tuteur en asynchrone.

La Figure 6 présente l'interface utilisée avec la plateforme « FORMID » pour suivre les activités des apprenants.

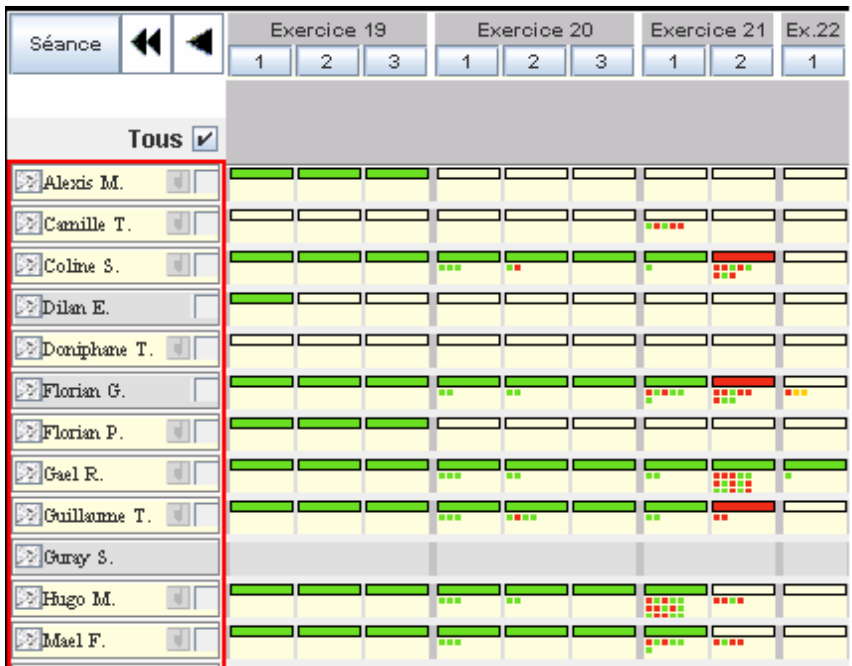

**Figure 6** le suivi des activités des apprenants dans une classe (la séance AppElec), (Guéraud et al., 2007)

Avec des manipulations comme:

- Le tuteur choisit la séance à suivre,
- Le tuteur voit les apprenants présents se connecter successivement et progresser dans les exercices,
- La barre de navigation en haut de la Figure 6 permet au tuteur de naviguer dans la suite des exercices constituant la séance.
- 1.3.2.3 Expérimentation synchrone pour construire un Origami

Dyke et Lund (Dyke et Lund, 2007) utilisent les caractéristiques d'un éditeur de texte pour montrer leur influence sur les formes de l'écriture collective pour résoudre un problème donné. L'objectif est de construire un Origami.

Treize binômes utilisent la plateforme DREW pour concevoir un texte procédural à distance, dont le but est de fabriquer un pliage en origami. Certains binômes utilisent un éditeur de texte à accès par jeton et d'autres, un éditeur de texte libre : les participants doivent soit négocier le temps de rédaction, soit ils rédigent en même temps. La Figure 7 montre trois formes de rédaction mises en place par les binômes :

• Rédaction exclusive par l'un des participants en copiant ses propres suggestions ou celles de son binôme dans le chat et en les collant dans l'éditeur de texte partagé, ou en rédigeant directement dans l'éditeur de texte partagé.

- Rédaction distribuée : après discussion, les participants se sont répartis les tâches et ont rédigé simultanément leurs sections respectives.
- Rédaction alternée : les participants ont rédigé tour à tour dans l'éditeur de texte partagé, chacun reprenant là où l'autre s'était arrêté. Cette alternance s'est faite de manière très "naturelle", la discussion dans le chat portant sur le contenu de l'éditeur de texte partagé et non sur l'organisation de la rédaction :
- Rédaction/correction : l'un des participants a été le principal rédacteur du texte puis son binôme est passé "derrière lui", corrigeant des fautes et ajoutant des précisions.

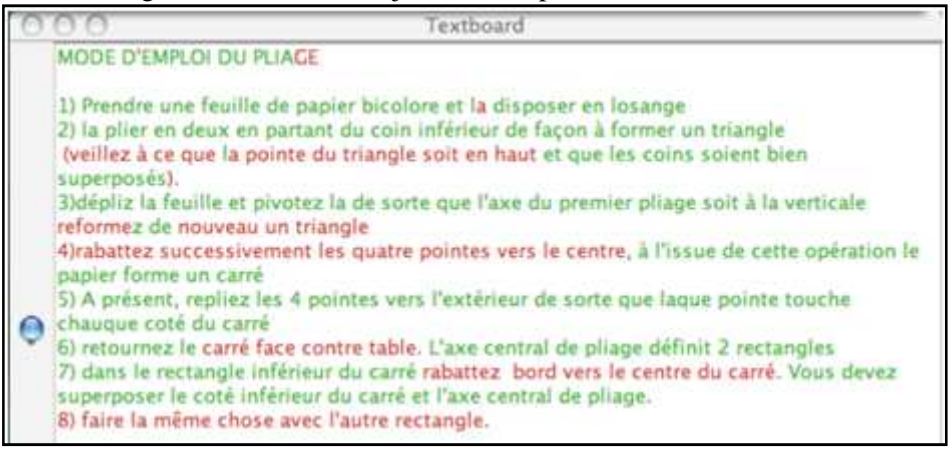

**Figure 7** Rédaction du texte dans DREW avec coloration par participant

### 1.3.2.4 Synthèse et étude des besoins

Le Tableau 2 présente une synthèse sur les différents travaux que nous citons sur le recueil des données, et exprime les besoins que nous cherchons depuis ces travaux. Le recueil des données est une tâche importante dans notre travail, et les expérimentations (ou les formations réelles) sont le seul moyen qui permet d'effectuer ce recueil. Ainsi, réaliser une expérimentation est une tâche importante à faire dans notre travail, ce qui nous permet de prouver le cadre théorique à travers une situation d'apprentissage réelle.

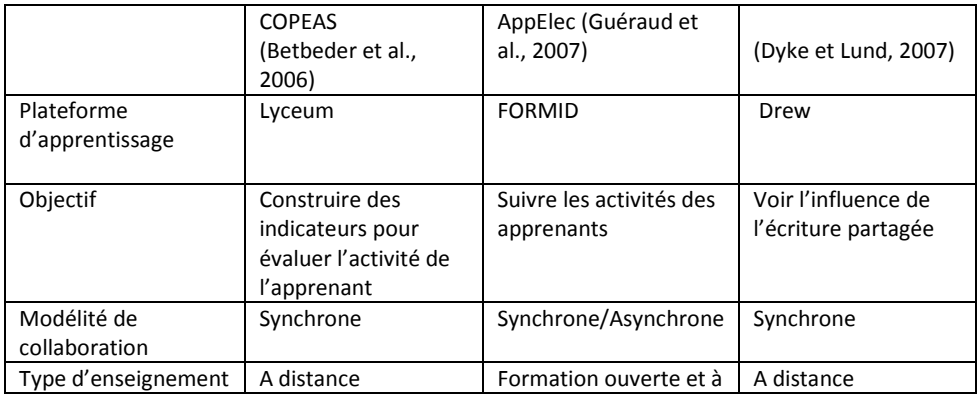

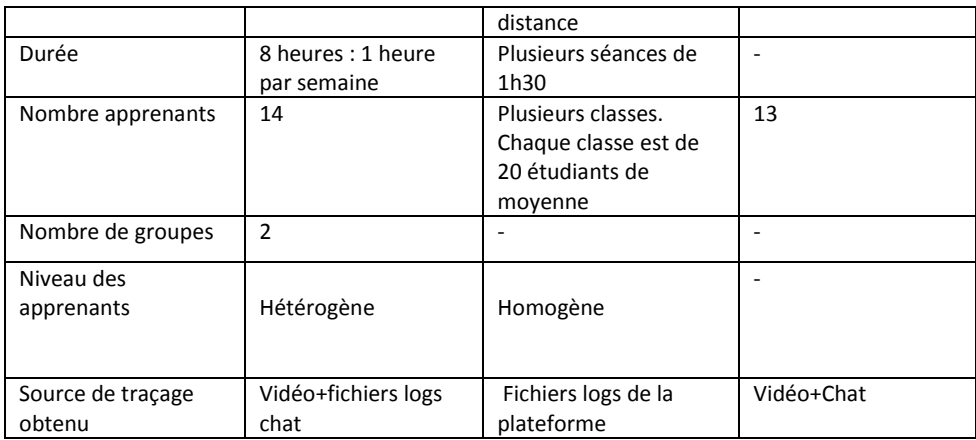

Tableau 2. Synthèse sur les différents travaux de recueil des données, et

identification de nos besoins par rapport à ces travaux

# **2 Calculer les indicateurs à partir des traces d'interaction**

## **2.1 Les indicateurs dans les EIAH**

\_\_\_\_

Une trace présentée de manière très synthétique sous forme de bilan peut permettre de fournir à l'enseignant une analyse « objective » du travail d'un apprenant (Renié, 2000). Utilisés pendant ou après l'activité d'apprentissage, des indicateurs simples peuvent décrire des informations précises et ponctuelles, comme par exemple le nombre d'accès à une ressource en ligne, le nombre d'essais pour chaque réponse, le temps passé dans chaque activité, le taux de réussite lors d'une activité.

Dans le contexte des EIAH collaboratifs, le calcul d'indicateurs est d'une autre dimension. En effet, l'indicateur pertinent doit permettre de compiler des statistiques sur les traces de l'espace de travail commun des apprenants (du groupe) et les traces individuelles de chacun. La définition des indicateurs dans ce contexte décrit leur propre comportement dans la collaboration.

Le calcul d'indicateurs à partir de traces pour soutenir la collaboration et l'apprentissage collaboratif est un champ de recherche très actif. Selon (Dimitracopoulou et Bruillard, 2006) un indicateur est une variable au sens mathématique à laquelle est attribué une série de caractéristiques. C'est une variable qui prend des valeurs représentées par une forme numérique, alphanumérique ou même graphique, etc. La valeur possède un statut elle peut être brute (sans unité définie), calibrée ou interprétée. Le statut identifie une caractéristique bien précise celle du type d'assistance offert aux utilisateurs. Chaque indicateur est indépendant ou dépendant d'autres variables comme le temps, ou même d'autres indicateurs. La Figure 8 détaille la structure de l'indicateur d'interaction.

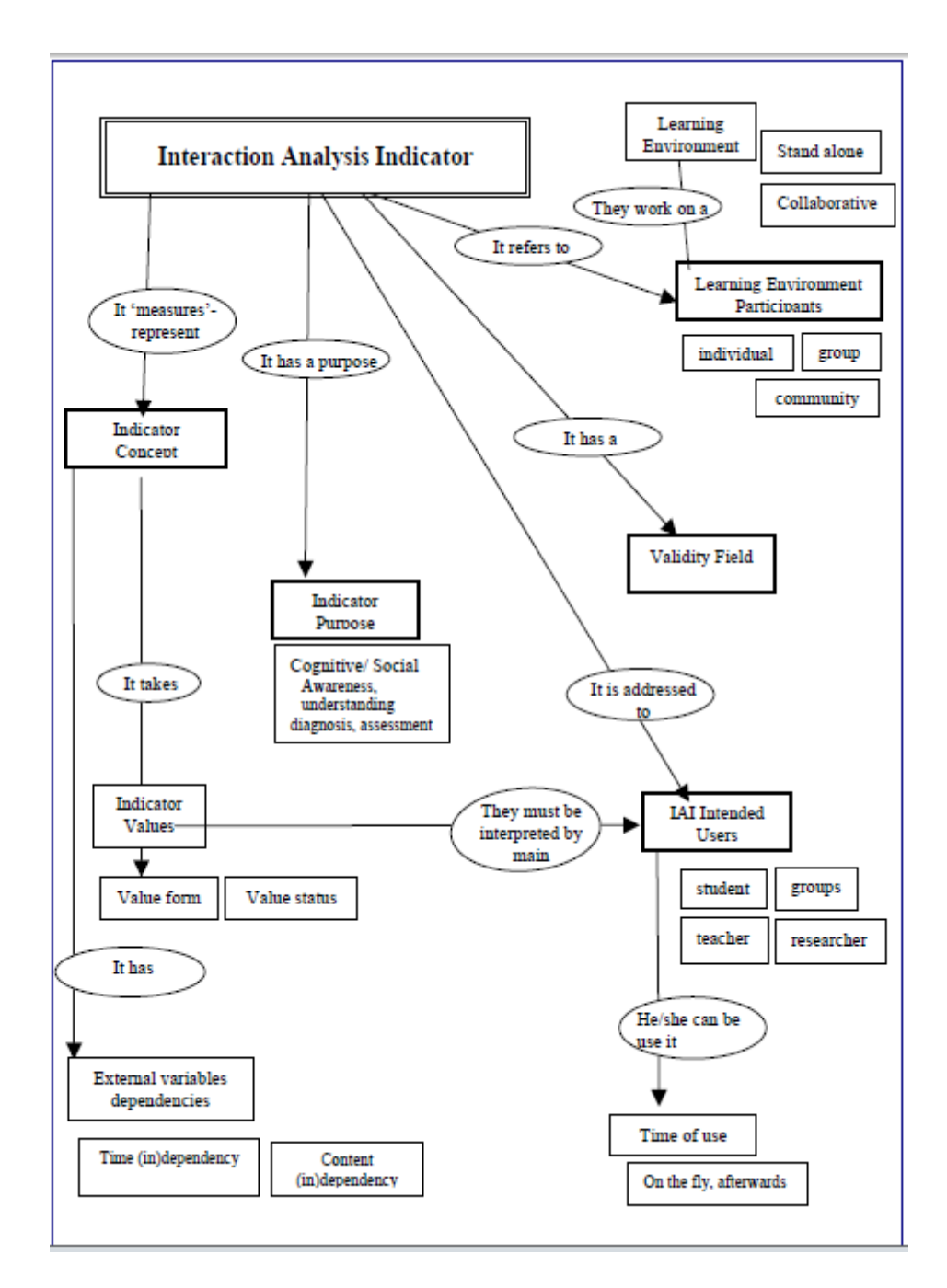

**Figure 8** la définition ontologique d'un indicateur (Dimitracopoulou, 2004)

Dimitracopoulou dans (Dimitracopoulou, 2004) propose de calculer les indicateurs par des outils nommés outils d'analyse. Les utilisateurs (formateurs, apprenants, etc.) des environnements d'apprentissage utilisent les différents modules d'activités ou de communication (e.g. tableau blanc, chat, forums, etc.) La sélection des données permet de récupérer d'une façon automatique ou semi-automatique les traces de l'utilisation des modules d'activités par les différents utilisateurs. On peut récupérer ces données à partir par exemple des fichiers logs de la plateforme d'apprentissage étudiée. Le choix des données à sélectionner dépend des entrées de la méthode d'analyse qui spécifie l'indicateur.

Les méthodes d'analyse produisent un ou plusieurs indicateurs. L'indicateur peut indiquer le mode ou la qualité de la contribution individuelle (e.g. Envoyer un message dans un Chat), de la collaboration (e.g. la répartition du travail, la densité ou la cohésion d'un groupe, etc.) ou encore le processus ou la qualité du produit final (e.g. la profondeur d'un fil de discussion dans un forum, etc.).

La valeur de l'indicateur permet de construire un retour (feedback) plus ou moins élaboré aux utilisateurs. Selon les catégories proposées par (Soller et al., 2005), ce retour (Figure 9) peut être une simple visualisation de la valeur de l'indicateur « mirroring », ou cette valeur peut être comparée avec une valeur souhaitée « monitoring » ou encore servir à la construction d'une réponse plus élaborée pour guider l'apprenant dans son apprentissage « guiding ».

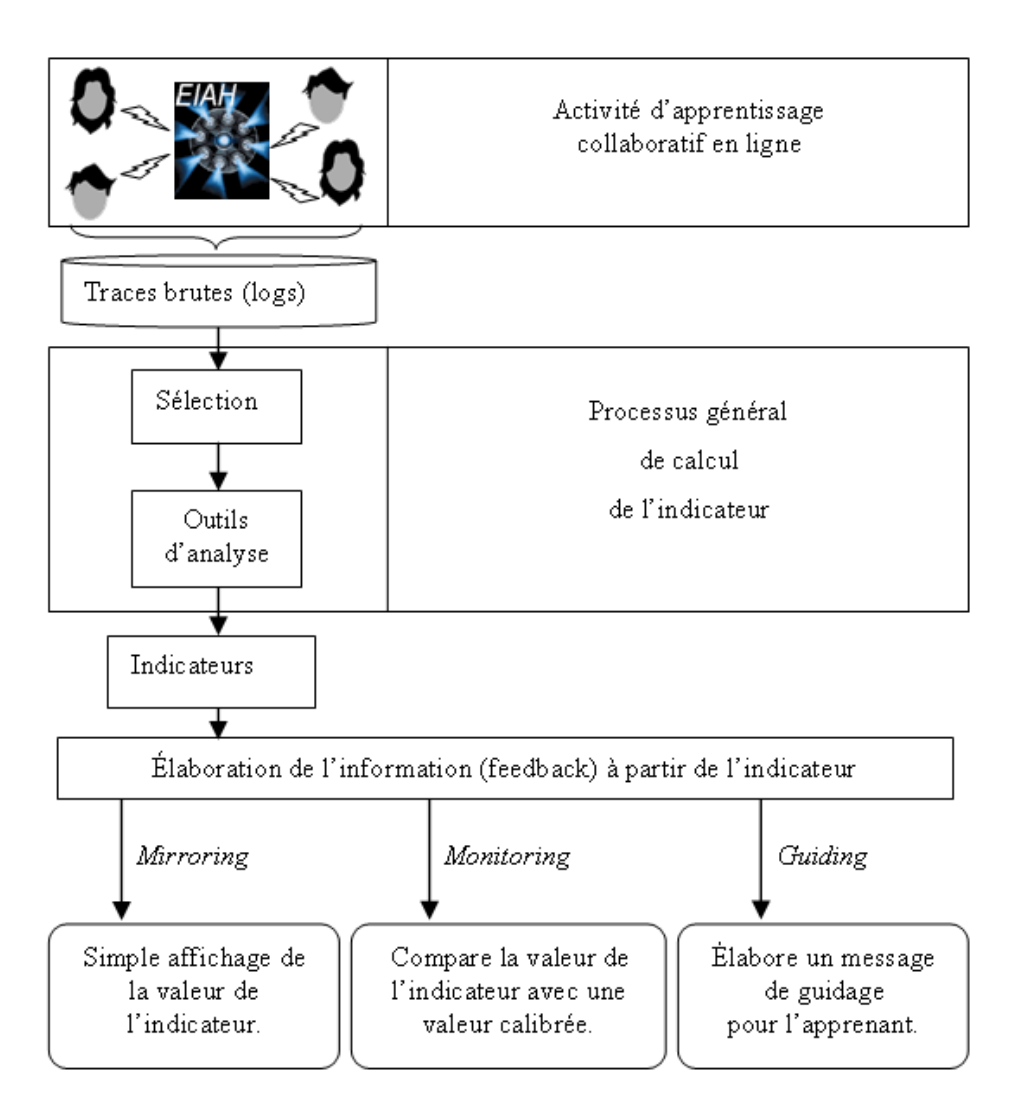

**Figure 9** Notre point de vue sur le positionnement du calcul d'un indicateur

\_\_\_

# **2.2 Les indicateurs dans les EIAH : quelques exemples dans la littérature EIAH**

Nous détaillons dans cette section quelques indicateurs issus du domaine des EIAH (Dimitracopoulou, 2004). Ces indicateurs ont été choisis pour leur représentativité dans le cadre d'activités d'apprentissage dont nous rappelons qu'il a été lui-même choisi car nécessitant d'élaborer des indicateurs d'apprentissage basés sur une analyse de l'activité (plus que sur l'analyse des productions). Ils sont choisis également pour la qualité de leur documentation qui permet d'en faire une re-description avec l'approche de transformations de traces que nous défendons. Nous avons privilégié les indicateurs effectivement implémentés, raison pour laquelle on trouvera plusieurs fois les mêmes plateformes (en particulier ModellingSpace).

### **2.2.1 La division du travail**

Cet indicateur défini et implémenté dans la plateforme COTRAS "COllaborative TRAffic Simulator" (Jermann, 2004) identifie la division du travail adoptée par deux utilisateurs qui agissent sur un ensemble de ressources. Cet indicateur destiné précisément aux chercheurs, permet d'identifier le rôle pris par chaque participant dans le processus de collaboration pour l'apprentissage. On peut distinguer trois types de division du travail : la division basée sur la tâche où chaque acteur agit séparément sur des ressources différentes. Une division basée sur le rôle, où un seul des deux acteurs agit sur toutes les ressources. Une division du travail concourant où les deux acteurs agissent (en même temps) sur l'ensemble des ressources.

La caractérisation de ces trois types de division du travail peut se calculer à partir de la somme des différences *SD* et celle des différences absolues *SAD* :

$$
SD = \frac{\sum_{i} (S1Ai - S2Ai)}{S1A + S2A} \quad SAD = \frac{\sum_{i} |S1Ai - S2Ai|}{S1A + S2A}
$$

Avec  $S1Ai$  (respectivement  $S2Ai$ ) : le total des actions faites par le sujet *S*1 (respectivement *S*2) sur la ressource *Ai* et *S*1*A* (respectivement *S*2*A*) : le total des actions faites par le sujet *S*1 (respectivement *S*2) sur toutes les ressources. Le *SAD* indique la symétrie des actions. La valeur 0 signifie que les deux acteurs font le même nombre d'actions, alors que la valeur +1 signifie que toutes les actions sont faites par le même acteur, identifiable grâce au signe de *SD*.

### **2.2.2 Indicateur de repérage d'interaction**

L'indicateur Interaction implémenté dans la plateforme ModellingSpace (Avouris et al., 2003) est utilisé par les enseignants pour mesurer le taux d'activité lors de la résolution d'un problème donné. Il calcule le nombre d'actions faites dans un module d'activité, dans un intervalle de temps. Si on considère l'intervalle  $[t_0,t_m]$  associé à une session de collaboration, le temps est quantifié de la façon suivante :  $t_i = t_0 + i \cdot d$ , avec  $d = (t_m - t_0)/n$ . l'interaction se calcule de la façon suivante :

#### $Interactions(k, t_{i})$

L'indicateur interaction représente le nombre d'actions effectuées dans un module k durant l'intervalle de temps [*t*i-1,*t*i] avec les valeurs *k* varie de [*1*,*k*m]. *k* correspondant aux outils d'interaction {*k=1 =>chat, k=2=>forum*,…}.

Si *Interactions* $(k, t_i) = 0$  alors aucune action n'est faite sur le module d'activité k dans l'intervalle de temps  $[t_{i-1}, t_i]$ . Alors que si la valeur de *Interactions(k,ti)* est grande alors il y a peut être plus de collaboration entre les acteurs dans ce module.

#### **2.2.3 Indicateur Agent Actif**

Cet indicateur implémenté dans la plateforme ModellingSpace (Avouris et al., 2003) est utilisé par les enseignants pour mesurer l'activité au cours de la résolution d'un problème donné. Un acteur n'est actif que s'il interagit dans un module d'activité et dans un intervalle de temps. L'indicateur Agent actif, présente le nombre des acteurs qui ont interagi au moins une fois dans le module k sur un intervalle de temps donné. Nous pouvons calculer cet indicateur sur chaque module d'activité. Ainsi, *Agents(k, ti)* donne le nombre des acteurs qui ont interagi dans le module k, et dans l'intervalle de temps  $[t_{i-1}, t_i]$ .

#### **2.2.4 Indicateur associé aux actions collaboratives**

Cet indicateur implémenté dans la plateforme ModellingSpace (Avouris et al., 2003) est utilisé pour représenter à la fois le nombre d'actions et le nombre d'agents actifs au cours de la résolution d'un problème donné. On calcule cet indicateur à partir de deux indicateurs précédents : *Agents(k, ti)* et *Interactions(k, ti)*, sur un intervalle de temps *t<sup>i</sup>* . L'indicateur *CA* est une somme sur l'ensemble des modules, dont les termes sont précisés par la formule suivante :

$$
CA(t_i) = \sum_{k=1}^{k=k \max} Agents(k, t_i) * Interactions(k, t_i)
$$

#### **2.2.5 Indicateur sur les actions non verbales**

L'indicateur NVA implémenté dans la plateforme ModellingSpace (Avouris et al., 2003) est utilisé par les enseignants et les chercheurs durant et après la session de collaboration et représente le pourcentage de toutes les actions non verbales sur les différents outils d'interaction. L'idée est de calculer d'abord toutes les actions verbales (e.g. message chat/forum, etc.), et ensuite de considérer le reste des actions comme actions non verbales. La formule de calcul suivante considère que les seules les actions verbales sont les actions de type chat. Mais nous pouvons élargir la règle pour le reste des actions verbales :

$$
NAV(t_i) = \frac{\sum_{k=1}^{k=k \max} Interactions(k, t_i) - Interactions('Char', t_i)}{\sum_{k=1}^{k=k \max} Interactions(k, t_i)} \text{if } \sum_{k=1}^{k=k \max} Interactions(k, t_i) > 0
$$

Si NVA  $\approx$  0 alors les acteurs ont tendance à n'utiliser que des actions verbales. NVA  $\approx$  1 alors les acteurs ont tendance à n'utiliser aucune action verbale dans les outils dans l'intervalle de temps sélectionné.

#### **2.2.6 Indicateur sur la contribution d'un acteur**

L'indicateur SAC implémenté toujours dans la plateforme ModellingSpace (Avouris et al., 2003) est utilisé par les enseignants, les chercheurs et les tuteurs pour évaluer la participation d'un acteur donné au cours de la résolution synchrone d'un problème posé. Il s'agit du taux d'interaction d'un acteur donné (*Agent*) par rapport à l'ensemble des interactions (de tous les acteurs) pour un module d'interaction k, et sur un intervalle de temps [ti-1, ti]. La formule de calcule est la suivante :

$$
SAC(agent, t_i) = \frac{\sum_{k=1}^{k=\text{max}} Interactions(k, agent, t_i)}{\sum_{i=1}^{k=\text{max}} Interactions(k, t_i)} \text{if } \sum_{k=1}^{k=\text{max}} Interactions(k, t_i) > 0
$$

*Interactions(k, agent, t<sub>i</sub>)* étant le nombre des actions faites par un acteur visé (agent) dans le module k durant l'intervalle de temps [ti-1,ti]. *SAC* appartient à [0, 1]. Si *SAC* = 0 alors l'acteur n'a pas agit dans l'intervalle de temps considéré. Si *SAC* =1 alors l'acteur est l'unique intervenant dans l'intervalle de temps considéré.

#### **2.2.7 Indicateur sur le pourcentage de participation**

L'indicateur *PART* implémenté dans la plateforme ModellingSpace (Avouris et al., 2003) représente la proportion des agents ayant interagi dans au moins un module dans l'intervalle de temps considéré. La formule de calcul est la suivante :
$$
PART(t_i) = \frac{Agent(t_i)}{TotalAgent}
$$

Par exemple, si  $PART(t_i)=0.5$  alors la moitié des agents ont interagi dans au moins l'un des modules sur l'intervalle de temps  $[t_{i-1}, t_i]$ . Si PART $(t_i)=0$  alors aucun acteur du groupe n'a agi durant cette période.

#### **2.3 Calculer les indicateurs à partir des traces d'interaction**

De nombreux travaux ont été publiés sur les indicateurs respectant en général la définition proposée par (Dimitracopoulou, 2004).

La plateforme ACOLAD (Jaillet, 2005) fournit au tuteur un outil le renseignant sur le triplet d'activité (Assiduité, Disponibilité, Implication). (Santos et al., 2003) proposent un outil qui calcule à partir des interactions, le degré d'implication de chaque apprenant dans la formation. Il identifie : l'apprenant participatif, perspicace, utile, non-collaboratif, qui prend des initiatives, et l'apprenant communicatif. Dans (Tedesco, 2003), on calcule l'accord et le désaccord entre les apprenants. L'outil TAT (Time Awareness Tool) (Romero, 2007) permet aux apprenants dans Moodle, et à partir des traces, de connaître le temps prospectif des autres apprenants du groupe. Cet outil permet à chaque apprenant de déclarer ses disponibilités en semaine et en week-end.

Nous détaillons dans ce qui suit d'autres travaux sur le calcul des indicateurs à partir des traces d'interaction.

#### **2.3.1 Un indicateur pour calculer la collaboration dans DEGREE**

D'après la définition de Baker (Baker 02), la collaboration est basée sur les deux concepts : symétrie et alignement (Figure 10). On dit qu'une séquence d'interaction est symétrique si les participants adoptent certains rôles dans le processus d'interaction, et si ces rôles sont d'égal à égal. Une asymétrie signifie au contraire que les participants adoptent des rôles qui les placent à des niveaux différents dans une certaine hiérarchie. Alors que l'alignement par rapport aux actions faites par les apprenants signifie qu'il y a une certaine ressemblance de la façon dont les apprenants agissent : ils sont en phase. Comme exemple d'un alignement négatif, on peut considérer un premier apprenant qui essaie de comprendre le problème alors que l'autre en est déjà à générer la solution et la communiquer aux autres. Un autre cas d'alignement négatif est celui où les deux travaillent sur la même phase du problème, mais chaque apprenant n'arrive pas à comprendre et à interpréter les activités de l'autre apprenant. La collaboration est une séquence d'actions symétriques et alignées, où l'accord et le désaccord ne sont pas pris en compte dans le processus de collaboration.

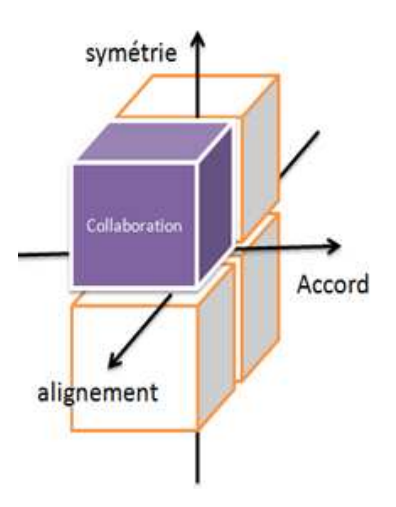

**Figure 10** La collaboration selon Baker

(Barros et Verdejo, 2000) proposent un indicateur pour calculer la collaboration. Cet indicateur permet de comparer les activités d'un groupe par rapport aux autres groupes qui font la même tâche. Plusieurs variables sont nécessaires pour calculer cet indicateur, et la plateforme visée est la plateforme DEGREE. On distingue alors les données calculées à partir des fichiers logs, et les données inférées à partir de la méthode de calcul.

# **Les données calculées à partir des fichiers logs sont :**

- Le nombre des contributions moyennes,
- La taille de la contribution moyenne,
- La profondeur de l'arbre d'analyse,
- L'interactivité du groupe,
- L'interactivité du groupe, Le nombre de contributions
- La taille de la contribution
- La réponse aux contributions,
- Les messages de coordination, Messages de planification
- Messages d'aide

On trouve aussi des variables comme :

- L'initiative: elle quantifie le degré de la participation et de l'implication dans un travail, et la responsabilité donnée par chaque type de contribution.
- La créativité: elle quantifie le degré de la complexité, l'originalité, et la richesse des idées impliquées par l'élaboration du texte pour chaque contribution. Pour le moment, l'élaboration de la proposition nécessite plus de créativité que de faire seulement des commentaires.
- L'élaboration: cet attribut est relié aux autres variables, et quantifie la quantité du travail qui est nécessaire pour élaborer le texte de la contribution. Pour le moment, élaborer une contre proposition implique plus de travail que de faire des questions ou des commentaires.

• La conformité: elle quantifie le degré de l'accord impliqué par la contribution avec la relation dont elle est reliée avec. Par exemple, la contribution de type accord montre le total d'accord, mais la contre-proposition montre qu'il existe un peut ou aucune conformité.

Les données inférées dans la méthode de calcul sont :

- Le travail: il mesure le total du travail fait par le groupe pour générer la solution. Cette mesure est inférée par le nombre de contribution des participants, la taille de cette contribution, et l'élaboration.
- Argumentation: elle mesure le degré de la discussion faite dans le groupe. On peut la calculer à partir de la profondeur de l'arbre d'analyse (DephTree), l'interactivité, l'initiative, et le travail.
- La coordination : le degré de l'intercommunication dans le membre du groupe. Calculée à partir de l'argumentation, les messages de coordination, et l'initiative.
- La coopération : comment le processus de l'argumentation est développé grâce au calcul du l'attitude traditionnel de l'individu. Considère aussi le degré de la créativité ajoutée aux discussions pour prouver la solution d'un groupe. Elle est inférée de l'argumentation, la créativité; et la conformité.
- Collaboration: elle donne une estimation de la collaboration dans le groupe, Durant l'expérience. Elle est inférée de l'argumentation, la coordination et la coopération.

Le calcul de la collaboration est basé sur le principe suivant (Figure 11):

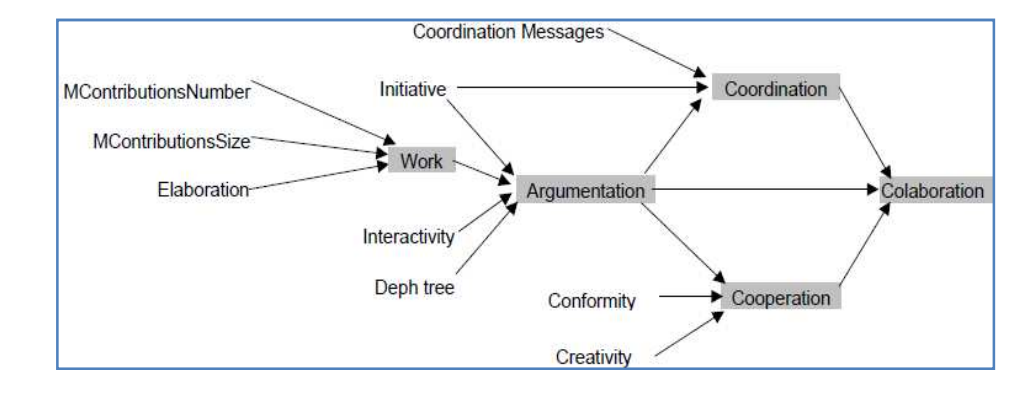

**Figure 11** la collaboration dans DEGREE (Barros et Verdejo, 2000)

#### **2.3.2 Un indicateur pour les réseaux sociaux**

\_\_\_

Le travail de (Reffay et Lancieri, 2006) sert à calculer la cohésion et la centralité dans les réseaux sociaux à partir des forums de discussion. On

trouve dans ce travail une classification des indicateurs quantitatifs. Les cinq indicateurs distingués sont les suivants :

- Des indicateurs déjà disponibles sur les LMS (Learning Management System) liées à un acteur comme : le nombre de connexions, le nombre de pages demandées, le nombre de messages postés dans le forum, le nombre de messages postés et reçus par courriel,
- Le nombre de messages postés et reçus par courriel. Les messages ouverts ne sont pas forcément lus, mais les messages non ouverts sont forcément non lus. Dans ce cas, il est intéressant de supprimer ces messages non lus de la liste des communications.
- Le nombre de personnes ayant émis des messages vers cet acteur et le nombre de personnes ayant reçu au moins un message émis par cet acteur.
- Le nombre de messages : la valeur associée à chaque message + la source + les destinataires sont précisés dans le réseau.
- Des indicateurs qui permettent de préciser la position et le rôle de chacun des individus dans le groupe.
- C'est au sein de cette dernière classe d'indicateurs qu'il est possible de distinguer les trois indicateurs proposés par la littérature des Réseaux sociaux : la cohésion, la centralité et l'intermédiarité.

**La cohésion** : un sous-groupe cohésif est un sous-ensemble d'acteurs entre lesquels les relations sont plus fortes, fréquentes, directes ou intenses, que celles qui existent entre ces acteurs et les autres. On peut utiliser la théorie des graphes (sous graphes cliques, 2-cliques et n- clique et les composantes fortement connexes) pour exprimer ces relations de cohésion (la force du lien est exprimé par *fréquence*, *intensité*, et *parenté*).

**La centralité** qui se décline en :

- centralité de degré : le nombre de connexions directes pour un nœud. L'individu est plus central s'il a le plus de connexion à condition que ses voisins ne soient pas aussi centraux que lui. Car dans ce cas l'individu ne contrôle pas ses communications. Ceci deviendra plus clair si le graphe est orienté,
- centralité intermédiarité : l'individu est un coordinateur, il n'est pas coordonnateur de l'activité mais il contrôle la communication.

 Ces deux centralités (intermédiarité et proximité) mesurent la capacité d'un individu de contrôler la communication, et ne dépendent pas forcement des nombres de liens avec les voisins. Si elles sont fortes alors il y a un groupe de tuteurs qui contrôlent l'interaction. Comme le graphe n'est pas valué pour ces types de centralisation, une 4ième centralité est proposée : c'est la centralité intermédiairité de flots.

Dans les forums de discussion, l'information est accessible par tout le monde : pas de rétention ou de distorsion de l'information : les mesures de

centralité et d'influence ne fonctionnent pas dans ce cas. Dans ce cas, les graphes possibles sont :

- Un graphe orienté et valué dont les sommets sont les membres du groupe, et chaque *arc(i,j)* est valué par le nombre d'unités (messages, actes de langage, mots, caractères, …) postées par i et ouvertes par j (le cas de la Figure 12).
- deux graphes de *postage* et *lecture* : Un graphe des *postages* dont les sommets sont divisés en 2 catégories : les acteurs A<sub>i</sub> et les classes de messages  $C_j$  et les arcs orientés  $(A_i, C_j)$  sont valués par le nombre d'unités de la classe  $C_j$  qui ont été postées par l'acteur  $A_i$ ; Un graphe des *lectures* dont les sommets sont divisés en 2 catégories : les acteurs  $A_i$  et les classes de messages  $C_j$  et les arcs orientés  $(C_j, A_i)$  sont valués par le nombre d'unités de la classe  $C_i$ qui ont été lues par l'acteur A<sub>i</sub>.

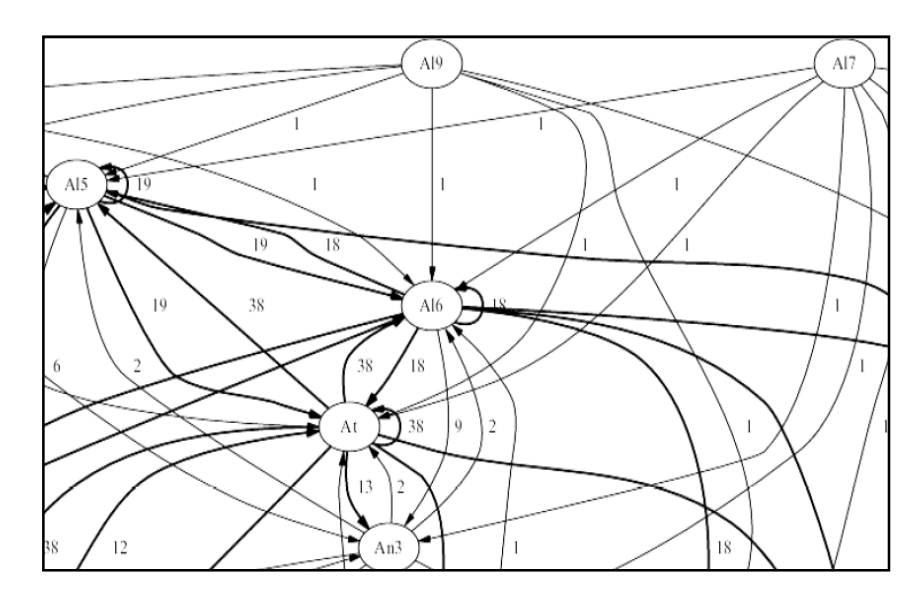

**Figure 12** Un réseau social (Reffay et Lancieri, 2006). Les sommets représentent les acteurs (apprenants et enseignant), et les arcs représentent le nombre de messages postés par un acteur i et ouvert par un acteur j.

#### **2.3.3 Un indicateur sur les forums dans Travis**

(May, 2008) propose une visualisation de l'indicateur « lecture d'un message dans un forum » à partir des traces. L'apprenant produit la trace en manipulant Travis. La manipulation se fait en temps réel, et Travis calcule de manière automatique le nombre de messages lus par chaque personne ainsi que le temps qui aurait pu être passé pour la lecture d'un message. Ainsi, il n'est pas possible d'affirmer avec certitude qu'un apprenant a lu un message. Mais, il est possible d'indiquer si un apprenant donné n'a pas vu un message ou une partie de message.

 Le diamètre de la sphère donne la mesure du temps passé par un utilisateur pour la lecture d'un message. La distance entre les sphères représente le temps écoulé entre deux lectures, et la couleur de la sphère donne une signification du type d'action faite par l'utilisateur (e.g. la couleur bleue signifie que l'utilisateur a affiché le message, et qu'il a effectué une lecture partielle). Cette visualisation de l'indicateur permet une interprétation plus détaillée des différentes actions de lecture faites par les apprenants (Figure 13).

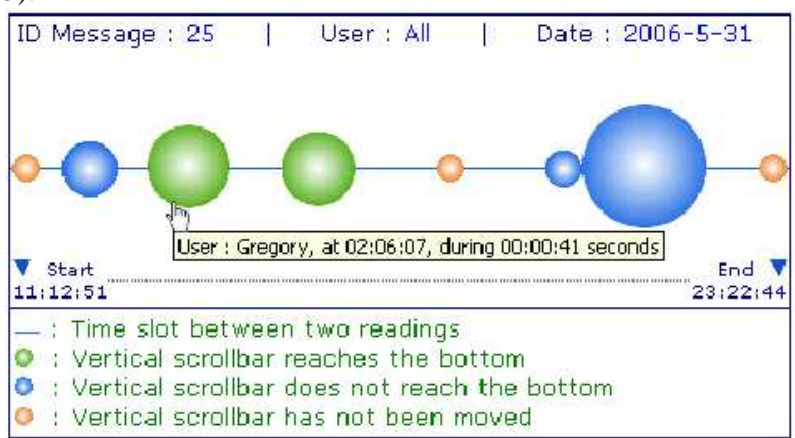

**Figure 13** Visualisation de l'indicateur « Lecture d'un message » dans Travis

#### **2.3.4 Visualiser les indicateurs des forums dans ForumExplor**

 (Lavallard, 2008) propose une plateforme d'exploitation d'archives de forums « ForumExplor ». Cet instrument de visualisation et d'aide à la lecture d'archives des forums facilite l'analyse complexe des forums et propose différentes vues thématiques et globales d'archives de forums à la demande des utilisateurs.

La représentation thématique associe pour un texte une étiquette et une couleur. Le thème résultat est projeté sur une vue globale.

La vue globale est basée sur un calcul statistique simple. La Figure 14 montre une vue globale d'un indicateur qui représente la participation en nombre de messages par jour des différents utilisateurs dans un forum.

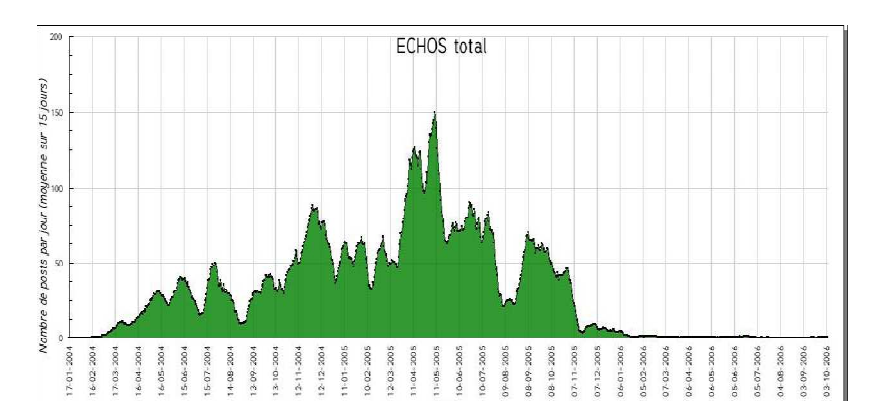

**Figure 14** Vue globale pour un indicateur de participation dans un forum

L'étude statistique dans ForumExplor permet d'avoir la vue globale de l'activité d'un canal. Cette étude statistique est basée sur :

- Une étude textuelle des messages : comptabiliser les mots, les ponctuations, les balises de mise en forme, etc.
- Une analyse du vocabulaire en comparant le vocabulaire extrait sur une période te temps à un vocabulaire référent.

#### **2.3.5 Visualiser les indicateurs à partir de Moodle dans GISMO**

GISMO **(**Graphical Interactive Student Monitoring System for Moodle) (Mazza et Milani, 2005) est un outil classé comme « *monitoring tool* » et qui trace les activités des apprenants. Gismo visualise toutes les informations liées aux étudiants, les ressources, les activités et les concepts (Figure 15).

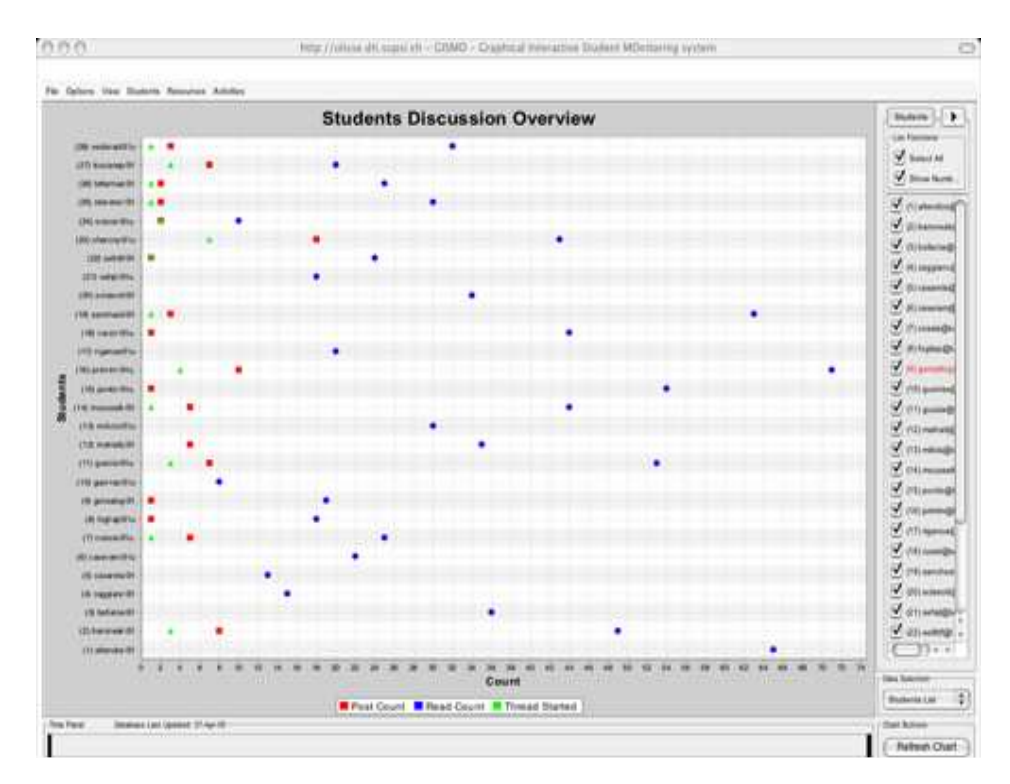

**Figure 15** Présentation graphique des discussions faites dans Moodle entre les apprenants

On distingue dans son architecture les modules suivants (Figure 16) :

- **Le module exportateur des données (Data Exporter) :** Ce module collecte les traces brutes d'apprenants et les transforme dans un format bien spécifique (sûrement selon un modèle d'utilisation définit par les concepteurs et qui respecte la structure de la base des données). Ce module ne change pas les données mais il les récupère, et il les met dans la base de Gismo. Il peut ajouter (sans modification) des données supplémentaires. C'est la raison pour laquelle il y a deux flèches séparées dans le schéma de l'architecture : il récupère les données, ajoute des informations et met à jour la BD.
- **Le module rapporteur des données (Data retriever) :** Ce module regroupe des scripts. Chaque script contient des requêtes qui récupèrent des données bien spécifiques de la BD. Il intervient alors après que l'exportateur des données ait fini sa tâche : il interroge la BD et passe le résultat vers les modules suivants. Le résultat de la requête est mis dans un fichier XML.
- **Le module transformateur des données (data transformer) :** Ce module est implémenté en java. Il lance les scripts java, génère les fichiers XML et ajoute des méta-informations aux données. C'est lui qui contrôle la sélection et l'activation des scripts du '*data retriever*' et passe le résultat des requêtes vers le module de visualisation. Les transformations sont enfaite, des opérations de

prétraitement des données, et il n'y a pas une spécification précise qui explique comment ces transformations sont réalisées.

• **Le module visualisation (visualisation mapping) :** Il génère les visualisations grâce à la bibliothèque Java JFreeChar (bibliothèque graphique).

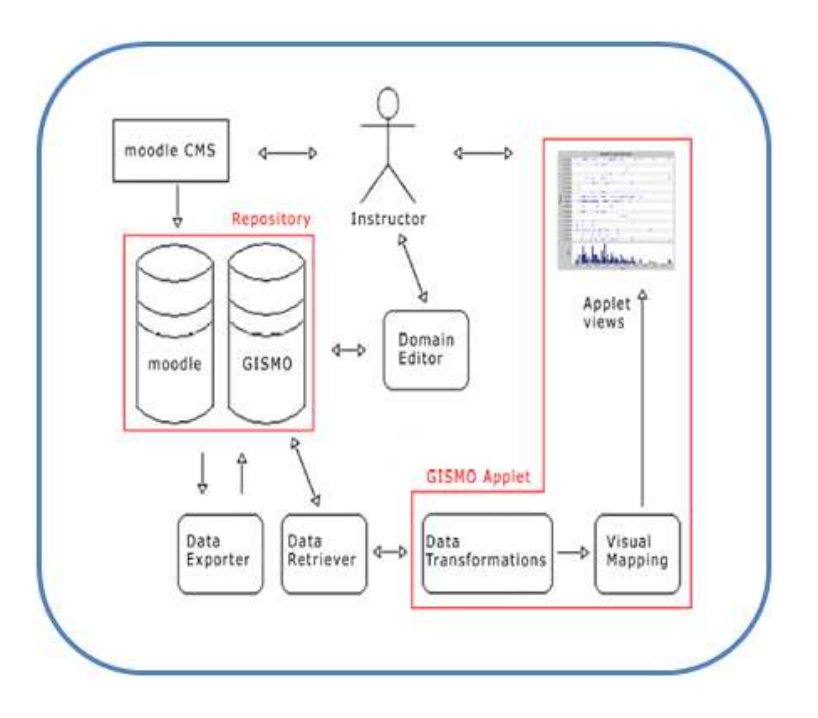

**Figure 16** Architecture de Gismo

#### **2.3.6 Calculer les indicateurs dans TACSI à partir de Moodle**

(Laperrousaz, 2006) propose une connexion entre l'outil TACSI et Moodle (Figure 17). Pour établir ce lien, une librairie de fonctions Moodle permet, grâce aux traces, de faire le lien entre Moodle et TACSI et d'accéder aux caractéristiques des apprenants et à leurs différentes productions. Lorsque le tuteur lance TACSI, la librairie est appelée et les fichiers sont régulièrement mis à jour, ce qui permet au tuteur de suivre son groupe d'apprenants de manière synchrone.

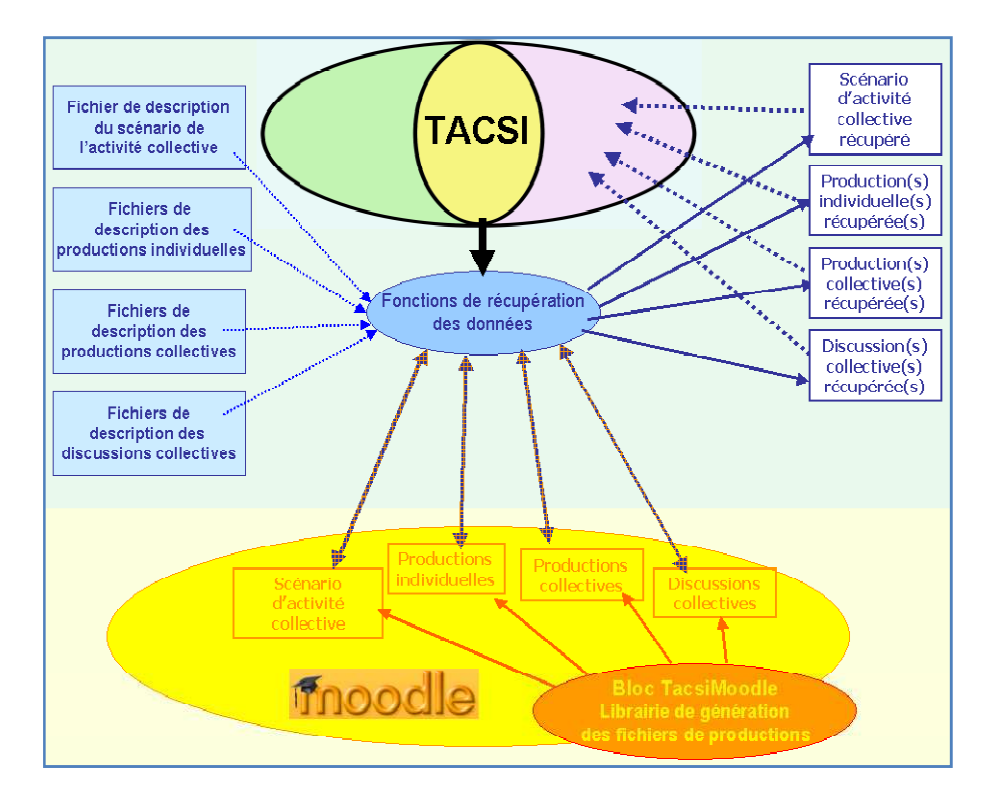

**Figure 17** Communication entre TASCI et Moodle

Une autre librairie<sup>2</sup> permet aux utilisateurs d'indiquer manuellement qu'ils ont finis une activité et d'informer les enseignants de la progression des apprenants au cours d'une activité.

#### **2.3.7 Visualiser les indicateurs dans Moodle à partir de MooDog**

MooDog (Moodle Tracking System) permet de visualiser dans Moodle des traces des utilisateurs. Ces traces se regroupent en quatre catégories :

- Des Informations sur les cours : combiens de ressources sont elles valables à voir dans le cours, combien de fois chaque étudiant est entré sur le cours, qui est l'étudiant le plus actif, et la ressource du cours la plus visitée.
- Des informations sur l'étudiant : Ces informations permettent à un tuteur de voir en détail des informations sur les étudiants : combien de fois l'étudiant à vus un cours, combien l'étudiant à de sessions, combien de temps l'étudiant reste sur Moodle, combien l'étudiant à de ressources, combien l'étudiant à posté de messages sur un forum, etc.
- Des informations sur les ressources : permettent aux étudiants et aux enseignants : combien de fois l'étudiant a accédé à une ressource, et combien de temps il est resté sur cette ressource.

 $\overline{a}$ 

**<sup>2</sup>**. http://tracker.moodle.org/browse/MDL-15498

Quelle est la liste des étudiants qui n'ont jamais consulté les ressources.

• Des informations sur le temps : quand les utilisateurs ont-ils accédé à Moodle : par semaine, par jour de semaine, et par heure dans le jour.

L'architecture de MooDog est la suivante (Figure 18):

- Sélectionner les données nécessaires de la base Moodle et les mettre dans les tables MooDog,
- Analyser les données à partir des tables Moodog pour calculer les indicateurs visées,
- Filtrer par la suite le résultat de l'analyse en fonction de ce qu'on souhaite calculer,
- Afficher les valeurs des indicateurs calculés dans Moodle.

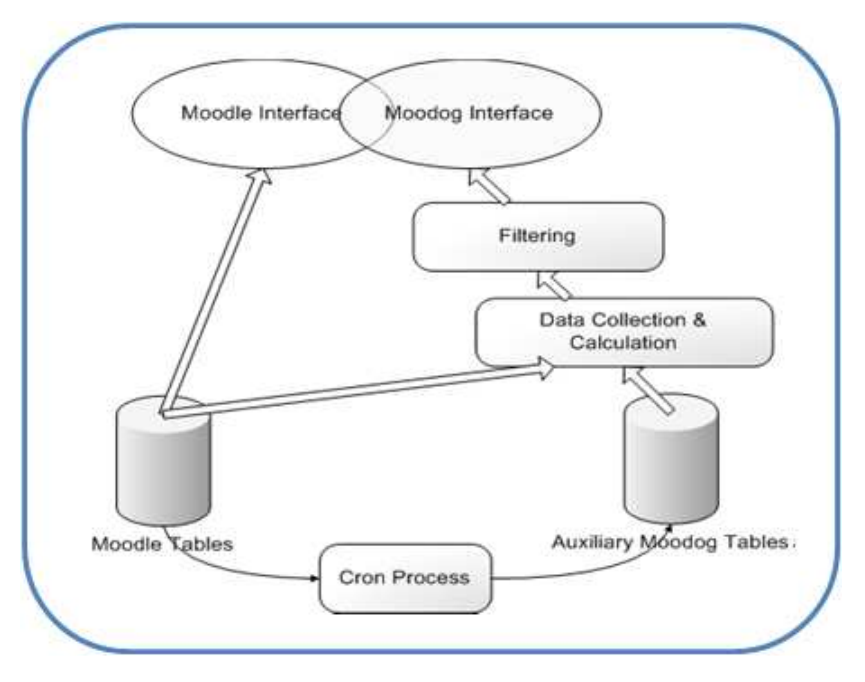

**Figure 18** Architecture de MooDog (Zhang et al., 2007)

# **2.3.8 Synthèse et identification des besoins**

\_\_\_

Nous avons cité plusieurs travaux sur le calcul des indicateurs d'interaction. Le Tableau 3 est une synthèse sur ces différents travaux. Nous donnons pour chaque indicateur présenté :

- La plateforme d'apprentissage visée : c'est là où les sources de traçages existent,
- La place où l'indicateur est calculé ou codé,
- Le type de calcul effectué,
- Le degré de complexité (faible, Moyen, Elevé) d'après la classification de (Dimitracopoulou, 2004),

• L'indicateur est il « oui » ou « non » codé directement dans l'outil/la plateforme visé

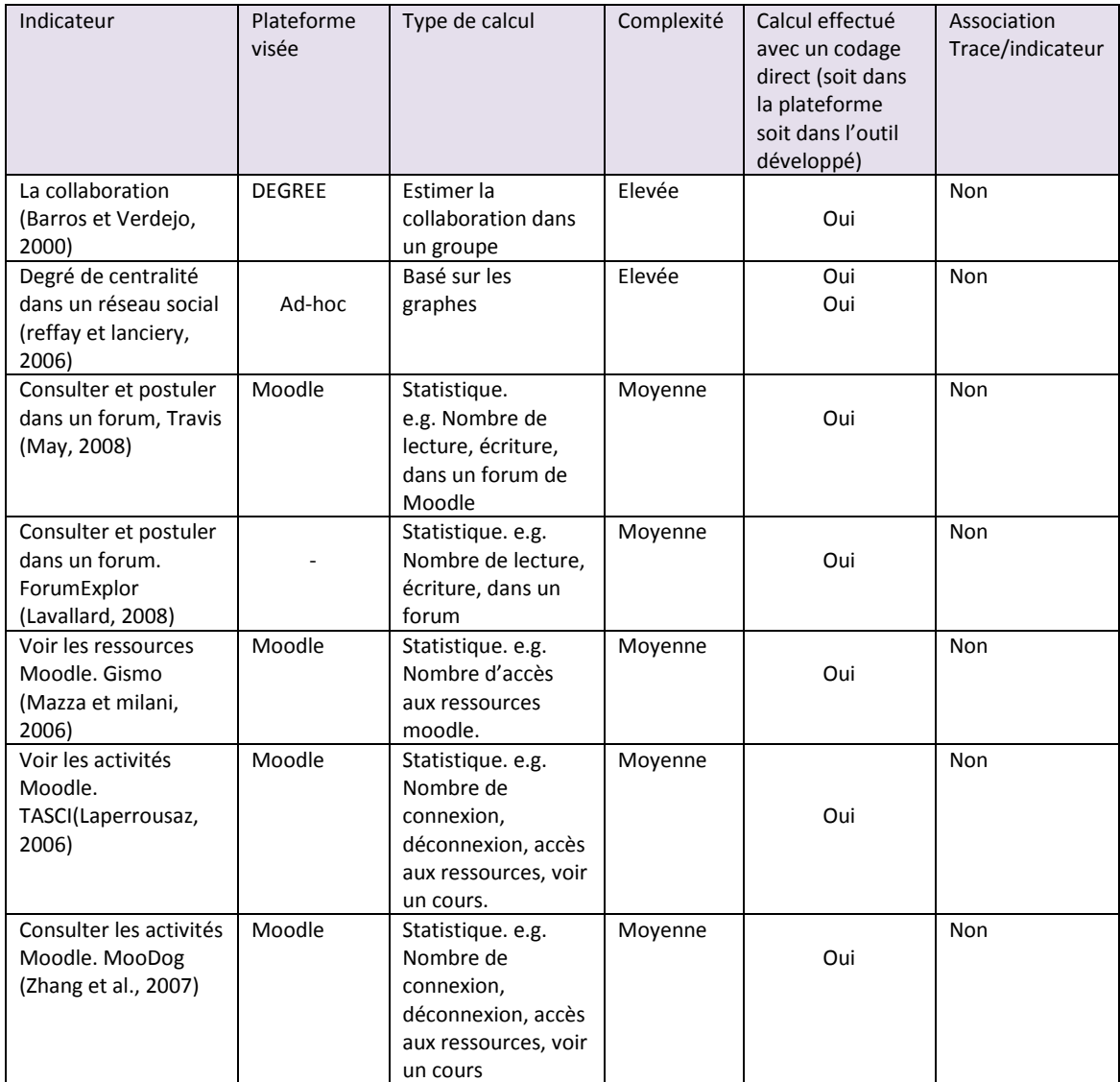

Tableau 3. Comparaison des différents indicateurs d'interaction

Une fois que nous citons tous ces indicateurs, Le Tableau 4 complète l'interprétation du Tableau 3. Nous expliquons dans le Tableau 4 l'implication de chaque indicateur que nous citons par rapport à nos besoins (tout simplement, pourquoi citer cet indicateur).

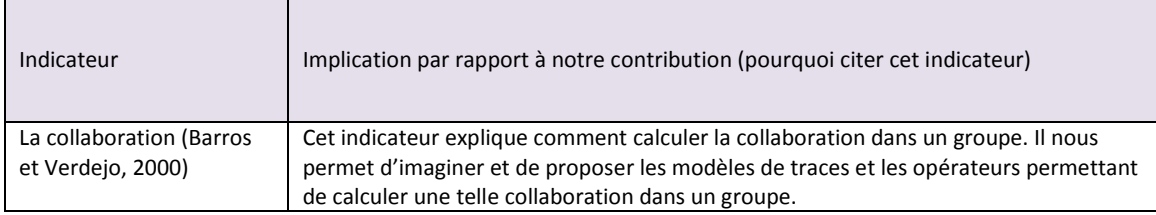

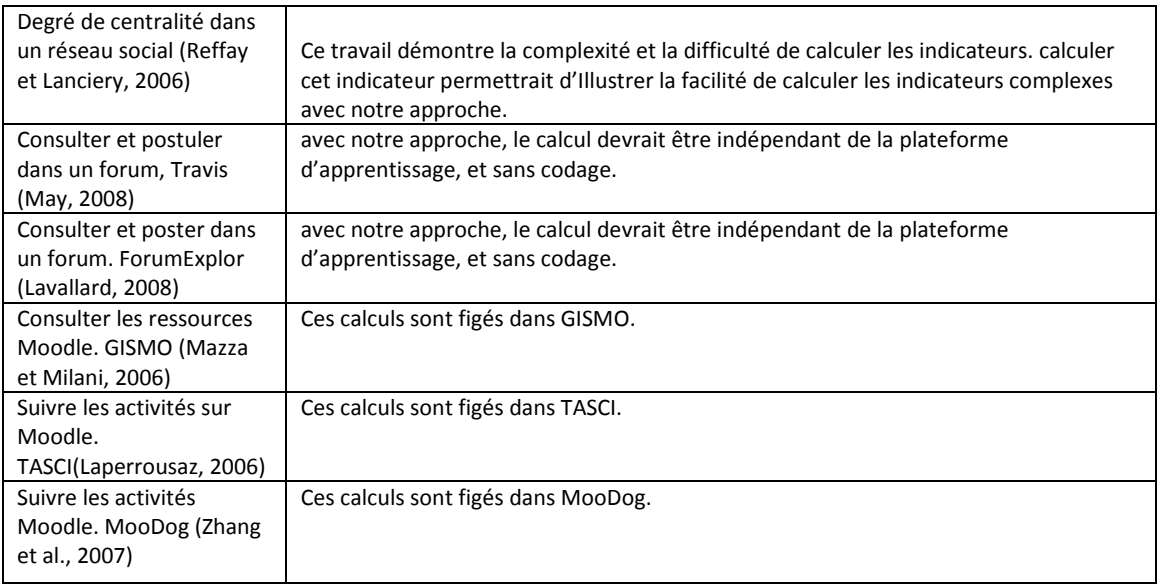

Tableau 4. Synthèse sur l'intérêt de chaque indicateur cité par rapport à notre travail

# **2.4 Travaux en relation**

\_\_\_

\_\_\_

Nous présentons dans cette partie les travaux en relation directe avec notre contribution théorique. Ces travaux proposent des ingénieries pour calculer les indicateurs d'interactions à partir des traces. Nous précisons qu'il n'existe pas dans la littérature EIAH beaucoup de travaux sur l'ingénierie des indicateurs à partir des traces. Nous présentons les travaux suivants : EM-AGIIR (Diagne, 2008), UTL (Pham thi ngoc, 2008) et les patrons d'indicateurs (Gendron, 2010). Nous donnons à la fin une comparaison entre ces différents travaux et le travail que nous proposons.

# **2.4.1 Réutiliser les indicateurs dans EM-AGIIR**

(Diagne, 2008) propose une architecture multi-agents pour réutiliser les indicateurs à partir de nouvelles sources de traçage.

L'indicateur à réutiliser est composé d'une fonction *f* et des métadonnées qui expliquent quelles sont les conditions nécessaires pour réutiliser l'indicateur. Ces métadonnées contiennent :

- La situation d'apprentissage sur laquelle l'indicateur est défini,
- La description de l'indicateur,
- Le domaine de définition de la fonction *f*.

La Figure 19 détaille la situation d'apprentissage et la description de l'indicateur.

Une situation d'apprentissage est identifiée par :

- Le domaine d'apprentissage,
- Le type de la tâche à effectuer au cours du processus d'apprentissage (e.g. Simulation, questionnaire, etc.),
- Le type d'apprentissage (collectif ou individuel),
- Le temps synchrone ou asynchrone.

La description de l'indicateur regroupe un nom, un type et une description.

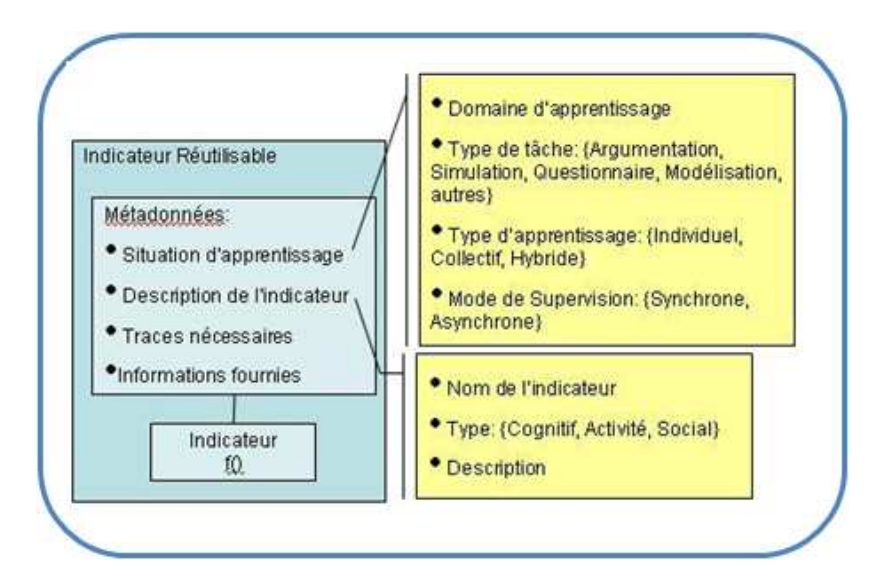

**Figure 19** Structure d'un indicateur réutilisable dans (Diagne, 2008)

L'architecture proposée pour réutiliser les indicateurs est ouverte et structurée en plusieurs agents :

- Un agent « requête » qui interroge les métadonnées de l'indicateur et identifie les données nécessaires à collecter pour calculer la valeur de l'indicateur. Ces données ne se trouvent pas forcément dans les sources de traçage, cet agent interroge les métadonnées de l'indicateur et envoie l'information à l'agent « base de données »,
- Un agent « base de données » qui interroge la base des données selon les informations envoyées par l'agent « requête ». L'agent « base de données » envoie par la suite le résultat vers l'agent « IHM »
- Un agent « IHM » qui affiche la valeur de l'indicateur,
- Un agent « indicateur » utilise la trace envoyée par l'agent base de données, il analyse cette trace pour calculer la valeur de l'indicateur (où l'indicateur est le résultat d'une fonction f), et passe par la suite les résultats à l'agent IHM pour afficher les résultats.

La Figure 20 explique le principe de cette architecture. Dans cette figure on propose le scénario suivant pour calculer un indicateur :

• EM-AGIIR utilise un patron d'indicateur pour calculer la valeur de l'indicateur,

- Le patron d'indicateur envoie une requête au système pour identifier l'adresse de l'agent « indicateur » à calculer. Dans le cas de la Figure 20, C'est l'agent *g* qu'on veut calculer,
- Une fois que le système a identifié l'indicateur *g*, le patron d'indicateur envoie les métadonnées de l'indicateur *g* vers l'agent « requête ». Ce dernier mets ces métadonnées dans une mémoire accessible par l'agent « base des données »,
- L'agent « base des données » interroge la base de données et récupère les informations qui existent réellement dans la base des données. Il envoie ces données vers l'agent « compositeur »,
- L'agent « compositeur » exécute la fonction *f* et envoie les résultats vers l'agent « indicateur »,
- L'agent « indicateur » envoie les informations vers l'agent IHM pour afficher enfin la valeur de l'indicateur.

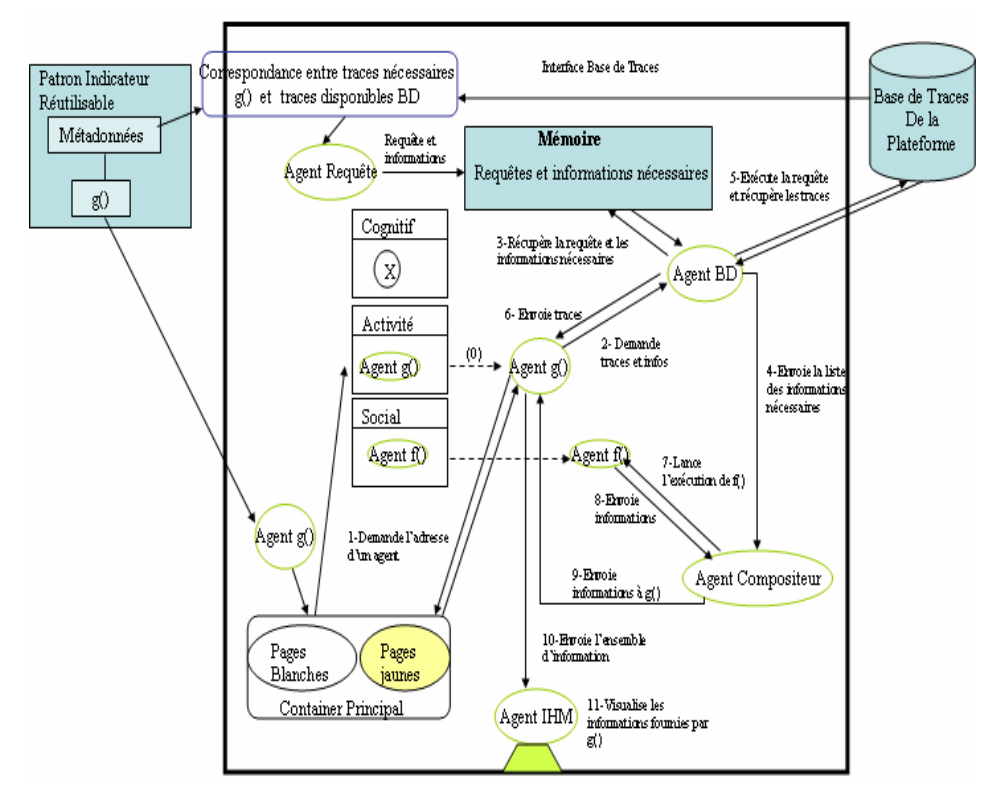

**Figure 20** Architecture du Système EM-AGIIR (Diagne, 2008)

Ce travail pose bien la question de la réutilisation d'indicateurs, mais considère que les traces disponibles pour le calcul d'indicateurs sont au bon niveau de formulation pour alimenter directement la formule de calcul de l'indicateur. Il n'est pas question de transformations des traces et encore moins de transformations explicites selon des modèles spécifiés.

#### **2.4.2 Calculer les indicateurs avec UTL et modèle d'indicateur**

UTL (Usage Tracking Language) est un langage qui permet « aux acteurs intervenant dans le cycle de vie d'un EIAH de décrire les traces d'usage et leur sémantique, ainsi que la définition des besoins d'observation et des moyens à mettre en œuvre pour l'acquisition des données à collecter » (Choquet et Iksal, 2007). UTL propose deux types de données : primaires et dérivées. Les données primaires sont directement collectées à partir de l'activité. Parmi les données primaires, les auteurs distinguent les données brutes (événements issus de l'environnement), les données de production (les productions des apprenants) et les données additionnelles (annotations par exemple). Les données dérivées, calculées à partir des données primaires (ou de données dérivées) sont distinguées selon qu'il s'agit de données intermédiaires à un calcul ou sont des indicateurs. Les outils d'analyse permettant de calculer les données dérivées.

Ce travail pose implicitement la question des transformations en différenciant les données brutes et les données dérivées. Ces transformations ne font pas l'objet d'une sémantique particulière. Il s'agit d'une conception en boucle ouverte (toute modification des données est liée à une re-conception) n'intégrant pas la notion de système de gestion de traces modélisées assistant la tâche d'élaboration des transformations. Ce travail n'est pas spécifiquement associé à la conception d'indicateurs réutilisables mais fournit un cadre général pour une ingénierie guidée par les modèles pour la conception d'EIAH (et leur re-conception). Une deuxième version UTL 2 (Choquet et Iksal, 2007) est proposée pour permettre de modéliser les observés, et toute autre information permettant la modélisation de l'observation.

Nous pouvons citer ici le travail de (Pham Thi Ngoc, 2008) basé sur UTL, et qui utilise les indicateurs pour améliorer et réutiliser les scénarios pédagogiques. Pour y parvenir elle propose une grammaire formelle pour calculer les indicateurs en reprenant les concepts proposés pour UTL. Le modèle de représentation de l'indicateur est basé sur trois facettes (Figure 21): Defining qui définit le besoin d'une observation, Getting qui définit les moyens de l'observation à mettre en œuvre pour l'acquisition des données et Using qui explique comment utiliser ces données. Il s'agit d'une approche génie logicielle pour définir les modèles qui seront utiles à la reconception en facilitant la réutilisation. Il n'y a pas de notion de système de gestion de base de traces permettant d'exécuter les requêtes de transformation et de tracer les chemins de transformation facilitant leur réutilisation.

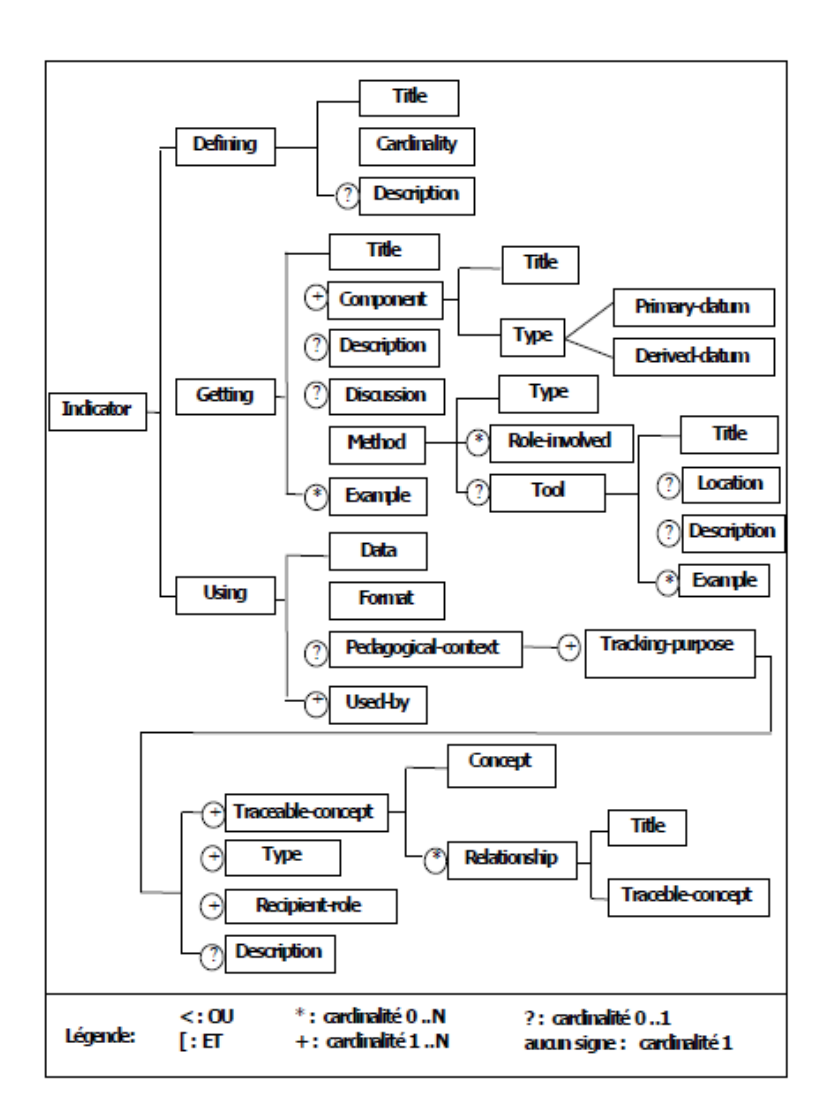

**Figure 21** Modèle de l'information de l'indicateur (Pham thi ngoc, 2008)

#### **2.4.3 Patron d'indicateur de collaboration**

Gendron (Gendron, 2010) propose dans son travail un modèle pour calculer et réutiliser les indicateurs EIAH. L'idée est d'observer l'activité des utilisateurs en proposant des indicateurs de collaboration calculés à partir des traces numériques d'activités. La gestion des indicateurs se fait à l'aide d'un système à base de règles, où les traces sont des faits, et le processus de calcul des indicateurs sont des règles. L'outil informatique GINDIC (Générateur d'INDICateurs) assiste les utilisateurs dans l'élaboration d'indicateurs. Gendron propose trois éléments pour décrire un indicateur: sa carte d'identité, son patron et sa vitrine (Figure 22). La carte d'identité spécifie les informations associées à l'indicateur, comme son nom, sa description, etc. Le patron de l'indicateur précise le type de l'indicateur, sa structure, et la règle de calcul permettant de le calculer. Enfin la vitrine (la vue) propose une interface pour visualiser l'indicateur. Trois éléments sont reliés entre eux. Par exemple, les caractéristiques de la carte d'identité peuvent dépendre du contexte, le champ de validité fait référence au calcul du patron, et la visualisation dépend du type de l'indicateur.

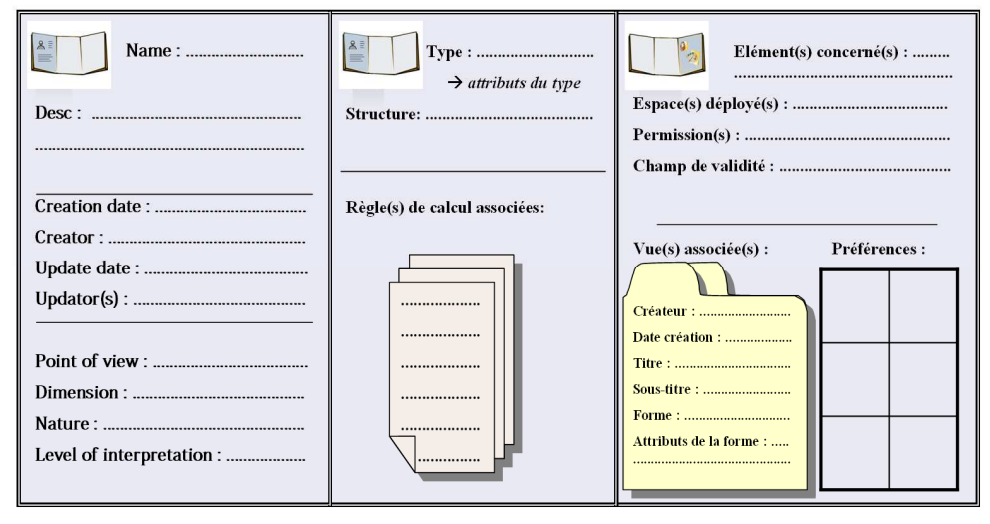

**Figure 22** La conception d'un indicateur en carte d'identité, patron d'indicateur, et vitrine de visualisation. (Gendron, 2010)

Pour concevoir un indicateur, on propose dans (Gendron, 2010) quatre modules: Définition, Conception, Contextualisation et Visualisation de l'indicateur.

Le module « Définition » explique et détaille la carte d'identité de l'indicateur. Ce module définit la partie « description » dans la carte d'identité indépendamment de l'application, ce qui permet à l'utilisateur de savoir comment réutiliser l'indicateur.

La partie « Construction » permet de décrire dans le patron d'indicateur des informations suivantes : type, structure et règles de calcul. Ceci permet de décrire (indépendamment du contexte) la construction d'indicateurs à partir de traces ou d'autres indicateurs. Le contenu de ce module est réutilisable, mais il faut avoir des connaissances sur le fonctionnement du système de construction et le langage de calcul des indicateurs.

La partie « Contextualisation » identifie les caractéristiques de l'indicateur liées à son instanciation. L'instanciation des usages de l'indicateur aide l'utilisateur à comprendre comment réutiliser le module construction de l'indicateur. Ce module est important car il sera parfois nécessaire d'adapter la règle de calcul en fonction du champ de validité.

La partie « Visualisation » regroupe toutes les informations qui décrivent les représentations possibles de l'indicateur lorsqu'il est instancié. Le choix des vues dépend du type des indicateurs. Ainsi, les vues peuvent être utilisées pour plusieurs indicateurs.

# **2.4.4 Autres travaux en relation**

(Voisin et Vidal, 2007) proposent une architecture guidée par les modèles (Model Driven Architecture MDA) pour la gestion des traces. Cette architecture est ouverte et basée sur des technologies web et permet de superviser les activités d'apprentissage ou toute autre activité qui exploite des objets pédagogiques. La supervision s'appuie sur une modélisation de l'EIAH qui est une extension du méta-modèle CIM (Common Information Model)**<sup>3</sup>** , et dont l'architecture est conforme au WBEM (Web Based Enterprise Management)**<sup>4</sup>** . Un EIAH sera donc composé de ressources, d'utilisateurs et de relations possibles entre les différentes entités. Les auteurs proposent aussi un modèle UML générique de traces pour les activités, basé sur les modèles CIM. Ce modèle permet de structurer et d'ajouter une sémantique claire aux données observées, auquel est associée cette architecture, facilitant le partage et la réutilisation des traces collectées. L'architecture a été implémentée en utilisant les API de Moodle et INES**<sup>5</sup>** . La contribution porte sur une architecture modulaire, facilitant la mise en œuvre de traçage de différents modules. Si l'ingénierie de la collecte de la trace est très élaborée, l'ingénierie des indicateurs reste à la charge des utilisateurs.

Reading Tutor (Mostow et al., 2005) permet à des enfants d'apprendre à lire avec l'aide d'un tuteur intelligent qui utilise les lectures des élèves pour les corriger. Le tuteur humain peut par la suite exploiter les traces d'interaction stockées dans une base de données MySql avec un outil d'interrogation de requêtes SQL. Ce système intègre bien la notion de requêtes sur des traces pour obtenir des « indicateurs » de différentes natures. La construction de requêtes imbriquées (appelant des requêtes cataloguées par exemple) s'apparente à un processus de construction d'indicateurs avec des données brutes et des données intermédiaires. La capitalisation est possible sous la forme de requêtes cataloguées spécialisées pour tel ou tel indicateur. Toutefois, la réutilisation dans différents contextes est difficile du fait que les requêtes ne permettent pas de construire des traces transformées.

(Merceron et Yacef, 2004) analysent les traces issues de logic-ITA. L'outil récupère les fichiers traces et les stocke dans une base de traces. Par la suite l'outil utilise des techniques de data mining et fournit différents indicateurs : les erreurs les plus fréquentes, les exercices validés par tous, les apprenants qui n'ont réussi à faire aucun des exercices entamés, les groupes d'apprenants par capacité, les apprenants qui ont réussi ou échoué sont regroupés selon leur profil (déduit par un chemin dans un arbre de décision), les erreurs qui s'associent souvent. Ces indicateurs peuvent aider les tuteurs à jouer un rôle pédagogique en proposant aux apprenants des activités adaptées à leur niveau, et un rôle cognitif en les aidants à corriger

 $\overline{a}$ 

**<sup>3</sup>**. http://www.dmtf.org/standards/documents/CIM/DSP0004.pdf

**<sup>4</sup>**. http://www.dmtf.org/standards/wbem/

**<sup>5</sup>**. http://pf-ma.uvt.rnu.tn/foad/guide/index.htm

leurs misconceptions. Cette approche permet d'identifier les motifs fréquents porteurs de sens pour la construction d'un indicateur. Ils pourraient être considérés comme des transformations à réaliser pour obtenir tel ou tel indicateur à partir de traces brutes. Ces travaux pourraient alors être considérés comme une méthode d'ingénierie pour identifier des modèles de traces intéressants pour la construction d'indicateurs. Ils sont toutefois éloignés des préoccupations principales du travail présenté ici.

# **2.5 Discussion et positionnement scientifique**

Les travaux étudiés dans ce chapitre proposent des contributions variées : proposition d'indicateurs pour les EIAH (Reffay et Lancieri, 2006), (Martinez et al., 2003), etc ; visualisation d'indicateurs et de traces (May, 2008) et (Lavallard, 2008) ; architectures et langages pour la réutilisation des indicateurs (Diagne, 2008), (Voisin et Vidal, 2007), (Choquet et Iksal, 2007), etc. Les indicateurs illustratifs présentés sont pour la plupart implantés dans la plateforme ModellingSpace (Avouris et al., 2003), et donnent des informations utiles aux chercheurs et aux enseignants. Aucun ne propose une ingénierie complète des connaissances pour l'élaboration et la mise en œuvre d'indicateurs à partir de traces résultant de l'observation de l'activité. C'est cette vision de plateforme complète considérant la question des indicateurs comme une question globale incluant : la collecte des traces d'activité d'apprentissage, la préparation des données collectées par transformations génériques de traces, la formulation des indicateurs à partir de comptage dans les traces et de combinaison de ces comptages dans des formules d'évaluation de tel ou tel indicateur d'activité, de comportement, de performance, etc.

Nous nous sommes donc fixés plusieurs objectifs dans cette recherche. L'un d'eux concerne la réutilisation des indicateurs dans de nouvelles plateformes et à partir de nouvelles sources de traçages, question également traitée dans (Diagne, 2008), (Gendron, 2010) et (Pham thi ngoc, 2008). Ces travaux ne couvrent toutefois pas l'ensemble du spectre de l'ingénierie à mettre en œuvre. Dans son travail, Diagne considère un indicateur comme le résultat d'une fonction de calcul sur les traces qui pourra être visualisé selon différentes techniques. La fonction de calcul encode non seulement la formule à mettre en place, mais l'analyse des traces telles qu'elles sont disponibles sur l'environnement sans pouvoir les préparer particulièrement et nécessitant des formules complexes assurant cette préparation dans la même formule que le calcul. La complexité de la formule et l'intégration de connaissances différentes ne facilite pas la réutilisation. Toujours dans (Diagne, 2008), une analogie entre Sélection-Analyse-Visualisation est faite avec le modèle d'objet « Modèle-Vue-Contrôleur », et on ne peut réutiliser un indicateur que dans des situations d'apprentissage similaires.

De même (Gendron, 2010) ne facilite pas la réutilisation des indicateurs. Les traces sont supposées préparées (les transformations sont faites dans un système de Base de Trace séparé) et les indicateurs ne sont préparés pour la réutilisation que sur la partie usage et formule (patrons).

Le Tableau 5 compare les travaux de (Gendron, 2010) et (Diagne, 2008). La comparaison est faite par rapport aux besoins que nous visons comme la collecte des données, la transformation des traces, etc. Nous reprenons ce même tableau à la fin de la partie « contribution, section 3.3 » et nous rajoutons une comparaison par rapport à notre propre contribution.

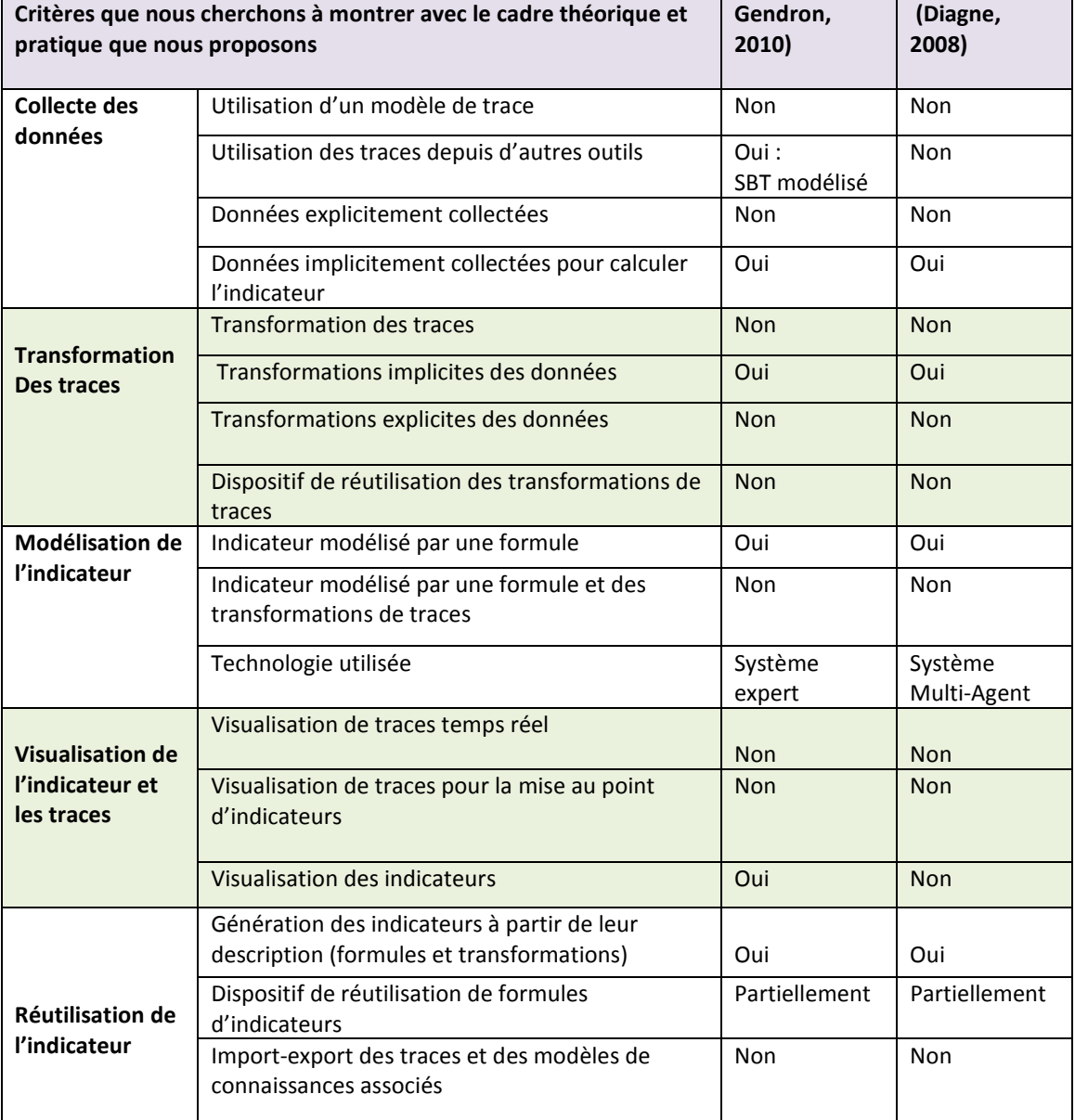

Tableau 5. Comparaison des travaux de (Diagne, 2008) et (Gendron, 2010), et le lien par rapport à nos besoins de recherche

# **Deuxième Partie: Contribution théorique**

# **3 Calculer les indicateurs à partir des traces d'interaction**

 $\overline{\phantom{a}}$ 

Nous présentons dans ce chapitre le cadre théorique de la méthode que nous proposons afin de calculer les indicateurs d'interactions à partir des traces modélisées. Notre proposition est basée sur le principe d'associer pour chaque indicateur d'interaction une trace modélisée, et s'attache à la genèse de sa construction à partir de la trace première. La genèse de construction est modélisée par les séquences de transformation (opérateurs génériques). Nous rappellerons quelques travaux liés à l'ingénierie de la trace modélisée, en particulier le raisonnement à partir d'expérience tracée, l'approche MUSETTE, et le système à base de trace SBT. Ces travaux sont des contributions de l'équipe SILEX et nous nous appuierons sur ces résultats pour les exploiter dans le cadre de l'ingénierie des indicateurs. L'ingénierie des indicateurs que nous proposons emprunte aux approches de l'ingénierie dirigée par les modèles. La méthode générale que nous proposons considère trois situations possibles: - Calcul d'un premier indicateur dans un SBT à partir d'une plateforme visée ; Conception d'un nouvel indicateur pour une même plateforme visée ; Réutilisation de la conception d'un indicateur décrit pour une plateforme A pour une autre

# **3.1 Ingénierie dirigée par les modèles de traces d'interaction**

plateforme B.

Un modèle dans (Seidwitz, 2003) est défini comme *« A set of statements about some system under study »*. Une autre définition dans (Bézivin et Gerbé, 2001) définit un modèle comme *« A simplification of a system built with an intended goal in mind. The model should be able to answer questions in place of the actual system »*.

Un modèle (Nodenot, 2005) est une *description* ou une *prescription* de tout ou partie d'un système à partir d'un langage clairement défini. Dans le cas de la description, le modèle qui décrit ce système est correct si ses caractéristiques et son comportement évoluent dans le temps de la même manière que le système réel. Alors que dans le cas de la prescription des systèmes à développer, le système est considéré comme valide si aucune caractéristique du modèle n'est contradictoire avec le système résultat. Et pour décrire les modèles, on utilise des méta-modèles. Un méta-modèle est le modèle qui définit le langage qui exprime le modèle visé (OMG, 2002).

L'ingénierie dirigée par les modèles en EIAH, inspirée du génie logiciel, a comme but de se focaliser sur les transformations apportées sur les modèles (selon leurs contextes d'utilisation), et non pas sur le code source du système, ce qui diminue largement l'effort des concepteurs, des enseignants, des chercheurs,… où tout le travail se capitalise sur les transformations des modèles qui prescrivent les systèmes et non pas sur les systèmes eux-mêmes. Outillées par des environnements de construction et de transformation de modèles, ces opérations peuvent être rendues accessibles aux utilisateurs du système à tracer, ce qui leur confère une bien plus grande flexibilité et adaptabilité aux besoins sans cesse renouvelés. Nous considérons que notre travail est directement lié à l'ingénierie dirigée par les modèles. En effet, la méthode de calcul de l'indicateur que nous proposons suppose d'une part la conception d'un modèle (de M-trace) et d'autre part une séquence de transformation permettant de passer du modèle de la trace première au modèle de l'indicateur. Les différents opérateurs de comparaison et de transformation disponibles dans le SBT nous dispense ainsi d'un passage fastidieux et *ad' hoc* par les détails de codage.

#### **3.1.1 Musette**

L'approche MUSETTE (Modéliser les USagEs et les Tâches pour Tracer l'Expérience) (Champin et al., 2003) vise à modéliser l'expérience d'utilisation d'un système au travers des traces d'interaction entre le système et l'utilisateur. Les concepts suivants fondent l'approche Musette: logique de conception, logique d'utilisation, signature des tâches, facilitateur.

- *La logique de conception* est l'ensemble des rationalités revendiquées par les concepteurs d'outils informatique. Cette logique répond à la question suivante : quelles sont les différentes interactions **offertes par l'environnement**.
- *La logique d'utilisation* est **l'ensemble des interactions mises en œuvre** par les utilisateurs de l'environnement informatique. Pour extraire ces interactions et les étudier on utilise des expériences d'observations. Les deux logiques s'affrontent et pour réduire le hiatus entre ces deux logiques, il est proposé de rendre « visibles » les interactions par l'utilisateur sous une forme qu'il peut modéliser et ces modèles deviennent disponibles pour des calculs au même titre que les modèles de conception.
- *Un modèle d'utilisation* est le résultat de la modélisation des interactions du point de vue de l'utilisateur. Le modèle primitif est celui qui correspond au point de vue du concepteur, tandis que les modèles transformés par des reformulations de l'utilisateur sont construits sur la base de l'observation de l'activité.
- *Une signature des tâches expliquée* est un motif interactionnel que les utilisateurs reconnaissent dans une trace comme *typique* d'une tâche qu'ils peuvent alors expliquer. Une trace primitive est une trace qui n'a pas subi de transformation.
- Un facilitateur est « tout agent informatique qui aide l'utilisateur à comprendre l'environnement informatique, il respecte le contexte d'utilisation défini par l'utilisateur, il utilise le principe de signature pour construire ses requêtes ». Les facilitateurs peuvent aider : a)- à extraire des informations importantes (reconnaissables et réutilisables) qui aideront l'utilisateur de la plateforme à améliorer son niveau d'apprentissage : nouvelle signature des tâches, b)- L'utilisateur à utiliser des épisodes, après que ce dernier sélectionne des signatures des tâches (un squelette) : signatures catalogués, c)- Adapter des épisodes par rapport à des signatures conformes et prédéfinis grâce au raisonnement à partir des cas.

La Figure 23 illustre le principe de cette approche : Un utilisateur interagit avec un environnement informatique. Un agent informatique observe cet environnent en respectant un modèle d'observation que l'on pourrait appeler aussi modèle d'utilisation primitif, et génère une trace primitive. La trace est sous la forme d'une séquence d'états transitions. Un analyseur générique de trace extrait des épisodes (en respect avec les signatures des tâches), ces épisodes seront utilisés par des agents assistants pour les intégrer dans le système, soit par d'autres personnes. Ainsi, une *trace* est composée d'entités (états), d'événements (transitions) et de relation entre les entités et/ou événements. Un modèle d'utilisation décrit l'ontologie de ces 3 informations. Un modèle d'observation décrit les règles nécessaires à la détermination des données pertinentes issues de l'environnement et à la construction effective de la trace primitive.

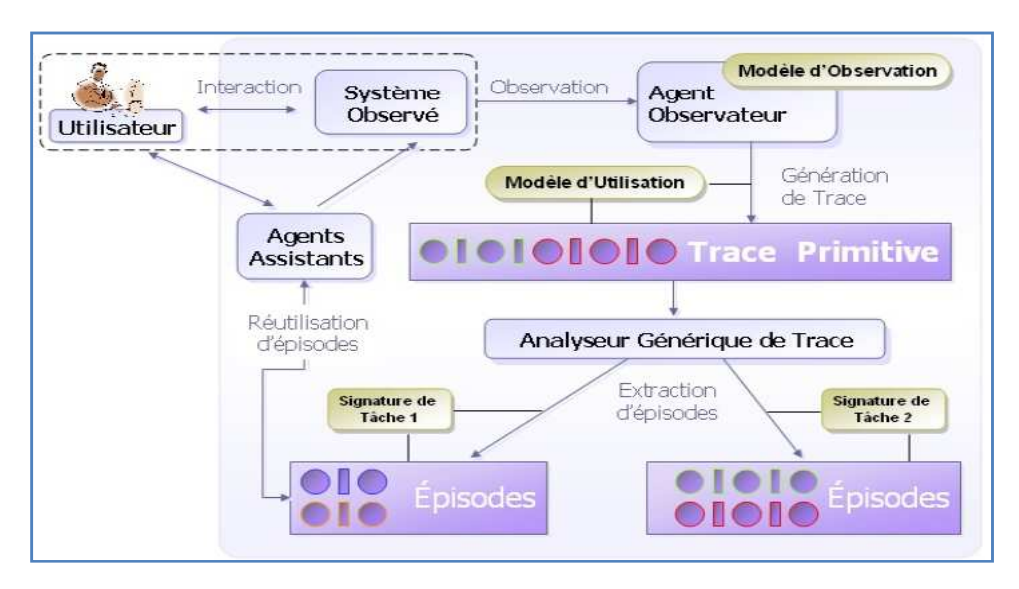

**Figure 23** Approche Musette

#### **3.1.2 Systèmes à Base de Traces Modélisées (SBT)**

La notion de SBT est une généralisation et une formalisation du système MUSETTE. Les concepts de trace et de modèle de traces forment un cadre conceptuel (Settouti *et al*., 2006). Un système informatique exploitant ces deux notions est un système à base de traces modélisées. Un SBT (Figure 24) est tout système informatique dont le fonctionnement implique à des degrés divers la gestion, la transformation et la visualisation de *traces modélisées*.

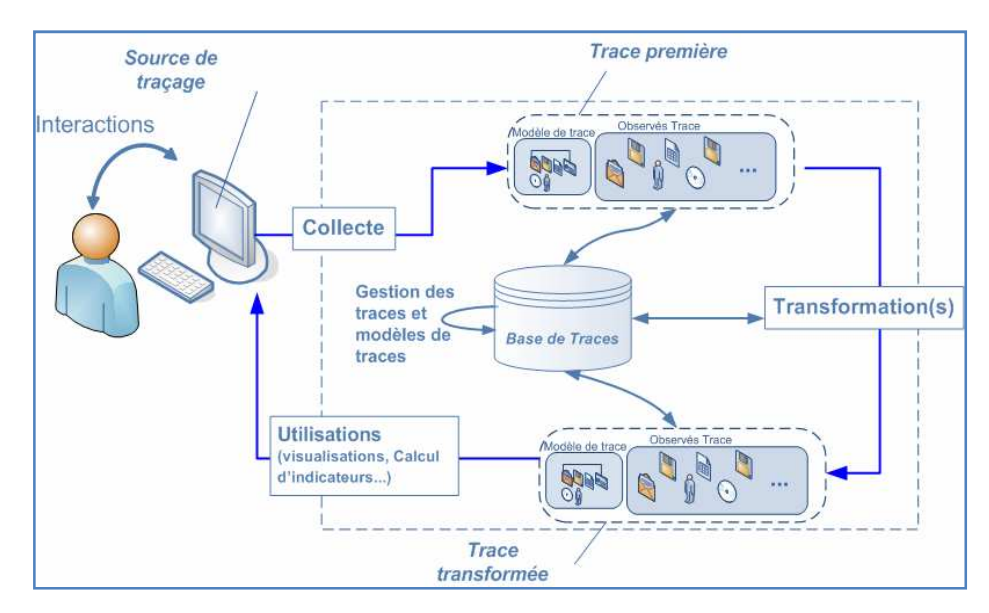

**Figure 24** Principe général d'un système à base de traces modélisées

Un SBT implémenté nécessite une étape de collecte des données. Comme l'explique la Figure 24, la collecte de M-traces est le processus qui consiste à exploiter de façon automatique, semi-automatique ou manuelle un ensemble de sources de traçage pour construire une M-trace du système à base de M-traces. La construction d'une telle M-trace nécessite la construction d'une collection d'observés temporellement situés associée à un modèle de M-traces. Une M-trace issue de la collecte est appelée *Mtrace première* du SBT, car c'est la première à être manipulable dans ce système à l'issue du processus de collecte.

Un SBT modélisé transforme les M-traces. Une *transformation de M-traces* est tout processus qui transforme une M-trace gérée par un système à base de M-traces en une autre M-trace gérée par le même système. Les *M-traces premières* d'une base de M-traces d'un SBT sont les seules M-traces non transformées de ce SBT.

L'exploitation de la trace consiste en partie en sa transformation. Deux supports de transformations sont possibles au sein d'un SBT : les transformations manuelles et les transformations automatiques utilisant un

modèle de transformation. Une transformation manuelle désigne toute modification impliquant un changement dans la composition des éléments de la trace, du à un ajout, une suppression ou une modification de ses observés. Ce type de transformation est réalisé par un utilisateur interagissant avec sa trace pour la mettre à jour ainsi que son modèle. Un SBT permet de garder la cohérence entre les traces et leurs modèles lors d'une transformation manuelle. Les transformations automatiques sont appliquées dans un SBT moyennant des *modèles de transformations*. Un modèle de transformation est un ensemble de règles exprimant des filtres de sélection ou des réécritures de motifs. Les transformations automatiques peuvent être combinées.

Les EIAH peuvent naturellement être eux-mêmes ou être couplés à des SBT, c'est-à-dire exploiter des traces modélisées et des transformations pour les traitements liés à l'observation, l'analyse et le calcul d'indicateurs. Alimenté par ses sources de collecte, le SBT permet de gérer et de traiter ainsi que de visualiser les traces. Il permettrait aussi d'effectuer des calculs d'indicateurs, des exportations de traces interprétées et adaptées aux besoins d'un autre système.

On peut distinguer trois types d'utilisations possibles des SBT dans un contexte d'EIAH :

- La *visualisation des traces* consiste pour un utilisateur à explorer une trace ou une base de traces, de façon plus ou moins interactive.
- Le *calcul d'indicateurs sur les traces* vise à fournir à l'utilisateur des indicateurs résumés d'une ou plusieurs traces (nombres, tableaux, etc.).
- La *gestion et le traitement des traces au service d'un autre système* visent, dans le cadre d'une utilisation non directe des traces par un utilisateur humain, à fournir des traces ou des indicateurs à un autre système informatique, qui à son tour les utilisera pour mener d'autres calculs.

Le SBT met en œuvre une chaîne d'outils de gestion et de traitements de traces. C'est un tel SBT destiné à l'ingénierie des indicateurs que nous proposons de modéliser, de spécifier, de développer et de valider par des mises en situation sur des plateformes d'apprentissage.

# **3.2 Contribution : Une méthode basée sur l'ingénierie des modèles de traces pour calculer les indicateurs d'interaction.**

**<sup>3.2.1</sup> Une Méthode pour calculer les indicateurs à partir des transformations de M-traces** 

Avec les méthodes traditionnelles, les données sont préparées avant d'être traitées par un calcul spécial pour obtenir un indicateur. Ainsi, lors d'un changement (ou évolution) de la plateforme, ce même calcul spécial peut nécessiter un nouvel effort de codage. Nous sommes ainsi, devant la difficulté de recoder à chaque fois les étapes « Préparation des données » et « Calcul spécial » pour chaque nouvel indicateur, et ce, pour chaque plateforme d'apprentissage souhaitant utiliser cet indicateur.

Dans la méthode proposée ici, nous calculons un indicateur à partir de transformation de modèles de traces. Cette méthode regroupe trois étapes : une collecte des données qui peut se résumer à récupérer tout ce qui est observable, des transformations de trace pour parvenir aux traces nécessaires au calcul de l'indicateur, et une étape de calcul. La Figure 25 montre l'ordre de ces étapes :

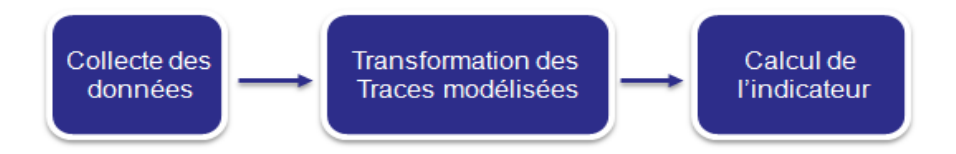

**Figure 25** Démarche globale pour calculer un indicateur/trace

Notre proposition est d'associer à chaque indicateur « I » un modèle de trace permettant son calcul direct. Nous définissons un indicateur I par :

$$
I = R_I, MT_{RI}
$$

Avec : *R<sup>I</sup>* : la règle de calcul, *MTRI* : le modèle de la trace permettant le calcul.

La Figure 26 illustre cette proposition, où nous associons une trace Trace(I) à un indicateur *Indicateur(I)*. Une trace *Trace(I)* est constituée de son modèle de trace *MTRI* et de son instance (séquence d'observés respectant le modèle). Le passage de la trace *Trace(I)* vers la valeur de l'indicateur se fait à l'aide d'une règle de calcul *R<sup>I</sup> .* Par exemple, on peut calculer l'indicateur « *Agent Actif* » à partir d'une règle de calcul qu'on nomme *RAgentActif*. La règle de calcul s'applique sur une trace respectant le modèle de trace *MTAgentActif* associé à cet indicateur.

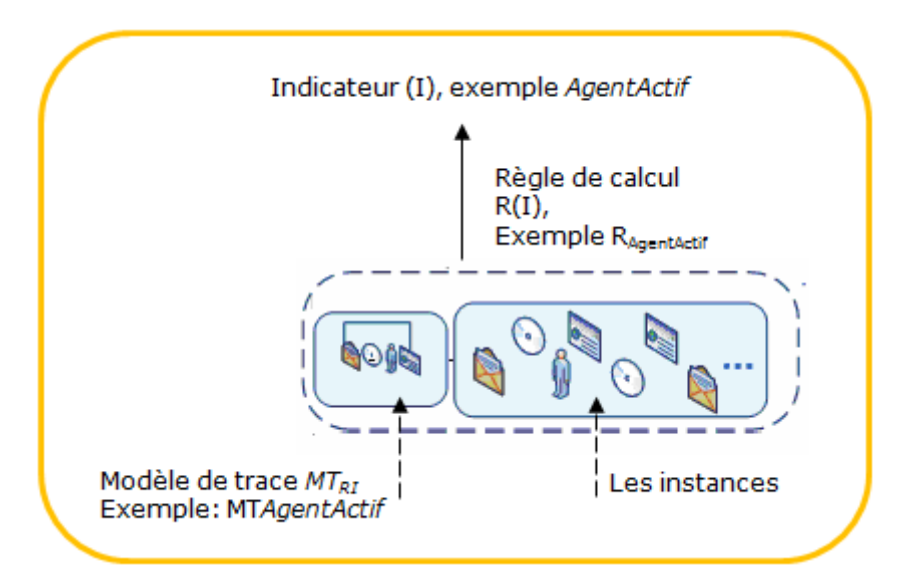

**Figure 26** Associer à chaque indicateur un modèle de trace décrivant les éléments nécessaires à son calcul

Nous proposons les étapes suivantes pour calculer un indicateur avec l'aide d'un SBT :

**Etape 1** : Pour construire un nouvel indicateur « I » dans le SBT, nous proposons de définir un modèle de trace « I » ainsi que sa règle de calcul  $R_I(x_i)$ , paramétrée par l'ensemble des variables  $x_i$ , nécessaires au calcul de l'indicateur. Au départ, il n'existe aucune instance associée au modèle de l'indicateur, puisqu'il est en cours de définition. Dans cette étape (Figure 27), nous associons à ce nouveau modèle une instance (vide à cette étape).

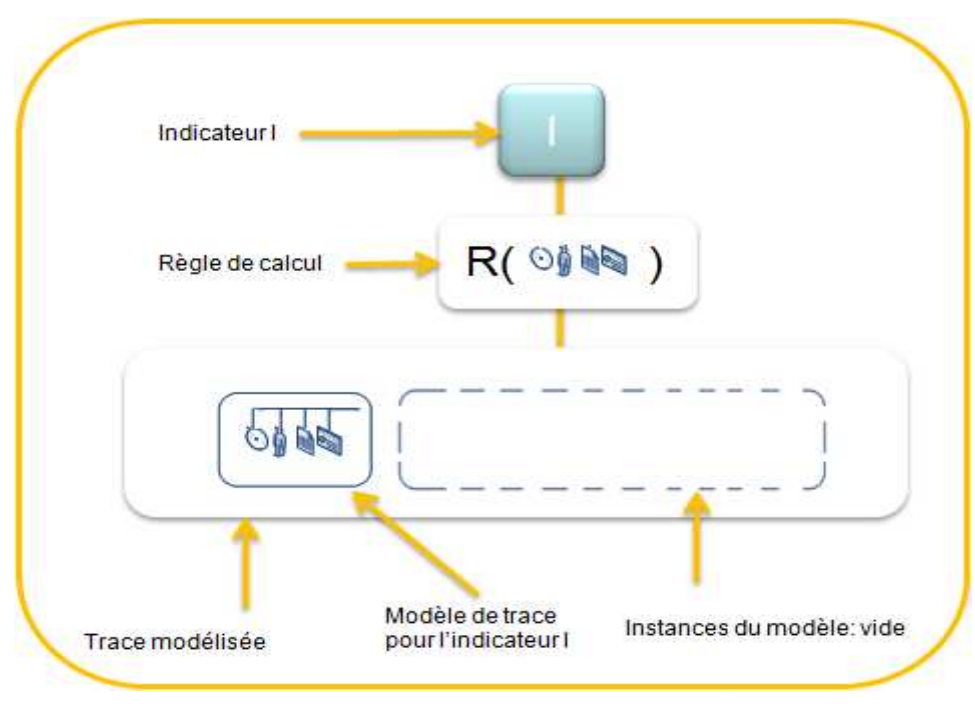

**Figure 27** Proposer un modèle de trace pour un nouvel indicateur « I »

**Etape 2** : Dans une deuxième étape, l'utilisateur (ici, le concepteur de l'indicateur) est invité à définir une séquence de transformation pour l'indicateur « I » permettant de faire le passage de la trace première modélisée vers le modèle de l'indicateur « I ». Ce sont les opérateurs de transformation proposées par le SBT qui permettent de décrire cette séquence. La Figure 28 illustre le principe de construction d'une séquence de transformation et montre ainsi la relation entre le modèle de la trace première et celui de l'indicateur. Des exemples concrets utilisant les opérateurs que nous proposons, sont présentés dans la partie 3.

**Etape 3** : La troisième étape nommée « préparation des données » permet de collecter les observés de la trace première conformément au modèle décrit dans l'étape 2. Cette trace dépend de la plateforme d'apprentissage et des différentes sources de traçage disponibles dans l'EIAH. La Figure 29 illustre ce processus de collecte.

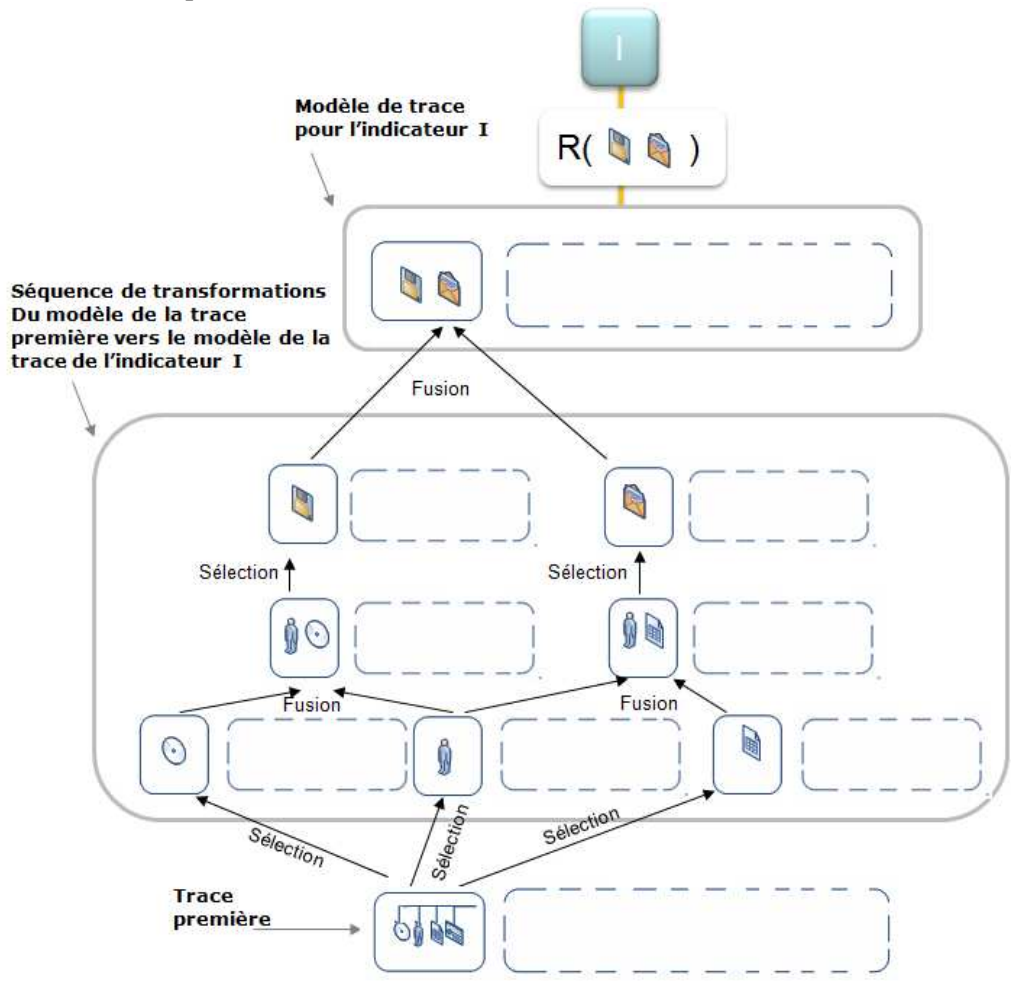

**Figure 28** Proposer une transformation de la trace première pour arriver au modèle de l'indicateur « I »

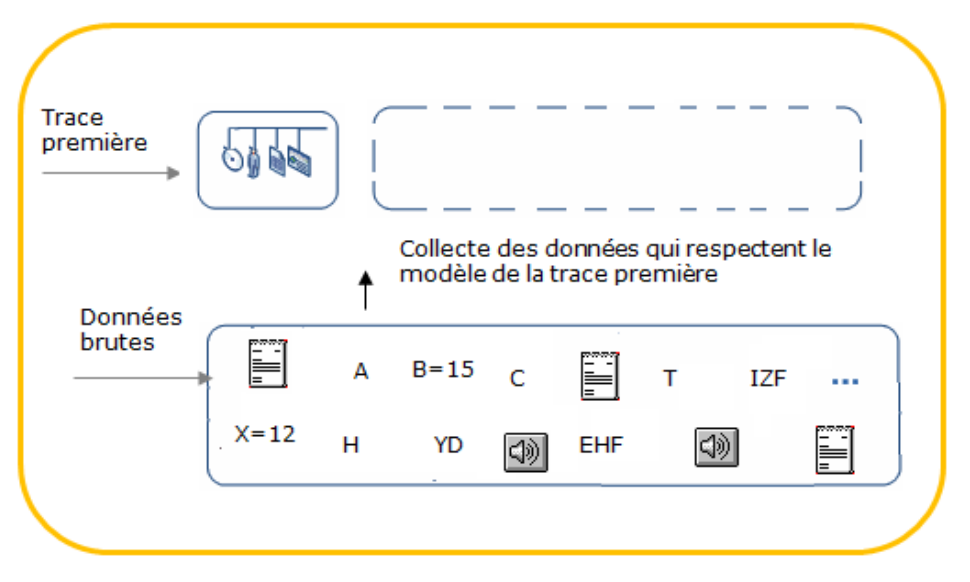

**Figure 29** Préparation des données : instancier le modèle de la trace première

**Etape 4:** L'étape finale consiste à exécuter la séquence de transformation (définie dans l'étape 2) sur la trace première (instanciée à l'étape 3) dans le but d'instancier toutes les traces intermédiaires générées par la séquence de transformation. Le résultat de cette étape nous donne la trace de l'indicateur « I » conforme à son modèle de trace associé. La Figure 30 illustre l'exécution de la séquence de transformation sur la trace première. Les observés de la trace de l'indicateur « I » ainsi obtenue servent de données d'entrée à la fonction « RI » (règle de calcul de l'indicateur) qu'il suffit d'appliquer pour obtenir la valeur de l'indicateur « I ».

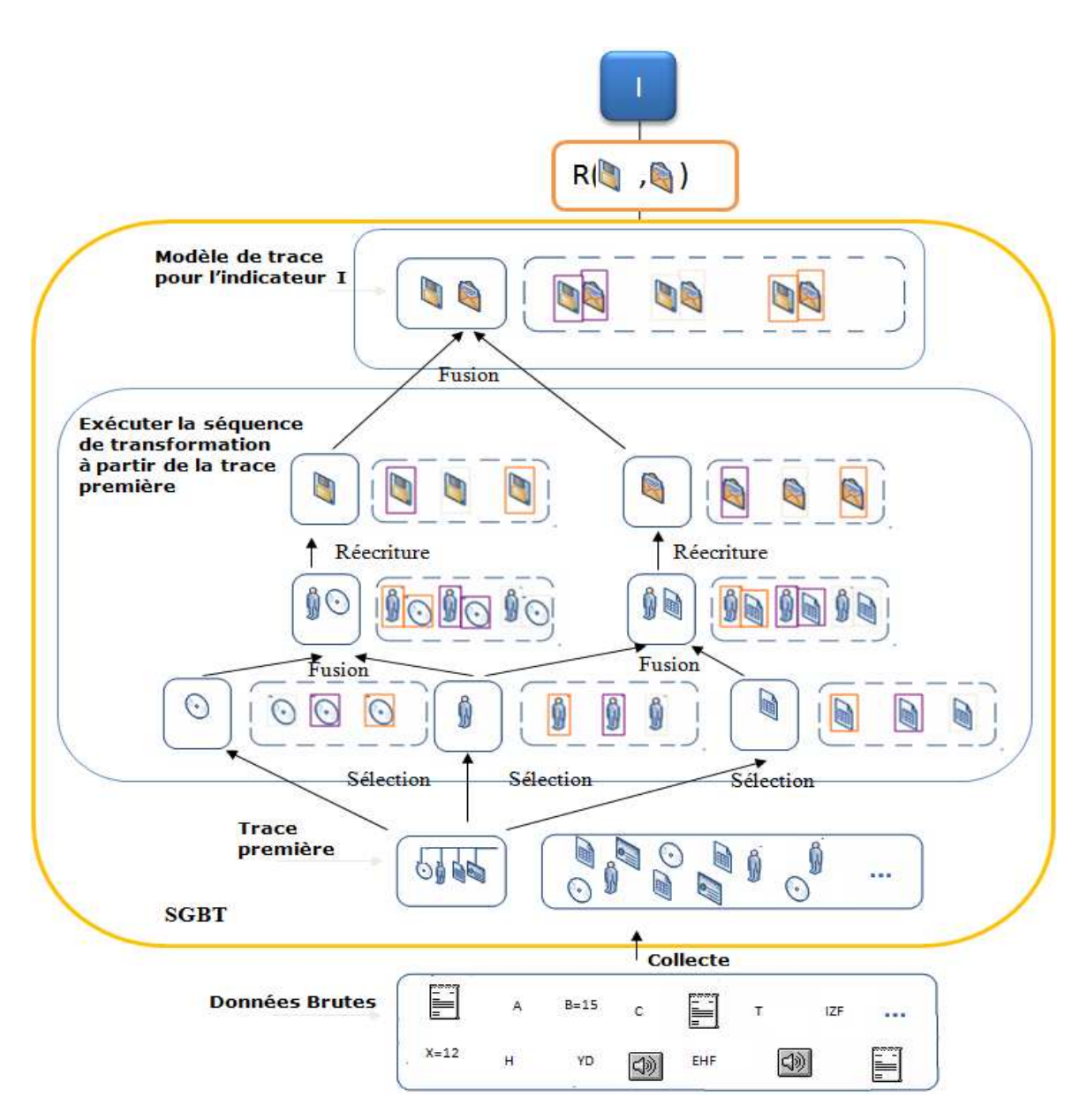

**Figure 30** Exécuter la séquence de transformation sur la trace première. Nous avons ici les quatre étapes regroupées : de la collecte au calcul de l'indicateur « I »

Nous remarquons aussi dans la Figure 30, que la transformation, la trace première et la trace de l'indicateur sont toutes dans un module spécialisé de gestion des traces et de leur transformation, un SGBT (Système de Gestion de Base de Traces), alors que le calcul de la valeur de l'indicateur ainsi que les données brutes sont à l'extérieur de ce SGBT. Le SGBT peut être vu comme une « boîte » qui a comme entrée les données brutes, et comme sortie la valeur de l'indicateur. À l'intérieur du SGBT, il y a toutes les transformations (dirigées par les modèles de traces) pour faciliter la construction de l'indicateur visé.

Notre méthode, permettant des transformations sur les modèles, diminue largement l'effort pour calculer un indicateur. Les transformations des modèles minimisent cet écart entre les indicateurs et les sources de traçage, car nous nous focalisons sur les transformations des modèles, simplifiant d'autant le calcul spécifique associé à chaque indicateur EIAH.

Comparons maintenant le calcul d'un indicateur avec les méthodes ad hoc (que nous avons présentées précédemment), et le calcul d'un indicateur avec notre méthode. Nous pouvons remarquer que nous sommes sortis du cas traditionnel où les chercheurs passent par le calcul spécial spécifique à l'indicateur, vers toute une ingénierie basée sur les transformations des modèles de traces d'interactions (Tableau 6).

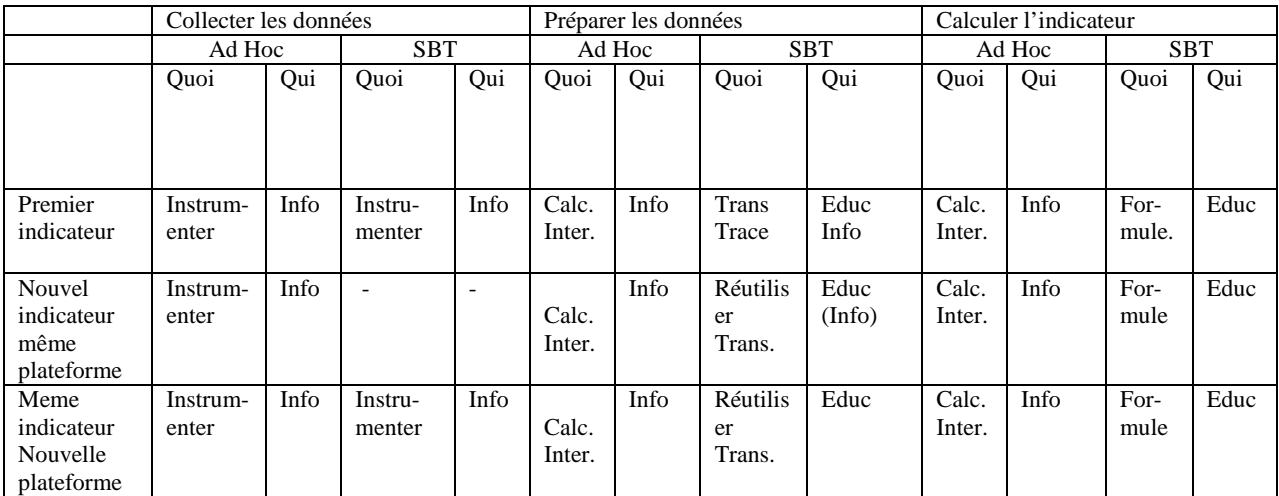

Tableau 6. Comparaison entre le calcul ad-hoc d'un indicateur et notre méthode orientée transformation de modèles de traces. Info : Informaticien, Trans : Transformation, Educ : Educateur, Calc : Calcul, Inter : Intermédiaire.

Pour illustrer le bénéfice rendu par notre méthode, s'appuyant sur l'ingénierie dirigée par les modèles, nous montrons comment créer un indicateur dans trois cas prototypiques : (1) créer entièrement un nouvel indicateur, (2) créer un deuxième indicateur en modifiant légèrement un indicateur existant et (3) réutiliser un indicateur existant pour l'adapter à une nouvelle plateforme.

# 3.2.1.1 Premier cas : Calcul d'un premier indicateur dans un SGBT à partir d'une plateforme visée

Il s'agit de calculer le premier indicateur dans le SGBT, par exemple : l'indicateur « Agent Actif » sur une activité médiée par Moodle. Comme il s'agit d'un premier calcul, nous proposons de suivre la méthode composée des quatre étapes que nous venons de présenter : (1) proposer un modèle de trace pour cet indicateur, (2) définir la séquence de transformation associée, (3) organiser la collecte des données, et enfin (4) instancier des différents modèles issue de la transformation. En pratique, il arrivera souvent que la collecte des données n'étant pas facile à modifier, la séquence de transformation sera également contrainte par la seule disponibilité d'une

trace primitive imposée. Dans d'autres cas, la spécification top-down de l'indicateur peut aller jusqu'à spécifier également l'instrumentation de l'activité. La Figure 31 montre un exemple complet de construction de l'indicateur « Agent Actif » sur la plateforme Moodle. Nous pouvons voir la souplesse de notre méthode et le passage des données brutes vers la valeur de l'indicateur, sans passer par un calcul spécial pour cet indicateur.

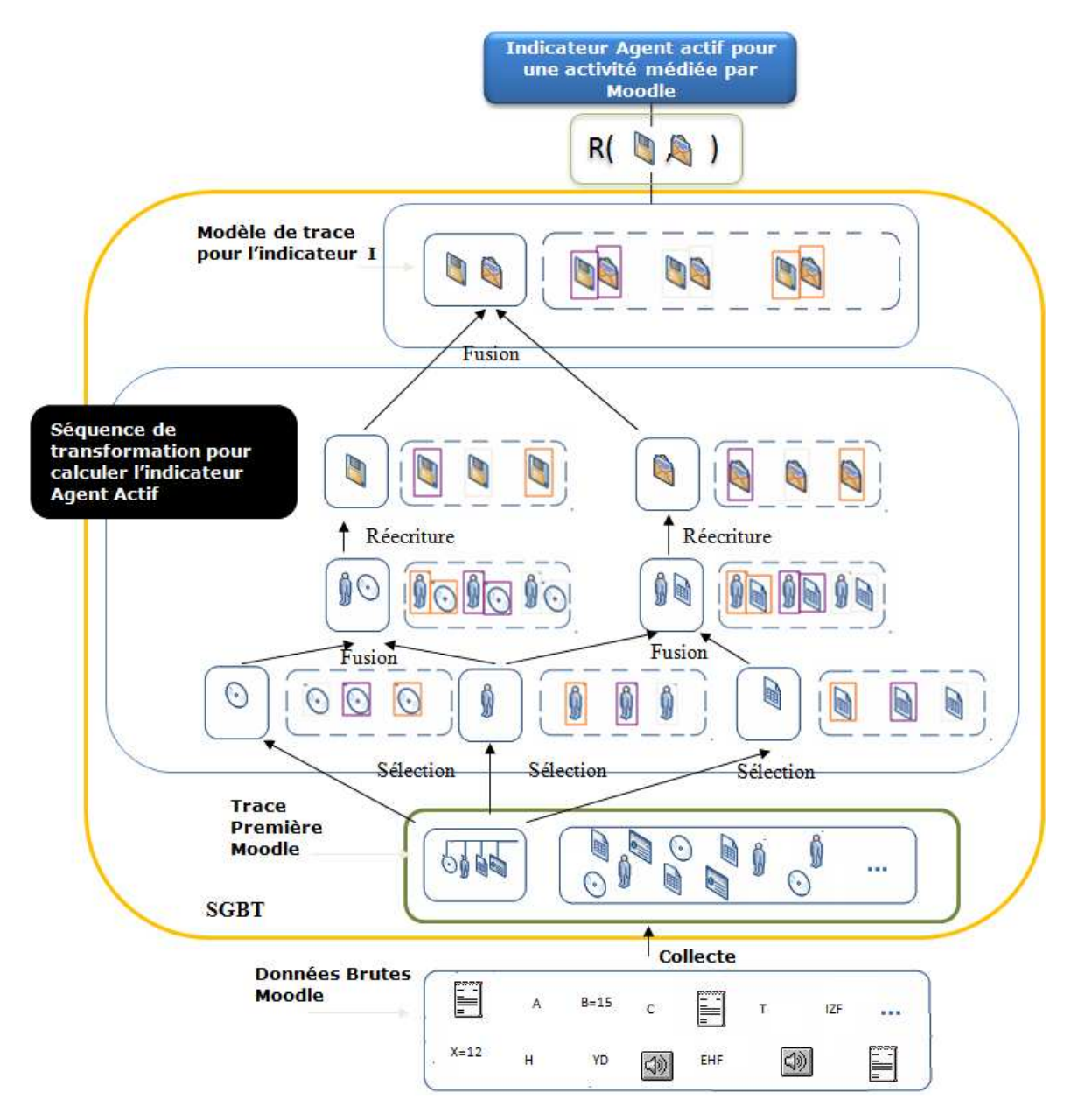

**Figure 31** Construction d'un nouvel indicateur dans un SBT, exemple : Agent actif pour une activité médiée par la plateforme Moodle

3.2.1.2 Deuxième cas : calcul d'un nouvel indicateur à partir d'une séquence de transformation qui existe dans la bibliothèque de transformations pour la même plateforme visée.

Il s'agit de calculer un indicateur supplémentaire sur le SGBT, visant la même plateforme qu'un indicateur déjà défini dans le SGBT. Cela signifie simplement que nous avons déjà construit des indicateurs dans le SBT et nous avons sauvegardé dans une bibliothèque les différentes transformations associées pour chaque modèle d'indicateur calculé. Le principe dans ce deuxième cas diffère du premier par la réutilisation d'une séquence de transformation définie pour un indicateur préexistant dans le SBT, et donc disponible dans la bibliothèque de transformations.

Exemple d'application : construire l'indicateur « Division du travail » sur Moodle sachant que nous disposons de l'indicateur « Agent Actif » sur Moodle.

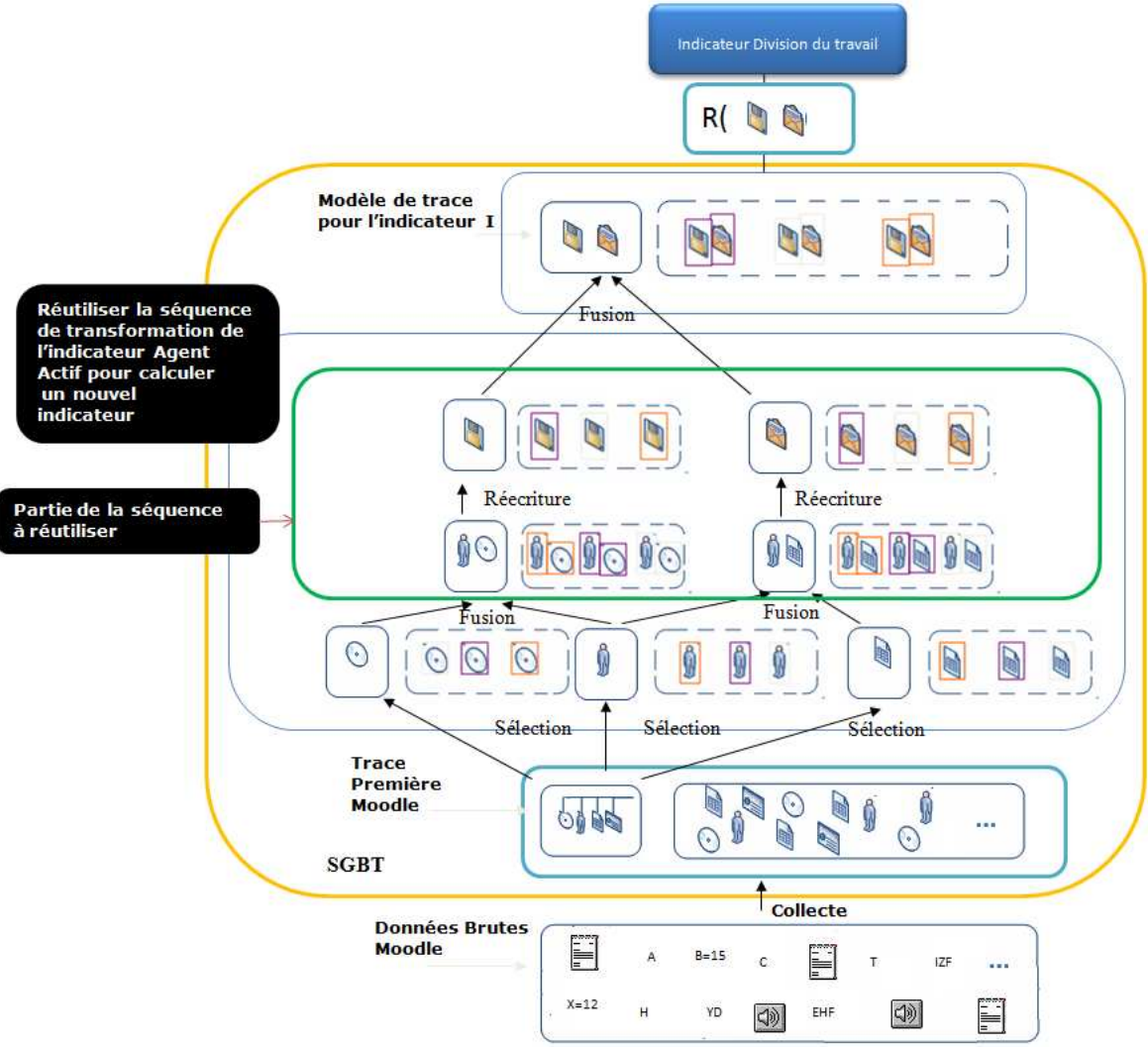

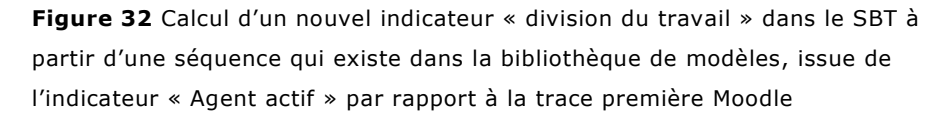

Etapes :

• Proposer un modèle de trace pour ce nouvel indicateur. Les instances de ce modèle de trace fournissent les données qui serviront d'entrée pour la règle de calcul définissant la valeur de l'indicateur.

- Chercher dans la bibliothèque des modèles d'indicateurs, un modèle de trace d'indicateur proche de ce nouveau modèle. Dans notre exemple, nous supposons que le modèle de l'indicateur « Agent actif », créé dans l'illustration du premier cas, est proche dans sa structure de celui de l'indicateur « Division du travail ». Les mesures de similarité entre les modèles constituent un autre effort, que nous n'aborderons pas dans ce travail.
- Modifier la séquence de transformation associée au modèle sélectionné. Cette modification permet de réutiliser la séquence de transformation associée à un modèle d'indicateur existant dans le SBT, pour déduire la transformation associée au nouvel indicateur visé. Le résultat de cette étape est une nouvelle séquence de transformation pour le nouvel indicateur basée sur une séquence préalablement enregistrée dans le SGBT.
- Exécuter la nouvelle séquence de transformation pour calculer les instances du nouveau modèle visé.

La Figure 32 explique ces étapes. Nous pouvons remarquer que dans ce cas, nous ne modifions qu'une partie d'une ancienne séquence de transformation (la partie supérieure de la séquence, celle en zone verte dans la Figure 32) pour déduire le nouveau modèle.

3.2.1.3 Troisième cas : Calcul d'un indicateur qui existe dans le SBT à partir d'une nouvelle plateforme d'apprentissage

> Dans ce troisième cas, nous calculons un indicateur qui existe dans le SGBT, mais visant une autre plateforme d'apprentissage. Comme le SGBT est indépendant des plateformes d'apprentissage, nous essayons cette fois de générer les valeurs d'un indicateur construit précédemment pour une autre plateforme d'apprentissage. Par exemple nous avons construit la séquence de transformation de l'indicateur « Agent Actif » sur la plateforme Moodle, et nous choisissons cette fois de reconstruire le même indicateur mais sur la plateforme WebCT. Dans ce cas, nous avons le modèle de l'indicateur que nous voulons calculer ainsi que sa séquence de transformation qui n'est pas réutilisable directement, et qui nécessite quelques modifications.

Etapes :

- Chercher le modèle de l'indicateur que l'on veut calculer dans la bibliothèque des modèles, par exemple le modèle de l'indicateur « Agent Actif ».
- Charger la séquence de transformation associée à cet indicateur.
- Comme la plateforme d'apprentissage change, nous savons que la trace première change, puisqu'elle est liée aux différentes activités offertes par la plateforme d'apprentissage. Ainsi, nous sommes
devant l'obligation de modifier la partie inférieure de la séquence de transformation (du coté trace première) sans modifier toute la séquence.

Comme le montre la Figure 33, on ne modifie que la partie inférieure sélectionnée. Cette stratégie permet, grâce à un SBT, de s'adapter aux différentes plateformes d'apprentissage, ce qui donne la puissance de la méthode que nous proposons.

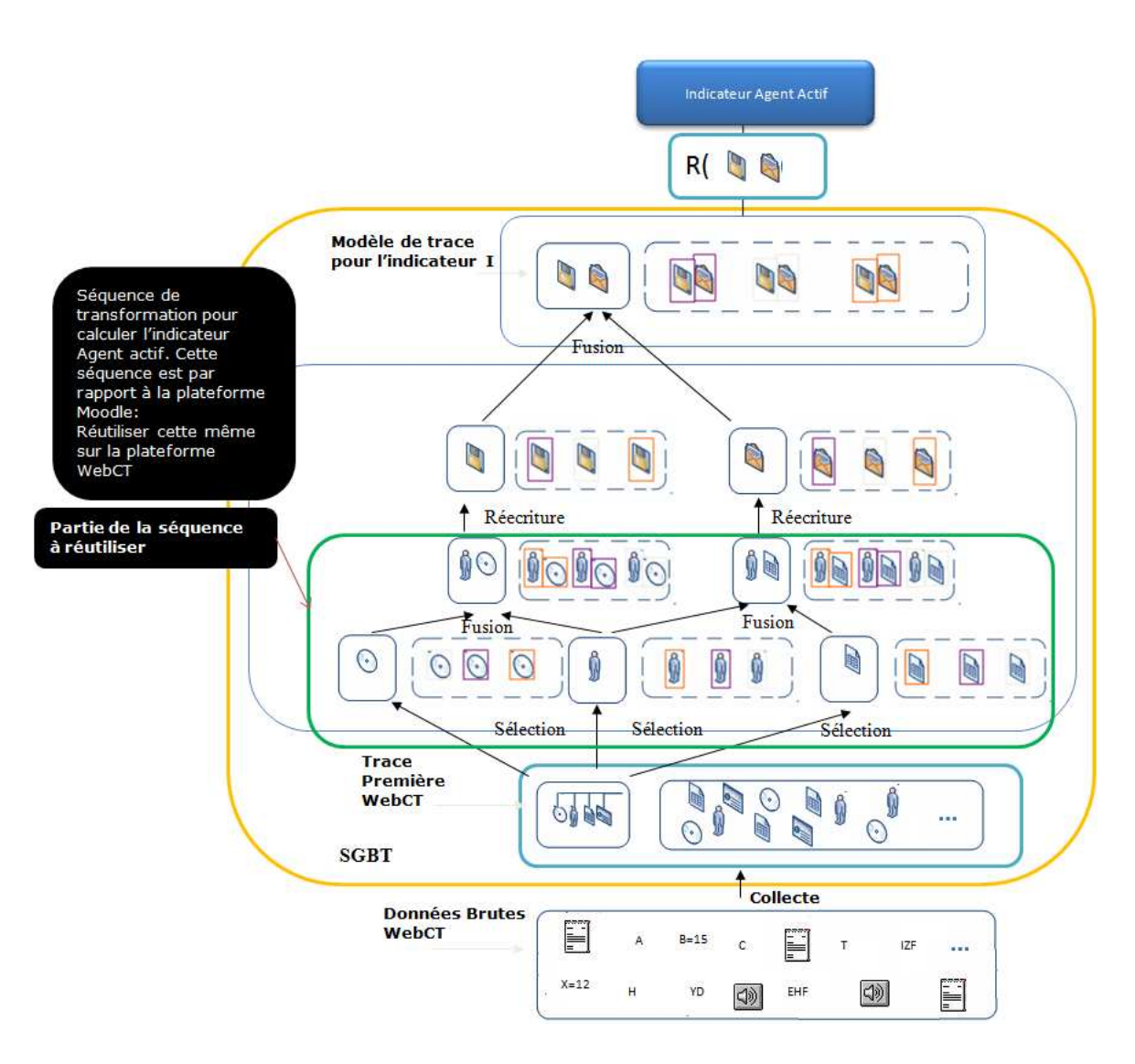

**Figure 33** Calcul d'un indicateur (« Agent actif » pour WebCT) à partir d'un indicateur existant (« Agent actif » pour Moodle) pour une nouvelle plateforme.

.

## **3.3 Discussion**

Nous avons présenté dans cette deuxième partie du manuscrit une méthode pour calculer et réutiliser les indicateurs d'interaction à partir des M-traces transformées. La méthode s'adapte pour les différentes situations d'apprentissage (Synchrone/Asynchrone, En présentiel/A distance) et indépendamment des plateformes d'apprentissage. La puissance de la méthode réside dans l'association pour un indicateur un modèle de trace, et par la suite l'utilisation des séquences de transformation pour aboutir au modèle de la trace de l'indicateur. Le Tableau 7 présente une comparaison entre notre travail avec les travaux de (Gendron, 2010) et (Diagne, 2008).

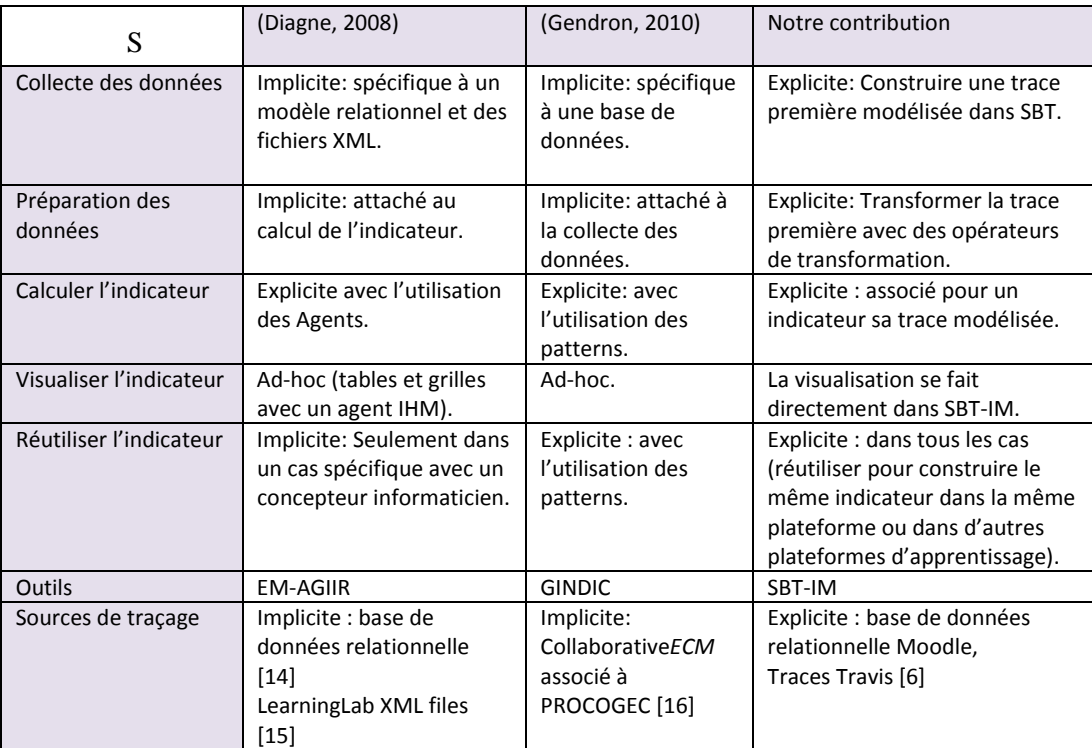

Tableau 7. Comparaison de notre méthode avec les travaux en relation

Si nous revenons au Tableau 5 (section 2.5), nous remarquons que la méthode que nous proposons satisfait les besoins de notre recherche. Nous avons repris le Tableau 5 et nous avons ajouté une comparaison avec notre méthode. Le Tableau 8 résume cette nouvelle comparaison.

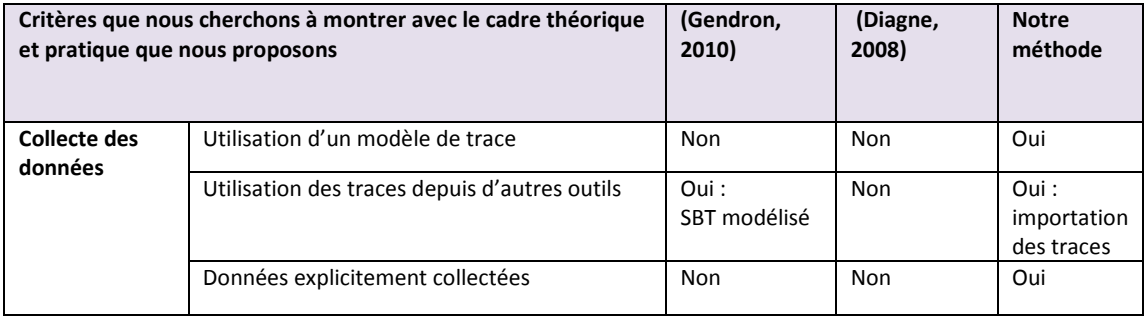

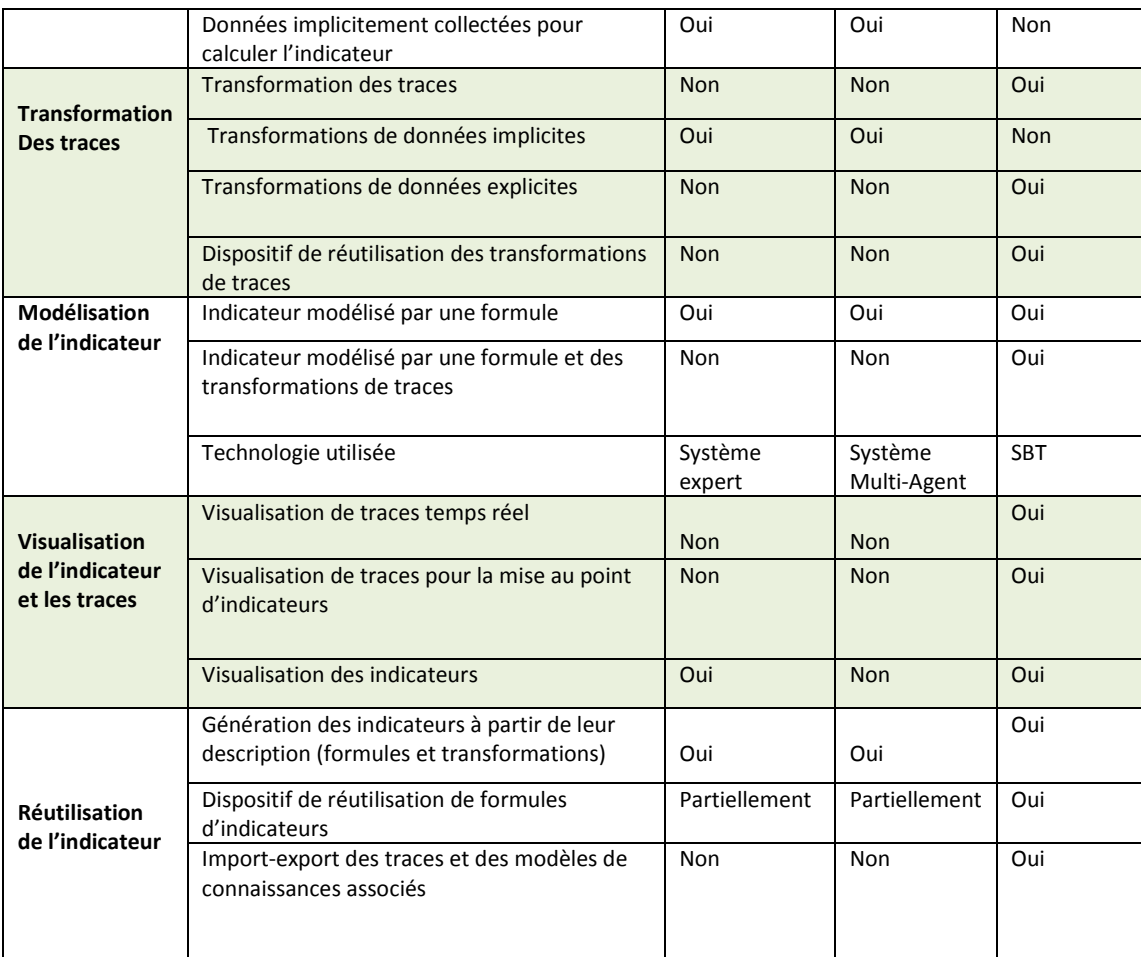

Tableau 8. Comparaison de notre méthode par rapport aux travaux en relation sur la satisfaction des besoins

Nous avons présenté dans ce chapitre, une méthode pour calculer les indicateurs à partir des transformations des M-traces basée sur l'ingénierie dirigée par les modèles de trace. Nous avons distingué trois possibilités : un nouvel indicateur dans une plateforme visée ; un nouvel indicateur (pour la même plateforme visée) que nous construisons à partir de la bibliothèque des modèles ; et un indicateur qui existe dans le SBT mais pour une autre plateforme d'apprentissage.

Nous présentons dans le chapitre quatre une implémentation SBT-IM avec un module de collecte associé à la plateforme Moodle. Les exemples que nous proposons sont réels et issues d'une mise en pratique réelle dans le cadre d'une activité éducative développée sur Moodle. Nous présentons cette mise en pratique dans le chapitre cinq

## **Troisième Partie : Contribution pratique**

Nous présentons dans cette partie le cadre pratique de notre méthode. Cette partie est organisée en trois chapitres.

Le chapitre quatre « **Un système à base de traces pour le calcul des indicateurs dans Moodle « SBT-IM »** » est une mise en œuvre de la méthode proposée dans le chapitre trois. Nous donnons l'architecture de l'outil, qui est une architecture modulaire et ouverte, où nous pouvons ajouter d'autres fonctionnalités si besoin. Nous présentons par la suite, l'interface graphique, et les opérateurs de transformations des traces modélisées. Ces opérateurs paramétrables sont le cœur du processus de transformation, et donnent la possibilité de transformer les traces avec souplesse.

Nous expliquons dans le chapitre cinq « **Illustration d'usage des transformations pour calculer des indicateurs avec la méthode proposée** » comment nous calculons des indicateurs dans SBT-IM de la phase collecte jusqu'à la phase calcul de l'indicateur. Nous avons choisi quelques indicateurs qui existent dans la littérature EIAH, et nous avons montré comment les implémenter.

Dans le chapitre six « **Illustration d'usage et cycle de vie d'un indicateur dans SBT-IM** » nous donnons des exemples réels sur le calcul des indicateurs d'interaction avec SBT-IM. Nous détaillons d'abord deux situations d'apprentissage réalisées au cours de l'année 2011. Ensuite nous montrons comment calculer les indicateurs d'interaction à partir ces données collectées.

## **4 Un système à base de traces pour le calcul des indicateurs dans Moodle « SBT-IM »**

Nous présentons dans ce chapitre une implémentation de la méthode proposée précédemment. Le système que nous avons développé d'appelle « SBT-IM » : un Système à Base de Traces pour le calcul des Indicateurs dans Moodle. Ce système collecte et génère les instances de la trace première modélisée (contrainte par Moodle dans cette implantation), puis propose une liste des opérateurs pour transformer cette trace, et enfin il calcule la valeur de l'indicateur à partir des traces transformées.

Nous présentons dans ce chapitre l'architecture modulaire du SBT-IM avec les différentes fonctionnalités du système. Nous présentons par la suite l'interface graphique de l'outil avec quelques copies d'écrans. Et nous finissons par donner les opérateurs dédiés à Moodle pour transformer la trace première modélisée.

## **4.1 Architecture globale du SBT-IM**

 $\overline{\phantom{a}}$ 

Nous avons implémenté « SBT-IM »: un Système à Base de Traces pour calculer les indicateurs dans Moodle. La Figure 34 détaille l'architecture du système. Nous décomposons SBT-IM en quatre grandes parties:

- Un sous-système de collecte des données à partir des plateformes d'apprentissages (Moodle);
- Un sous-système qui transforme les M-traces ;
- Un sous-système de visualisation des M-traces ;
- Un sous-système qui calcule les indicateurs à l'issue d'un processus de transformation des M-traces.

L'objectif essentiel du sous-système de collecte est de récupérer à partir des sources de traçage Moodle les données nécessaires pour générer et visualiser en temps réel la M-trace première Moodle. Dans un travail précédent (Djouad, 2008), nous avons proposé une trace première basée sur une ontologie correspondant aux traces laissées par Moodle. Nous détaillons ces mises en œuvre dans le chapitre six.

Le module de collecte est intégré du coté SBT-IM, ce qui signifie qu'il faudrait faire une variante SBT-IX pour l'ingénierie d'indicateurs sur une plateforme X. Ce choix offre aux utilisateurs la possibilité de faire une collecte paramétrée, et de générer des M-traces premières selon leur besoin. Dans ce cas, la M-trace première ne contient que les données dont l'utilisateur estime avoir besoin. Le résultat de la collecte est une M-trace première en deux formats : selon un modèle ontologique décrit en format OWL (permettant t l'exportation vers un autre moteur de gestion de traces modélisées par exemple), et une trace première en format interne structuré dans une base de donnée garantissant les performances de transformation et de calcul.

Le sous-système de transformation met en œuvre les opérateurs qui transforment les M-traces. Nous proposons deux classes d'opérateurs : des opérateurs qui ne modifient pas le modèle de la M-trace (mais seulement les instances), des opérateurs qui modifient les M-traces (modèle et instance). Nous proposons aussi une gestion de la base de M-traces et nous donnons la possibilité de charger et de sauvegarder ces M-traces, chaque M-trace y étant associé à la transformation qui l'a construite. Cela permet de disposer de la M-trace et de la séquence de transformation ayant permis de construire cette M-trace. L'un des avantages décisifs de cette association entre M-trace et sa transformation, est la possibilité de réutiliser, simplement et en contexte, la séquence de transformation pour créer d'autres M-traces équivalentes.

Le sous système de visualisation affiche la M-trace. Cette visualisation est importante, et permet d'interpréter rapidement le contenu de l'interaction et de voir le résultat d'une transformation. Nous proposons des opérateurs spécifiques à la visualisation comme le filtrage (n'afficher qu'une partie des propriétés de l'observé à la demande de l'utilisateur), le changement des icones, le défilement sur l'axe du temps, etc.

Le sous-système qui calcule l'indicateur associe cet indicateur à calculer à une M-traces et une règle de calcul. La M-trace utilisée pour calculer la valeur de l'indicateur est le résultat d'une séquence de transformation de la M-trace première. Pour obtenir la valeur de l'indicateur, on applique une statistique (le plus souvent un comptage) sur les observés utilisée par la règle de calcul, et enfin on calcule la valeur de l'indicateur. La Figure 34 présente l'architecture générale de notre SBT-IM.

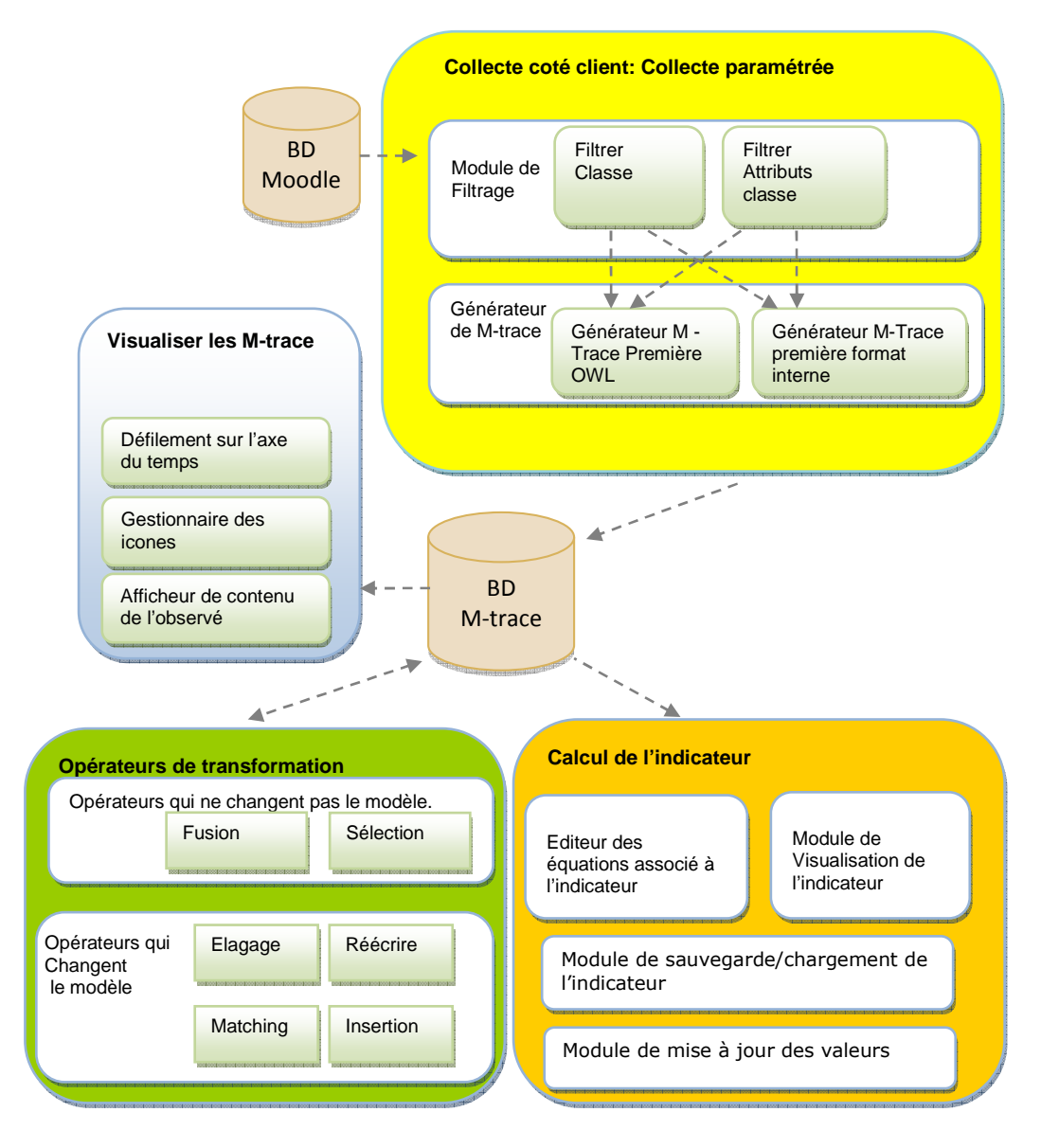

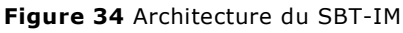

Le Tableau 9 explique le rôle de chaque module de cette architecture

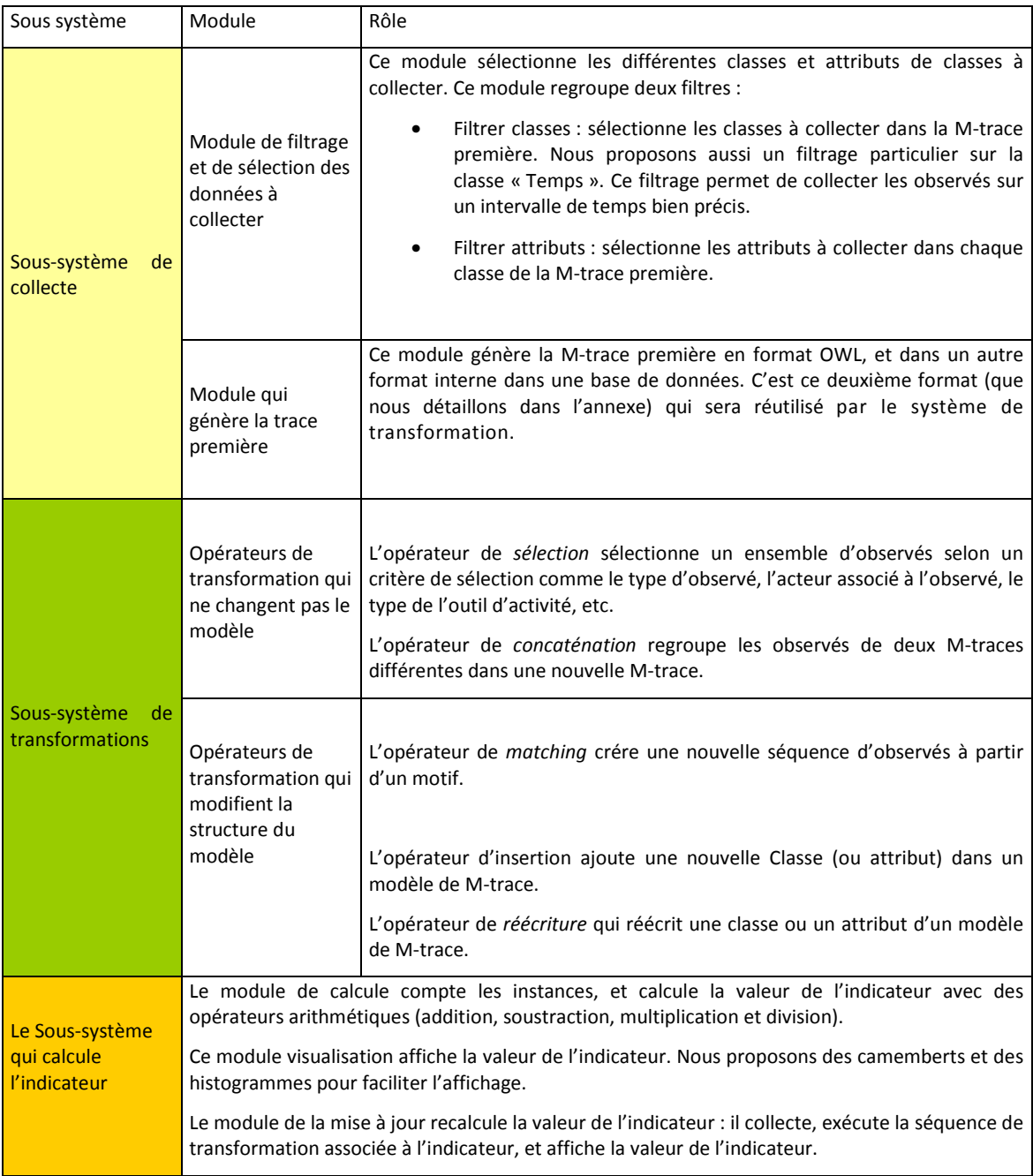

Tableau 9. Détail de l'architecture du SBT-IM

 $\overline{\phantom{0}}$ 

## **4.2 Interface graphique**

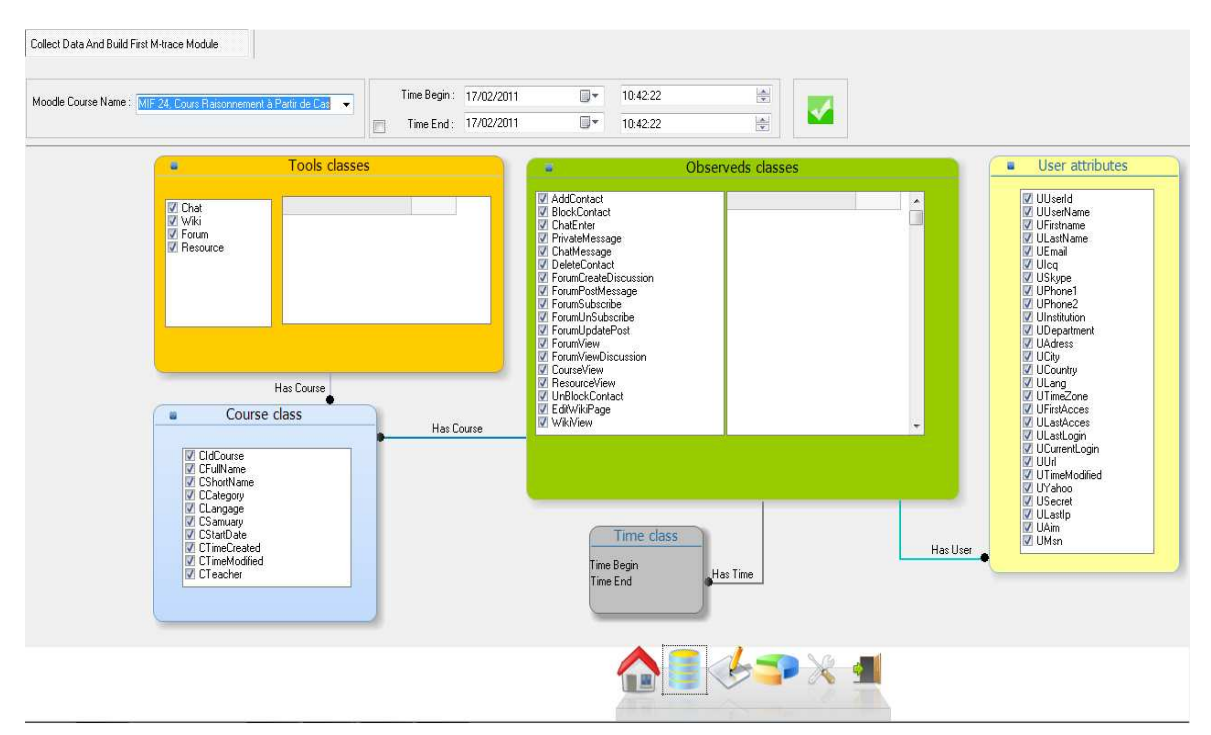

**Figure 35** Copie d'Ecran pour le système de collecte

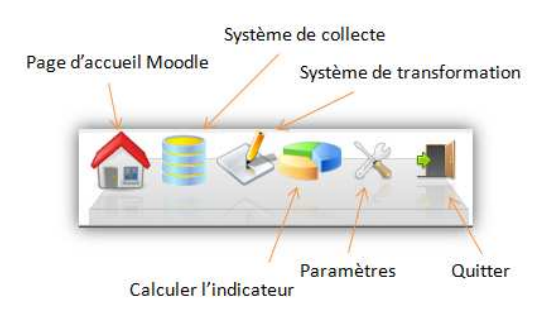

**Figure 36** Barre des raccourcis

Nous proposons pour la collecte un atelier qui permet de collecter les données selon les cinq classes par défaut et qui sont : « Course », « User », « Time », « Tools » et « Observed ». Le module de filtrage propose plusieurs fenêtres de filtrage : il y a au total cinq boîtes de configurations présentées en Figure 35.

L'interface graphique (GUI) offre aux utilisateurs du SBT-IM une interaction efficace avec les services de collecte des données, de transformation des M-traces, et du calcul de l'indicateur. La Figure 36 montre la boîte de raccourcis proposée à l'entrée de l'outil.

Par exemple, la Figure 37 présente la boîte de configuration de la classe « Observed », et qui permet de décrire les différentes opérations de filtrage sur cette classe.

La classe « Observed » contient plusieurs sous-classes comme « Entrer dans un Chat », « Ecrire dans un Chat »… Chaque sous-classe possède une liste d'attributs. On peut : sélectionner les différentes sous-classes à collecter, sélectionner les différents attributs pour chaque sous-classe à collecter, etc.

Par exemple, on peut choisir de collecter seulement les observés de type : « PrivateMessage » et « ChatEnter ». On précise ensuite pour l'observé « PrivateMessage » de collecter seulement les attributs dont la référence de collecte est  $\kappa + \kappa$ .

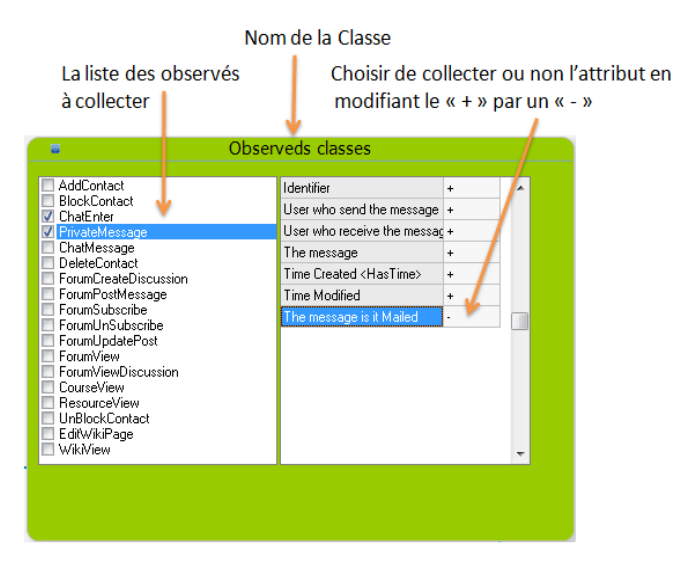

**Figure 37** Copie d'écran : sélectionner les différentes classes d'observés à afficher

La Figure 38 présente un atelier de transformation de M-traces et illustre l'utilisation d'une séquence de transformation. La boîte à outil (en haut à gauche de la fenêtre) permet de créer et d'éditer les transformations. Cette boîte (Figure 39) permet de : ouvrir une nouvelle transformation; enregistrer la transformation en cours ; ajouter une ligne de commande dans la transformation ; supprimer une ligne de commande dans la transformation ; exécuter la transformation. Nous pouvons par exemple choisir la trace à transformer, sélectionner le type d'opérateur à utiliser (e.g. Matching), et par la suite exécuter la séquence de transformation et mettre à jour la base des M-traces. La grille (partie droite) affiche la liste des M-traces dans la base des M-traces.

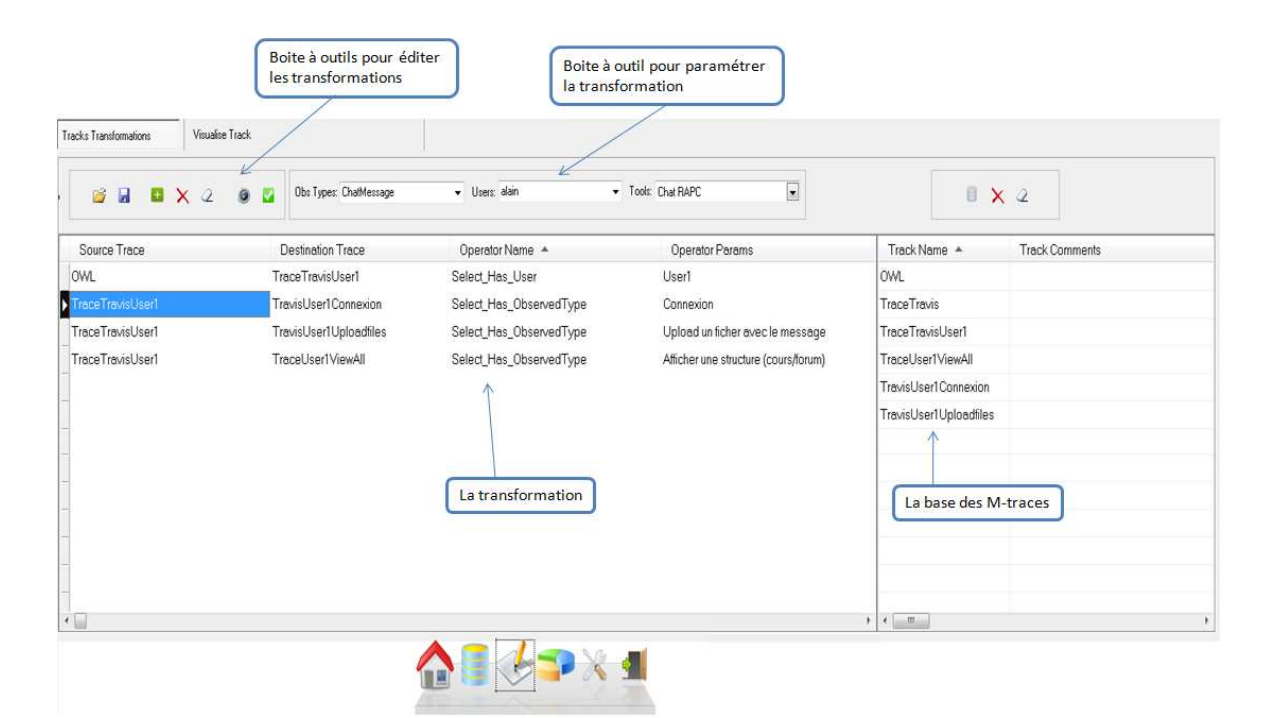

**Figure 38** Le sous-système de transformation, fenêtre principale. L'utilisateur charge les M-traces à transformer, choisit les opérateurs de transformations, et met à jour la base des M-traces.

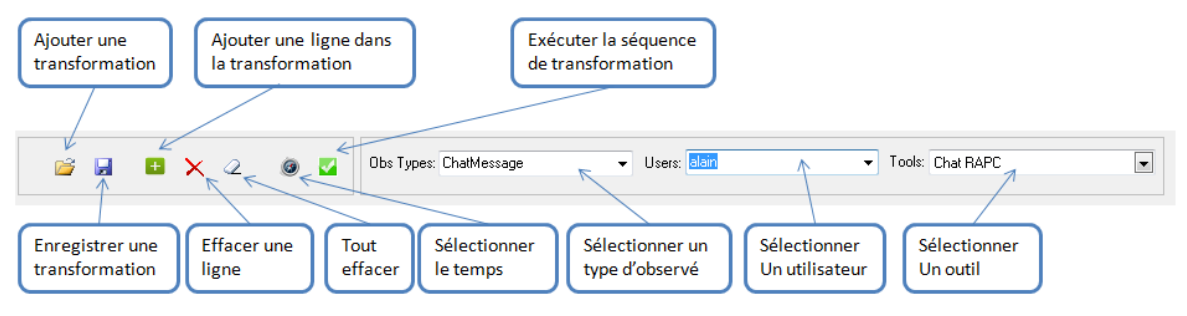

**Figure 39** La boîte à outil pour gérer les transformations.

La Figure 40 illustre le système de visualisation de la M-trace. Nous proposons :

- Un axe de temporel (à droite de la figure) pour afficher la M-trace. Nous pouvons dans cette zone : défiler la barre du temps ; afficher les propriétés d'un observé dans une info bulle, etc.
- Une boîte à outil (à gauche de la figure 40) pour changer l'icône attribuée à un type d'observé. Nous attribuons pour chaque type d'observé une icône, que l'utilisateur peut charger. A Chaque nouveau type d'observé (à partir d'une transformation), nous pouvons lui attribuer une nouvelle icône.
- Une boîte à outils pour charger la M-trace, visualiser une partie de cette M-trace si elle est volumineuse, etc.

• Une zone d'affichage, qui permet de voir tout le détail d'un observé, comme : son identifiant, le temps, l'outil associé, l'utilisateur associé, etc.

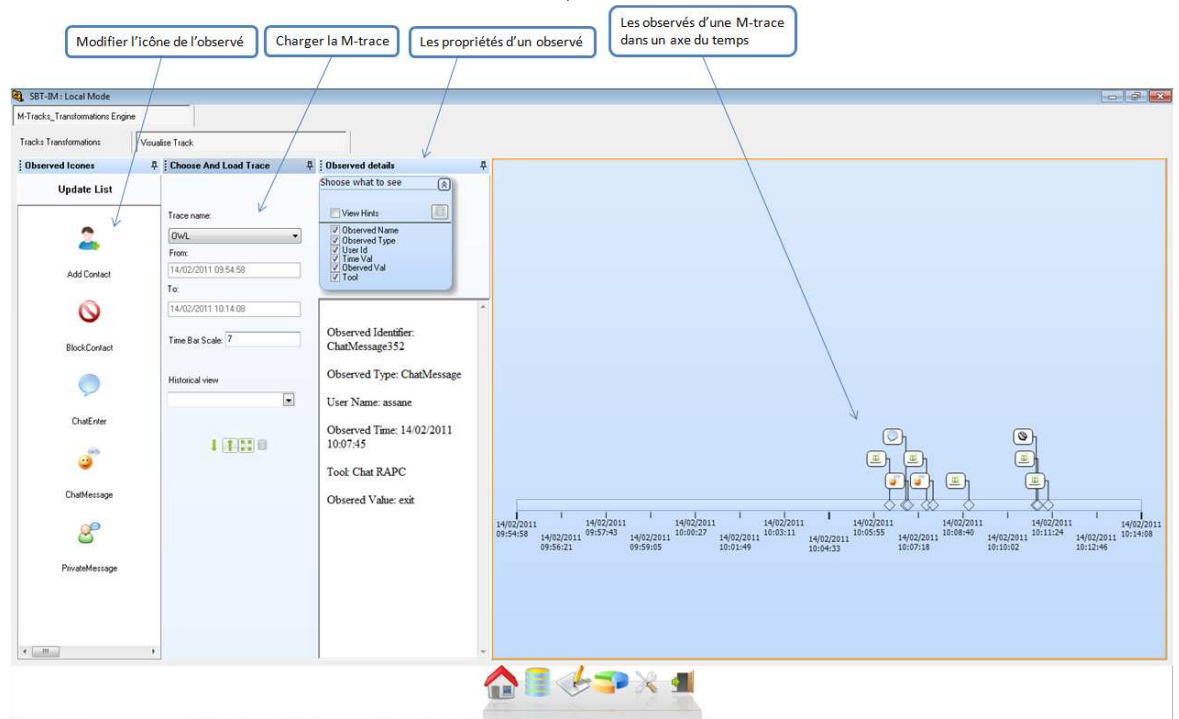

**Figure 40** le système de visualisation de la M-trace.

La Figure 41 illustre le calcul d'un indicateur. L'interface communique avec la base des M-traces et appelle : la fonction Compter (Count), le module qui charge les M-traces, ainsi que le module de calcul. Nous proposons un tableur qui affiche la liste des M-traces transformées avec le nombre des instances de chaque M-trace. Nous pouvons aussi utiliser ce tableur pour ajouter de nouvelles lignes ce qui nous permet d'appliquer la règle de calcul de l'indicateur. Le module de calcul propose deux méthodes pour afficher la valeur de l'indicateur :

- Une valeur numérique avec un calculateur arithmétique. Nous proposons pour cela, un éditeur d'équations spécialisé pour le calcul arithmétique et logique.
- Un affichage de la valeur de l'indicateur sous forme de camembert ou un d'histogramme.

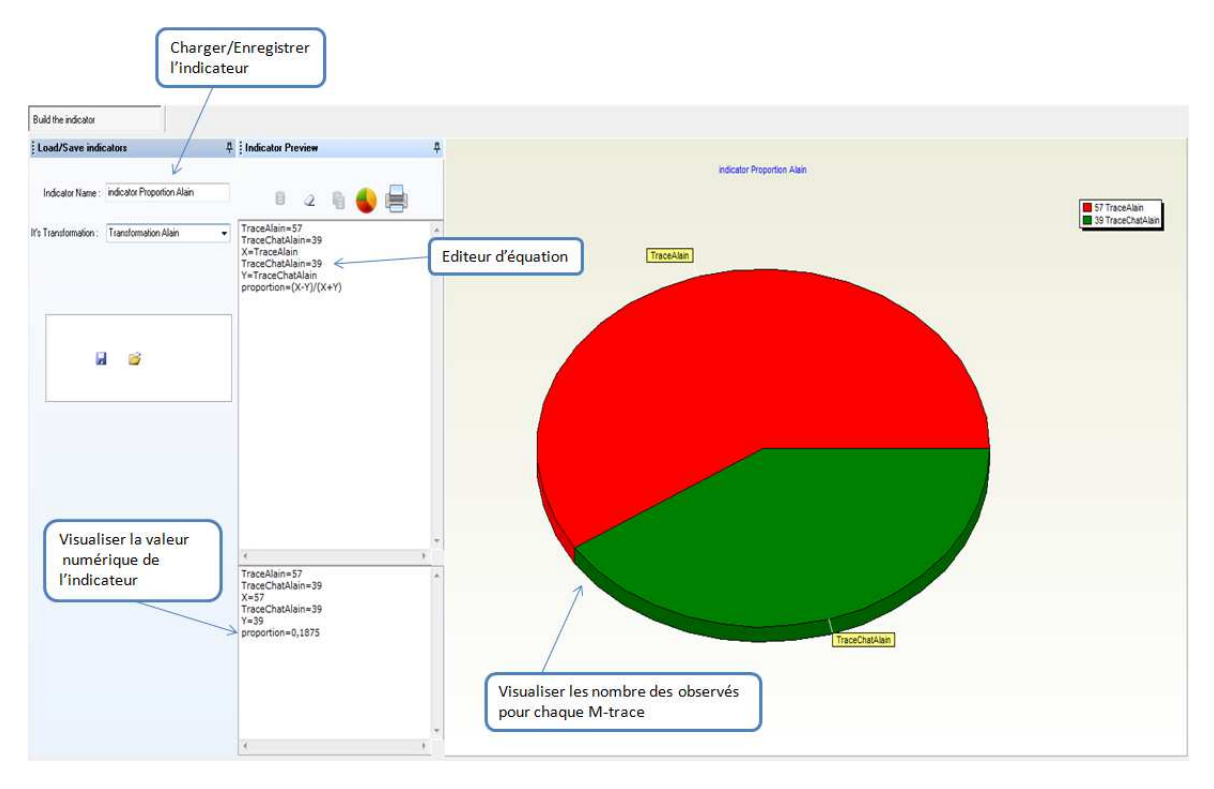

**Figure 41** Interface graphique pour le sous-système qui calcule la valeur de l'indicateur : un exemple de calcul de proportion entre deux types d'observés

## **4.3 Les opérateurs de transformation du SBT implémenté**

Nous proposons une collection d'opérateurs sur les traces permettant de faire des transformations génériques et indépendantes des plateformes d'apprentissage, puisque les opérateurs utilisent comme point de départ la trace première, qui est une abstraction des données de traçage issues des plateformes d'apprentissage.

#### **4.3.1 Des opérateurs qui ne modifient pas le modèle de trace**

Ce sont les opérateurs qui ne modifient pas le modèle, mais seulement les instances de la trace. Dans cette partie, Nous distinguons deux opérateurs qui sont : La *sélection* et la *fusion de deux instances*.

#### 4.3.1.1 La sélection

Cet opérateur sélectionne une partie d'une instance. Les critères de la sélection sont : le temps, le type d'observé, l'outil associé à l'observé, ou l'acteur associé à l'observé. L'opérateur s'utilise de la manière suivante :

 $TraceX = S\acute{e}lection(Crit\acute{e}res)[TraceY]$ 

Où *TraceX* est la trace résultante, *Critère* est une expression logique basée sur les attributs généraux d'une instance, tandis que *TraceY* est l'instance source. Dans SBT-IM, nous avons proposé les opérateurs de sélection suivants :

- Sélectionner les observés qui ont le même acteur,
- Sélectionner les observés qui ont le même outil,
- Sélectionner les observés qui ont le même type d'observé,
- Sélectionner les observés sur un intervalle de temps (intervalle spécifique, supérieur à une valeur de temps, inférieur à une valeur de temps).

La figure 42 illustre comment sélectionner tous les observés associés à un acteurX à partir de la trace source :

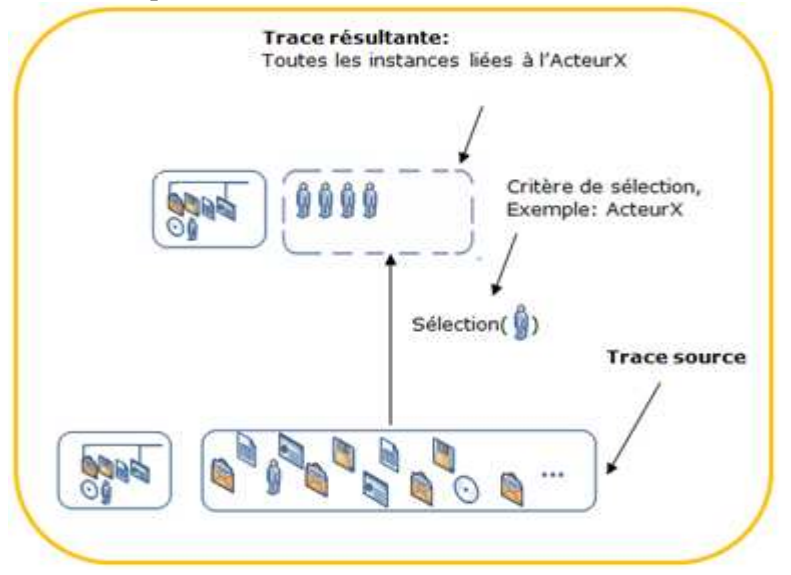

**Figure 42** Exemple d'une sélection

#### 4.3.1.2 La fusion de deux instances de trace

Cet opérateur concatène deux instances de traces sources (TraceA et TraceB) de même modèle dans une nouvelle instance (TraceC). La fusion est une union ensembliste des observés des deux traces. L'opérateur s'utilise de la manière suivante (Figure 43) :

#### $TraceC = Fusion(TraceA, TraceB)$

Pour illustrer l'utilisation de cet opérateur sur la Figure 43, nous considérons d'une part les courriels envoyés et d'autre part les courriels enregistrés par un ActeurX. Nous pouvons regrouper ces deux traces avec une fusion :

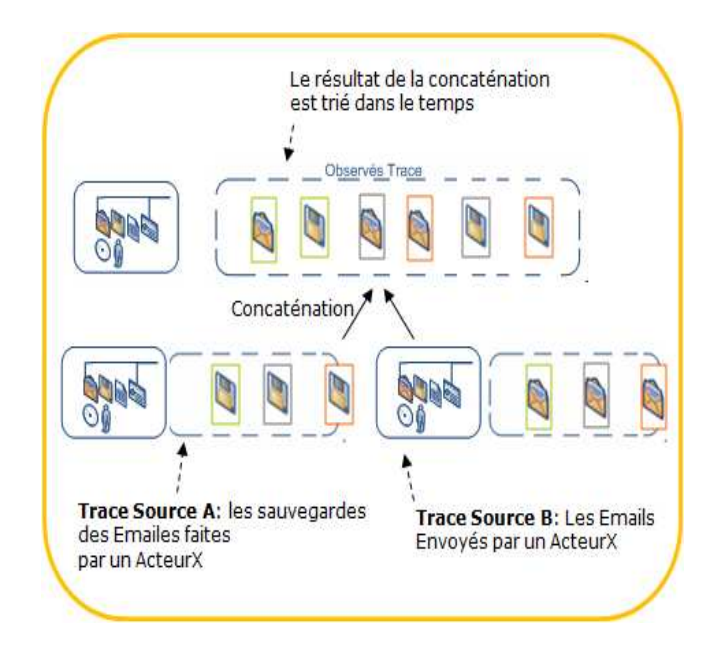

**Figure 43** Exemple d'une fusion de deux traces

#### **4.3.2 Des opérateurs qui modifient un modèle de trace**

Ces opérateurs modifient la structure du modèle. Nous proposons ici les deux opérateurs suivants : le *Matching*, la *réécriture* du modèle et *l'élagage* du modèle, l'*insertion* dans le modèle.

#### 4.3.2.1 Le Matching

Cet opérateur identifie une séquence d'observés selon la structure d'un motif (une signature de tâche). La recherche de la signature est basée sur un algorithme proposé par (Mille *et al.*, 1999). L'opérateur s'utilise de la manière suivante:

$$
TraceX = Matching(SignatureA)[TraceY]
$$

Où « *TraceX »* est la trace résultante, « *SignatureA »* est la signature ou le motif utilisé pour définir le critère de notre recherche, tandis que « *TraceY »* est la trace source dans laquelle sont recherchés les épisodes correspondant à la signature. Pour simplifier la transformation (et la visualisation des traces par la suite), nous considérons que la signature des tâches « *SignatureA »* est composée par une entrée et une sortie. L'entrée présente le motif à chercher et qui est constitué d'au moins deux types d'observés. La sortie présente le nom qu'on donne au motif. Par exemple, nous pouvons dire qu'une entrée effective dans un chat « Effective Enter » est une séquence d'actions de type entrer dans un chat : « *ChatEnter* » suivie par une écriture dans cette ressource de chat « ChatMessage ». La signature des tâches dans ce cas est : « ChatEnter, ChatMessage, Effective\_Enter ». La figure 44 illustre cet exemple de Matching permettant d'identifier les entrées effectives à partir de la trace première à l'aide d'une signature de type « *ChatEnter, ChatWriteMessage, EffectiveEnter* ». Si par exemple A*=ChatEnter* et B= *ChatWriteMessage*, X et Y des observés différents de A et B. Et si l'on considère la séquence d'observés XYXYXYXYXYAYXYXXYYXYXXXX en entrée avec un Matching(A,B), la séquence résultat est alors AB.

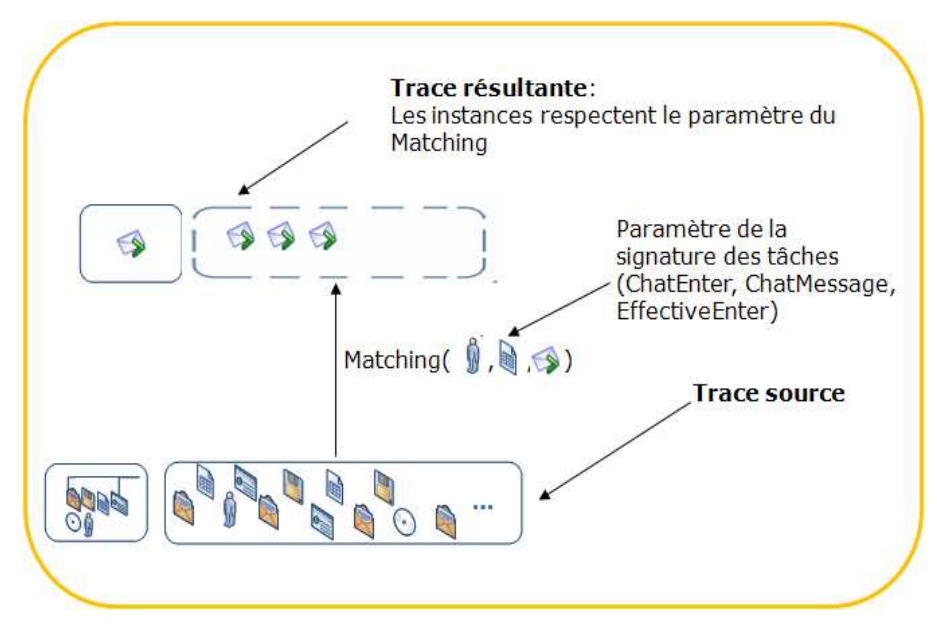

**Figure 44** Exemple d'un Matching

#### 4.3.2.2 L'élagage

L'opérateur d'élagage est un cas exceptionnel de la sélection. Cet opérateur supprime des classes ou des attributs de classe dans un modèle et par suite revient à reformuler la trace transformée dans une nouvelle trace réduite en expressivité (filtrage fin). On donne comme paramètre, la liste des classes à conserver dans le modèle. L'opérateur s'utilise de la façon suivante :

TraceX = elagage(TraceY(Liste des classes ou attributs à conserver))

La Figure 45 donne un exemple d'élagage où seuls deux des attributs du modèle source sont conservés dans le modèle résultant.

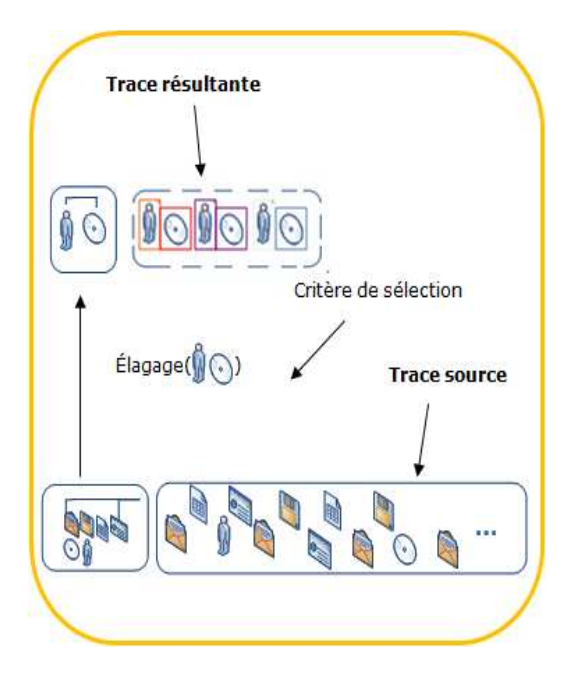

**Figure 45** Exemple d'un élagage

### 4.3.2.3 La Réécriture d'une trace

Cet opérateur induit la création d'un nom de classe, ou d'un attribut qui appartient à une classe dans un modèle. La réécriture s'applique sur les instances en «produisant » une nouvelle trace reformulée conformément au modèle associé. L'opérateur s'utilise de la manière suivante:

ModeleX.NomClass1 = Réecriture(ModeleX,NomClass2)

Cette opération est illustrée sur la Figure 46 où l'on change le nom de la classe « Enregistrer » de l'ancien modèle d'une trace par le nom « Sauvegarder » :

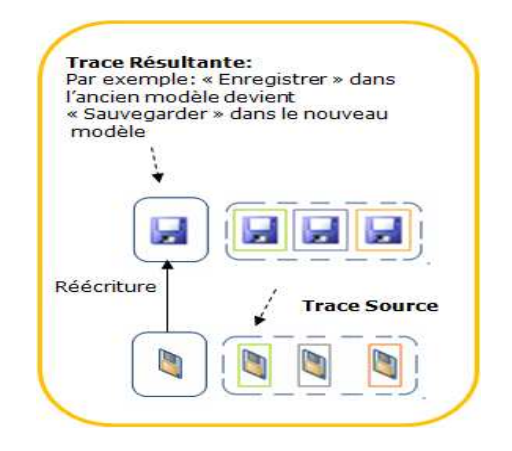

**Figure 46** Exemple d'une réécriture

4.3.2.4 L'insertion

Cet opérateur ajoute à une classe un nouvel attribut qui n'existait pas avant dans sa structure initiale. Cet attribut sert par exemple à adapter le modèle de la M-trace Moodle à d'autres plateformes, où l'importation des données depuis l'extérieur se fait dans les nouveaux champs. L'opérateur s'utilise de la façon suivante (Figure 47) :

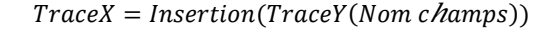

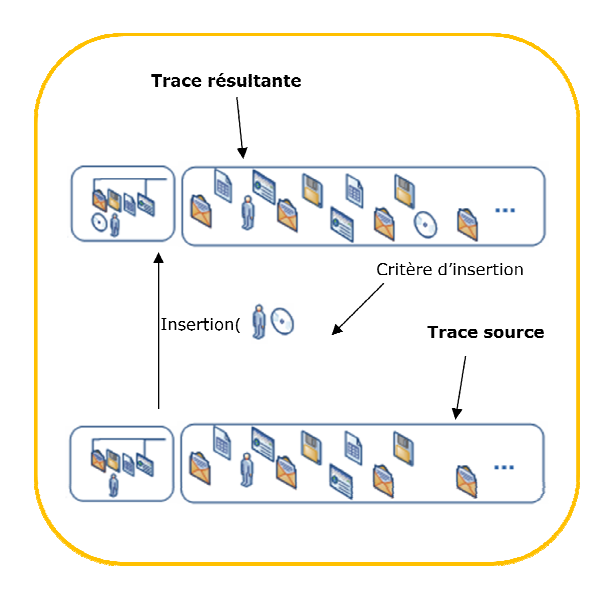

**Figure 47** Exemple d'insertion d'un nouveau champ dans le modèle

# **5 Illustration d'usage des transformations pour calculer des indicateurs avec la méthode proposée**

Nous montrons dans ce chapitre comment utiliser les opérateurs sur les Mtraces pour construire les séquences de transformation, et générer par la suite des M-traces évoluées nécessaires aux indicateurs. Pour montrer que notre SBT-IM permet de construire aisément des indicateurs évolués, et pour illustrer l'utilisation des transformations des M-traces, nous donnerons quelques exemples concrets et avec des données réelles sur le calcul de quelques indicateurs tirés de la littérature EIAH.

Pour valider notre approche, nous proposons de montrer comment calculer explicitement (en modélisant les connaissances associées) les indicateurs élaborés dans les systèmes considérés dans l'état de l'art et plus particulièrement les systèmes les plus proches de notre question de recherche (travaux en relation).

## **5.1 La division du travail**

 $\overline{\phantom{a}}$ 

Nous avons détaillé cet indicateur dans le chapitre deux. Nous rappelons que le calcul de la division du travail est basé sur la somme des différences de deux instances d'observés liées à chaque utilisateur sur chaque outil. Nous rappelons que le calcul de cet indicateur est basé sur la Somme des Différences SD, et la Somme Absolue des Différences SAD formule de calcul de cet indicateur est :

$$
SD = \frac{\sum_{i} (S1Ai - S2Ai)}{S1A + S2A} \quad SAD = \frac{\sum_{i} |S1Ai - S2Ai|}{S1A + S2A}
$$

Avec *S*1*A*i (respectivement *S*2*A*i) : le total des actions faites par le sujet *S*1 (respectivement *S*2) sur la ressource *A*i et *S*1*A* (respectivement *S*2*A*) : le total des actions faites par le sujet *S*1 (respectivement *S*2) sur toutes les ressources. Le *SAD* indique la symétrie des actions.

Nous proposons la séquence de transformation suivante pour calculer SD. Nous utilisons les opérateurs de sélection et d'élagage pour construire la séquence (Figure 48).

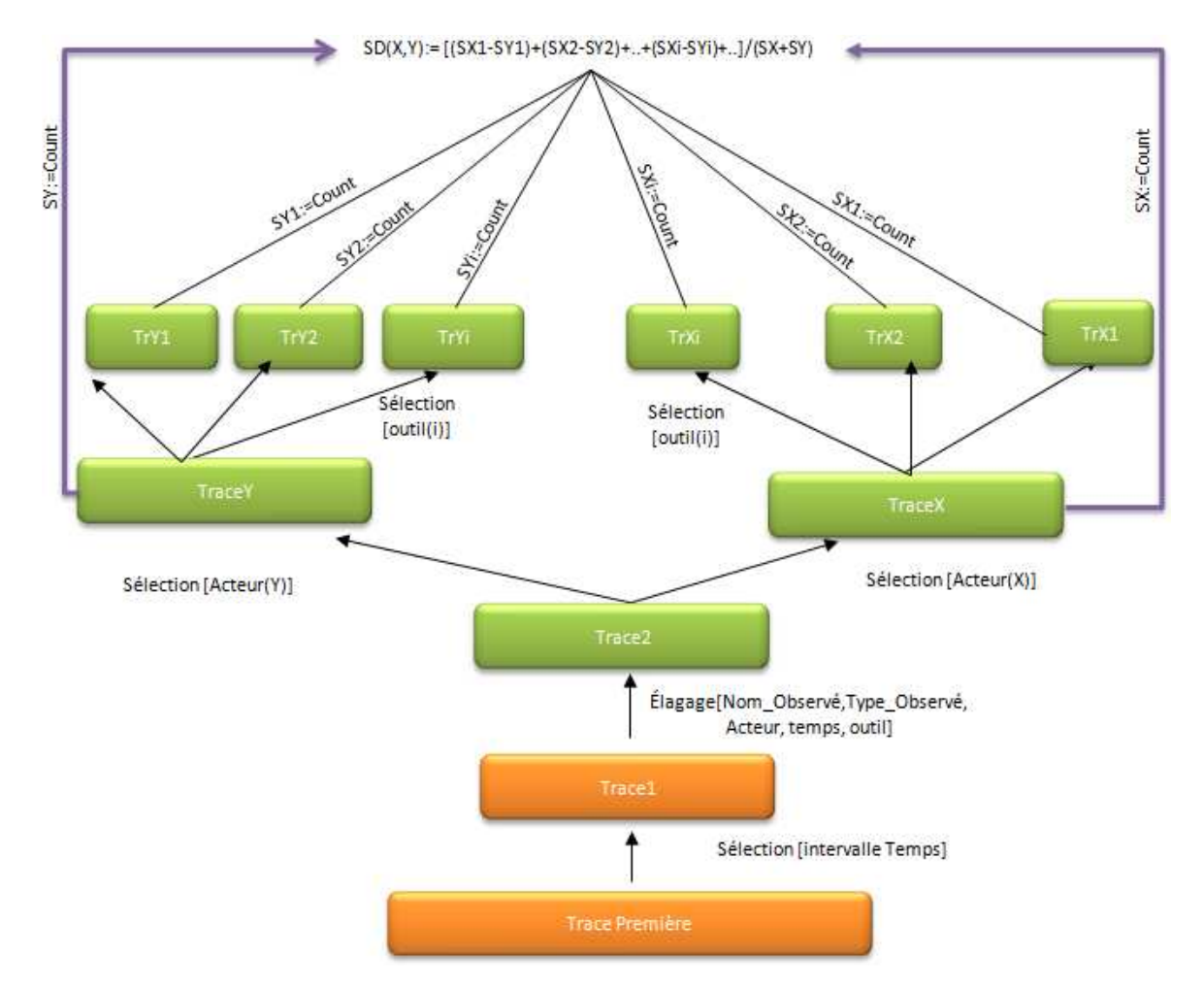

**Figure 48** Séquence de transformation générique pour calculer la valeur de SD (somme de différences) qui aide à déduite la « Division du travail » entre deux acteurs ActeurX et ActeurY.

Nous pouvons remarquer que la séquence de transformation pour l'ActeurX est la même pour l'ActeurY, ce qui nous permettra de réutiliser un morceau de la même séquence pour construire la séquence globale, ce qui montre la possibilité de définir et de réutiliser les morceaux ou des briques de transformations dans d'autres séquences de transformation.

Le calcul de la Somme des Différences entre les acteurs « 15 » et « 16 » sur les outils « ToolChat1 » et « PrivateMessage », illustré par la Figure 49 est une application de la séquence générique présentée sur la Figure 48.

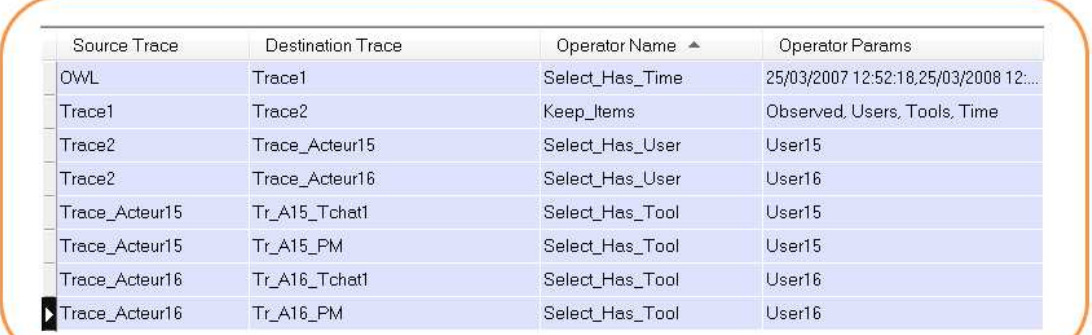

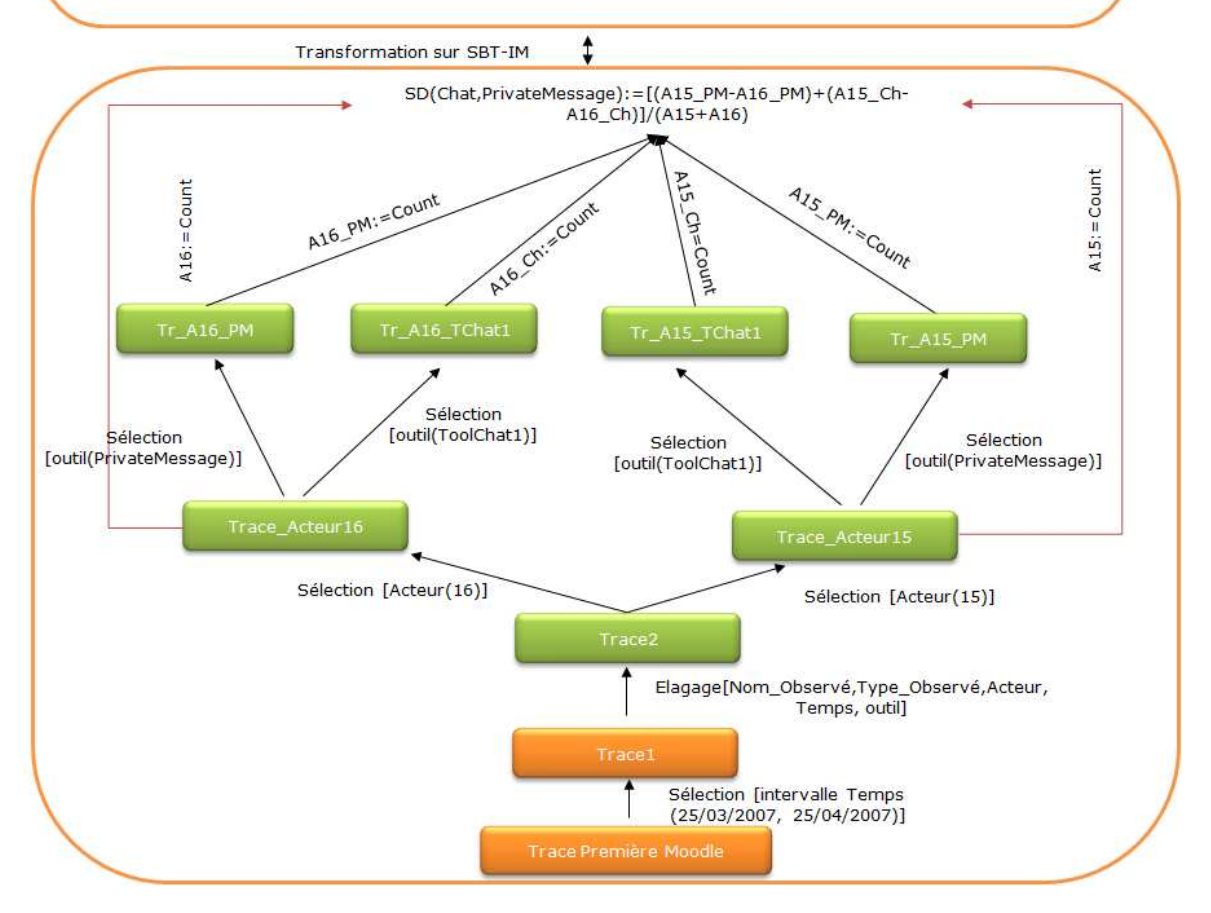

**Figure 49** Exemple d'une séquence de transformation pour calculer la Somme des Différences pour les deux acteurs (acteurs 15 et 16) sur les deux outils: ToolChat1 et PrivateMessage.

Nous utilisons la boîte à outil pour construire la règle de calcul pour cet indicateur (Figure 50).

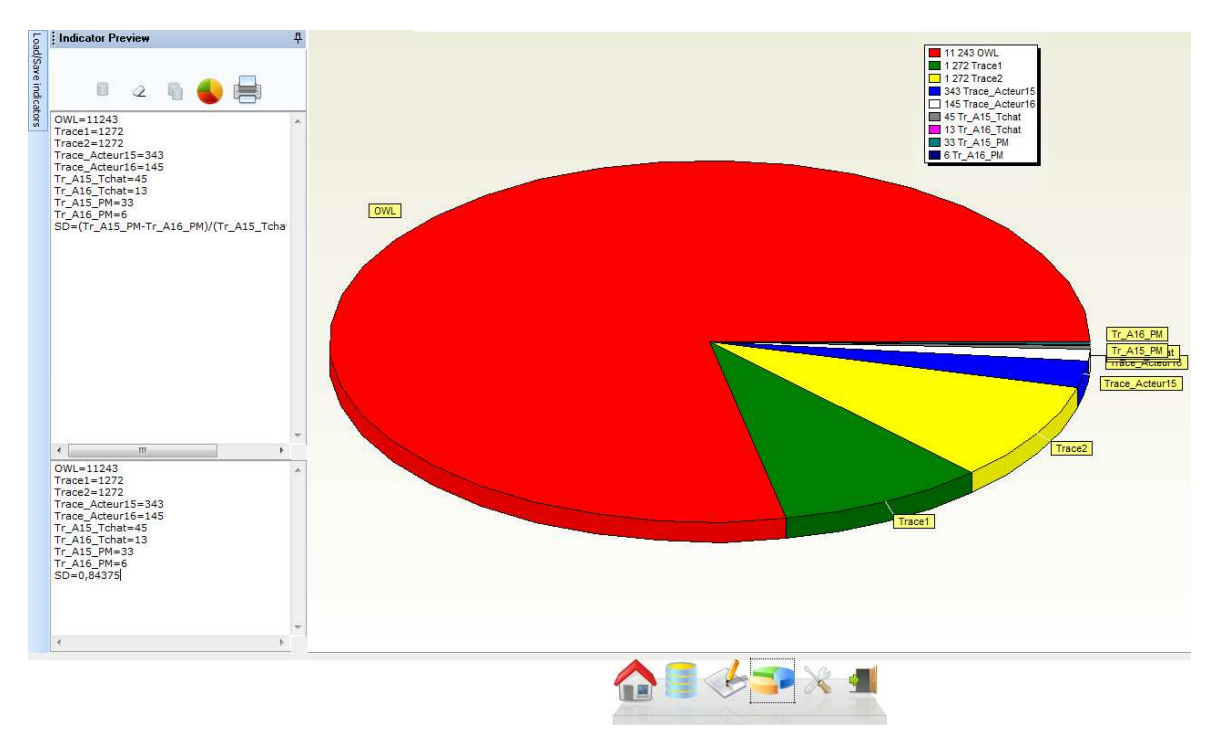

**Figure 50** Calculer la Somme des Différences

## **5.2 Un acteur qui lit ses propres contributions (auto self read) sur une ressource (i)**

Nous proposons pour calculer cet indicateur, d'utiliser une signature des tâches avec l'opérateur Matching. La signature est de type [A+, B\*] où le A représente les observés de type : « Modifier l'outil » et le B ceux de type « Lire dans le même l'outil », le + signifie que l'acteur a édité au moins une fois sa contribution, alors que le \* signifie que l'acteur a lus 0 ou plusieurs fois cette contribution. Par exemple, la séquence ABB signifie qu'un acteur a édité une fois sa contribution, et l'a lu 2 fois : Toutes les séquences commencent par un A. Le motif (signature de tâche) est présenté sous forme d'automate sur la Figure 51 :

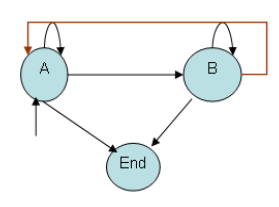

**Figure 51** Motif pour l'indicateur auto lecture de ses propres contributions

La séquence de transformation associée à cet indicateur et à base de ce motif est présentée par la Figure 52 (à droite). Nous proposons en parallèle le calcul du même indicateur avec une autre transformation basée sur la sélection et la fusion (Figure 52 à gauche). Notons que la fusion impose que le nombre des instances de type Ecrire soit supérieur à 0. Cet exemple montre l'existence d'une certaine équivalence entre les séquences de transformation. Nous pouvons construire deux séquences totalement différentes, mais calculant le même indicateur ce qui donne aussi la richesse de notre méthode.

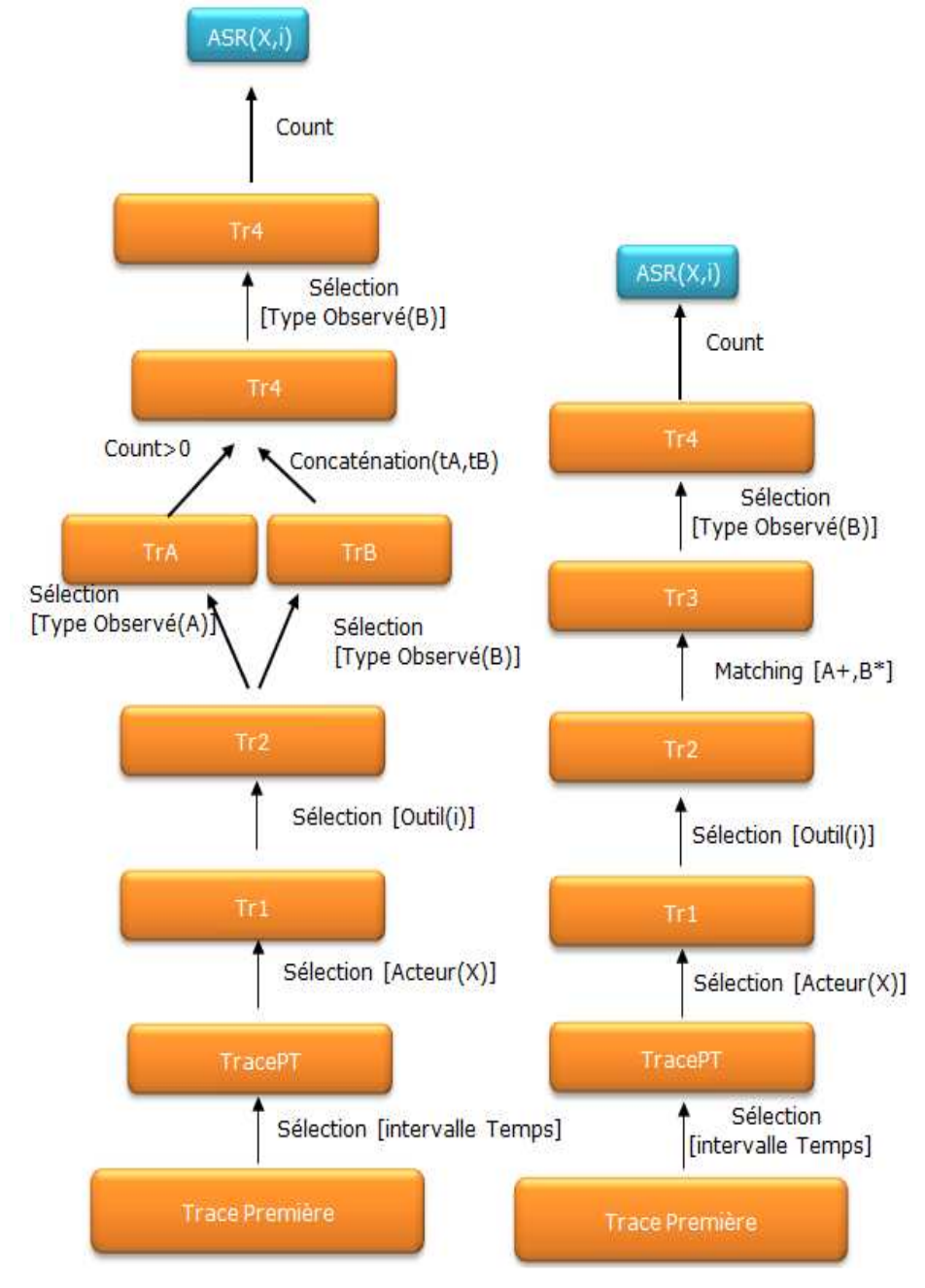

**Figure 52** Deux transformations équivalentes pour l'indicateur ASR (Auto-Selfread). À gauche celle utilisant la fusion, à droite le Matching

En illustration (Figure 53), nous avons choisi d'implémenter la deuxième séquence de transformation (à gauche) pour l'acteur « 15 » et comme outil : le Wiki « ToolWiki1 ». Le « A » dans la séquence de transformation générique devient : « EditWiki », et le « B » devient « ViewWiki ».

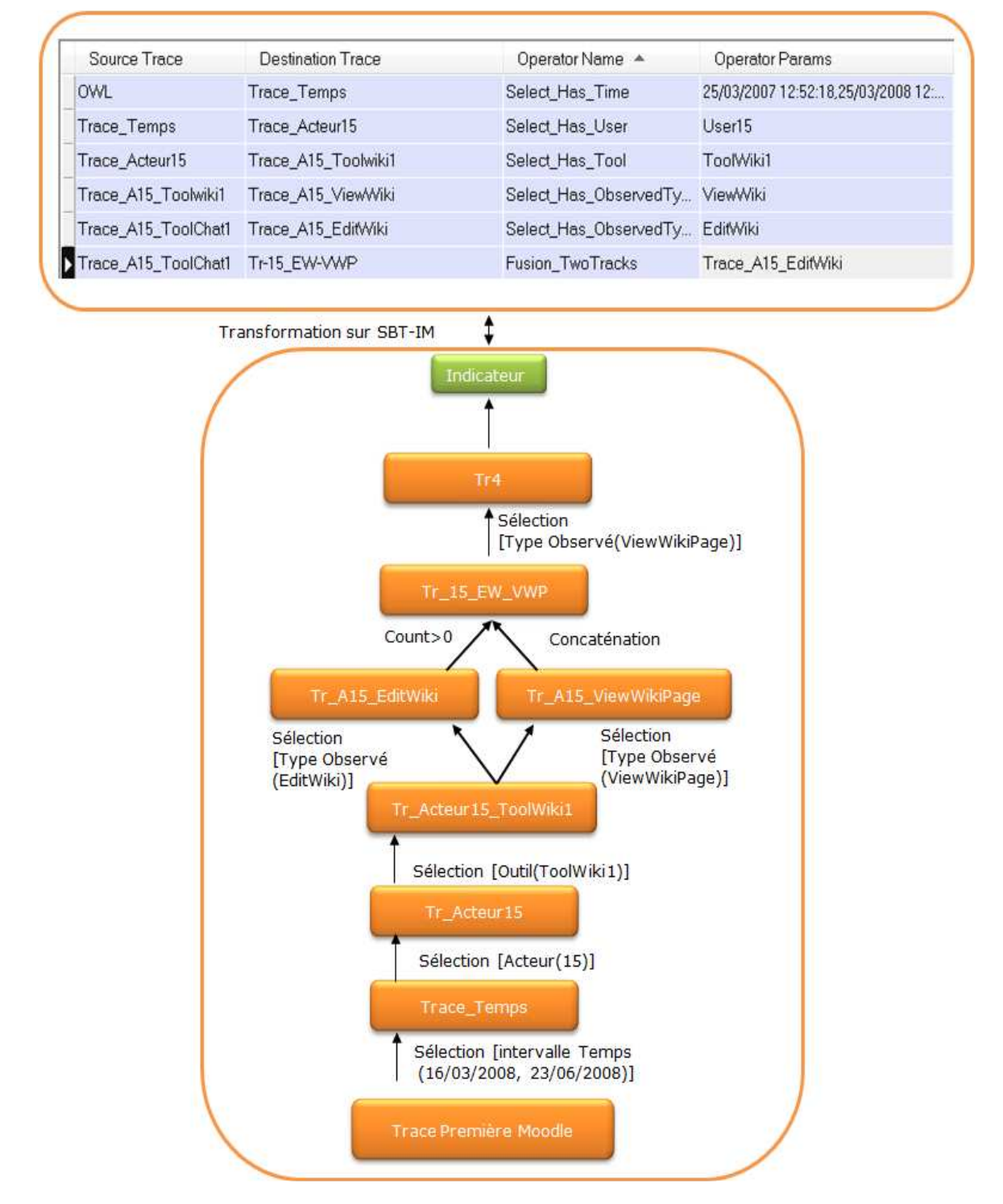

**Figure 53** Séquence de transformation pour l'acteur 15 sur l'outil ToolWiki, dans le but de calculer les lectures de ses propres contributions sur ce wiki

\_\_\_

## **5.3 La balance des actions**

Cet indicateur implémenté dans la plateforme COTRAS (Collaborative TRAffic Simulator) permet de voir la balance entre les actions d'interaction utilisées pour résoudre un problème d'un coté, et les actions de dialogue utilisées par les utilisateurs. Par exemple (Figure 54) : on peut calculer la balance entre les deux actions parler et écouter, où on distingue des couleurs du rouge (mauvais) vers le vert (bon).

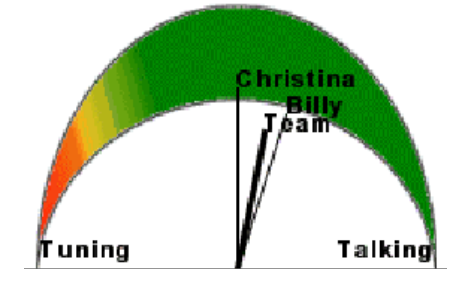

**Figure 54** La balance des actions entre les deux types d'action Parler et Ecouter dans COTRAS

#### **Règle de calcul :**

• Calculer le nombre total des actions utilisées pour résoudre le problème donné (comme par exemple les actions de manipulation d'une interface de simulation) ; et le nombre total des actions de dialogue. Une séquence est un intervalle de temps, et la règle de calcul est la suivante :

 $Action_{\text{Tot}} = \sum \text{Action}_{\text{si}} = Action_1 + Action_2 + ... + Action_n$  $Word_{\text{tot}} = \sum Word_{\text{si}} = Word_{1} + Word_{2} + ... + Word_{n}$ 

• Pour chaque séquence *i*, (où une séquence est bornée par un intervalle de temps), on calcule la proportion relative aux actions de type « faire » et aux actions de type « dire » relativement aux nombre total des actions « faire » et « dire ».

Action<sub>*Tot*</sub> = 
$$
\sum_{1}^{n} Action_{si}
$$
 = Action<sub>1</sub> + Action<sub>2</sub> + ... + Action<sub>n</sub>  
Factor<sub>si</sub>  $\frac{Action_{si}}{Action_{Tof}} = PWord_{si} \frac{Word_{si}}{Action_{Tof}}$ 

Avec:

$$
\sum \, PAction_{si} = 1 \, \sum \, PWord_{si} = 1
$$

• Finalement on calcule l'indicateur *TAP* avec l'équation suivante:

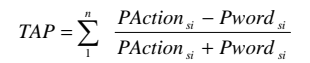

#### **Calculer cet indicateur dans SBT-IM :**

La transformation associée pour cet indicateur est (Figure 55) :

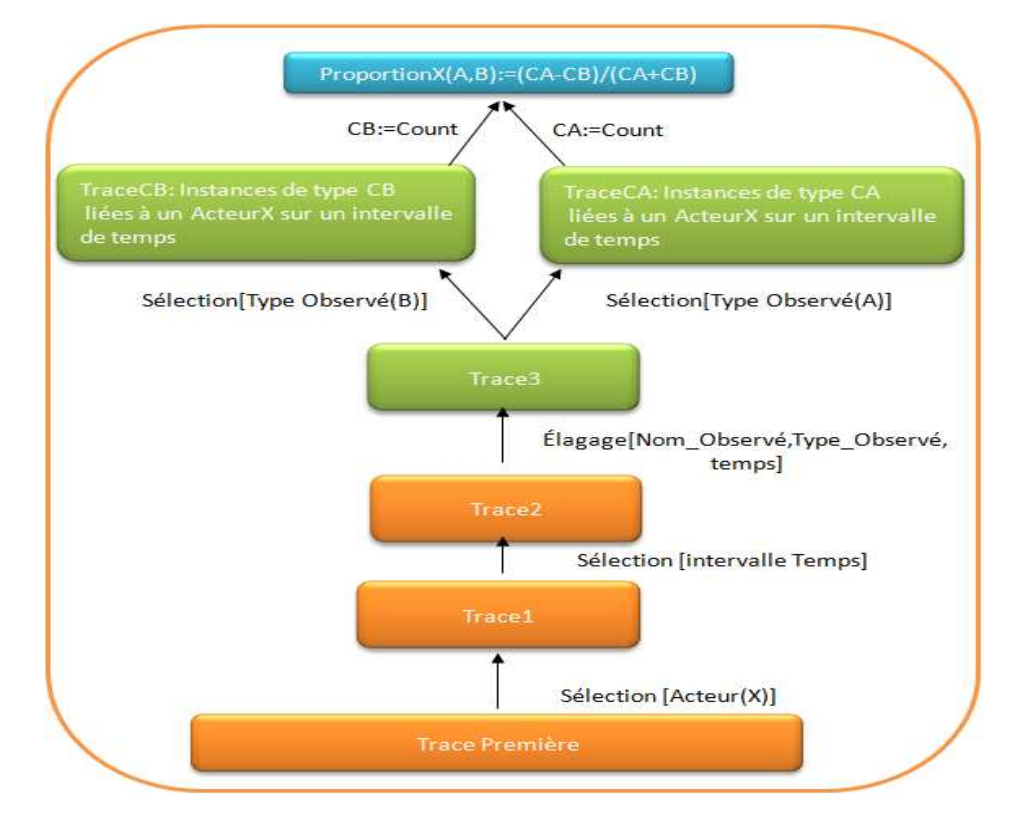

**Figure 55** Une séquence de transformation générique pour calculer la proportion entre deux types d'activités A et B.

En illustration (Figure 56 et Figure 57), nous avons choisi d'implémenter la séquence de transformation pour l'acteur « 15 » avec les deux types d'observés « ChatMessage » et « PrivateMessage ».

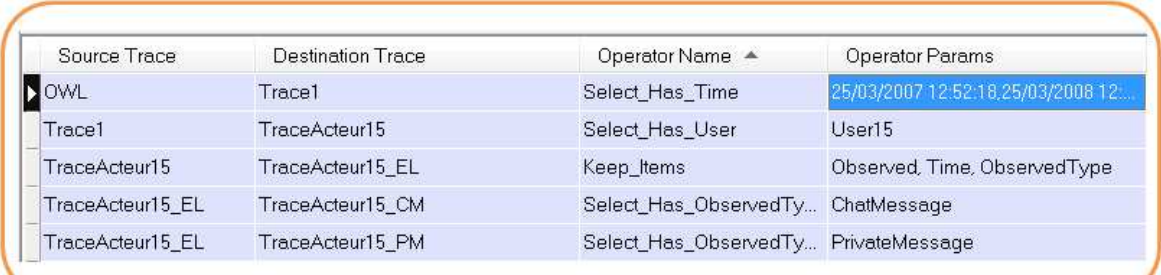

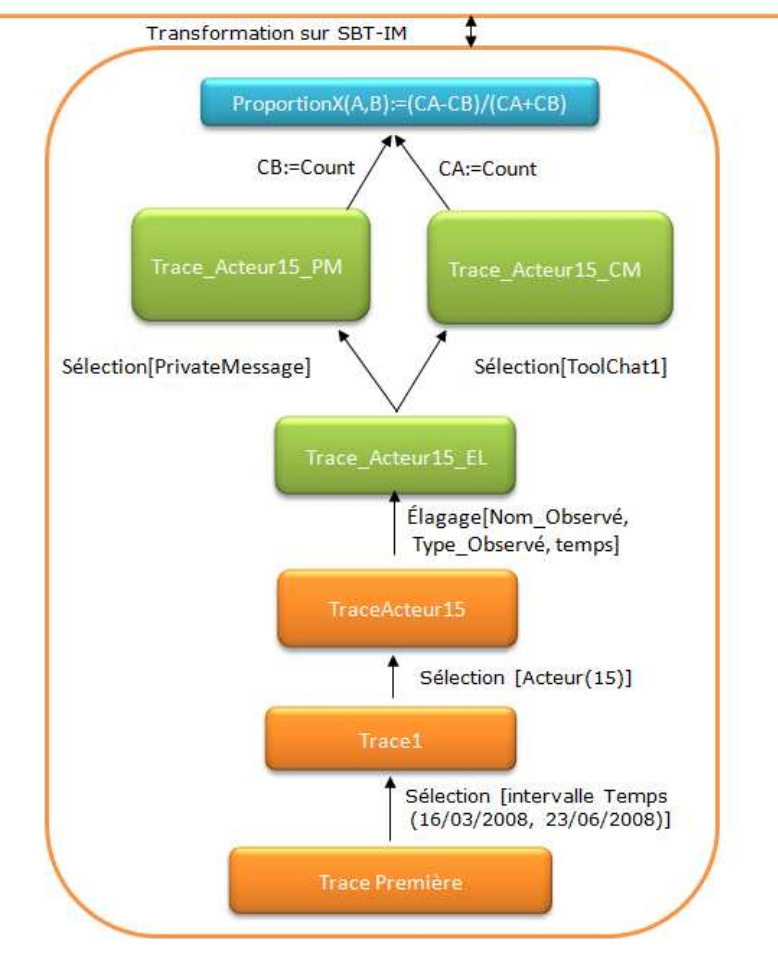

**Figure 56** la séquence de transformation pour calculer la proportion entre deux types d'actions « ChatMessage » et « PrivateMessage » pour l'acteur « User15 »

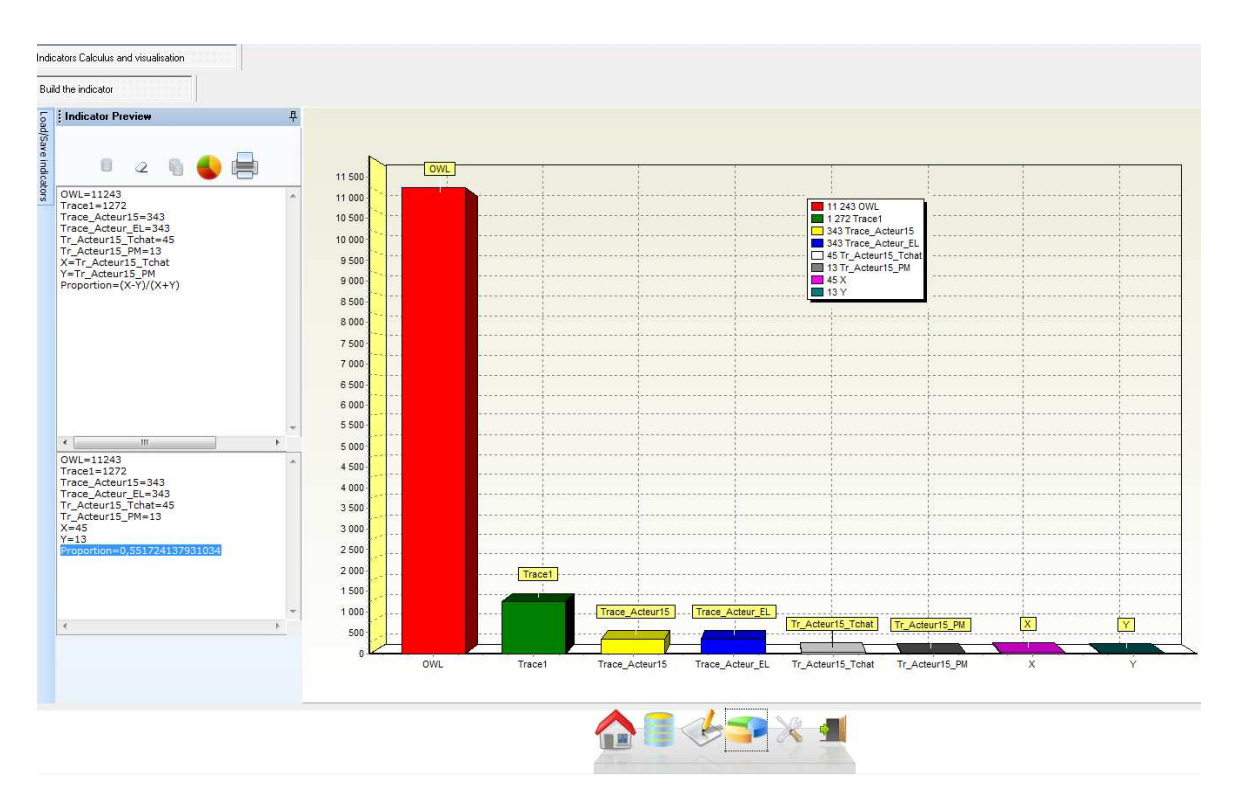

**Figure 57** Calcul de l'indicateur « Proportion entre les deux types d'activités *Chat* et *message privé* pour l'acteur *User15* »

## **5.4 Classification des actions**

Cet indicateur (Dimitracopoulou, 2006) donne une classification des actions faites par un acteur, ou même par les différents acteurs. Le calcul de cet indicateur est intégré à la plateforme Cool-Modes et FreeStyler. La Figure 58 montre un exemple de classification où les classes d'actions sont représentées par des cercles, et les acteurs par des carrés.

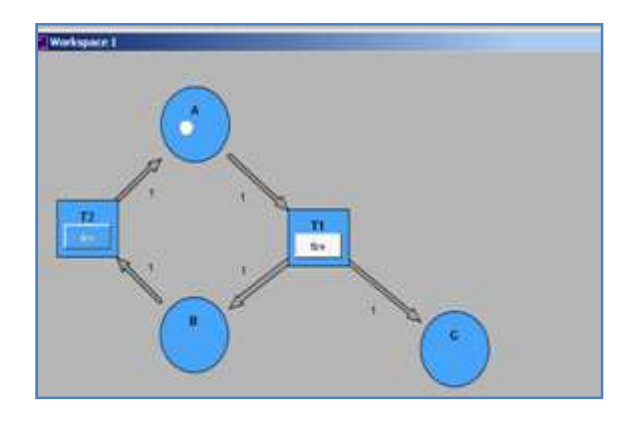

**Figure 58** L'indicateur Classification des actions dans FreeStyle

**Calculer cet indicateur dans SBT-IM** 

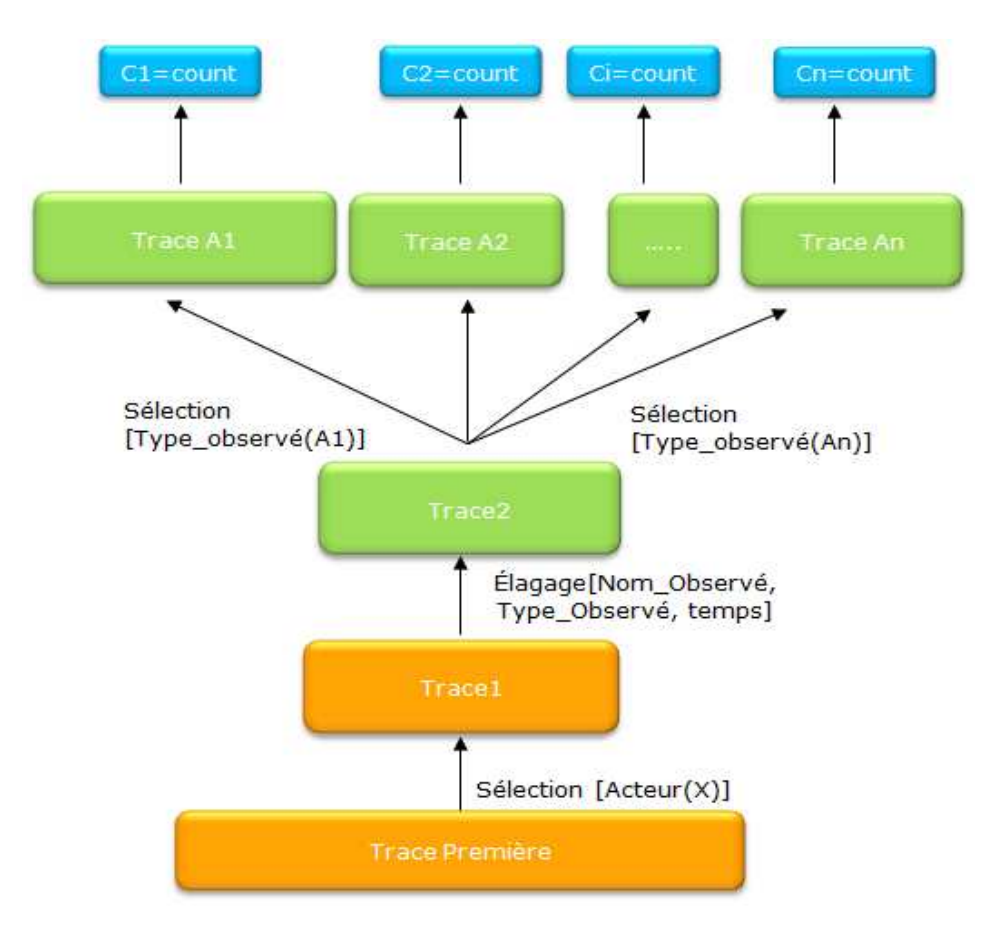

La transformation et le calcul associé pour cet indicateur sont présentés dans la Figure 59 et la Figure 60:

**Figure 59** La transformation associée à l'indicateur de classification

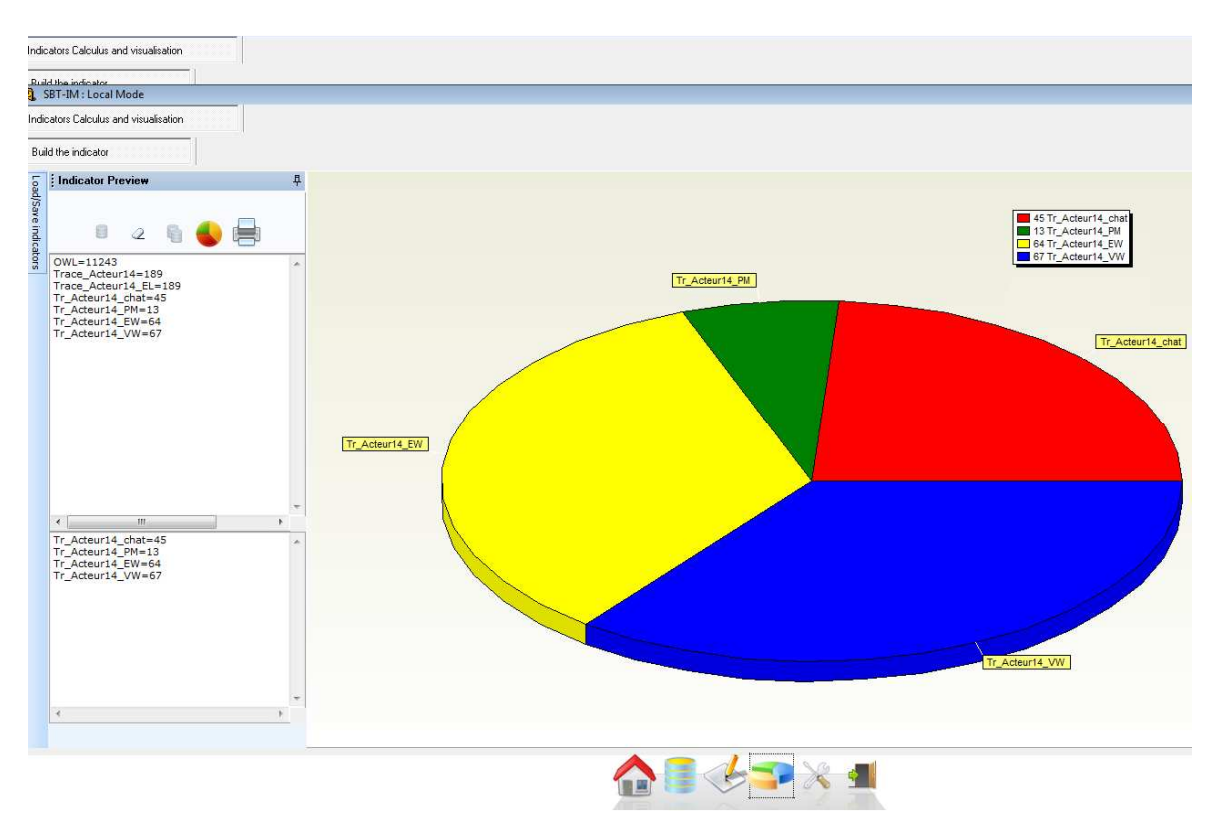

**Figure 60** Calcul de l'indicateur « Classification » pour trois types d'actions (chat, message privé, éditer un wiki, et voir un wiki) pour l'acteur « user14»

### **5.5 La lecture des messages dans Travis**

Nous avons présenté cet indicateur dans la section 2.3.2 (Figure 13). Cet indicateur (May, 2008) présente la « lecture d'un message dans un forum » à partir des traces. Le diamètre de la sphère donne la mesure du temps passé par un utilisateur pour la lecture d'un message. La distance entre les sphères représente le temps écoulé entre deux lectures, et la couleur de la sphère donne une signification du type d'action faite par l'utilisateur (e.g. la couleur bleue signifie que l'utilisateur a affiché le message, et qu'il a effectué une lecture partielle). Cette visualisation de l'indicateur permet une interprétation plus détaillée des différentes actions de lecture faites par les apprenants.

#### **Calculer cet indicateur dans SBT-IM**

La trace première doit contenir une information sur le début et la fin de la lecture pour chaque message. Nous appliquerons par la suite l'opérateur d'élagage pour ne garder que les observés liées à la lecture des messages. La Figure 61 explique la transformation.

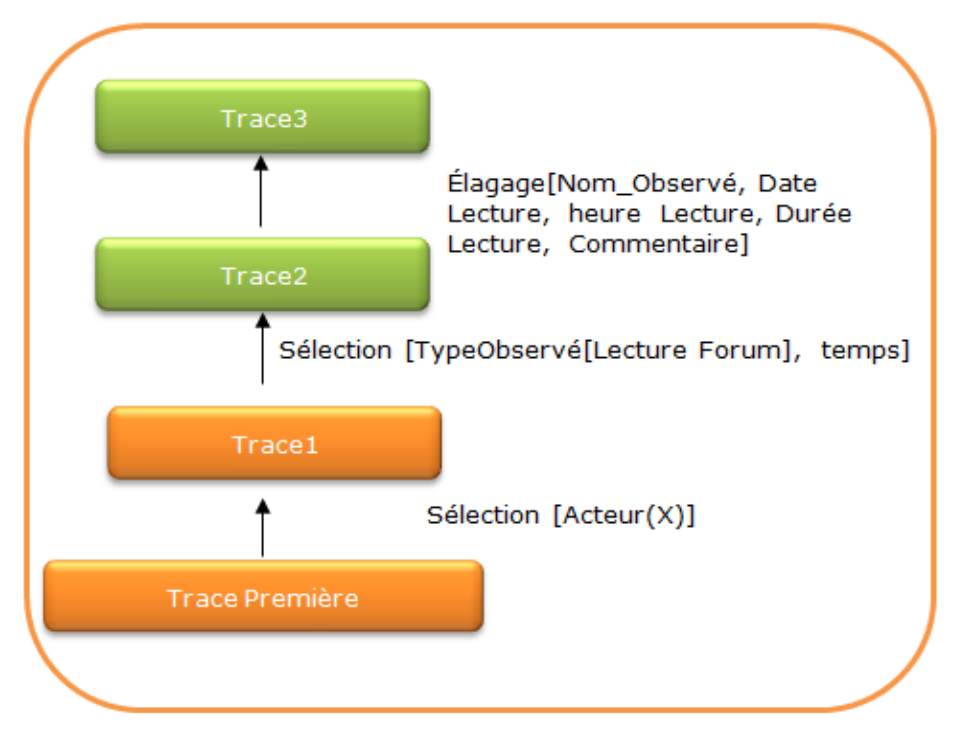

**Figure 61** La transformation associée à l'indicateur Lecture de Messages dans Travis

Dans ce cas, il n'y a pas de calcul : la M-trace Trace3 est le résultat attendu par Travis. Pour en réaliser l'affichage, ce type de visualisation de trace sort de l'objectif de ce travail.

# **6 Illustration d'usage et cycle de vie d'un indicateur dans SBT-IM**

 $\overline{\phantom{a}}$ 

Pour tester nos contributions sur le terrain, nous avons constitué un corpus de traces réelles d'activité d'apprentissage médiée par un environnement informatique. Ce corpus a été constitué pour réaliser les transformations de traces et tester les opérateurs que nous nous proposons de mettre en évidence pour calculer les indicateurs d'interactions. Deux situations d'apprentissage différentes basées sur la plateforme Moodle ont été observées et tracées tout au long de leur déroulement. Cette partie présente les deux terrains d'observation et d'analyse : une première situation avec un petit groupe d'étudiants (Master 2) à distance, une deuxième situation avec plusieurs groupes d'étudiants (Master 1) en semi-présentiel. Pour chaque situation d'apprentissage, nous détaillons les étapes du cycle de vie des indicateurs souhaités par les enseignants-tuteurs, ceci depuis la phase de collecte jusqu'à à la phase de calcul et d'affichage des indicateurs. Mais avant de présenter cette partie, nous illustrons comment visualiser les traces d'interactions dans SBT-IM, et comment cette visualisation aide l'enseignant à concevoir les indicateurs d'interactions.

## **6.1 Les différentes situations d'apprentissage pour calculer les indicateurs dans Moodle**

### **6.1.1 Une première mise en œuvre pour étudier et proposer un modèle générique de Trace première pour la plateforme Moodle**

Rappelons que toute plateforme d'apprentissage est manipulée par différents acteurs : les tuteurs, les apprenants, les enseignants/concepteurs,… où chaque acteur à un rôle bien précis dans le processus d'apprentissage. L'enseignant définit à travers la plateforme d'apprentissage son scénario pédagogique, et utilise pour cela un ensemble d'outils et de ressources offerts par la plateforme. Par la suite, le tuteur (ce peut être naturellement l'enseignant) accompagne les apprenants lors de leur activité d'apprentissage, pour répondre aux questions, relancer les interactions, évaluer l'avancement, etc. L'apprenant de son coté suit le scénario pédagogique défini par l'enseignant. Il cherche par exemple à trouver la solution d'un exercice, comprendre le contenu d'un cours,…

Tuteurs et apprenants sont par nature les acteurs principaux lors du déroulement de l'activité d'apprentissage elle-même.

Rappelons aussi, que ces acteurs utilisent des ressources et des outils offerts par la plateforme d'apprentissage. Ces outils constituent les supports d'interaction pour effectuer les activités pédagogiques proposées par les enseignants. Le temps, les acteurs et les outils constituent les éléments observés et forment l'essentiel du modèle de la M-trace première.

Pour mettre au point la phase de collecte des données, nous avions monté en janvier 2007 une expérimentation écologique avec la plateforme Moodle. Le but de cette expérimentation était de définir les données et leurs propriétés à prendre en compte dans un modèle générique pour la Mtrace première Moodle. L'activité pédagogique s'insérait dans le cadre d'un cours de Bases de Données en  $2^{i\text{eme}}$  année de l'école d'ingénieur en informatique à l'université de Skikda (Algérie). Elle consistait pour les 22 apprenants à trouver un modèle Entité/Association et à l'implémenter sur machine. Alors que l'essentiel de la formation est dispensée en présentiel, ce cours expérimental s'est déroulé à distance sur 9 séances de 2 heures chacune. Les outils utilisés dans les différentes séances sont : des forums, des wikis, des chats publics, et des supports de formation (documents Word à télécharger à partir de la plateforme).

Nous avions proposé dans chaque séance un scénario pédagogique, où les étudiants devaient :

- Lire l'énoncé du problème et la tâche du jour (via des supports textuels accessibles en ligne) à accomplir au cours de la séance. Le problème type à résoudre se divise en deux parties : 1) Trouver le modèle Entités/Associations, et 2) Implémenter ce modèle sur Delphi ;
- Utiliser le Chat pour discuter et faire un débat ;
- Utiliser les forums pour poser les questions ;
- Utiliser le Wiki du groupe dans chaque séance pour écrire les solutions.

• Utiliser (si nécessaire) les messages privés à partir de la plateforme. À l'issue de la première expérimentation, nous avons construit une trace première à partir des « logs » de Moodle. Pour concevoir le modèle de la M-trace première nous nous sommes basés sur les différentes actions offertes par les outils Moodle. Le modèle respecte naturellement un métamodèle que toutes les traces respecteront. Nous distinguons dans ce métamodèle cinq classes :

- La classe « observé » qui représente l'action qu'on souhaite observer. Par exemple : envoyer un message dans un Chat, écrire dans un wiki, etc ;
- La classe « acteur » associé à l'observé. C'est l'utilisateur qui fait l'action ;
- La classe « temps » associé à l'observé. C'est le temps de l'action ;

• L'outil associé à l'observé : c'est l'outil qui supporte l'interaction. La Figure 62 illustre ce méta-modèle en format UML. Possède Possède Observé Acteur  $1.3$  $1..1$  $1.3$  $1.1$  $0.$ \* Possède  $0.1$ 

**Figure 62** Le méta-modèle de la trace première en format UML

Dans ce méta-modèle nous proposons les règles de cardinalités suivantes :

- Un observé est associé à un et un seul acteur,
- Un acteur peut avoir un ou plusieurs observés,
- Un observé est associé à un et un seul outil,
- L'outil peut avoir un ou plusieurs observés,
- Un observé est associé à une et une seule valeur de temps,
- Une valeur de temps peut avoir un ou plusieurs observés.

Nous avons par la suite instancié ce méta-modèle. Pour les deux classes « outils » et « Observés ». Moodle propose plusieurs outils: Chat, Forum, Glossaire, Wiki, Sondage, Test, etc. Nous avons sélectionné les quatre outils : Chat, Forum, wiki, et ressource. Nous avons par la suite identifié les observés que nous souhaitons tracer.

Par outil, voici les observés que nous modélisons :

- Chat :
	- Ecrire un message dans un chat
	- Entrer dans un chat
- Forum :
	- S'abonner à un forum
	- Se désabonner d'un forum
	- Envoyer un message dans un forum
	- Créer un fil de discussion dans un forum
	- Mettre à jour un message dans un forum
	- Voir (consulter) un forum
	- Voir (consulter) une discussion dans un forum
- Wiki :
	- Voir (consulter) un wiki
	- Editer un wiki
- Ressource
	- Voir (consulter) une ressource
- Cours :
- Ajouter un contact
- Supprimer un contact
- Bloquer un contact
- Débloquer un contact
- Envoyer un message privé
- Voir (consulter) un cours

Il est également possible d'associer des actions au cours, sans passer par les outils standard, comme envoyer *un message privé*. Par exemple : l'observé 'écrire message Chat1' est relevé dans la ressource 'Chat Public1' qui appartient au 'cours1' par l'acteur 'Bernard' à l'instant 't1'.

La Figure 63 présente le modèle de la trace première Moodle en format UML.

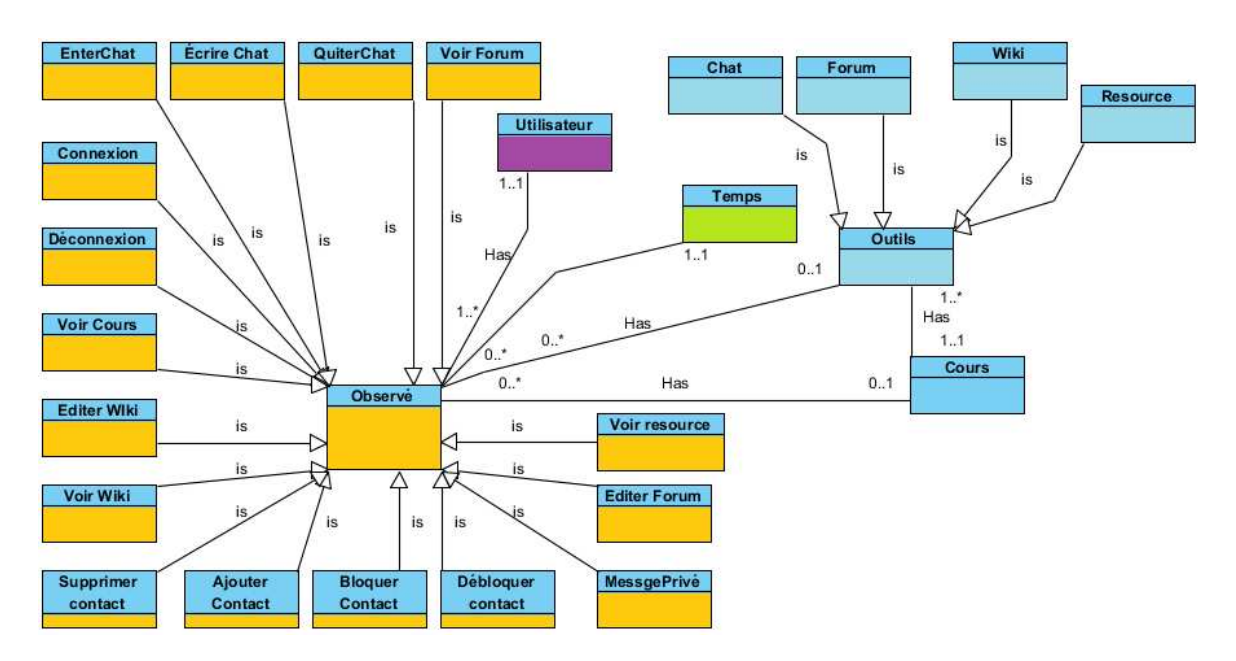

**Figure 63** Instancier le méta-modèle pour obtenir le modèle de la trace première Moodle (en format UML)

Cette première mise en œuvre a permis :

- de modéliser l'observation d'une activité d'apprentissage (modèle de trace première) médiée par une plateforme Moodle, à partir des logs existants, sans instrumentation particulière nécessaire pour l'enseignant ou le tuteur. Nous verrons dans la discussion qu'il pourrait être très intéressant d'intégrer une telle fonctionnalité dans l'environnement Moodle qui pourrait alors fournir des modèles « prêts à l'emploi » pour l'élaboration d'indicateurs à partir de ce qui est collecté.

- de disposer d'un corpus de traces qui a tout à la fois spécifié les modèles et permis de valider les développements sur des données issues d'une activité réelle.

- d'initier le travail de recherche par une « mise en situation » en tant qu'enseignant et tuteur pour faciliter la spécification des fonctions d'une ingénierie des indicateurs.

Ce travail préalable a permis de démarrer très simplement les deux mises en situation des contributions sur des terrains nouveaux, mais exploitant l'outil Moodle.

### **6.1.2 Première situation : des apprenants en Master 2, à distance en mode majoritairement asynchrone et rendez-vous pédagogiques synchrones**

#### 6.1.2.1 Le scénario pédagogique

L'activité pédagogique s'insère dans le cadre d'une formation de Master Miage et plus particulièrement pour le module de Master 2 « Ingénierie et gestion des connaissances ». Les étudiants sont recrutés sur toute la France et le cours est géré par l'Université Lyon1. Pour le semestre 1 de l'année 2011, c'est un groupe de 2 apprenants que j'ai rejoint pour suivre la formation avec eux, formant ainsi un groupe de 3 apprenants et me permettant d'observer par mes propres pratiques la pertinence des modèles mis en œuvre. L'activité consiste à suivre un cours théorique et de monter en parallèle un projet de gestion des connaissances. La formation s'est déroulée à distance sur une durée de cinq mois (mi-janvier à mi-juin 2011). Durant ces cinq mois, nous avons organisé quatre rendez-vous pédagogiques via skype ou par téléphone. Les outils utilisés dans ce cours sont : des forums, des wikis, des chats publics, et des supports de formation (pages web avec cours, exercices, corrections).

#### 6.1.2.2 L'organisation du cours

L'activité pédagogique est constituée d'un cours théorique et d'un projet à réaliser.

Le cours s'organise en dix chapitres. Chaque chapitre se décompose en plusieurs sections. Chaque section comporte : une documentation, une vérification, un wiki pour rédiger la solution, et une correction. La vérification se fait dans un wiki, et pour faciliter les échanges entre les apprenants, nous proposons dans chaque chapitre un Chat et un Forum, ce qui permet ainsi un échange synchrone et asynchrone entre les apprenants. La Figure 64 illustre l'organisation du premier chapitre « *Définition et présentation générale* ». Nous pouvons voir les quatre premières sections : « *Introduction* », « *Ingénierie des connaissances : histoire courte* », « *Gestion des connaissances : histoire courte* » et « *Information et connaissance : s'entrainer à faire la différence* ». Nous pouvons voir aussi que la section « *Introduction* » contient une vérification (S0 1 : Vérification), un wiki pour rédiger la solution (S0\_1 : Rédiger la solution) et une correction (S0\_1 : Correction). L'indice « S0\_1 » veut dire que nous
sommes dans le chapitre 0, la section 1. A la fin de cette section il y a les deux outils d'échange : « Chat0 » et « Forum0 ».

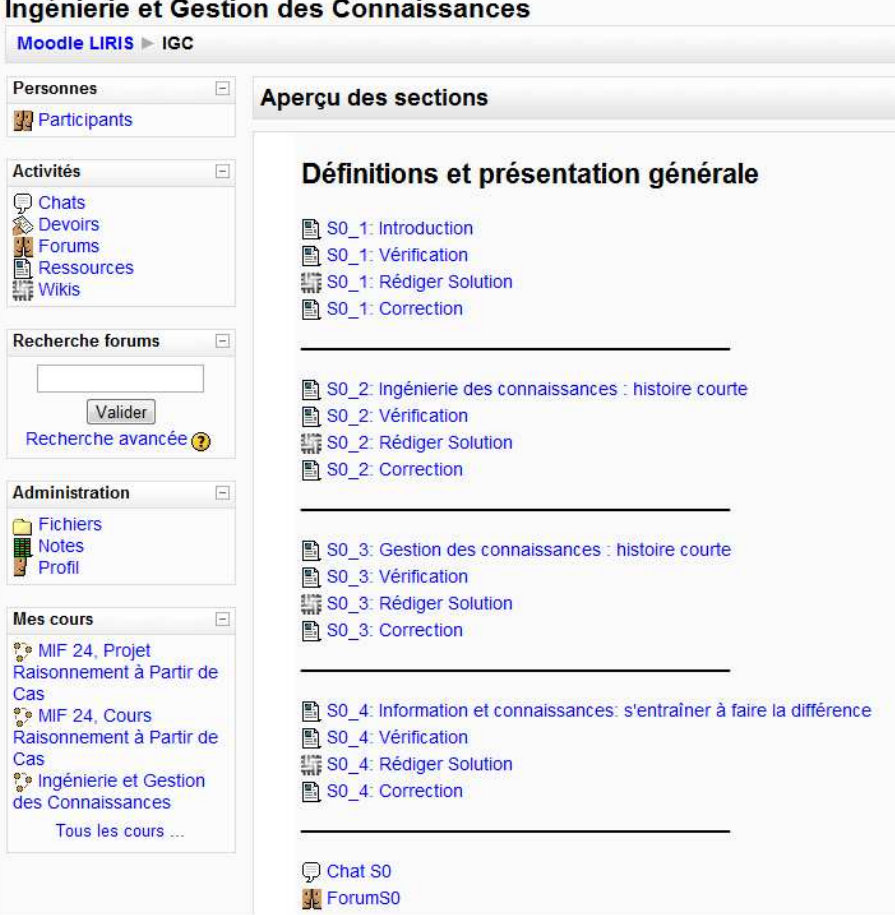

Figure 64 La première séance de l'expérimentation qui représente le chapitre 1 : « Définition et présentation générale »

De la même façon, nous pouvons voir dans la Figure 65 les différentes sections du chapitre deux. La structure du chapitre deux est la même que celle du chapitre un, de même que pour le reste des chapitres (de trois à dix).

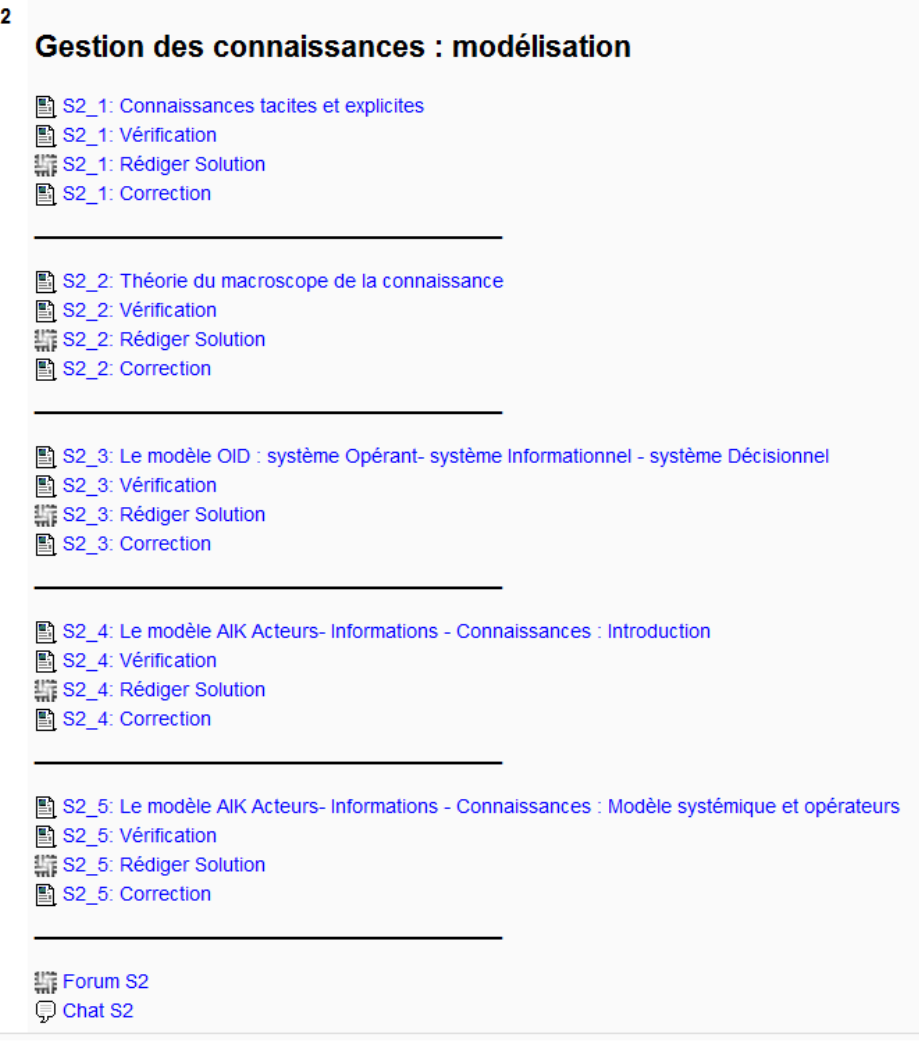

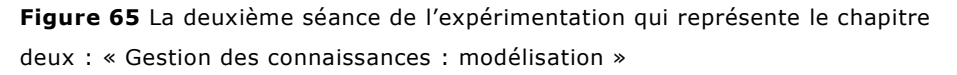

En ce qui concerne le projet à réaliser, on demande aux étudiants d'utiliser un wiki pour construire le projet et de l'instrumenter au cours de la formation. Le wiki est organisé (Figure 66) en deux partie : le travail demandé, et le travail à réaliser (Projet en action).

Le travail demandé est présenté en quatre sections : « un objectif du projet », « une organisation du travail », « un travail à rendre », et « des modalités d'évaluation ». Dans chaque section, on donne des explications aux étudiants sur la façon d'utiliser l'environnement pour réaliser et rendre le projet.

Les étudiants utilisent la section : « le projet en action » pour documenter le projet. Les étudiants mettent à jour cette partie du wiki au cours de la formation, et le rapport final à rendre à l'enseignant est à rédiger dans cette deuxième partie.

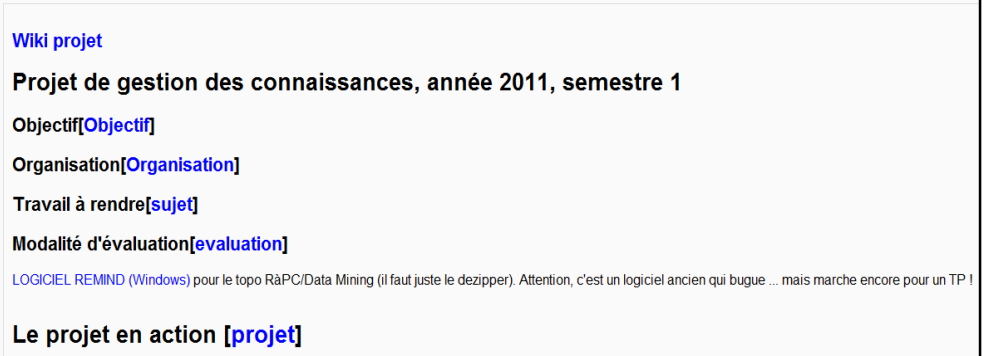

#### **Figure 66** La partie construction du projet **dans le wiki projet**

Nous présenterons plus loin une description du déroulement observé de l'activité au travers des indicateurs mis en place pour le suivi et l'évaluation de l'activité.

### **6.1.3 Deuxième situation : des apprenants à distance, Master 1, en situation asynchrone et en semi présentiel**

6.1.3.1 Scénario pédagogique

Dans cette deuxième situation d'apprentissage, l'activité pédagogique s'insère dans le cadre d'un cours Master 1, destiné aux étudiants ayant choisi le module optionnel « Techniques et applications de l'intelligence artificielle (MIF24) » de l'université Claude Bernard Lyon1. L'activité plus précise concerne la section du module qui s'intitule « Raisonnement à partir des cas ».

38 étudiants se sont inscrits au module qui s'est déroulé sur quatre mois en incluant la partie projet qui était la partie réalisée en asynchrone essentiellement. Nous avons demandé aux étudiants de s'organiser en plusieurs groupes, et nous avons obtenu au total neuf groupes dont l'effectif varie de trois à cinq étudiants, avec une majorité de groupes à 4 étudiants. La formation se déroule en semi-présentiel (un cours traditionnel et deux sessions pour accompagner le démarrage du projet sur les environnements de développement) avec un projet sur le raisonnement à partir de cas, avec la consigne d'utiliser Moodle aussi bien pour communiquer que pour réaliser le projet.

#### 6.1.3.2 Présentation du cours

La formation est déployée en deux parties : Une partie support du cours et une partie projet.

La partie support du cours (figure 67) contient trois sections : « Les bases du Raisonnement à partir de Cas », « Les connaissances et le principe du raisonnement à partir de cas » et « Le cycle du raisonnement à partir de cas ». Chaque section explique les principes du raisonnement à partir du

cas. C'est la référence théorique utilisée par les apprenants pour monter le projet.

Moodle LIRIS > Cours RAPC **Derennee** Dernières nouvelles  $\Box$  $\Box$ Apercu des sections Participants (Aucune brève n'a encore été publiée) Activités  $\Box$ **Outils d'échange: Forum et Chat** Événements à venir ◯ Chats<br>↓ Forums<br>■ Ressources Il n'y a pas d'événement à **C** Chat RAPC venir Forum RAPC Aller au calendrier **Recherche forums** 口  $\Box$  $\overline{1}$ Nouvel événement... Première partie Valider Activité récente  $\boxed{\phantom{1}}$ Les bases du Raisonnement basé sur les Cas Recherche avancée (a) Activités observées Forum RAPC 1 Rapport complet des activités récentes. **Administration**  $\Box$ Deuxième partie **Fichiers** Rien de nouveau denuis votre Notes<br>Profil dernière visite Les connaissances et le principe du raisonnement à partir de cas Forum RAPC 2  $\Box$ Mes cours Troisième partie MIF 24, Projet Raisonnement à Partir de Le cycle du raisonnement à partir de cas Cas **D** MIF 24, Cours Forum RAPC 3 Raisonnement à Partir de Cas **De Ingénierie et Gestion** des Connaissances Tous les cours.

MIF 24. Cours Raisonnement à Partir de Cas

**Figure 67** La partie support du cours qui aide à la conception du projet MIF 24

La partie projet propose aux étudiants de concevoir et prototyper un environnement permettant de concevoir un système à partir de cas. Il s'agit donc d'un générateur d'application devant permettre pour l'essentiel l'édition des connaissances nécessaires au RàPC et un moteur de RàPC permettant ensuite de faire tourner le système décrit. Les outils utilisés dans ce cours sont : des forums, des wikis, des chats publics, et des supports de formation (pages WEB et liens vers des supports en ligne).

Il était également possible de choisir un autre sujet de projet :

• Développer une maquette d'une application bien particulière qui correspond à un "défi" annuel dans la communauté du Raisonnement à Partir de Cas.

Le système à réaliser devait permettre :

- La description des connaissances pour créer un système particulier de RàPC

- La saisie de la description d'un cas avec ses descripteurs et ses facettes,
- La mesure de similarité entre cas,
- La saisie du graphe conceptuel des symboles,
- La saisie d'une formule d'adaptation.
- La mise en œuvre du système décrit
	- Saisie/modification des concepts du domaine,
	- Saisie des cas sources.
	- Saisie des poids des différents descripteurs source à prendre en charge pour cette session de raisonnement,
	- Saisie d'un cas cible,
	- Calcul de similarité entre le cas cible et les cas sources de la base,
	- Calcul de l'adaptation pour compléter le cas cible à partir du cas source le plus proche.

Comme première étape, nous avons demandé aux étudiants (Figure 68) d'utiliser le wiki « Wiki Projet RACP » et le forum « Forum Projet RACP » pour s'organiser en groupes. Nous avons par la suite associé pour chaque groupe : un Chat et un forum pour communiquer et faire des échanges, et un wiki pour monter le projet. La Figure 68 montre les différents groupes.

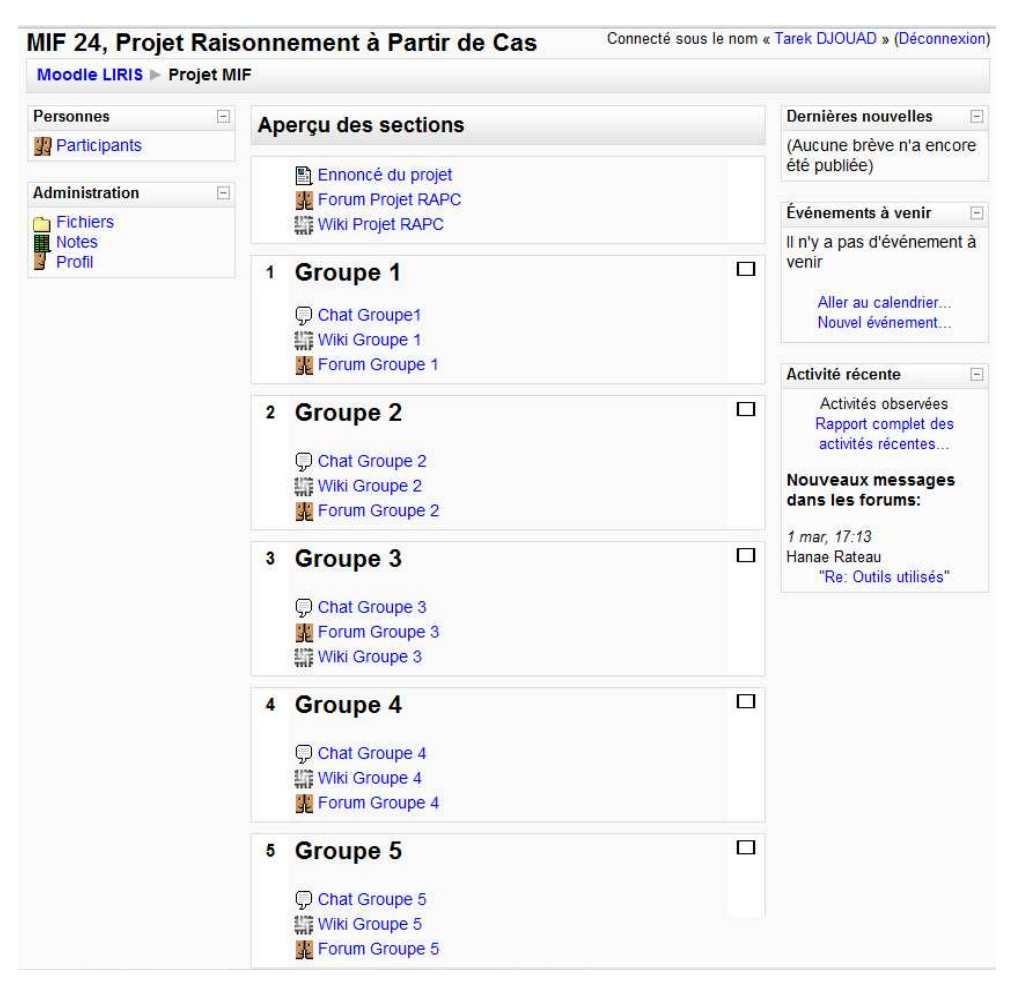

**Figure 68** Les différents groupes pour le projet MIF 24

#### **6.1.4 Table de synthèse qui compare les deux situations d'apprentissage**

Nous donnons dans le Tableau 10 une comparaison entre les deux situations d'apprentissage que nous venons de citer. Pour faciliter la lecture des

sections suivantes, nous utilisons des abréviations Projet\_IGC\_D310 et Projet\_RAPC\_MIF24 pour désigner les deux situations d'apprentissage.

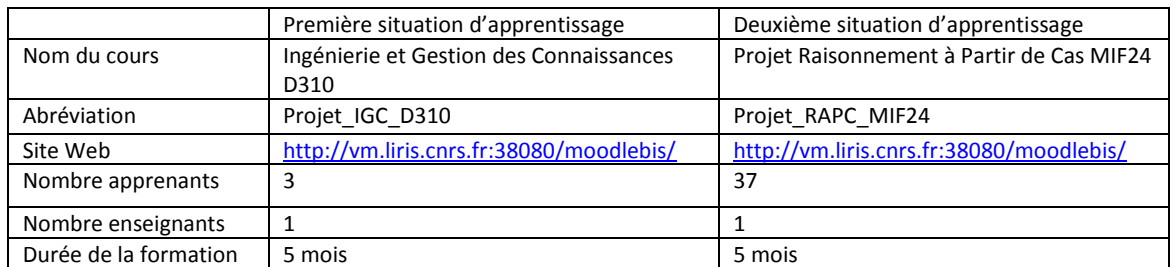

Tableau 10. Comparer les deux situations d'apprentissages réalisés

Pour présenter la validation de SBT-IM sur ces terrains, nous allons d'abord rappeler les principes et modèles que nous proposons pour l'ingénierie des indicateurs, puis nous détaillerons la mise en œuvre de cette ingénierie dans le cadre des formations observées et enfin, nous présenterons quelques indicateurs typiques parmi le corpus d'indicateurs retenu pour valider l'approche.

## **6.2 Définition de l'ingénierie des indicateurs dans SBT-IM**

Les indicateurs ont été spécifiés par le tuteur de la formation après quelques semaines de formation, lorsqu'il a eu conscience des questions de suivi qui nécessitaient des synthèses impossibles à faire par un simple suivi du site Moodle (voir la liste des questions dans l'annexe D).

#### **6.2.1 Calculer les Indicateurs dans SBT-IM**

Nous expliquons dans cette partie comment nous avons élaboré, calculé et réutilisé progressivement les indicateurs dans SBT-IM dans les deux situations d'apprentissage présentées en 6.1. Nous donnons pour chaque indicateur que nous calculons et dans un tableau une description détaillée de sa transformation, sa règle de calcul et les valeurs générés sous format graphique.

Nous choisissons de calculer pour chaque situation d'apprentissage les indicateurs qui se basent sur le nombre de connexions, déconnexions, éditer d'un wiki, voir ou consulter un wiki, éditer un forum, voir ou consulter un forum, messages dans un Chat.

Pour prendre en compte les groupes dans la deuxième situation d'apprentissage, nous calculons les mêmes indicateurs au niveau de l'apprenant, du groupe, et entre groupes.

Nous avons des indicateurs qui explicitent:

Implication individuelle : Les indicateurs qui évaluent le degré de participation individuel d'un apprenant au cours du temps, indépendamment des autres apprenants.

- Implication dans le groupe : Les indicateurs qui évaluent le degré d'interaction d'un apprenant dans son groupe. Ces indicateurs comparent les nombres d'interactions entre les apprenants dans le même groupe, ce qui permet de situer un apprenant par rapport à son groupe.
- Implication du groupe : Les indicateurs qui évaluent le degré d'implication d'un groupe par rapport aux autres groupes. Ce qui permet de situer les groupes entre eux.

Le Tableau 11 récapitule les noms des indicateurs à calculer pour chaque classe.

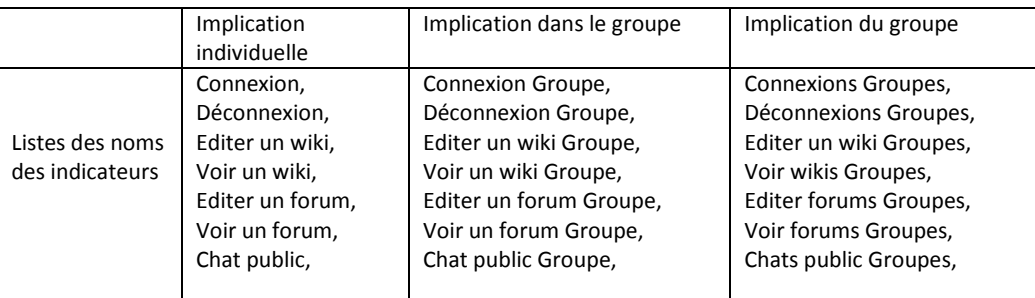

Tableau 11. La liste des noms de tous les indicateurs que nous calculons pour les deux situations d'apprentissage Projet\_IGC\_D310 et Projet\_RAPC\_MIF24

#### 6.2.1.1 Rappel sur le calcul des indicateurs dans SBT-IM

Avant de calculer tous ces indicateurs pour les deux situations d'apprentissage, nous rapplelons dans un tableau les différentes étapes à suivre pour élaborer un indicateur d'interactions.

Nous rappelons que pour calculer un indicateur dans SBT-IM, il faut dans une première étape l'identifier pour l'indexer et pouvoir le réutiliser. Il doit donc être décrit par : un nom, une spécification textuelle, et une règle de calcul. Une règle de calcul est une formule avec des opérateurs et des opérandes, les opérateurs étant des variables construites lors du processus d'élaboration de l'indicateur. On distingue en effet deux types de variables. D'un part les variables issues de la séquence de transformation qui aboutit à la trace de l'indicateur. Ce sont les variables générées par le SBT-IM où le nom de la variable est le nom de la trace transformée, et la valeur de la variable est le nombre d'instances observées dans cette trace. D'autre part les variables crées par l'utilisateur pour faciliter le calcul de l'indicateur (variables de travail).

Il faut donc spécifier la séquence de transformation permettant l'élaboration des variables utilisées dans la règle de calcul.

Nous donnons dans Tableau 12 un résumé des différentes étapes à suivre pour calculer un indicateur dans SBT-IM. Ces étapes sont: **identifier** l'indicateur, **définir** sa règle de calcul, **générer** sa séquence de transformation avec la forme de visualisation.

Pour simplifier l'explication de ces étapes, nous donnons un exemple anonyme sur l'indicateur « taux de participation dans un forum d'un apprenant spécifique ».

**Nous rappelons aussi que nous utilisons ce processus pour calculer tous les indicateurs que nous visons pour les deux situations d'apprentissage Projet\_IGC\_D310 et Projet\_RAPC\_MIF24.** 

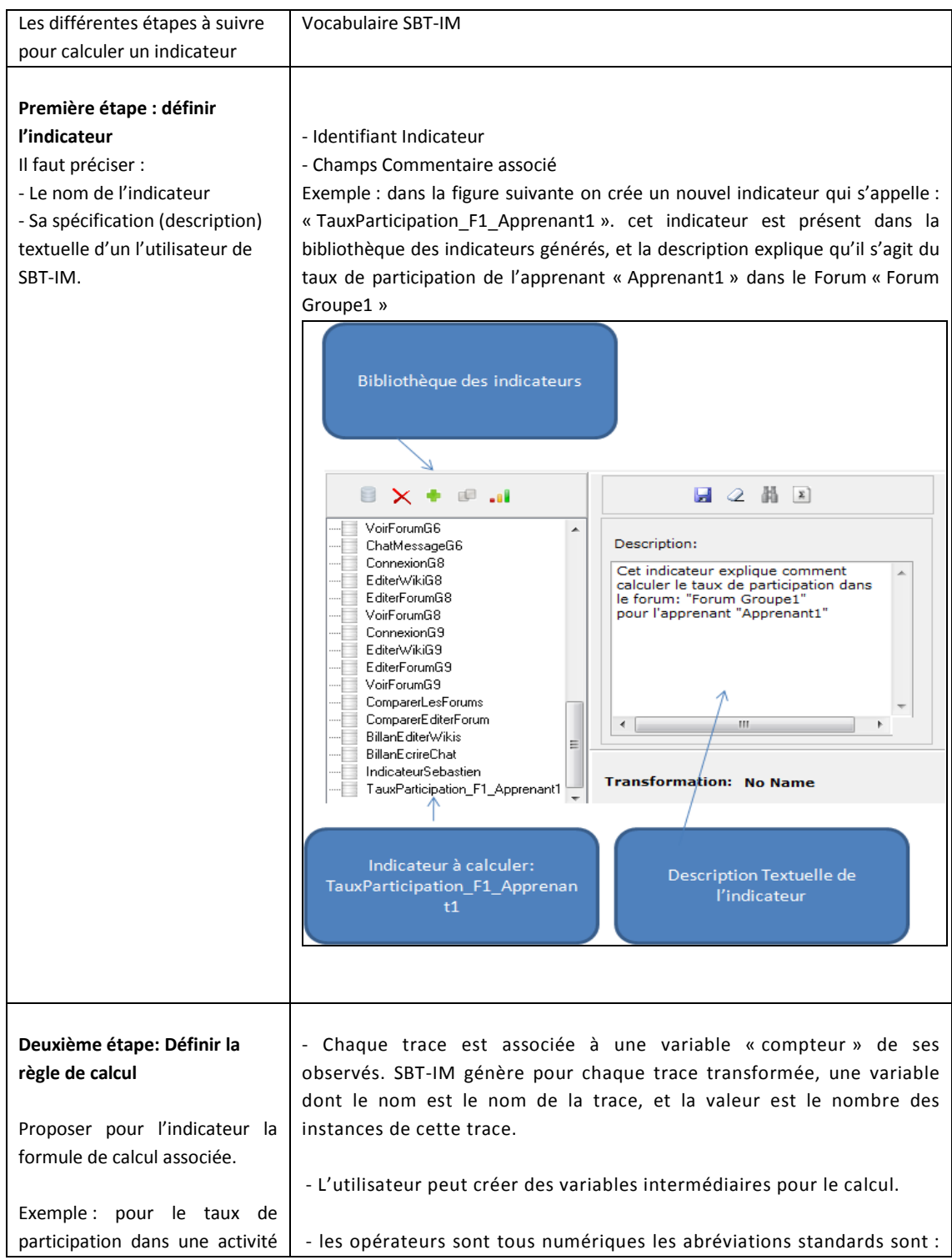

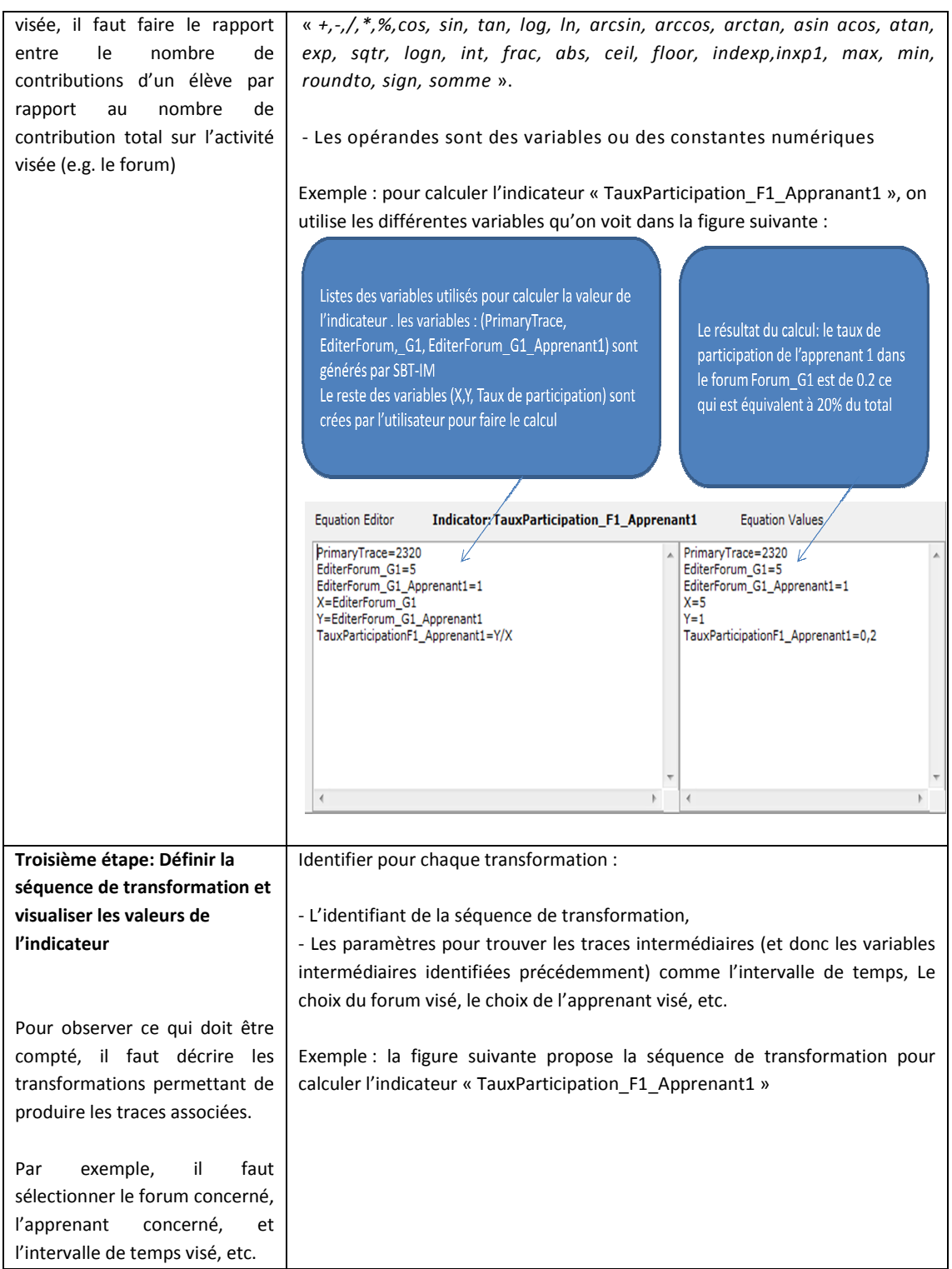

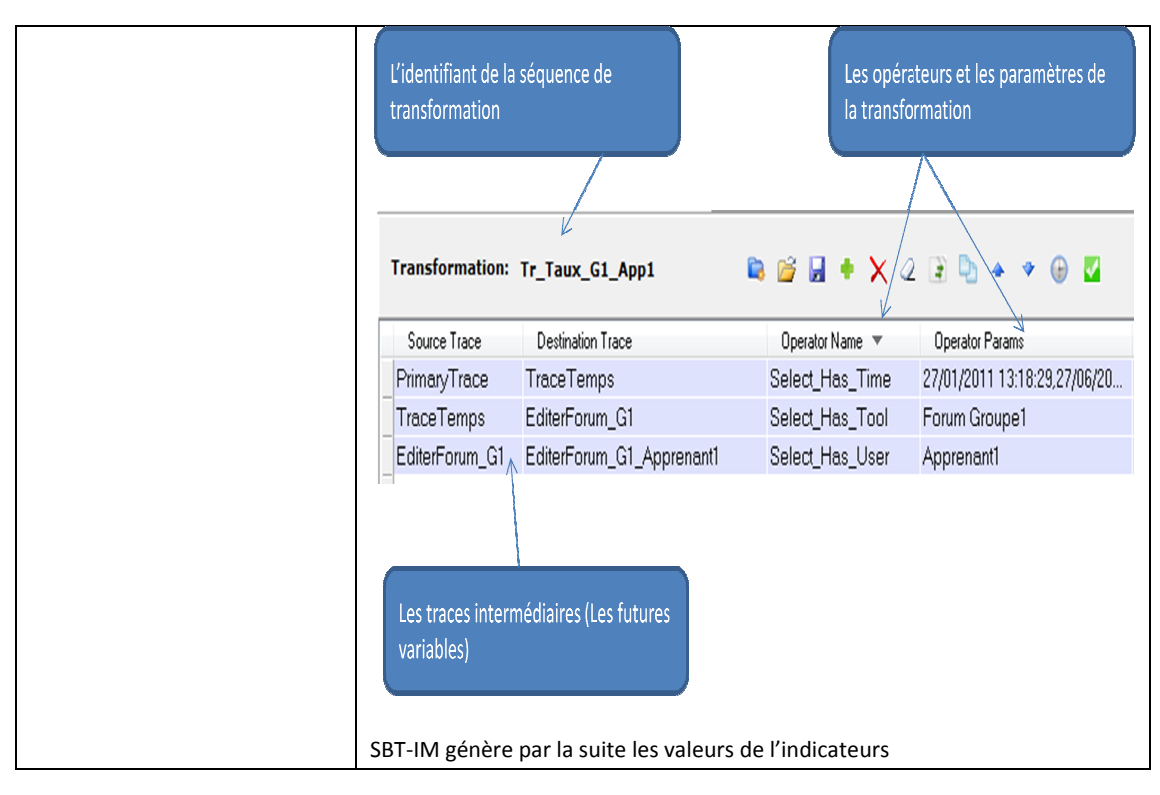

Tableau 12. Les différentes étapes à suivre pour calculer un indicateur dans SBT . SBT-IM

### 6.2.1.2 La visualisation des traces dans SBT-IM comme un support d'aide à la conception des indicateurs

Pour aider les enseignants à évaluer les activités des apprenants, nous proposons dans SBT SBT-IM un module qui permet une visualisation simple et interactive de la trace d'interaction ( (Figure 69). Nous avons présenté rapidement ce module dans la section 4.2 du rapport (Figure l'utilisateur exécute une séquence de transformation, SBT-IM met à jour la base des M-traces, et ajoute les nouvelles traces dans leur ordre de création (base de trace en haut à droite de la Figure 69). IM un module qui permet une visualisation simple et<br>ce d'interaction (Figure 69). Nous avons présenté<br>e dans la section 4.2 du rapport (Figure 40). Quand

Quand l'utilisateur double clique sur une trace, SBT-IM charge le module de visualisation et affiche par la suite les observés de la trace sur temps. Nous rappelons qu'une trace modélisée est un modèle et des instances de ce modèle, où les observés font parti de ces instances. Nous pouvons voir ces observés sur l'axe du temps (au milieu de Pour faciliter l'interprétation de l'observé par l'utilisateur de SBT-IM, nous associons pour chaque type d'observé une icône. Par exemple, dans la Figure 69, l'icône représentant un Crayon bleu veut dire qu'il s'agit d'un observé de type « « Editer un wiki ». L'utilisateur a la possibilité de modifier ces icones, et de mettre ses propres icones s'il le souhaite. s, et ajoute les nouvelles traces dans leur ordre de création<br>haut à droite de la Figure 69).<br>ur double clique sur une trace, SBT-IM charge le module<br>et affiche par la suite les observés de la trace sur l'axe du sée est un modèle et des<br>parti de ces instances. Nous<br>s (au milieu de Figure 69).

Un clique sur l'icône de l'observé affiche toutes les informations associés à ces icones, et de mettre ses propres icones s'il le souhaite.<br>Un clique sur l'icône de l'observé affiche toutes les informations associés à<br>cet observé. Par exemple, dans la Figure 69, quand l'utilisateur clique sur l'observé « Editer wiki », toutes les informations associées s'affichent (à

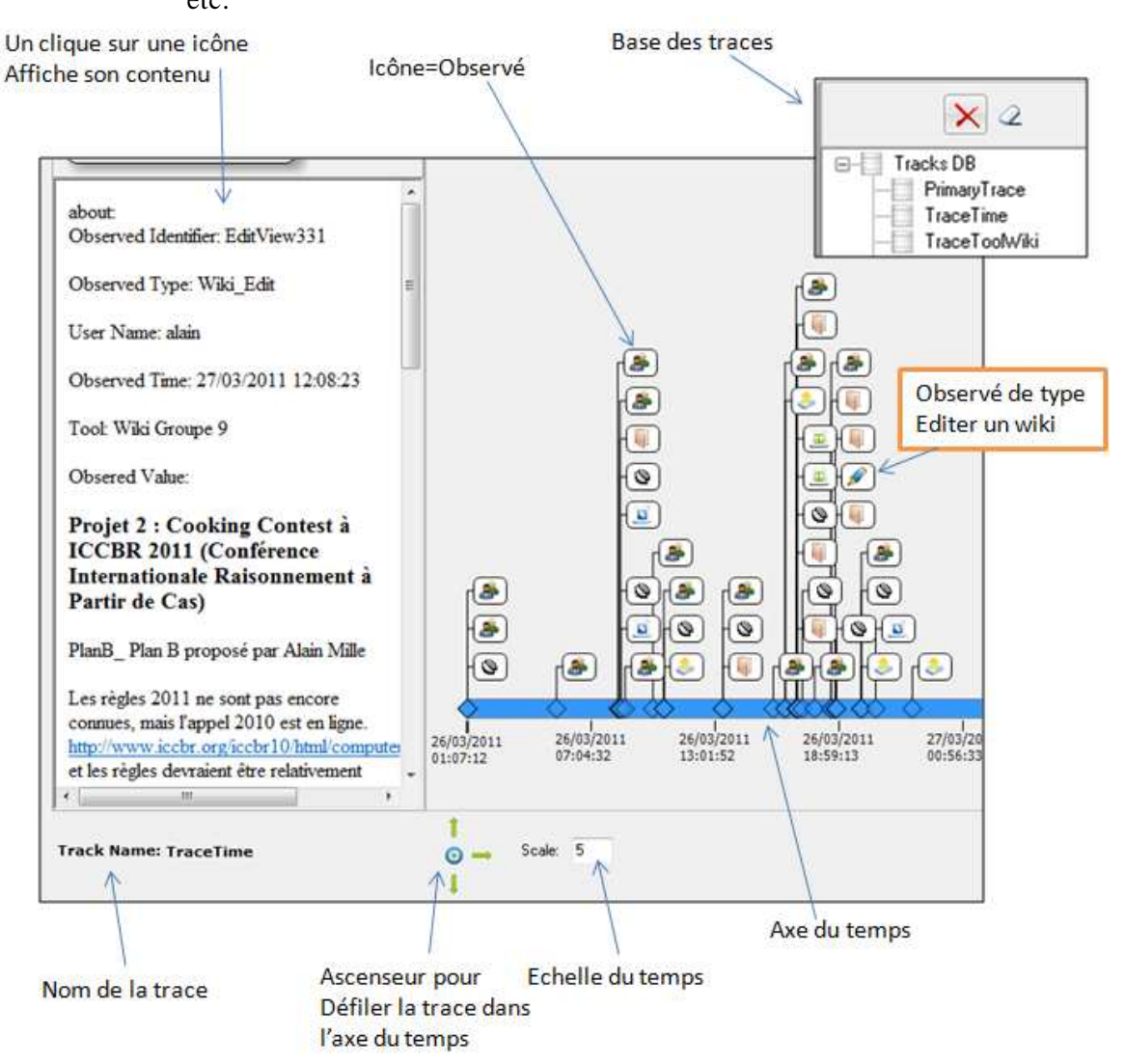

gauche de la Figure 69), comme son identifiant, on type, la valeur associée, etc.

**Figure 69** La visualisation de la trace dans SBT-IM

Cette visualisation de la trace sur un axe temporel, avec la possibilité de voir le contenu de l'interaction, aide énormément les enseignants (c'était le cas dans les deux situations d'apprentissage que nous présentons dans la section suivante) à interpréter l'activité de l'apprenant individuellement, et dans son groupe. Il est possible alors de voir l'échange entre les apprenants, le travail effectué avant et après cet échange, etc.

La visualisation permet aussi à l'enseignant de comprendre comment il pourra construire un indicateur et sur quel intervalle de temps. Par exemple dans la Figure 70, suite à la visualisation de la trace de l'apprenant « Apprenant1 », l'enseignant peut voir que l'apprenant était très actif le 22/04/2011 entre 10:00 et 15:00, alors qu'il n'a pas fait grand-chose le jour d'avant et le jour d'après. Il peut voir aussi que la majorité des activités sont de type « voir un wiki » et « voir un forum », avec quelques messages

privés échangés avec le reste des apprenants, et encore quelques modifications de wikis et de forums. L'enseignant décide alors d'étudier en détail les activités de l'apprenant sur cet intervalle de temps, et de calculer les indicateurs qui comparent les activités de type « voir un wiki/éditer un wiki » et « voir un forum/éditer un forum » sur l'intervalle de temps visé. La visualisation dans ce cas est importante, et aide bien l'enseignant à prendre les décisions sur les indicateurs qu'il souhaite calculer.

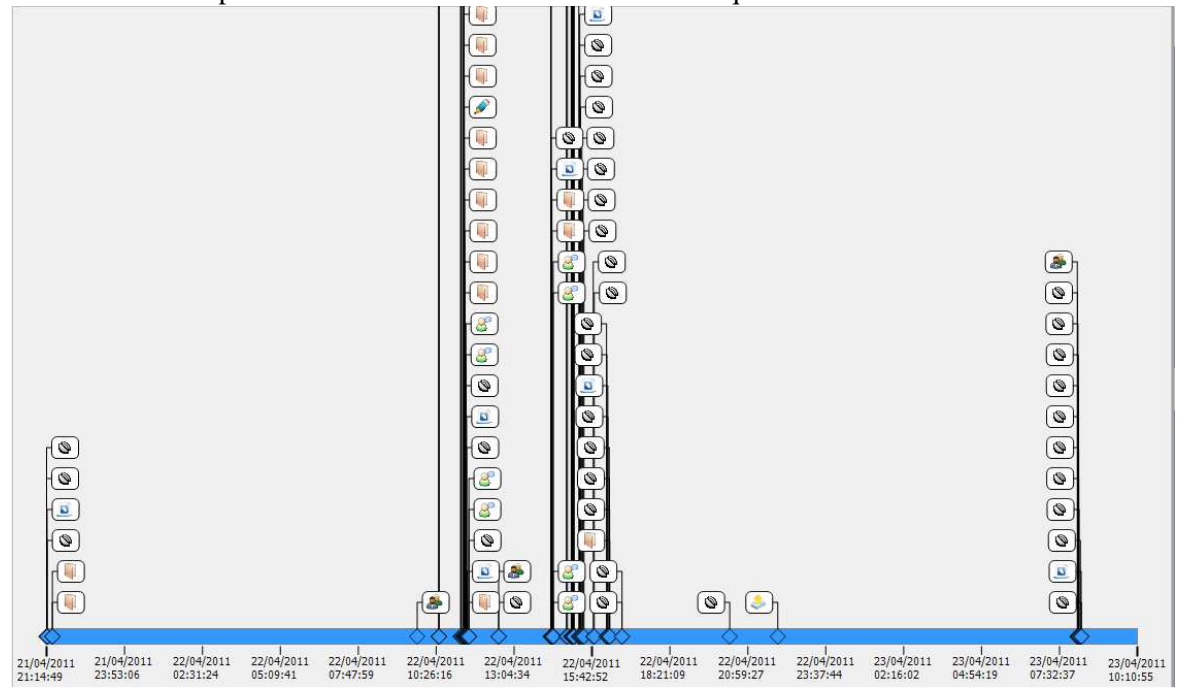

**Figure 70** La visualisation de la trace facilite la construction des indicateurs d'interaction

6.2.1.3 Caluler les indicateurs pour la première situation d'apprentissage « Projet\_IGC\_D310 »

> Pour la première situation d'apprentissage « Projet\_IGC\_D310 », nous calculons les indicateurs qui présentent l'implication individuelle de l'apprenant, et son implication dans le groupe par rapport aux activités suivantes ; « connexion, déconnexion, éditer un wiki, voir un wiki, éditer un forum, voir un forum, écrire dans un chat public ». Nous rappelons qu'il y a trois apprenants dans le Projet\_IGC\_D310, ces trois apprenants forment un seul groupe. Le Tableau 13 donne la liste des indicateurs que nous calculons pour le Projet\_IGC\_D310. Ces indicateurs sont calculés pour chaque apprenant.

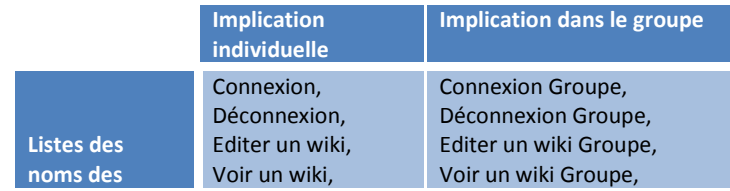

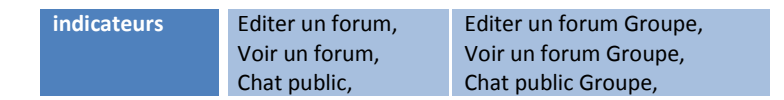

Tableau 13. La liste des indicateurs à calculer pour Projet\_IGC\_D310

Nous choisissons de présenter les deux indicateurs « Editer un wiki » et « Editer un wiki Groupe » (Tableau 14 et Tableau 15). Le lecteur peut se référer à l'annexe « C » pour la description du reste des indicateurs. Pour raisons de confidentialité, nous ne donnons pas les noms exacte des participants. Nous les étiquetons par des identifiants comme « apprenant1, etc. ».

*6.2.1.3.1 Premier exemple : Editer le wiki « Wiki Projet » par l'apprenant « Apprenant1 »* 

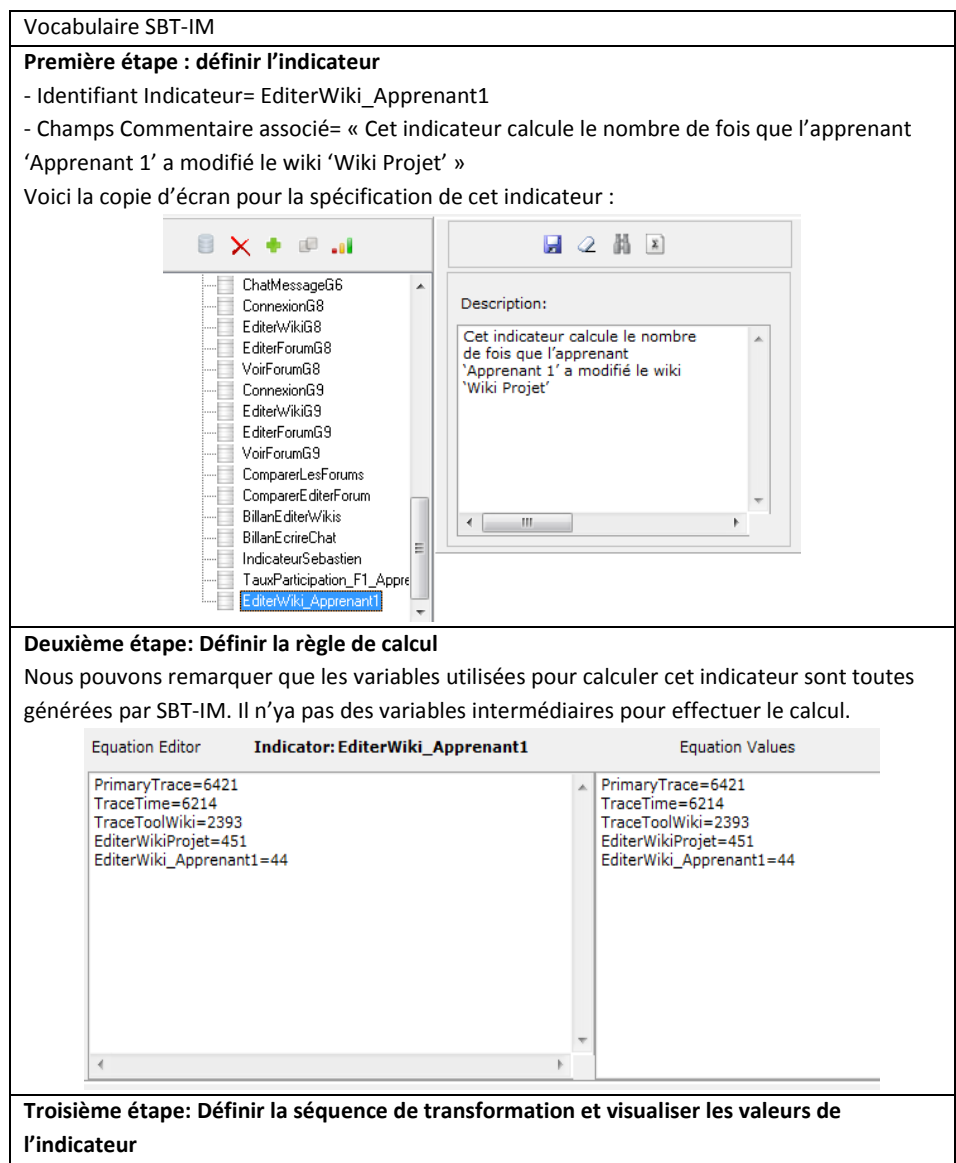

Le principe de la transformation est le suivant:

- Depuis la trace première, sélectionner l'intervalle de temps. Cet intervalle de temps permet d'identifier la période qui intéresse le tuteur. Ce paramètre pourra être modifié à tout moment. La trace résultat est nommée « Trace Temps » (nom arbitraire choisi par le concepteur de l'indicateur) ;

- Depuis la trace « Trace Temps », on choisit de ne garder que les observés associés à l'outil « Wiki Projet ». La trace obtenue est « TraceToolWiki » ;

- Depuis la trace « TraceToolWiki » on choisit de ne garder que les observés associés

au type d'observé « éditer wiki ». La trace obtenue s'appelle « TraceEditerWiki » ;

- Filtrer à la fin les observés liées à l'apprenant « Apprenant1 ». Voici la copie d'écran pour la transformation associée.

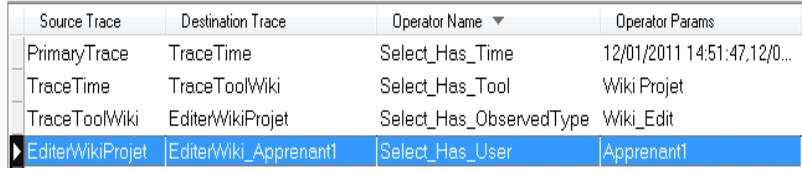

La visualisation est paramétrée dans SBT-IM. Nous choisissons de visualiser seulement les activités de l'apprenant dans les six dernières semaines. SBT-IM paramètre la séquence de transformation automatiquement, et génère les valeurs de l'indicateur sur chaque semaine.

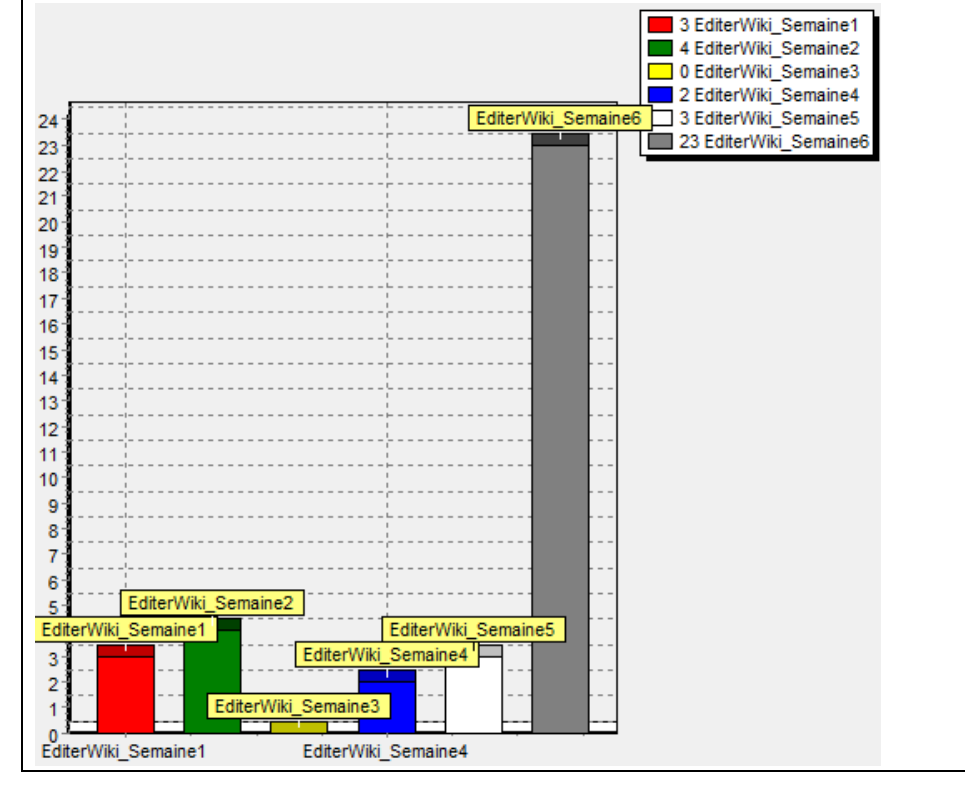

Tableau 14. Exemple : Editer le wiki « Wiki Projet » par l'apprenant « Apprenant1 »

Nous constatons vite que nous pouvons réutiliser cet indicateur pour calculer rapidement et facilement les autres indicateurs liés au même apprenant, mais aussi les indicateurs associés aux autres apprenants, car la structure de la séquence de transformation est similaire pour ces indicateurs.

La réutilisation dans ce cas est particulièrement facile, il suffit de calculer le premier indicateur, puis de le réutiliser pour calculer les autres. Il suffit de fournir les paramètres associés pour le nouvel indicateur calculé (par exemple, l'identifiant de l'apprenant). Tout se passe comme si on utilisait un **patron de transformation**, à partir d'une instance existante de ce patron. L'utilisation des patrons de transformation, en tant que tels, sera l'objet de discussion dans la conclusion et les futurs travaux présentés en fin de manuscrit.

Les indicateurs pourraient facilement s'agréger en **catégories** d'indicateurs. Nous pourrions alors distinguer instances d'indicateurs et classes d'indicateurs. Ce développement sera discuté dans la section « futurs travaux ».

De la même façon, nous calculons l'indicateur « EditerWiki\_WikiProjet » pour les trois apprenants par rapport au wiki « Wiki Projet ».

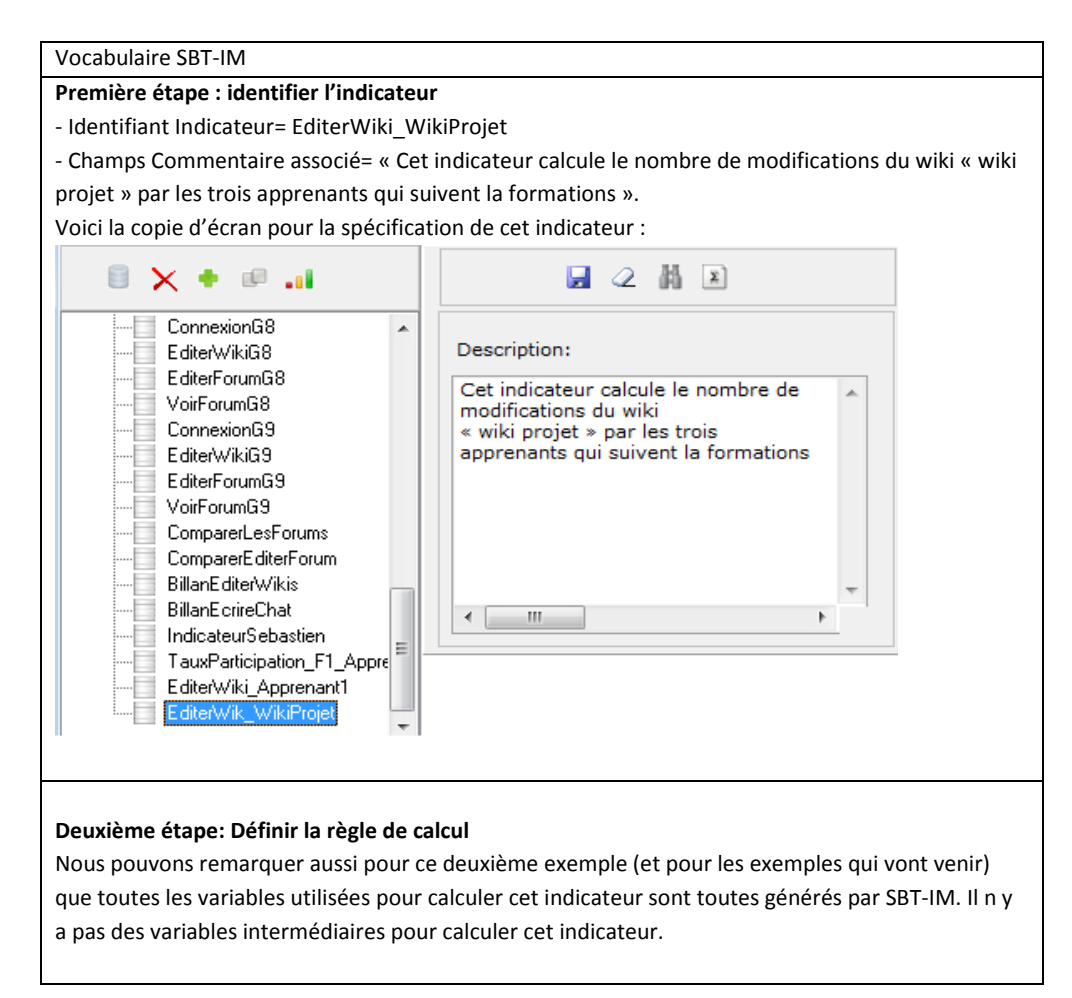

*<sup>6.2.1.3.2</sup> Deuxième exemple : éditer le wiki « wiki Projet » par tous les apprenants* 

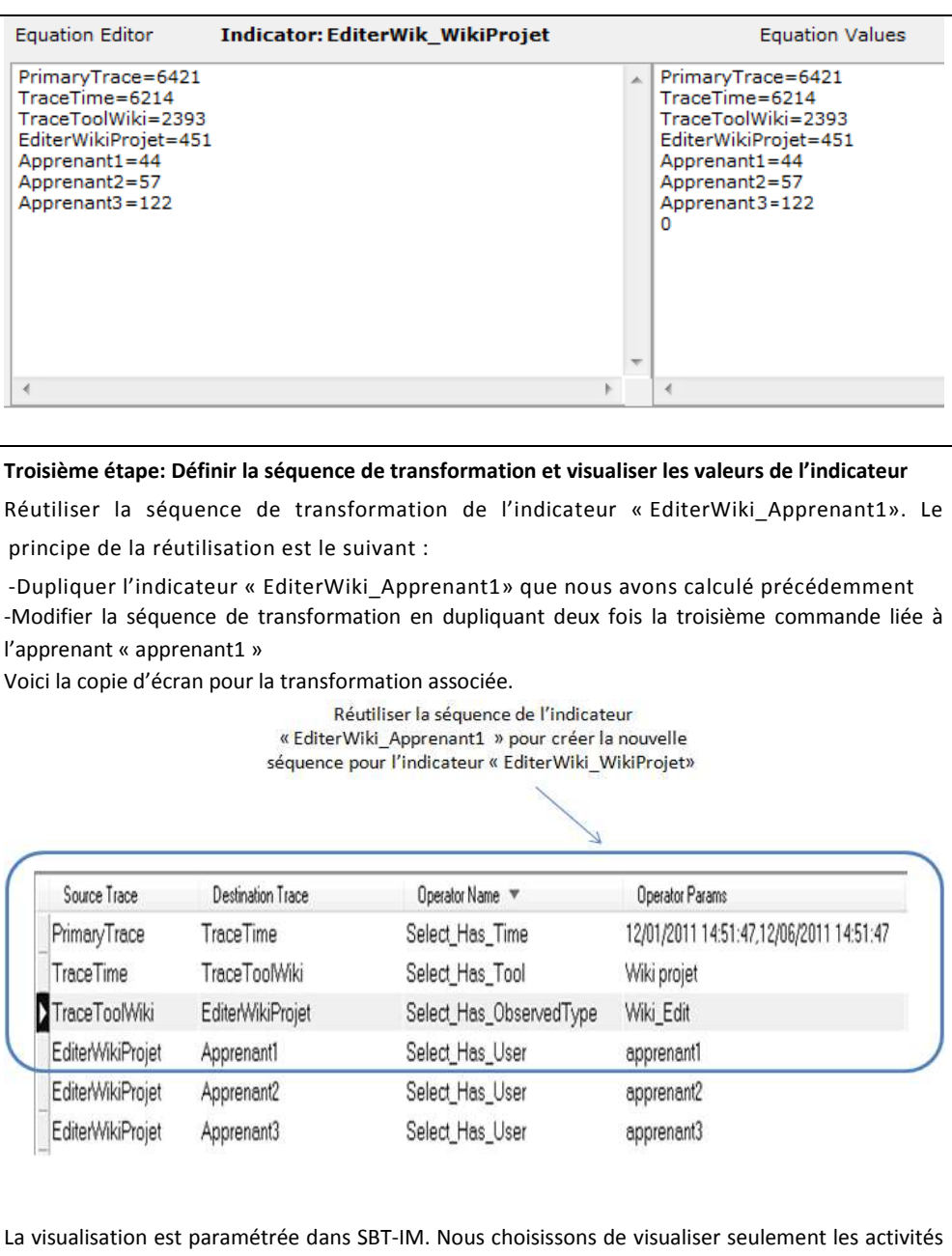

de l'apprenant dans les six dernières semaines. SBT-IM paramètre la séquence de transformation automatiquement, et génère les valeurs de l'indicateur sur chaque semaine.

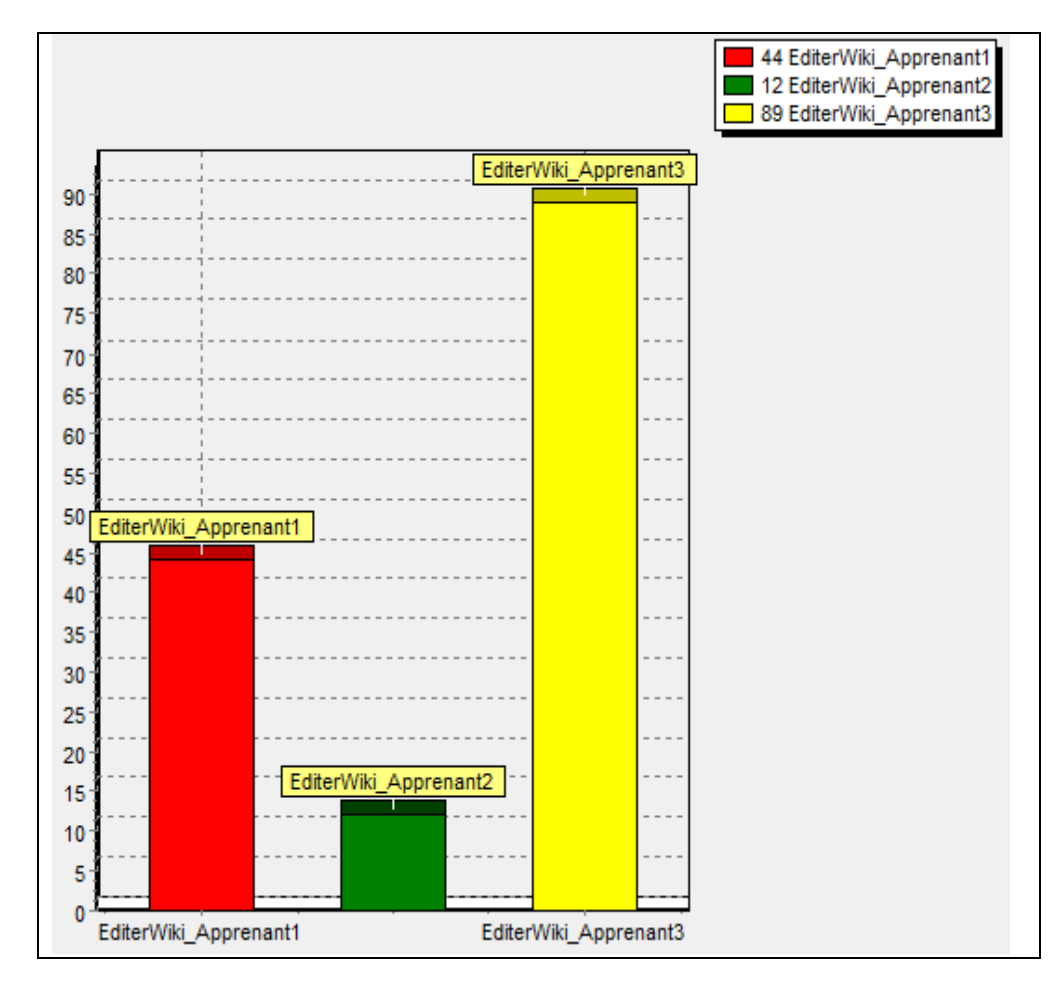

Tableau 15. Editer le wiki « wiki Projet » par tous les apprenants

6.2.1.4 Caluler les indicateurs pour la deuxième situation d'apprentissage « Projet\_RAPC\_MIF24 »

> Le Tableau 16 donne la liste des indicateurs à calculer pour chaque apprenant et pour chaque groupe.

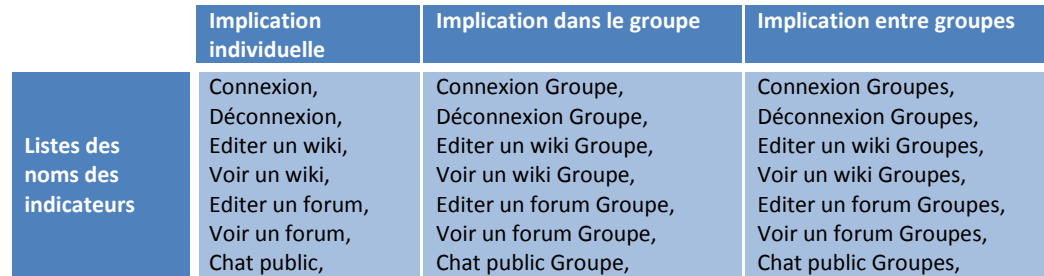

Tableau 16. La liste des indicateurs à calculer pour la situation d'apprentissage « Projet\_RAPC\_MIF24 » pour tous les utilisateurs, et pour tous les groupes

De la même façon, nous calculons les mêmes indicateurs que nous avons calculés pour le Projet IGC D310 pour les apprenants du Projet\_RAPC\_MIF24 (Tableau 17, Tableau 18 et Tableau 19).

# *6.2.1.4.1 Premier exemple : Editer le wiki « Wiki Groupe1 » par l'apprenant « Apprenant1 »*

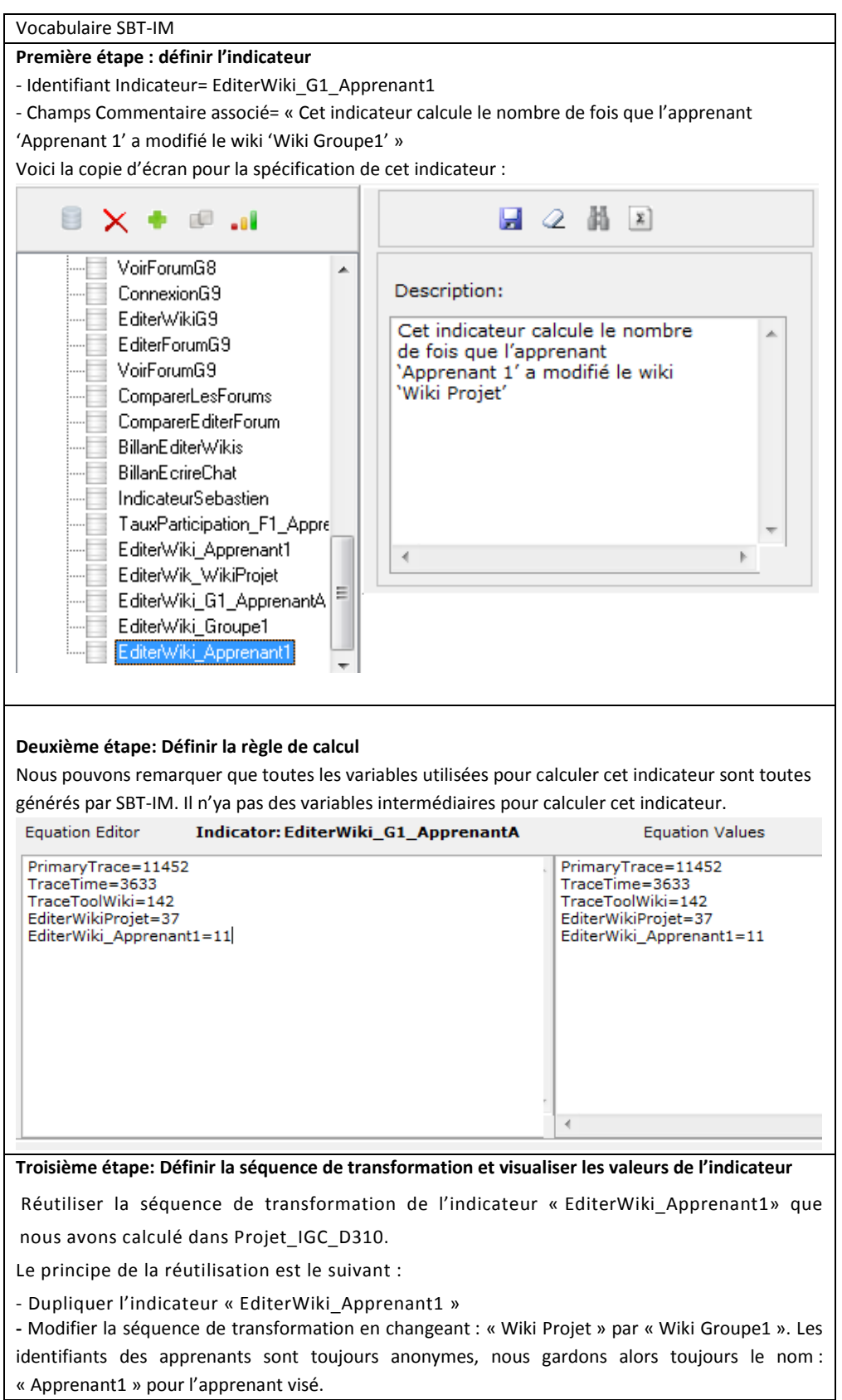

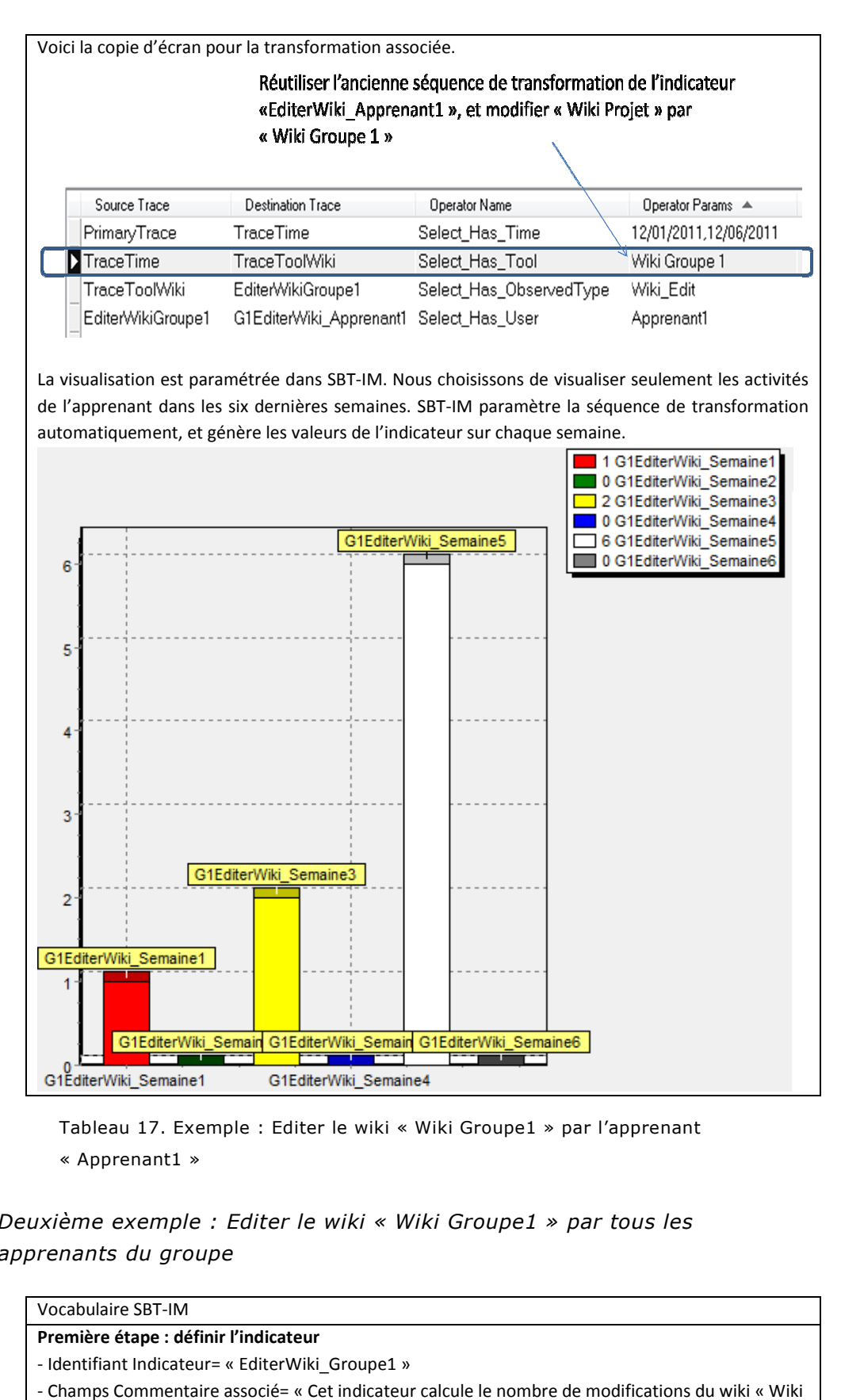

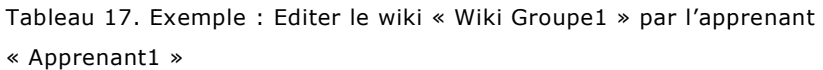

## *6.2.1.4.2 Deuxième exemple exemple : Editer le wiki « Wiki Groupe1 » par tous les apprenants du groupe*

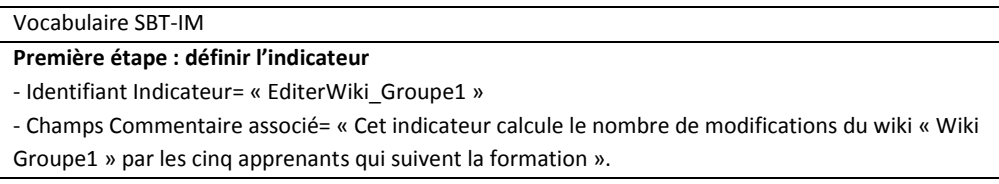

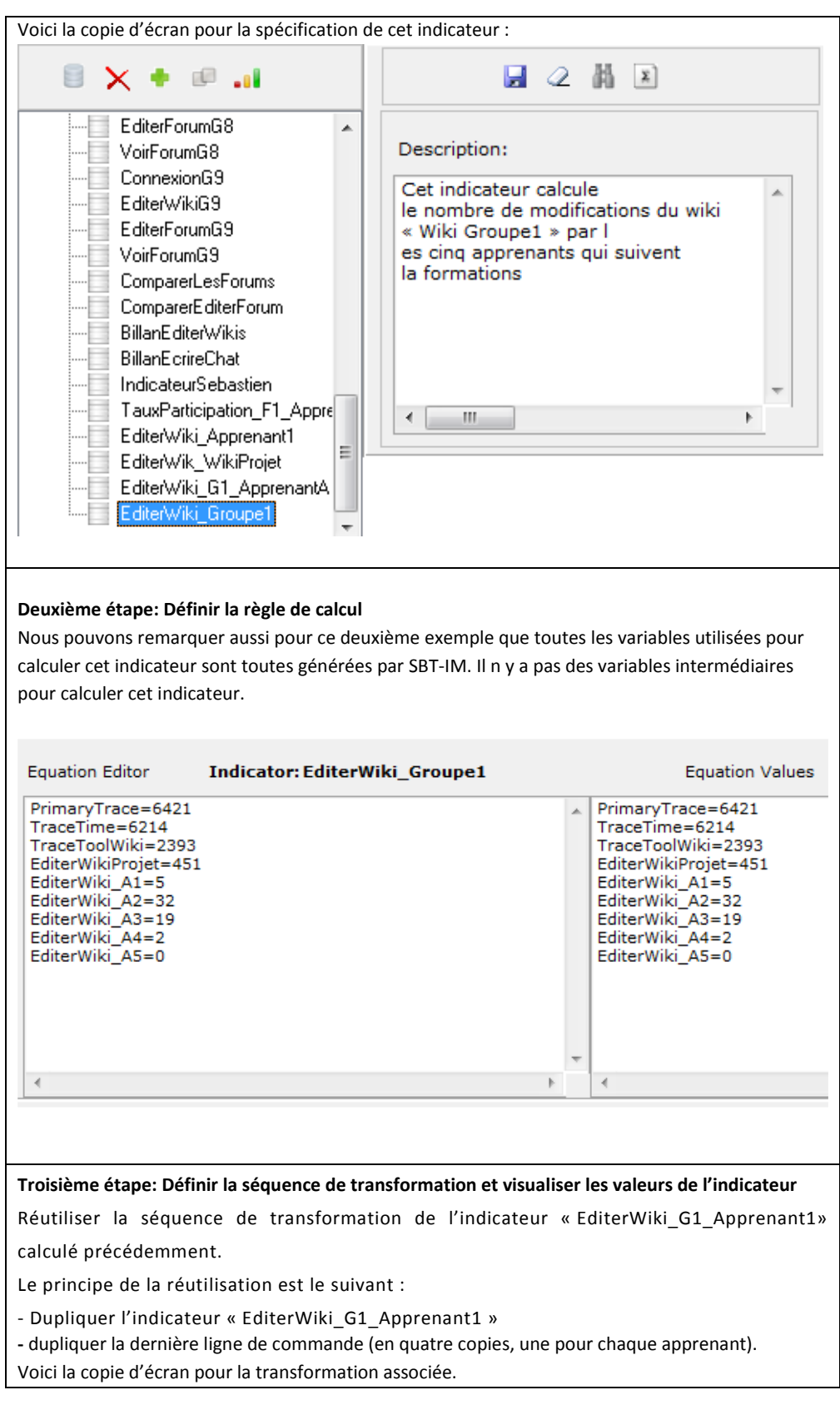

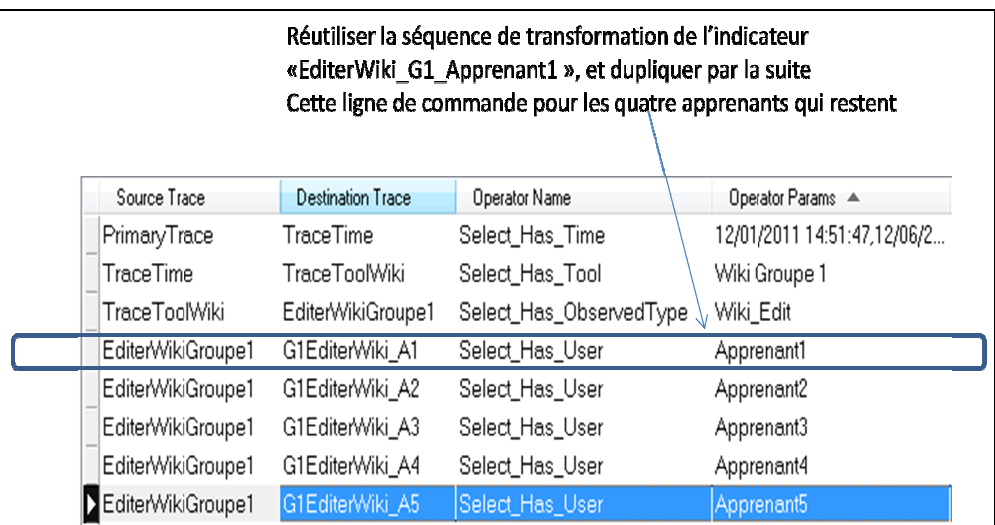

La visualisation est paramétrée dans SBT-IM. Nous choisissons de visualiser seulement les activités La visualisation est paramétrée dans SBT-IM. Nous choisissons de visualiser seulement les activités<br>de l'apprenant dans les six dernières semaines. SBT-IM paramètre la séquence de transformation automatiquement, et génère les valeurs de l'indicateur sur chaque semaine.

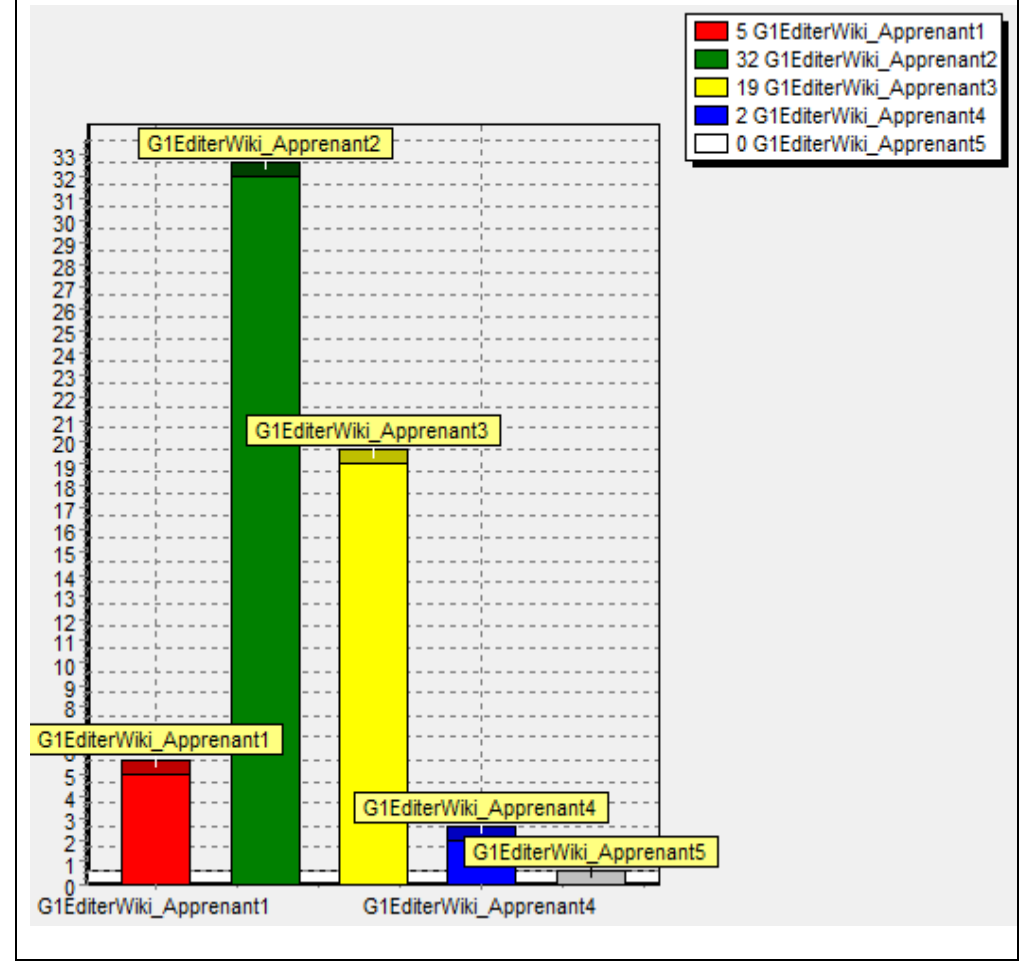

Tableau 18. Exemple Exemple : Editer le wiki « Wiki Groupe1 » par tous les apprenants du groupe

*6.2.1.4.3 Troisième exemple : Editer les wikis de tous les groupes par tous les* 

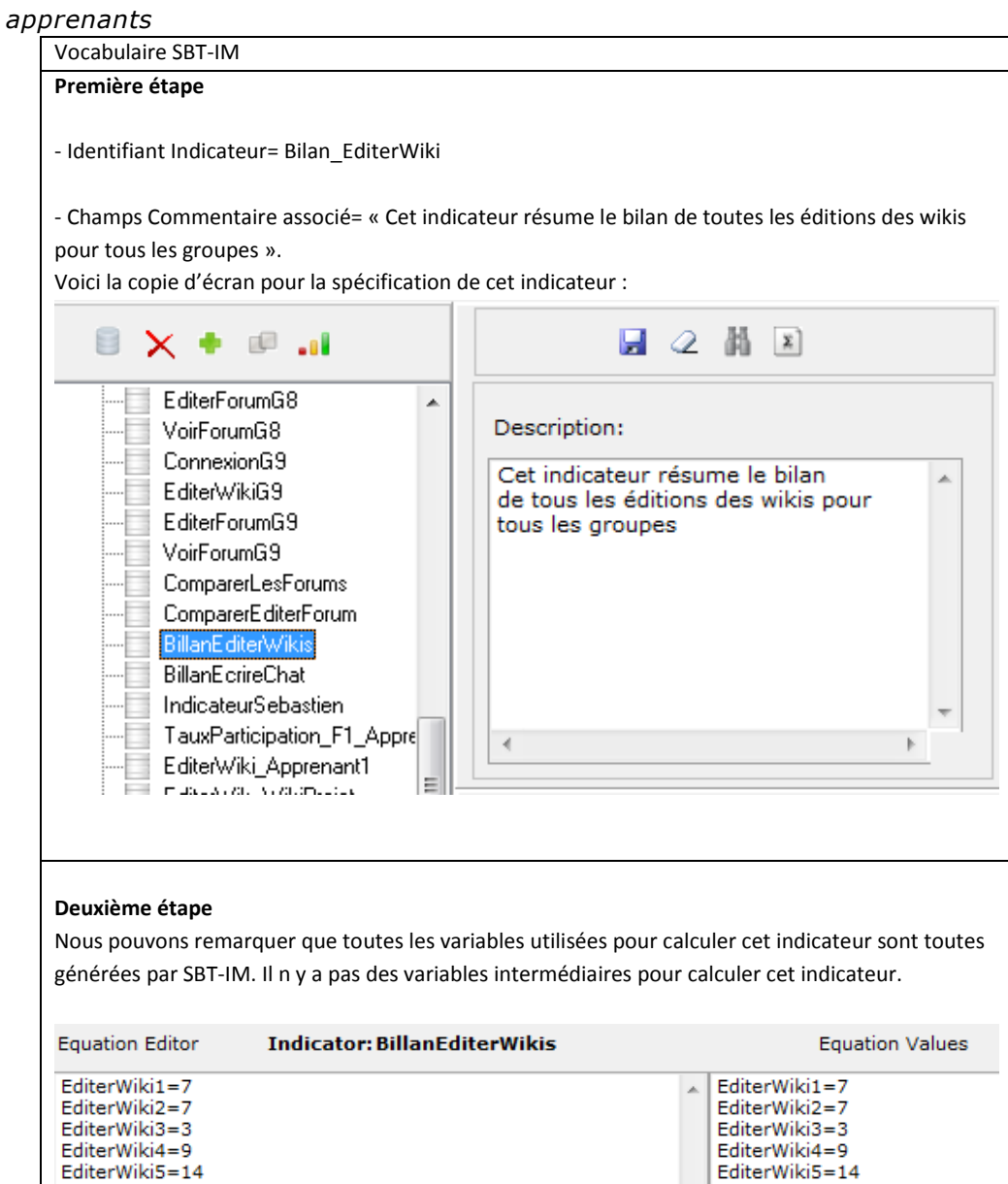

#### **Troisième étape**

 $\rightarrow$ 

EditerWiki5=14 EditerWiki6=4

EditerWiki7=0

EditerWiki8=0 EditerWiki9=26

Le principe de la transformation est le suivant:

-Depuis la trace première, sélectionner un intervalle de temps visé. La trace résultat est nommée « Trace Time1 ».

-Depuis la trace « Trace Time1 », on choisit de ne garder que les observés associés au

EditerWiki6=4

EditerWiki7=0 EditerWiki8=0<br>EditerWiki8=0

 $\mathbb R$ 

ł.

type « éditer wiki». La trace résultat est nommée : « TraceTime » -Depuis la trace « TraceTime » on choisit de ne garder que les observés associés à l'outil « Wiki Groupe1 ». La trace résultat s'appelle « EditerWiki1 ». -Dupliquer cette dernière commande pour tous les wikis des différents groupes. Voici la copie d'écran pour la transformation associée.

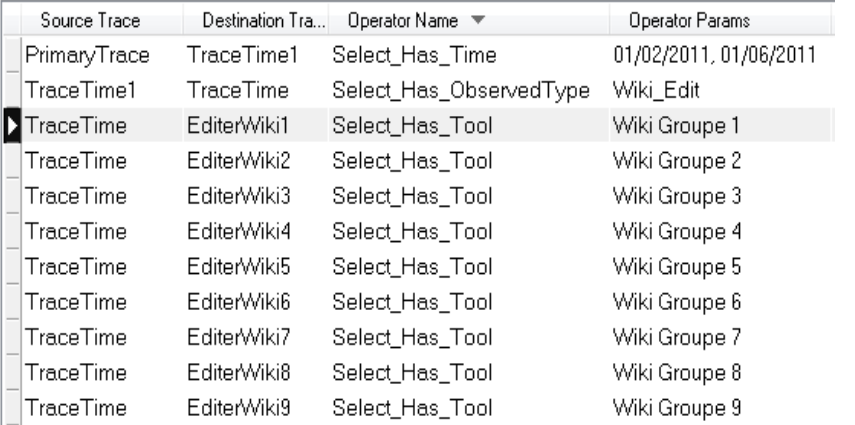

La visualisation est paramétrée dans SBT-IM. Nous choisissons de visualiser seulement les activités de l'apprenant dans les six dernières semaines. SBT-IM paramètre la séquence de transformation automatiquement, et génère les valeurs de l'indicateur sur chaque semaine.

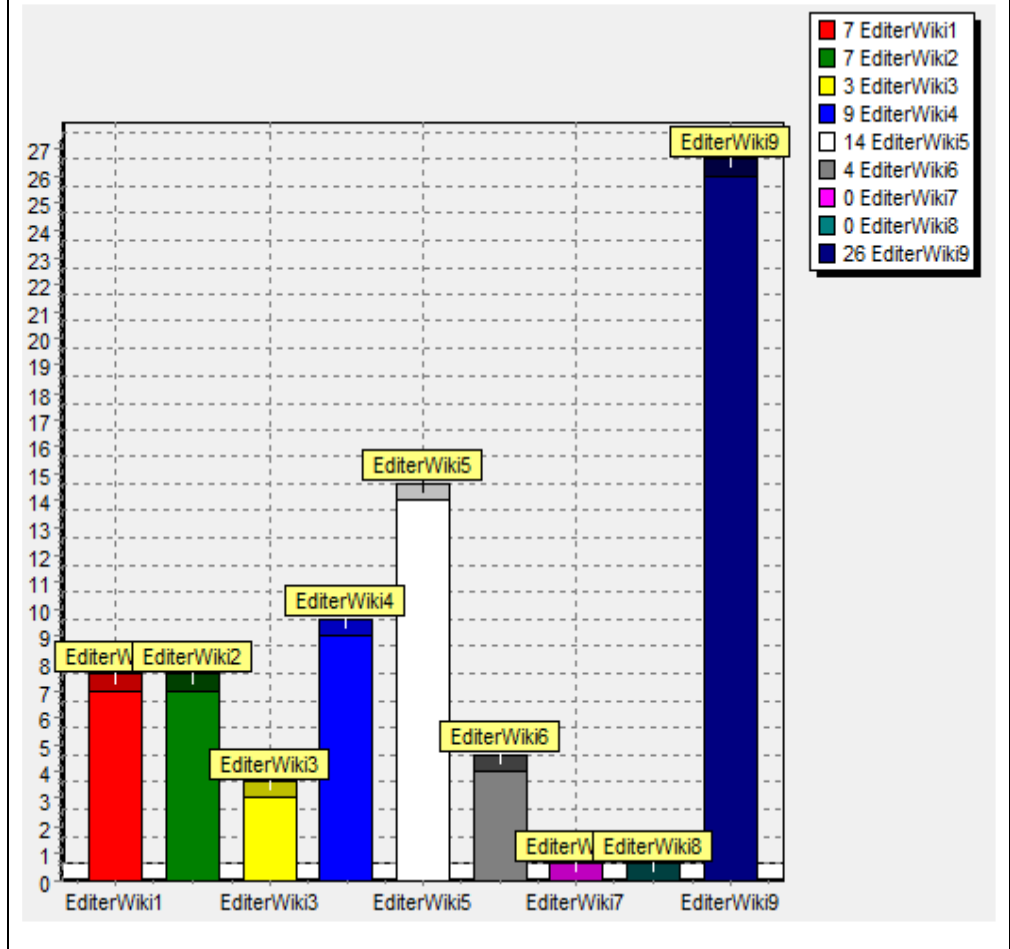

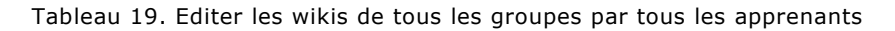

6.2.1.5 Bilan sur les indicateurs calculés

Nous avons calculé plusieurs indicateurs pour les deux formations. Par exemple : pour Projet IGC\_D310, et dans le cas de l'indicateur connexion, nous avons calculé : « connexion\_Apprenant1, Connexion\_Apprenant2, et connexion\_Apprenant3 ». Le Tableau 20 présente les indicateurs calculés pour le Projet\_IGC\_D310

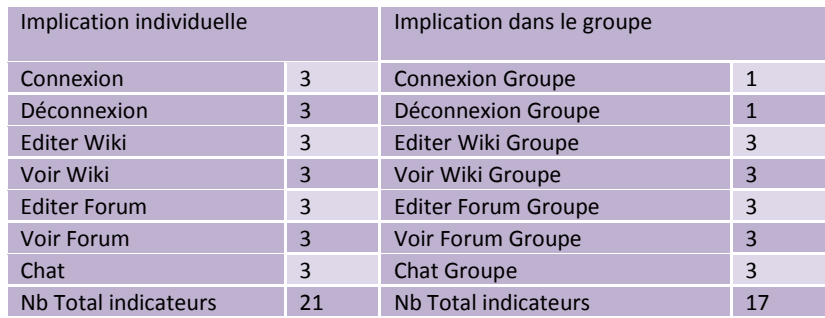

Tableau 20. Bilan sur le nombre des indicateurs que nous calculons pour le Projet\_IGC\_D310

Le Tableau 21 présente les indicateurs calculés pour le Projet\_RAPC\_MIF24

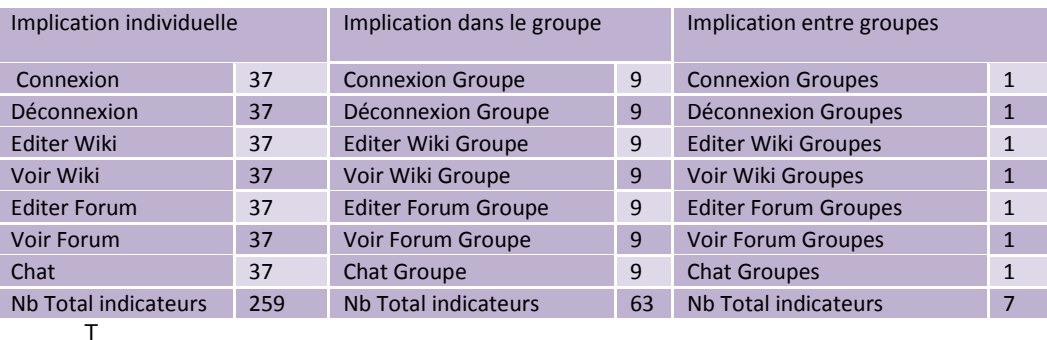

ableau 21. Bilan sur le nombre des indicateurs que nous calculons pour le Projet\_RAPC\_MIF24

Au cours du calcul et pour les deux formations, nous avons réutilisé volontairement plusieurs fois les indicateurs que nous avons calculés, pour valider les capacités de réutilisation de SBT-IM. Nous avons naturellement réutilisé des indicateurs calculés dans le Projet\_IGC\_D310 pour calculer les indicateurs du Projet\_RAPC\_MIF24 ce qui nous a permis de calculer les nouveaux indicateurs rapidement et facilement, et ce qui rend aussi l'utilisation indépendante de la situation d'apprentissage visée.

Les trois tableaux 22, 23 et 24 suivants expliquent le principe de réutilisation pour chaque indicateur calculé.

La réutilisation des indicateurs pour le cas de « l'implication individuelle » pour chaque apprenant :

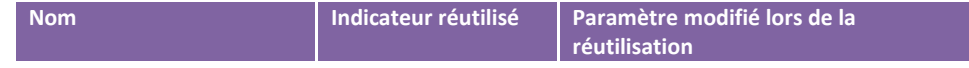

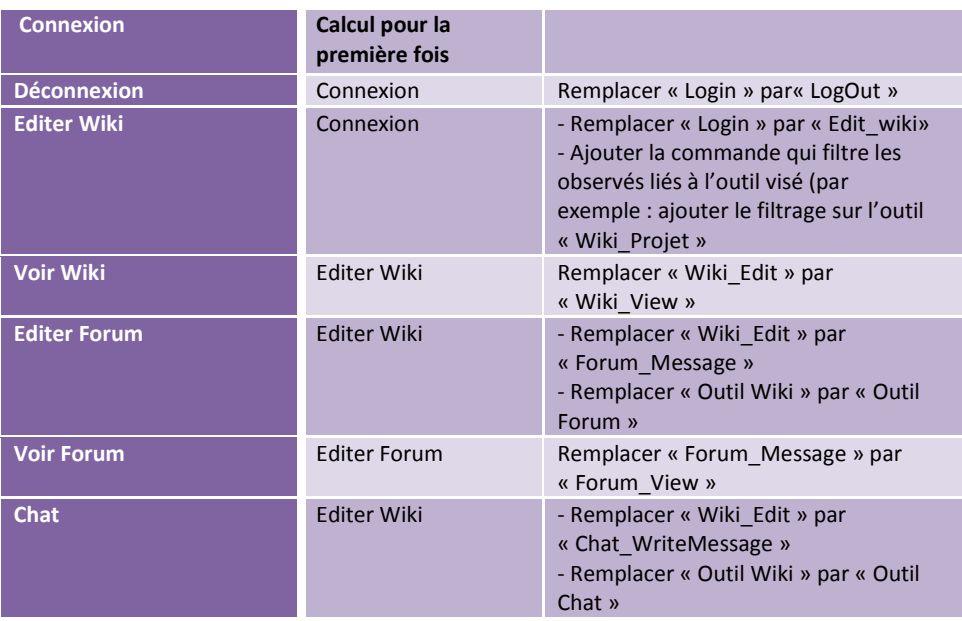

Tableau 22. Principe de réutilisation des indicateurs mesurant l'implication individuelle de l'apprenant est individuelle dans la situation d'apprentissage

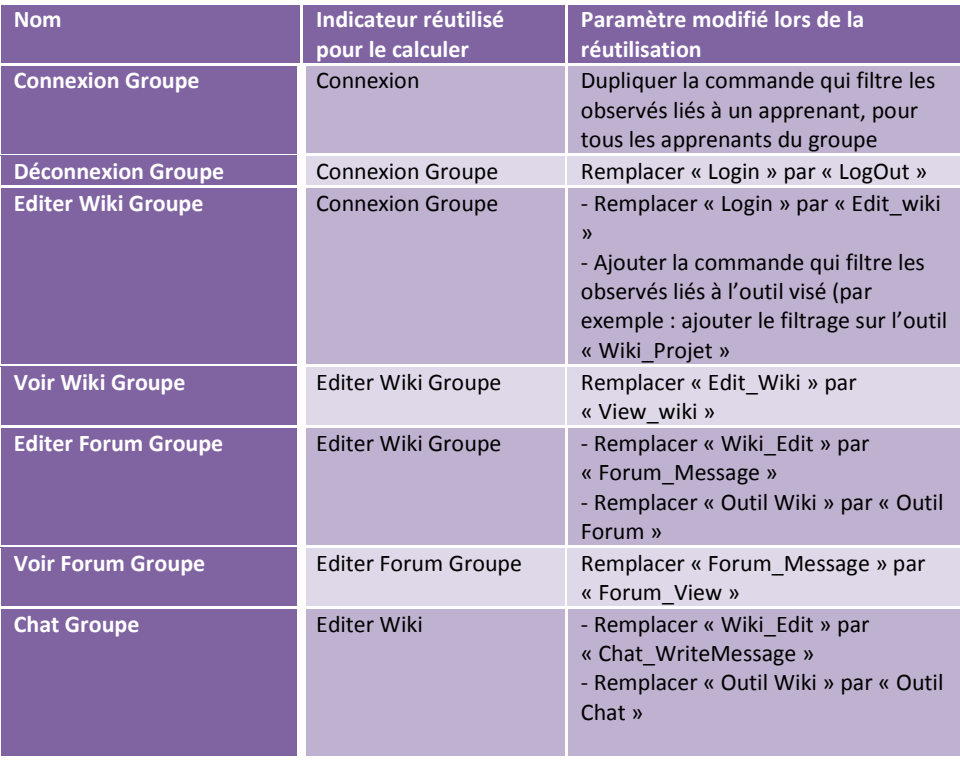

Tableau 23. Le Principe de la réutilisation des indicateurs mesurant l'implication de l'apprenant dans le groupe

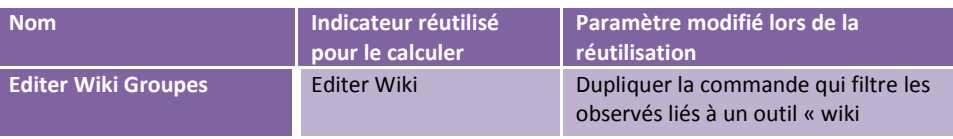

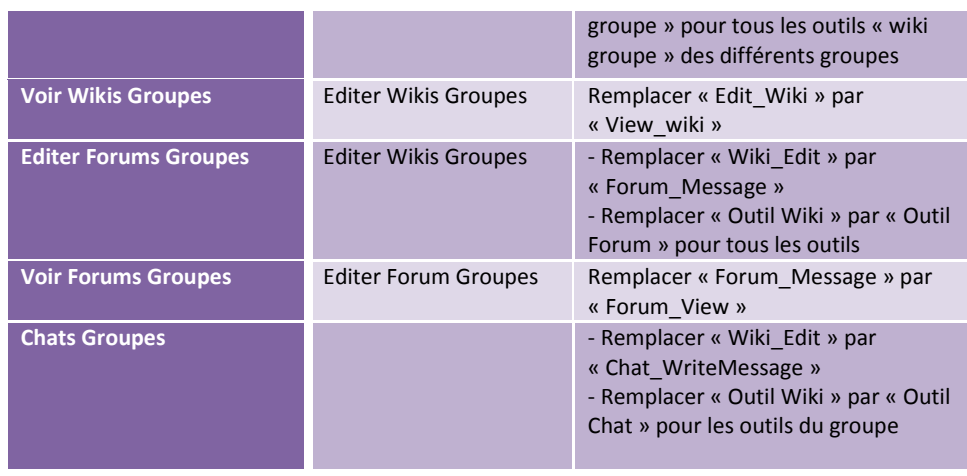

Tableau 24. Le principe de réutilisation des indicateurs mesurant l'implication des groupes entre eux.

# **6.3 Synthèse de la mise en œuvre de SBT-IM sur les terrains d'expérimentations**

Les leçons tirées de ces expérimentations sont les suivantes :

- Les indicateurs demandés par le tuteur ont tous pu être calculés à partir de la trace première MOODLE élaborée en début de thèse. La mise en œuvre d'indicateurs s'en trouve largement simplifiée. Toutefois, il convient de modifier le modèle de la trace première MOODLE lorsque des modifications de version interviennent entrainant des interactions nouvelles possibles à intégrer. Ce fut le cas, pour un troisième terrain étudié (mais non autorisé pour publication) à Limoges. Cette modification de modèle de trace première a nécessité une reprise de l'interface de collecte, et donc une intervention d'un informaticien (1 journée de travail).
- La construction d'un indicateur en partant de sa définition, guide la définition des variables cibles, qui elles-mêmes permettent de définir les transformations à faire sur les traces pour en élaborer progressivement les valeurs. Le choix de considérer une trace pour chaque variable intermédiaire (qui prend sa valeur par le simple décompte de ses observés) se révèle une façon facile à maîtriser pour l'enseignant/tuteur.
- La capacité à visualiser les traces (premières ou transformées) est un « plus » important dans le processus de construction des indicateurs et complète très utilement l'information de l'indicateur. Une association plus étroite entre visualisation interactive et construction d'indicateurs serait sans aucun doute un développement intéressant.

• L'indexation conjointe des indicateurs avec les traces qui ont permis de les calculer se fait actuellement uniquement par une politique de « nommage » et pourrait grandement s'améliorer en mettant en œuvre une bibliothèque de patrons et en gérant la catégorisation des indicateurs pour en faciliter encore la réutilisation.

# **Conclusion et futurs travaux**

\_\_\_

Nous avons présenté dans ce travail de thèse un cadre théorique et pratique pour calculer les indicateurs d'activités dans un Environnement Informatique d'Apprentissage Humain EIAH. La méthode que nous proposons est fondée sur l'ingénierie dirigée par les modèles (traces d'interactions modélisées), et s'appuie sur des séquences de transformation de modèles de trace et des instances associées permettant de collecter les observables nécessaires à un calcul explicite d'indicateurs d'activités.

Au delà de la méthode, nous proposons une architecture et un outil permettant de construire et gérer les traces d'interaction nécessaires au calcul d'indicateurs et, c'est déterminant pour l'ingénierie proposée, d'accompagner le processus de modélisation en facilitant la réutilisation des modèles aussi bien pour la collecte des observables que pour le calcul des indicateurs eux-mêmes. Nous montrons l'intérêt de cette méthode et de ce qu'elle apporte par rapport au calcul ad-hoc des indicateurs, par le caractère déclaratif du calcul d'indicateur à un niveau abstrait tout en effectuant les opérations conformes à ces déclarations en situation d'apprentissage.

Nous avons implémenté un système à base de trace SBT-IM spécialisé dans le calcul des indicateurs en EIAH, et nous avons choisi comme étude de cas le calcul des indicateurs souhaités par les enseignants qui suivent les formations, et nous les avons décrits avec l'approche SBT-IM à partir des M-traces collectées dans la plateforme Moodle. Nous avons ainsi illustré avec quelques exemples réels et concrets la facilité de calculer les indicateurs dans notre SBT-IM par le mécanisme de transformations des Mtraces pour préparer les données au calcul simple d'indicateurs parfois sophistiqués. L'architecture du SBT-IM implémenté que nous proposons est ouverte et indépendante des plateformes d'apprentissage. Le système implémenté offre un calcul d'indicateur à un niveau abstrait sans passer par un calcul spécial d'un indicateur et dans une plateforme d'apprentissage ciblée.

Cette abstraction dans le calcul des indicateurs est possible grâce aux opérateurs de transformations qui transforment toute M-trace première venant de toute plateforme d'apprentissage. La séquence de transformation générée est orientée vers le calcul d'un indicateur. Notons qu'elle est réutilisable par parties (chaque transformation est réutilisable séparément), comme briques dans la séquence elle-même, ou dans d'autres séquences de transformation. On peut bien sûr trouver des équivalences entre séquences de transformation différentes, aboutissant au calcul du même indicateur. Les principales contributions concernent :

- la proposition d'un cadre théorique pour le traitement des traces d'interactions à des fins de compréhension d'une activité,
- la proposition d'une architecture logicielle permettant de soustraiter les traitements de traces à un système à base de traces modélisées et enfin,
- un environnement concret développé pour les EIAH basés sur Moodle et orienté vers l'élaboration d'indicateurs d'activités d'apprentissage.

La manière d'exploiter l'indicateur dans un EIAH (visualisation, utilisation pour l'adaptation, etc.) sort du cadre du travail de recherche actuel bien qu'il s'agisse d'une question ouverte et importante.

Conformément à ce qui est proposé par (Dimitracopoulou, 2008), notre méthode est largement indépendante de la plateforme cible. En effet, elle décrit et opérationnalise le calcul d'un nouvel indicateur à partir des séquences de transformation de la M-Trace première sans tenir compte de la plateforme cible. Seule la collecte initiale des événements est réalisée spécifiquement pour la plateforme cible, fournissant la trace modélisée dite première, racine de l'arbre des transformations débouchant sur les feuilles de calcul d'indicateurs d'activités. L'utilisateur peut ainsi réutiliser des séquences de transformation pour calculer les mêmes indicateurs pour d'autres plateformes d'apprentissage assurant l'indépendance entre la plateforme d'apprentissage et la manière de calculer l'indicateur d'activité. L'utilisation et la réutilisation des séquences de transformation appliquées sur les M-Traces est le point fort et original de la méthode que nous proposons.

Cette méthode s'applique aussi bien pour les situations d'apprentissage collectif qui impliquent un grand nombre de participants que pour des activités en petits groupes (de 2-3 personnes) ; la notion de trace modélisée première est générique et ne limite pas le nombre d'apprenants pris en compte (il faut simplement que les apprenants disposent d'un identificateur puisque nous partons d'une M-Trace première collectant les événements issus d'un nombre d'apprenants quelconque).

Elle peut naturellement s'appliquer pour calculer les indicateurs d'activités individuelles, mais aussi pour les indicateurs d'activités collaboratives issues de la littérature EIAH et à définir, pour chacun d'eux, les modèles abstraits des traces à collecter pour en permettre le calcul. Une bibliothèque d'indicateurs avec leurs modèles de trace associés a donc été réalisée. Publier une telle bibliothèque intéresse tous les concepteurs d'EIAH souhaitant les intégrer, et de plus si, comme nous le proposons pour Moodle, il existe un module de collecte associé à la plateforme cible, l'implémentation pourra bénéficier de l'opérationnalisation automatique des transformations de M-Traces et du calcul final de l'indicateur. Ainsi, notre approche peut en extension générer les données nécessaires pour produire des indicateurs qui analysent le contenu d'interactions génériques.

Par exemple, nous avons généré la M-Trace de type « Chat » d'un apprenant, et avons utilise l'opérateur *Find(event ,{list of properties})* qui compte combien de fois le mot "nous" à été écrit dans l'instance de cette M-Trace. De tels opérateurs sont faciles à ajouter dans la classe des opérateurs orientés calcul des indicateurs proposés dans ce travail de thèse.

**Comme futurs travaux**, nous souhaitons aller plus loin dans le calcul et la réutilisation des indicateurs d'interactions en utilisant **les patrons d'indicateurs/transformations.** 

Nous proposons que l'utilisateur de SBT-IM ne donne que la spécification de l'indicateur ainsi que la spécification de sa séquence de transformation, en laissant par la suite SBT-IM générer les différents indicateurs ainsi que les séquences de transformation associées.

A partir des exemples traités dans le chapitre six, où nous réutilisons fréquemment une séquence entière pour calculer d'autres indicateurs, nous est venue l'idée de définir une classe générique d'indicateurs qui prendrait en charge le calcul d'un indicateur pour différents paramètres.

Nous pensons alors qu'il est important de mettre les indicateurs qui se calculent de la même façon dans une classe qu'on nomme « Classe d'indicateurs ».

L'idée des classes d'indicateurs nous semble très utile, car elle nous permet de générer facilement les indicateurs de même type associés à une classe. Ainsi, il est pratique de mettre dans une même classe toutes les spécifications partagées par les indicateurs visés.

 Par exemple, nous avons calculé pour le Projet\_IGC\_D310 les indicateurs de type « connexion » pour chaque apprenant. Ces indicateurs sont : Connexion\_Apprenant1, Connexion\_Apprenant2 et Connexion \_Apprenant3. Nous avons naturellement utilisé les mêmes types d'indicateur pour le Projet\_RAPC\_MIF24 où il y a 37 étudiants.

Il aurait été alors utile de disposer d'une classe « Connexion » qui contienne toutes les informations partagées par ces trois indicateurs. Nous pouvons ainsi créer des classes correspondantes à chaque type d'indicateur visé. Par exemple, nous pouvons créer des classes comme « connexion », « déconnexion », « Editer wiki », etc. Et, par la suite, SBT-IM créerait les indicateurs qui héritent de ces classes.

Nous pourrions naturellement réutiliser des classes d'indicateurs pour créer d'autres. Par exemple, nous utiliserions l'indicateur « Connexion\_ Apprenant1 » pour calculer l'indicateur « Déconnexion\_Apprenant1 ». La réutilisation dans ce cas, consiste à dupliquer le premier indicateur, et à modifier la séquence de transformation associée pour générer les valeurs du deuxième indicateur.

Ceci n'est pas seulement valable pour les indicateurs, mais aussi pour les classes des indicateurs. Par exemple : la spécification de la classe « Connexion » est similaire à la spécification de la classe « Déconnexion », et proche de « Voir Wiki », « Editer Wiki », etc.

Ceci nous amène à proposer l'utilisation d'une « Méta-classe d'indicateurs » qui spécifie toutes les informations d'une « classe d'indicateurs ». Cette méta-classe contient les spécifications en commun pour la réutilisation des classes des indicateurs proches. Nous proposons le méta-modèle qui associe pour chaque « classe d'indicateurs » une « métaclasse d'indicateurs » qui spécifie comment construire une « classe d'indicateurs ». Nous proposons une relation d'héritage de la classe *indicateur* vers des classes spécialisées, pour créer autant d'indicateurs d'interaction que de situations spécifiques. Nous pouvons instancier ce méta-modèle qui contraint le modèle des indicateurs que nous avons calculé pour le Projet\_IGC\_D310.

Comme une transformation spécifique est associée à chaque étape de calcul, il est clair que la réutilisation ne concerne pas seulement l'indicateur, mais concerne aussi et essentiellement sa séquence de transformation associée. Nous parlons alors de classe de séquence de transformation « S-transformation » et de « Meta-Classe S-transformation». La « Meta-classe S-transformation » contient les contraintes réutilisées par toutes les classes de séquences de transformation « classes Stransformation ».

Nous associons pour la « classe indicateur » sa « classe de S-transformation », et pour la « méta-classe indicateur » sa « méta-classe S-transformation ». Cette approche d'organisation en classes contraintes par des méta-classes spécialisées pour des catégories d'indicateur facilite la conception et l'utilisation de patrons d'indicateur pour générer de nouveaux indicateurs. Un tel patron, relié à des classes et méta-classes permettra de générer non seulement le calcul de l'indicateur mais aussi les transformations associées aux indicateurs. Nous appelons ce patron : « Patron indicateur/transformation ». Ce patron génère les indicateurs en deux étapes :

- La première étape consiste à partir des spécifications des « métaclasses indicateurs/transformation » données par l'utilisateur de SBT-IM, de générer les différentes classes d'indicateurs et les classes de transformations associées.
- La deuxième étape génère les indicateurs, les séquences de transformation associées, et les M-traces intermédiaires. Dans cette deuxième étape, SBT-IM utilise les données issues de la M-trace première, et les classes (indicateurs/ séquences de transformation) générées précédemment pour générer toutes les transformations et les indicateurs visés.

L'implémentation des classes d'indicateur, des méta-classes d'indicateur, des classes de transformation et méta-classe de transformations, offrait à l'utilisateur du SBT-IM ainsi étendu, un support pour la gestion des

indicateurs similaires, en lui évitant par exemple la création répétitive d'un même indicateur individuel pour chacun des apprenants.

# **Bibliographie**

\_\_\_

Baker M J., « Forms of cooperation in dyadic problem solving », La Revue d'Intelligence Artificielle, vol. 16, 2002, p.587-620.

Barros B., Verdejo F M., « Analyzing student interaction processes in order to improve collaboration. The DEGREE approach », International Journal of Artificial Intelligence in Education, vol. 11, 2000, p.221-241.

Betbeder M L., Reffay C., Chanier T., « Environnement audiographique synchrone : recueil et transcription pour l'analyse des interactions multimodales », Dans les actes de JOCAIR, premières journées communication et apprentissage instrumentés en réseau, Amiens, France, 2006, p.406-420.

Bézivin J., Gerbé O., « Towards a precise Definition of the OMG/MDA framework», Dans les actes de : the 16th Conference on Automated Software Engineering IEEE (ASE'2001), San Diego, USA, 2001, p.273-280.

Champin P A, Prié Y., Mille A., « Musette: Modeling USEs and Tasks for Tracing Experience», From Structured Cases to Unstructured Problem Solving Episodes For Experience-Based Assistance (Workshop 5 of ICCBR'03), Trondheim, Norvège, 2003, p.279-286.

Charhad M., « Un modèle d'indexation et de recherche de documents vidéos basé sur le formalisme des graphes conceptuels », Dans les actes de la 22ème Congrès INFORSID'04 (Informatique des Organisations et Systèmes d'Information et de Décision), Biarritz, France, 25-28 Mai, 2004.

Choquet C., Iksal S., « Modélisation et construction de traces d'utilisation d'une activité d'apprentissage : une approche langage pour la réingénierie d'un EIAH », Revue STICEF, vol. 14, 2007, p.1-24.

Constantino-González M A., Suthers D D., « Coaching Collaboration by Comparing Solutions and Tracking Participation», Dans : P. Dillenbourg, A. Eurelings, K. Hakkarainen (Eds.) European Perspectives on Computer-Supported Collaborative Learning, Proc. First European Conference on CSCL, Universiteit Maastricht, Maastrict, the Netherlands, March 22-24, 2001, p.173- 180.

Cram D., « Visualisation de Traces : Application aux Traces Réflexives d'eLycée », Rapport de Master de recherche, Université Claude Bernard Lyon1, 2007.

Djouad T., Mille A., « SBT-IM: Système à base de traces-Indicateurs d'interactions Moodle », Démonstration dans la conférence EIAH 2011 à Mons, Belgique, 24-27 mai 2011.

Djouad T., Settouti L S., Prié Y., Reffay C., Mille A., « Un Système à Base de Traces pour la modélisation et l'élaboration d'indicateurs d'activités éducatives individuelles et collectives. Mise à l'épreuve sur Moodle », Revue Techniques et Sciences informatiques, Vol.29(6), 2010, p.721-741.

Djouad T., Benmohammed M., Mille A., « Indicators computation from modeled traces in the context of computer Human Learning environment », Dans International Symposium on Modelling and Implementation of Complex systems,Constantine, Algérie, 2010, p.1-7.

Djouad T., Mille A., Benmohammed M., « Un outil spécifique à Moodle pour le calcul des indicateurs d'interaction », Dans MoodleMoot 2010, la conférence annuelle des utilisateurs francophones de la plateforme Moodle d'apprentissage en ligne, Troyes, France. 2010.

Djouad T., Mille A., Reffay C., Benmohammed M., « A new approach based on modelled traces to compute collaborative and individual indicators' human interaction », Dans The 10th IEEE International Conference on Advanced Learning Technologies, Tunisie. 2010.

Djouad T., Mille A., Reffay C., Benmohammed M., «Collaborative Activity Indicators Engineering: Using modeled traces in the context of Technology Enhanced Learning Systems », Rapport de recherche RR-LIRIS-2010-014.

Djouad T., Settouti L S., Prié Y., Reffay C., Mille A., « SBT-IM : Un Système à Base de Traces pour le calcul des 'indicateurs d'interaction dans Moodle », Rapport de recherche RR-LIRIS-2010-002.

Djouad T., Mille A., Reffay C., Benmohammed M., « Ingénierie des indicateurs d'activités à partir de traces modélisées pour un Environnement Informatique d'Apprentissage Humain », Revue STICEF, vol. 16, 2009.

Djouad T., « Analyser l'activité d'apprentissage collaboratif : Une approche par transformations spécialisées de traces d'interactions », Dans Secondes Rencontres Jeunes Chercheurs en EIAH, Lille, 2008 p.93-98.

Diagne F., « Instrumentation de la supervision par la réutilisation d'indicateurs: Modèles et Architecture », Rapport de thèse de doctorat, université de Grenoble, 2009.

Dimitracopoulou A., « State of the art on Interaction and Collaboration Analysis (D26.1.1) », EU Sixth Framework programme priority 2, Information society technology, Network of Excellence Kaleidoscope, (contract NoE IST-507838), project ICALTS: Interaction and Collaboration Analysis, 2004.

Dimitracopoulou A., Bruillard E., « Enrichir les interfaces de forums par la visualisation d'analyses automatiques des interactions et du contenu », Revue STICEF, vol. 13, 2006, p. 345- 397.

Dimitracopoulou A., « Computer based Interaction Analysis Supporting Self-regulation: Achievements and Prospects of an Emerging Research Direction. In Kinshuk, M.Spector, D.Sampson, P. Isaias (Guest editors) », Technology, Instruction, Cognition and Learning (TICL), 2008.

Duquette L., Laurier M., « (dirs) Apprendre une langue dans un environnement multimédia ». Outremont, Canada. 2000, p.281- 301.

Dyke G., Girardot J J., Lund K., Corbel A., « Analysing face to face computer-mediated interactions. EARLI (European Association for Research, Learning and Instruction) », Dans les actes de : 12th Biennial International Conference, University of Szeged, Eötvös Lorand University, Hungarian Academy of Sciences, Budapest, Hungary ,28 Aout-1 September 1, 2007.

France L., Heraud J M., Marty J C., Carron T., « Visualisation et régulation de l'activité des apprenants dans un EIAH tracé », dans les Actes de la conférence EIAH 2007, Lausanne, Suisse, 27-29 Juin 2007, p.197-184.

Gendron E., « Cadre conceptuel pour l'élaboration d'indicateurs de collaboration à partir des traces d'activité », Rapport de thèse de doctorat, Université Claude Bernard Lyon1, 2010.

Jaillet A., « Peut-on repérer les effets de l'apprentissage collaboratif à distance », Distances et savoirs, vol. 3(1), 2005, p.49-66.

Jermann P., Soller A., Mühlenbrock M., « From mirroring to guiding: A review of the state of art technology for supporting collaborative learning », Dans les actes de: Euro-CSCL, Maastricht, Belgique, 2001, p.324-331.

Jermann P R., « Computer Support for Interaction Regulation in Collaborative Problem-Solving », Rapport de thèse de doctorat, université de Genève, 2004.

Labat J M., « EIAH : Quel retour d'informations pour le tuteur ? », Dans : Frasson C., Pécuchet J.-P. (Dir.), "Technologies de l'Information et de la Communication dans les Enseignements d'ingénieurs et dans l'industrie", Villeurbanne : Institut National des Sciences Appliquées de Lyon, France, 2002, p.81-88.

Laperrousaz C., « Le suivi individuel d'apprenants engagés dans une activité collective à distance, TACSI : un environnement informatique support aux activités du tuteur », Rapport de thèse de doctorat, Université de Maine, 2006.

Lavallard A., « Exploration interactive d'archives de forums : Le cas des jeux de rôle en ligne », Rapport de thèse de doctorat, Université de Caen, 2008.

Martínez A., Dimitriadis Y., Gómez E., Rubia B., de la Fuente P., « Combining qualitative and social network analysis for the study of classroom social interactions », Computers and Education, vol. 41(4), 2003, p.353-368.

May M., George S., Prévôt P., « Keeping Tracks of Users' Activities on Discussion Forum: Reflection and Proposal », National Conference on Learning Through Online Exchanges: Tools, Tasks, Interactions, Multimodality, Corpora (EPAL 2007), Grenoble, France, 7-9 Juin 2007.

Mazza R., Milani C., « Exploring Usage Analysis in Learning Systems: Gaining Insights From Visualisations », Communication dans : the Workshop on Usage analysis in learning systems, the twelfth International Conference on Artificial Intelligence in Education. Amsterdam, The Netherlands, 2005, p.65-72.

Mazza R., Dimitrova V., « Visualising Student Tracking Data to Support Instructors in Web-Based Distance Education », Dans les actes de: the thirteenth International World Wide Web Conference-Educational Track, New York, USA, 2004, p.154-161.
Merceron A., Yacef K., « Mining Learner Data Captured from a Web-based Tutoring Tool: Initial Exploration and Results», Journal of Interactive Learning Research, v. 15(4), 2004, p319-346.

Mille A., Prié Y., « Une théorie de la trace informatique pour faciliter l'adaptation dans la confrontation logique d'utilisation/logique de conception », Dans les actes de la 13èmes journées de Rochebrune -Traces, Enigmes, Problèmes, Rochebrune, France, 2006.

Mostow J., Beck J., Cuneo A., Gouvea E., Heiner C., « A Generic Tool to Browse Tutor-Student Interactions: Time Will Tell! », Dans les actes de : the 12th International Conference on Artificial Intelligence in Education (AIED 2005), Amsterdam, Pays-Bas, 2005, p.29-32.

Nodenot T., « Contribution à l'ingénierie dirigée par les modèles en EIAH : le cas des situations-problèmes coopératives », *Habilitation à Diriger des Recherches en Informatique*, Laboratoire d'Informatique de l'Université de Pau et des Pays de l'Adour, 2005.

Pham thi ngoc D., « Réingénierie des EIAH : automatiser et réutiliser le savoir-faire en analyse d'usage », 2ième rencontre des jeunes chercheurs RJC-EIAH08, Lille, France, 2008, p.99-104.

Reffay C., Lancieri L., « Quand l'analyse quantitative fait parler les forums de discussion », STICEF, numéro spécial forum de discussion en éducation, 2006, vol. 13, p.255-288.

Renie D., « Apport d'une trace informatique dans l'analyse du processus d'apprentissage d'une langue seconde ou étrangère », In Romero M., « Améliorer la gestion du temps au cours des activités d'apprentissage collaboratif dans Moodle (Time Awareness Tool) », Dans les actes de la Moodlemoot Francophone, Castres, France, 13-15 Septembre 2006.

Santos O C., Rodríguez A., Gaudioso E., Boticario J G., « Helping the tutor to manage a collaborative task in a web-based learning environment », Communication dans : the Workshop Towards Intelligent Learning Management Systems, Sydney, Australia, 2003, p.72-81.

Seidwitz E. « What models Mean. IEEE Software», vol.20 (5), 2003, p.26-32.

Settouti L S., Prié Y., Mille A., Martu J C., « Systèmes à base de traces pour l'apprentissage humain », Dans les actes de : the international TICE, Technologies de l'Information et de la

Communication dans l'Enseignement Supérieur et l'Entreprise, Toulouse, France, 2006.

Soller A., Martinez A., Jermann P., Muehlenbrock M., « From Mirroring to Guiding: A Review of State of the Art Technology for Supporting Collaborative Learning », IJAIED: International Journal of Artificial Intelligence in Education vol. 15, 2005, p.261-290.

Tchounikine P., « Quelques éléments sur la conception et l'ingénierie des EIAH », Dans les actes des deuxièmes assises nationales du GdR I3, Nancy, France, décembre 2002, p. 233-245.

Tedesco P A., « MArCo: Building an Artificial Conflict mediator to Support Group Planning Interactions », International Journal of Artificial Intelligence in Education, vol. 13, 2003, p.117-155.

Voisin J., Vidal P., « Une approche conduite par les modèles pour le traçage des activités », Revue STICEF numéro spécial : Analyses des traces d'utilisation dans les EIAH, Vol. 14, 2007, p.1-18.

Zhang H., Almeroth K., Knight A., Bulger M., Mayer R., « Moodog: Tracking students' online learning activities», Dans les actes de: World Conference on Educational Multimedia, Hypermedia and Telecommunications 2007, Vancouver, Canada, AACE, 2007, p.4415–4422.

# **Annexe**

## **A- La trace brute Moodle en format BDD**

### **A.1- Le modèle E/A d'une partie de la trace brute moodle**

Il existe en total 183 tables Mysql. Le nombre varie de la version Moodle. Nous n'avons présenté ici que quelques tables (les tables essentielles) qui nous ont servi pour la collecte des données. Chaque table contient plusieurs champs. Nous n'avons aussi pris que les champs utilisés dans la collecte.

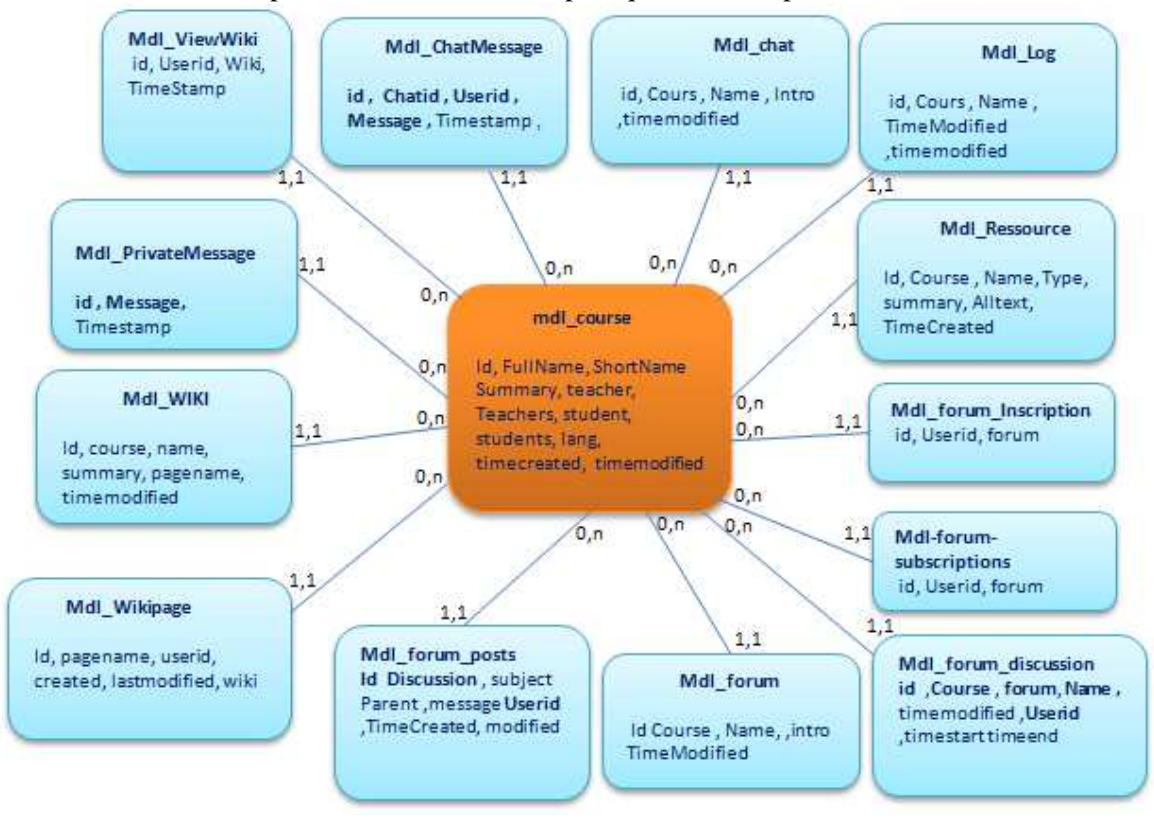

#### **A.2- La signification des champs du modèle de la trace première**

A.2.1- Les tables de Chat

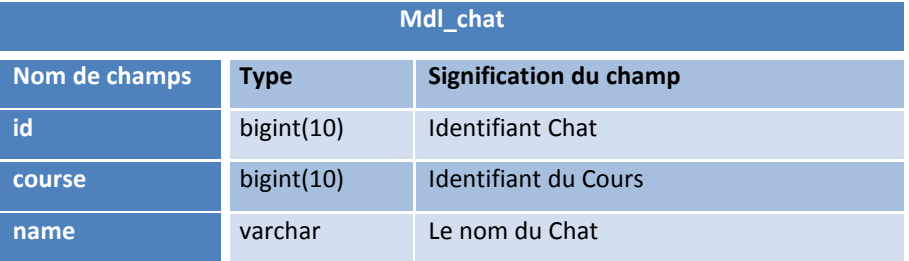

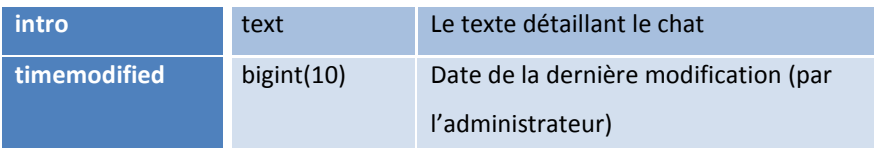

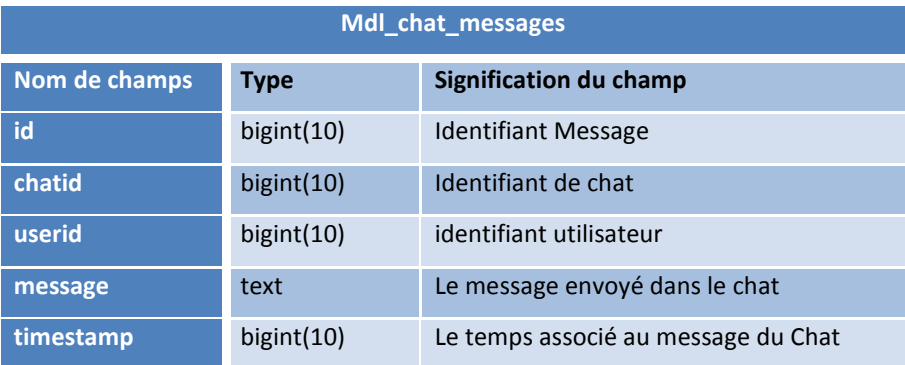

### A.2.2- Les tables de Forum

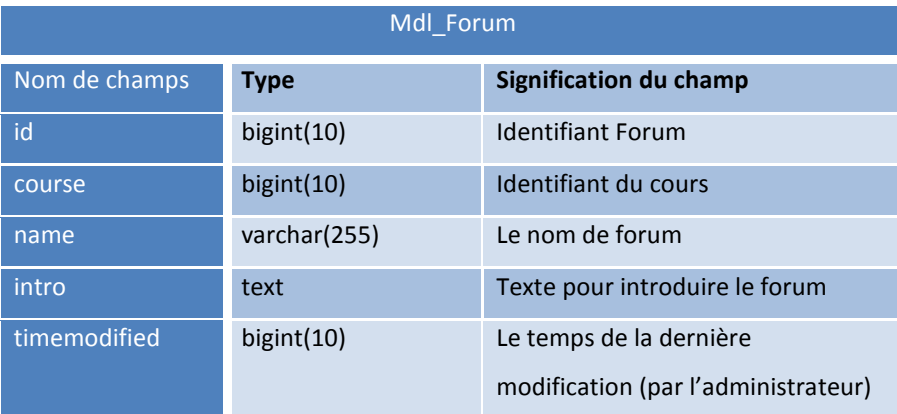

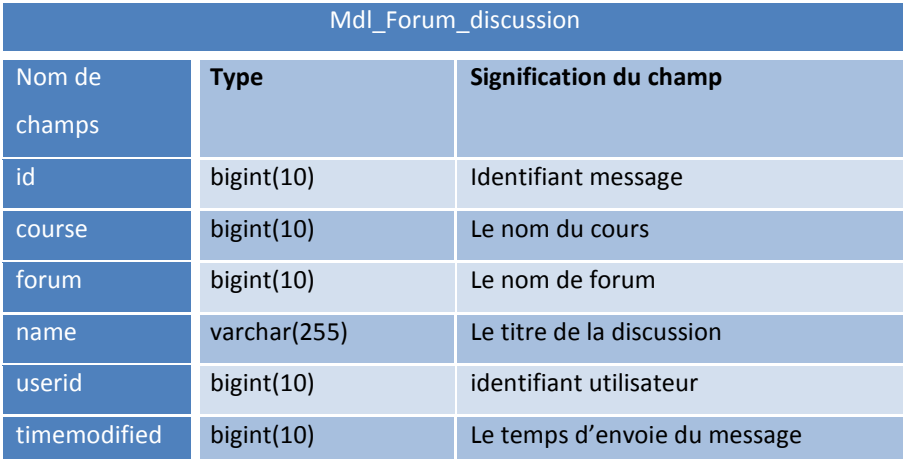

A.2.3- Les tables de Resource

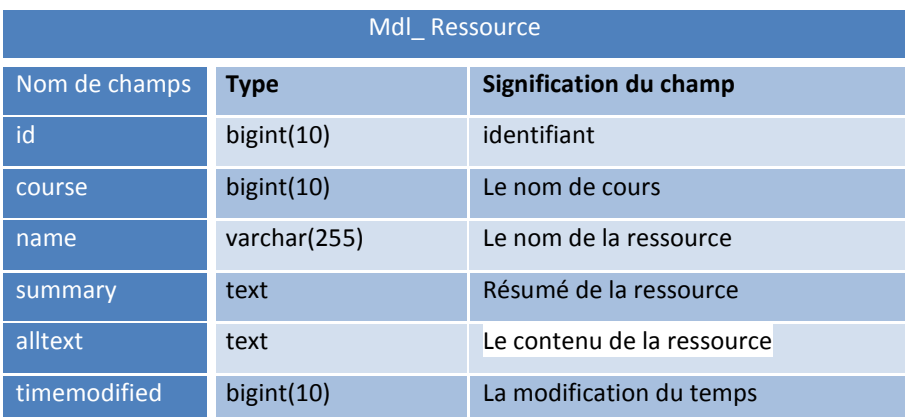

### A.2.4- Les tables de Wiki

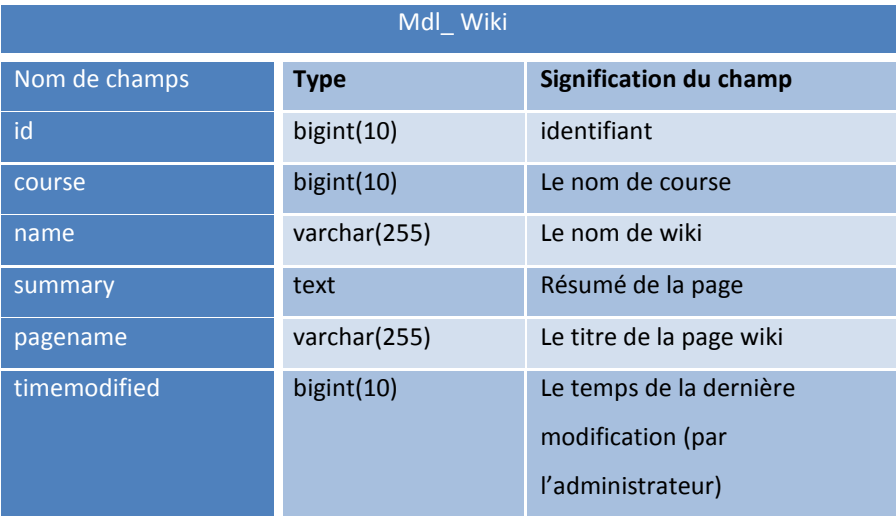

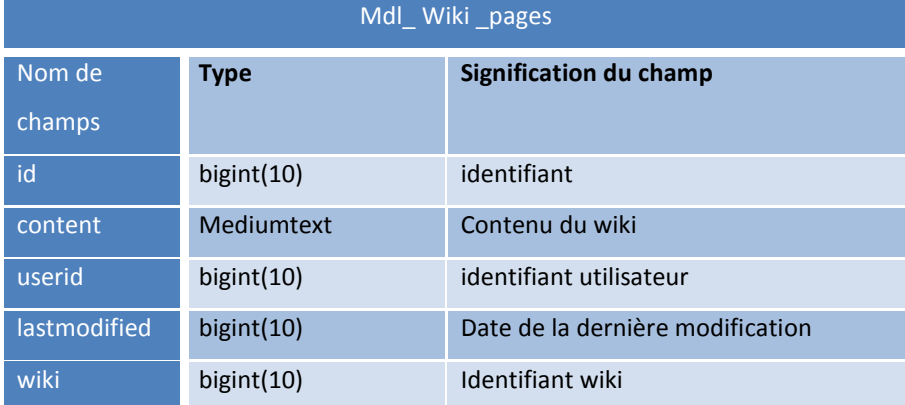

# **B- La trace première Moodle en format BDD**

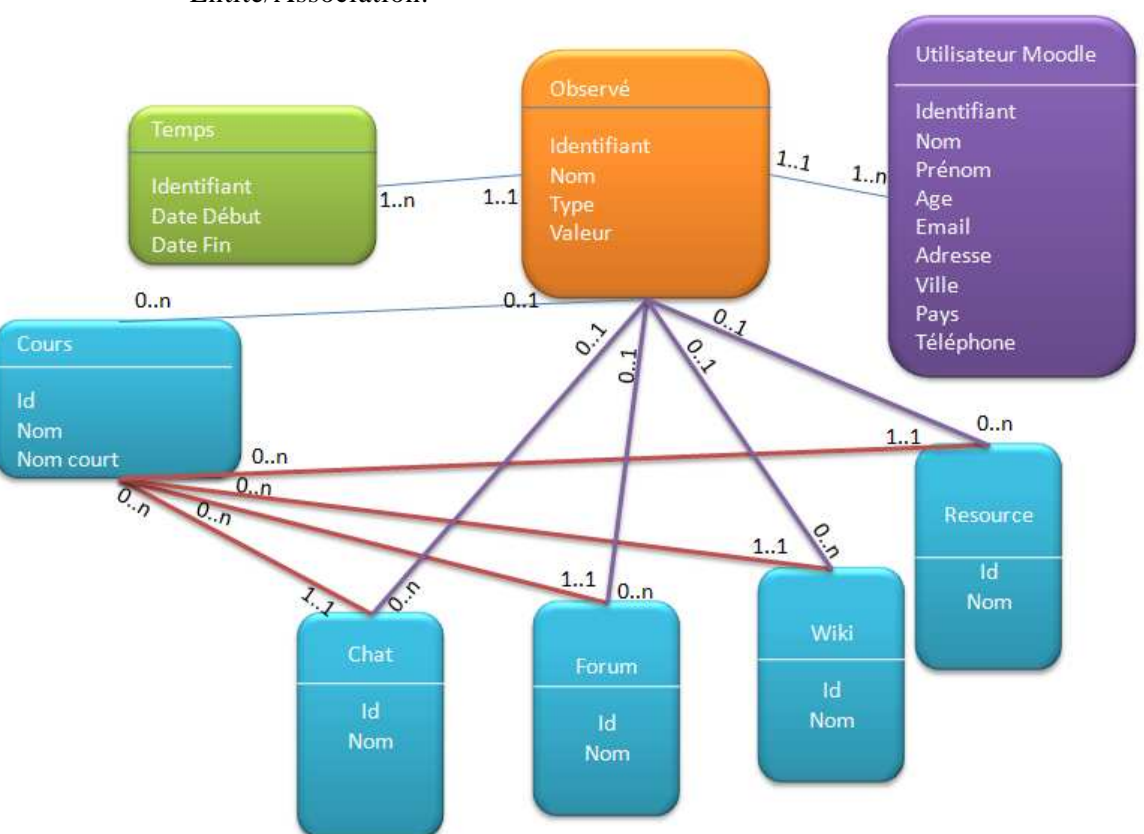

Nous donnons ici la trace première Moodle en format modèle Entité/Association.

# **C- le calcul des différents indicateurs d'interaction issues des deux situations d'apprentissage Projet\_RAPC\_MIF24 et Projet\_IGC\_D310-**

### **C.1- Première situation d'apprentissage « Projet\_IGC\_D310 »**

C.1.1- Les indicateurs qui visent l'activité d'un apprenant

Nous donnons ici les indicateurs : Connexion, Déconnexion, Voir un wiki, Editer un wiki, Editer un Forum, Voir un Forum pour l'apprenant « Apprenant1 ». Nous rappelons que l'identifiant « Apprenant1 » n'est pas le vrais identifiant dans la formation Projet\_IGC\_D310.

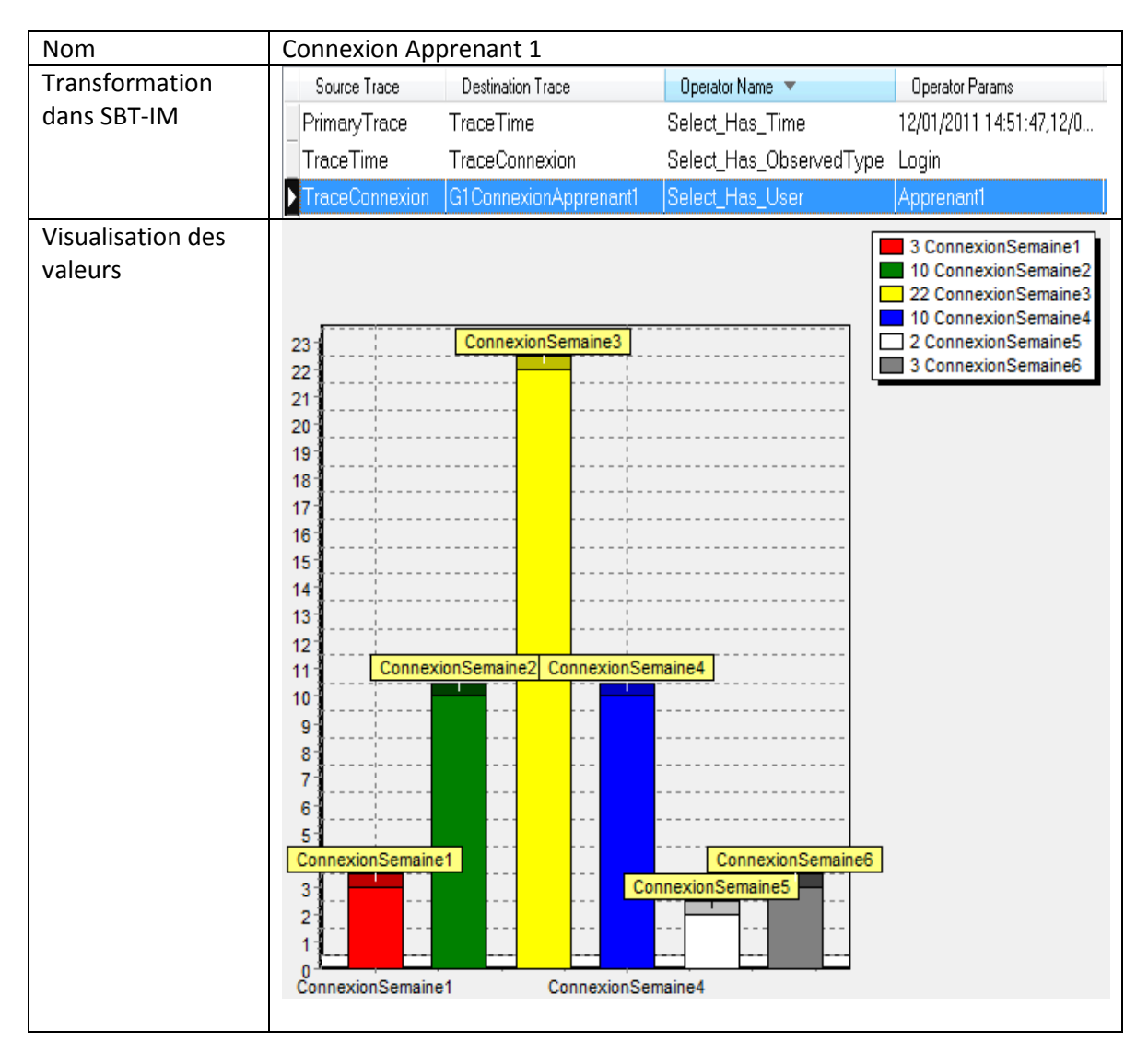

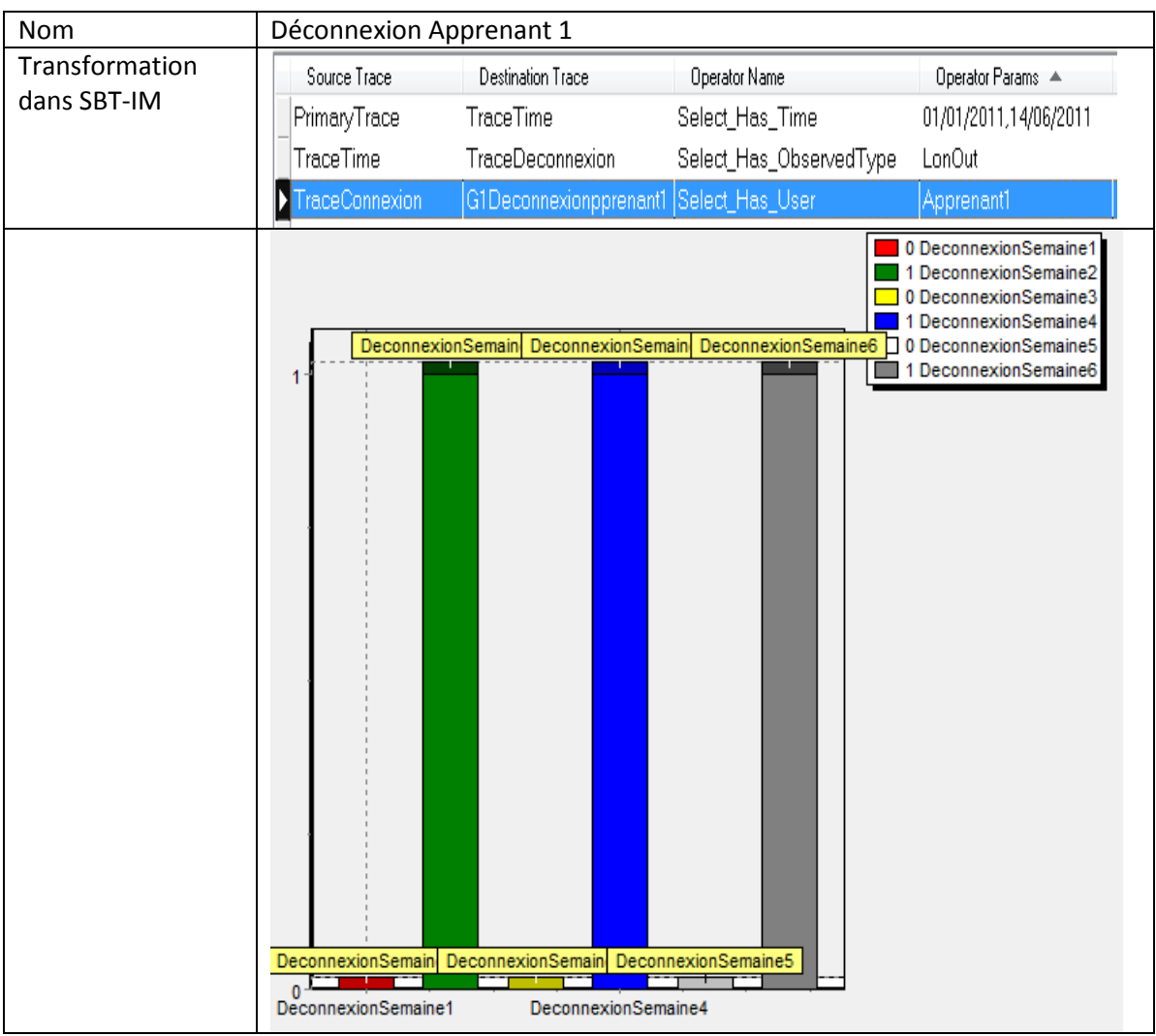

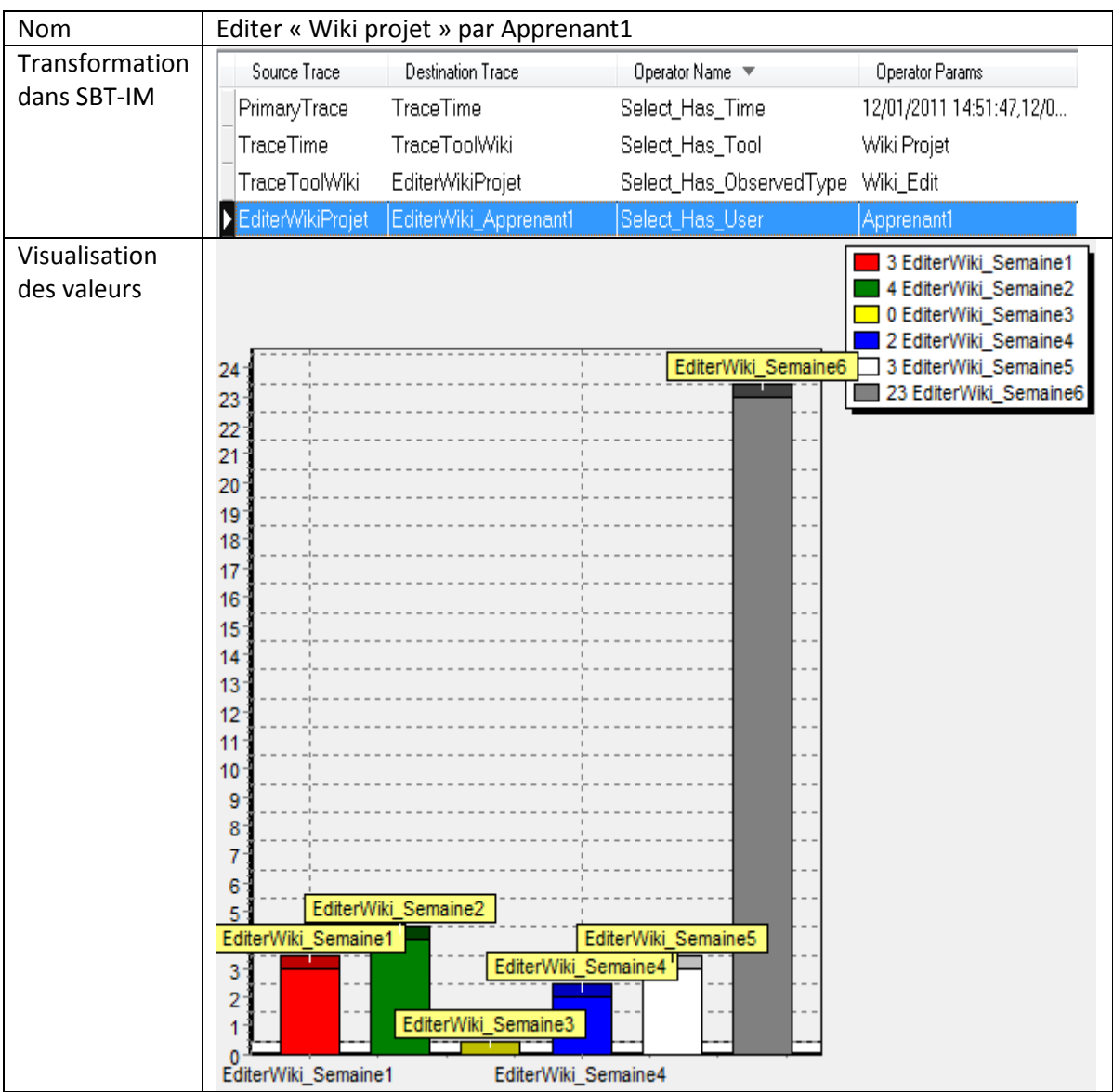

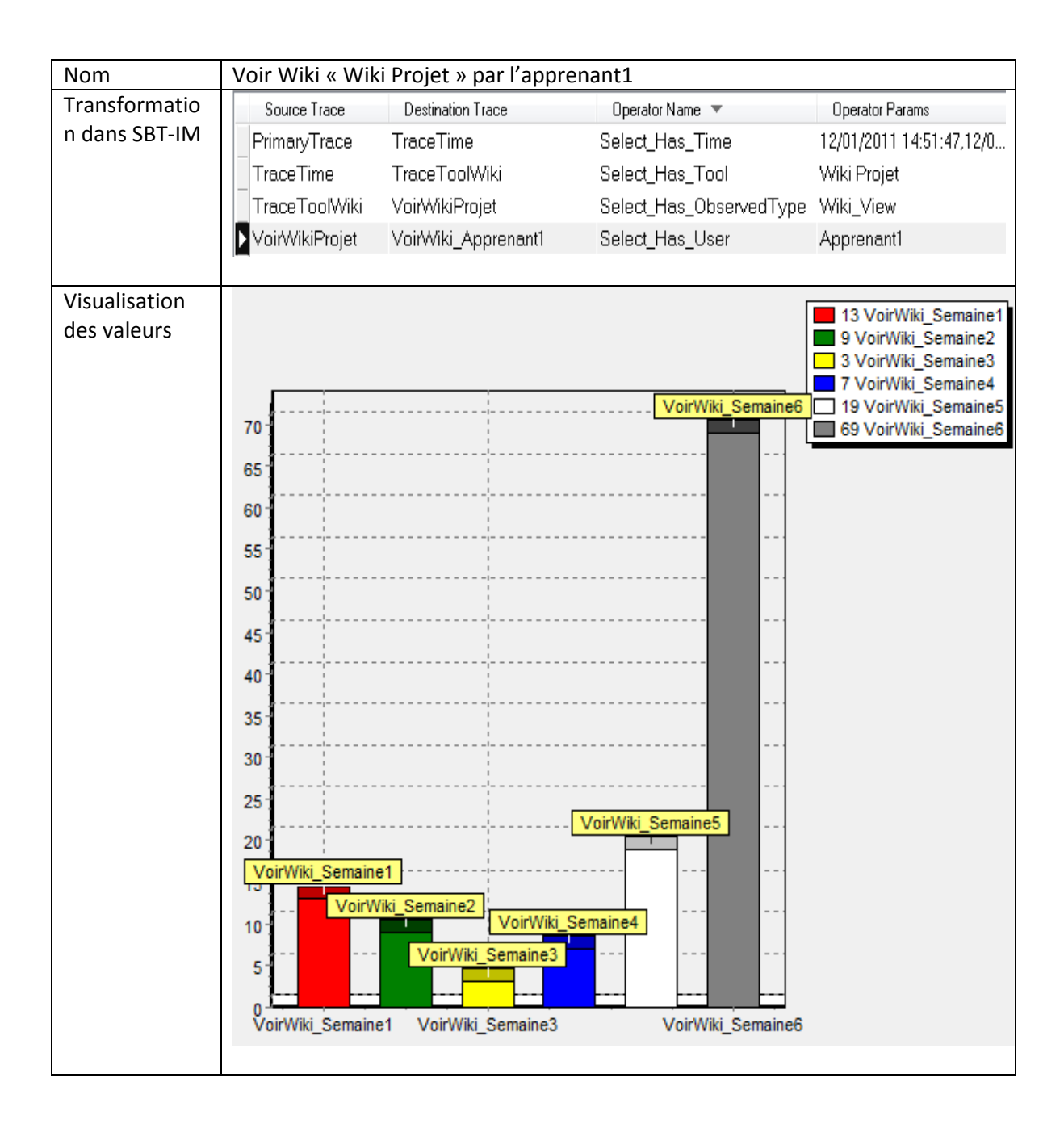

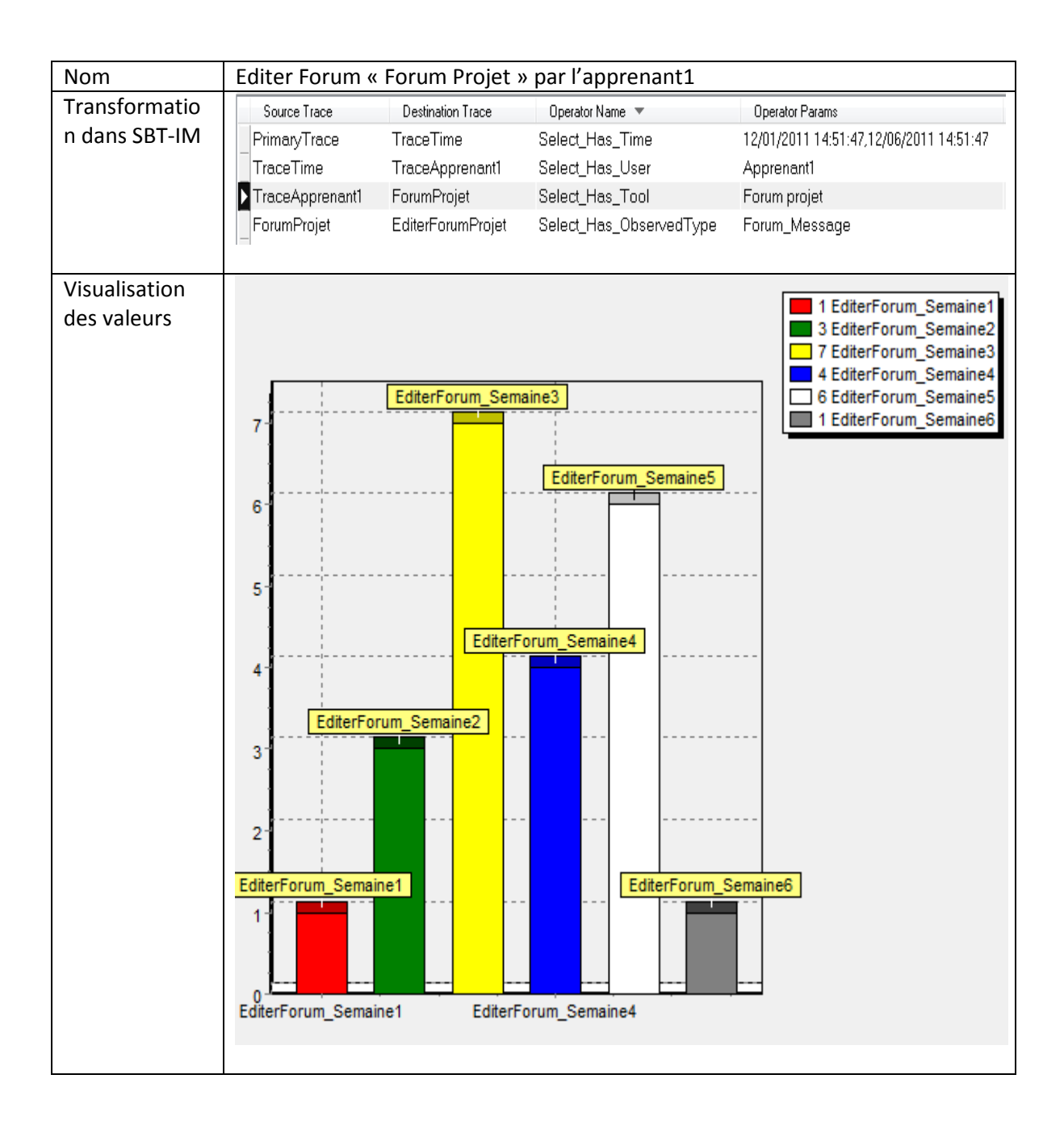

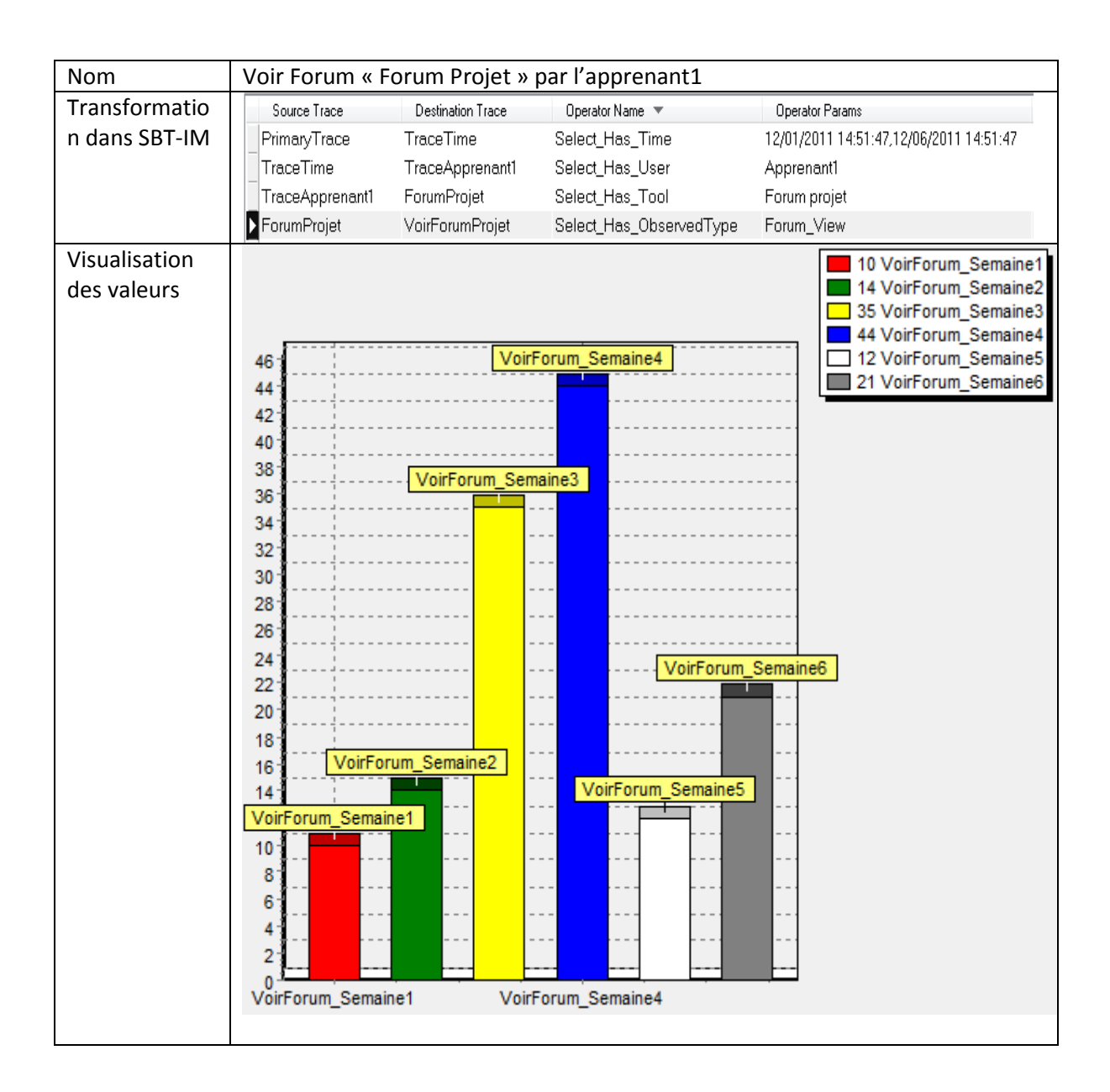

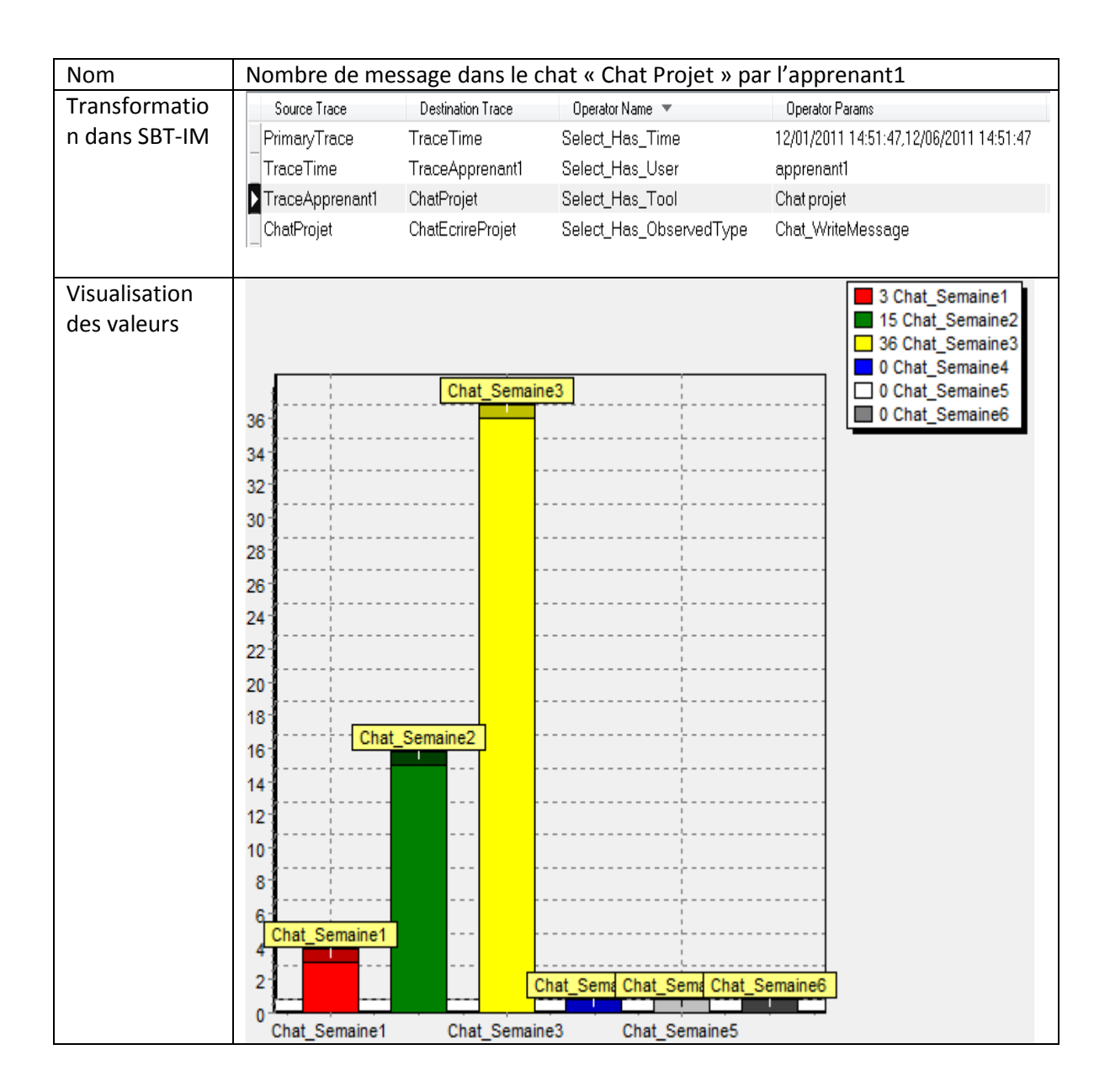

#### C.1.2- Les indicateurs qui visent les activités des apprenants dans un groupe visé

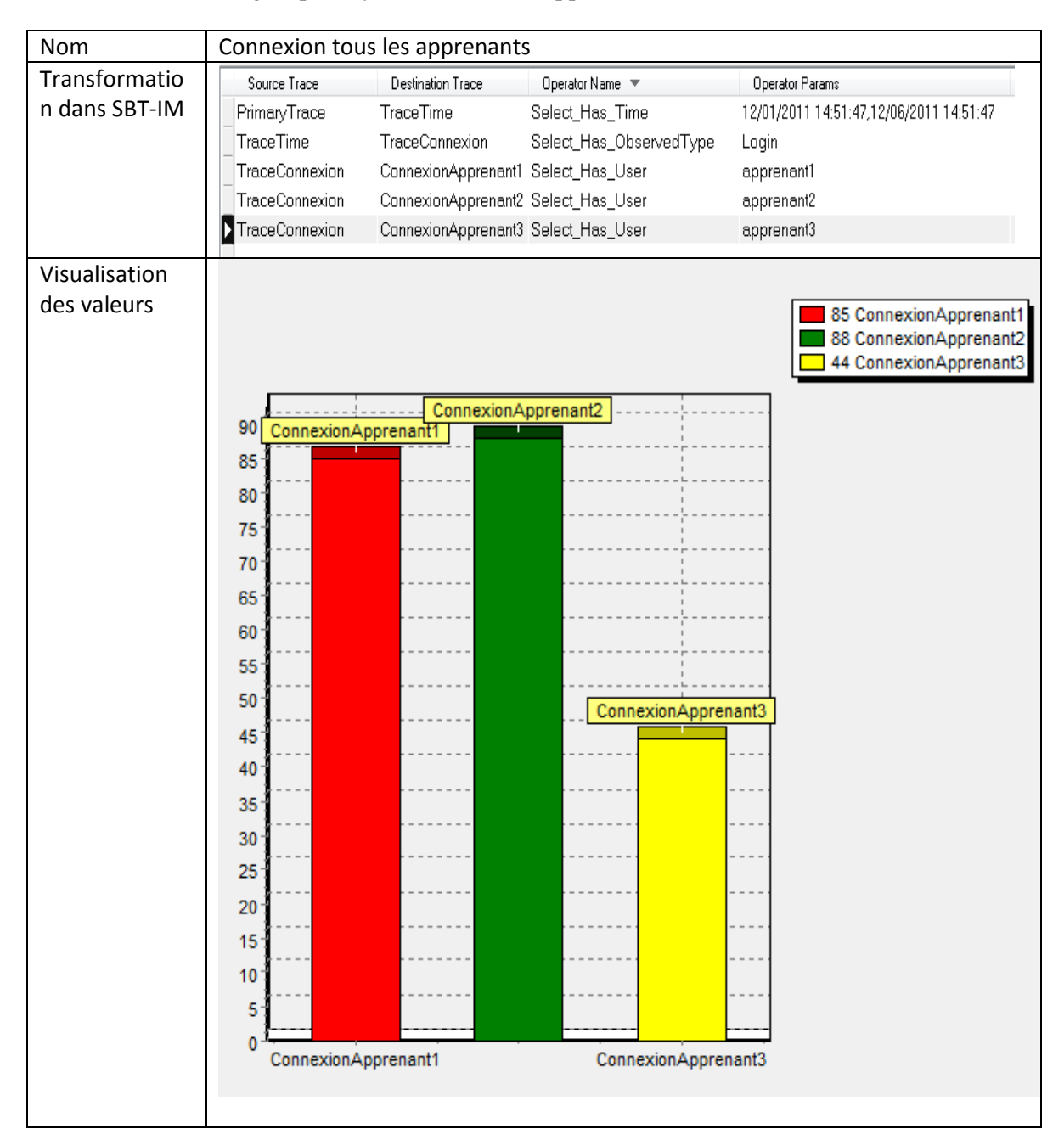

Nous rappelons que dans cette formation Projet\_IGC\_D310 qu'il n'y a pas de groupe. Il y'a en total trois apprenants.

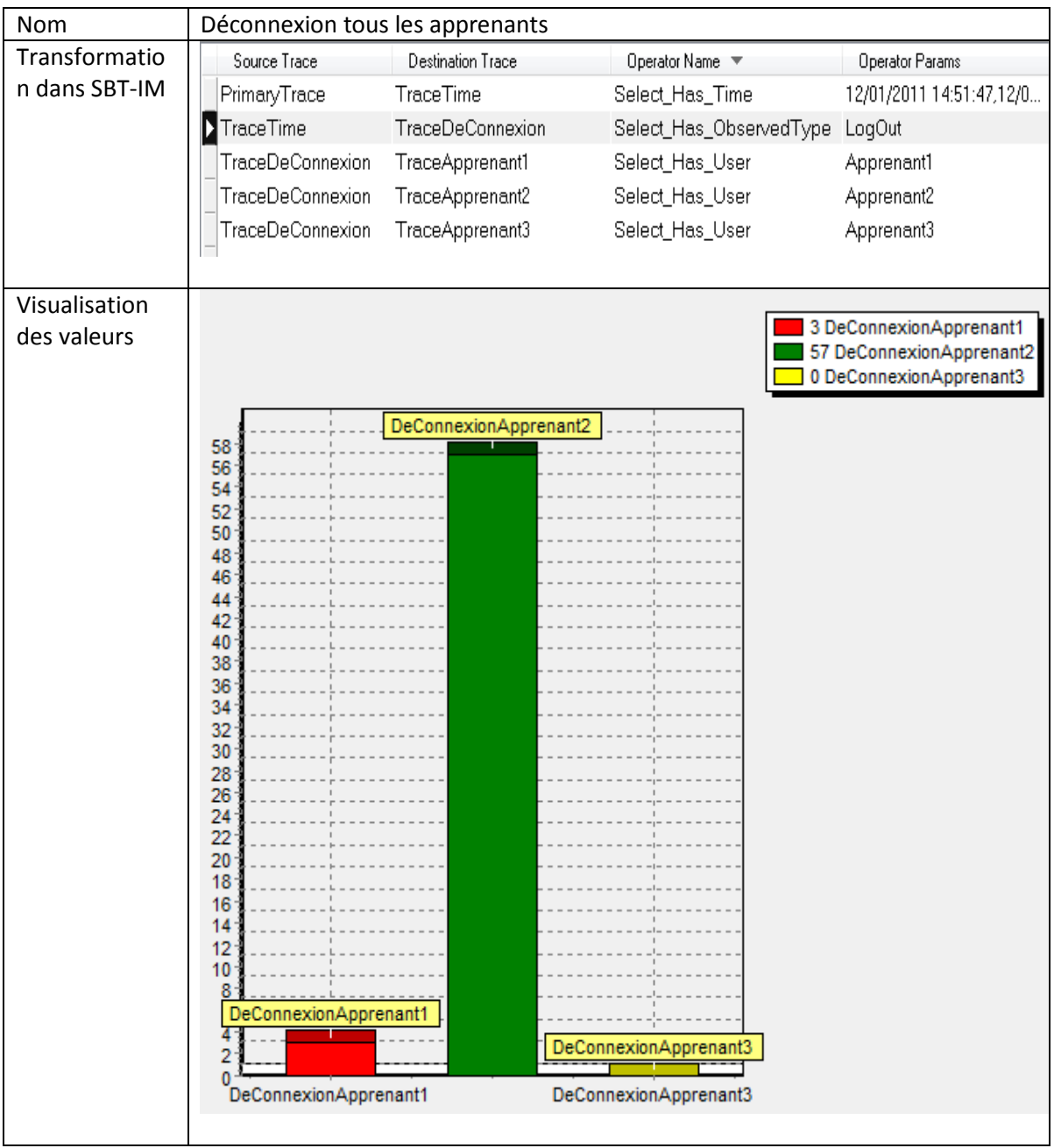

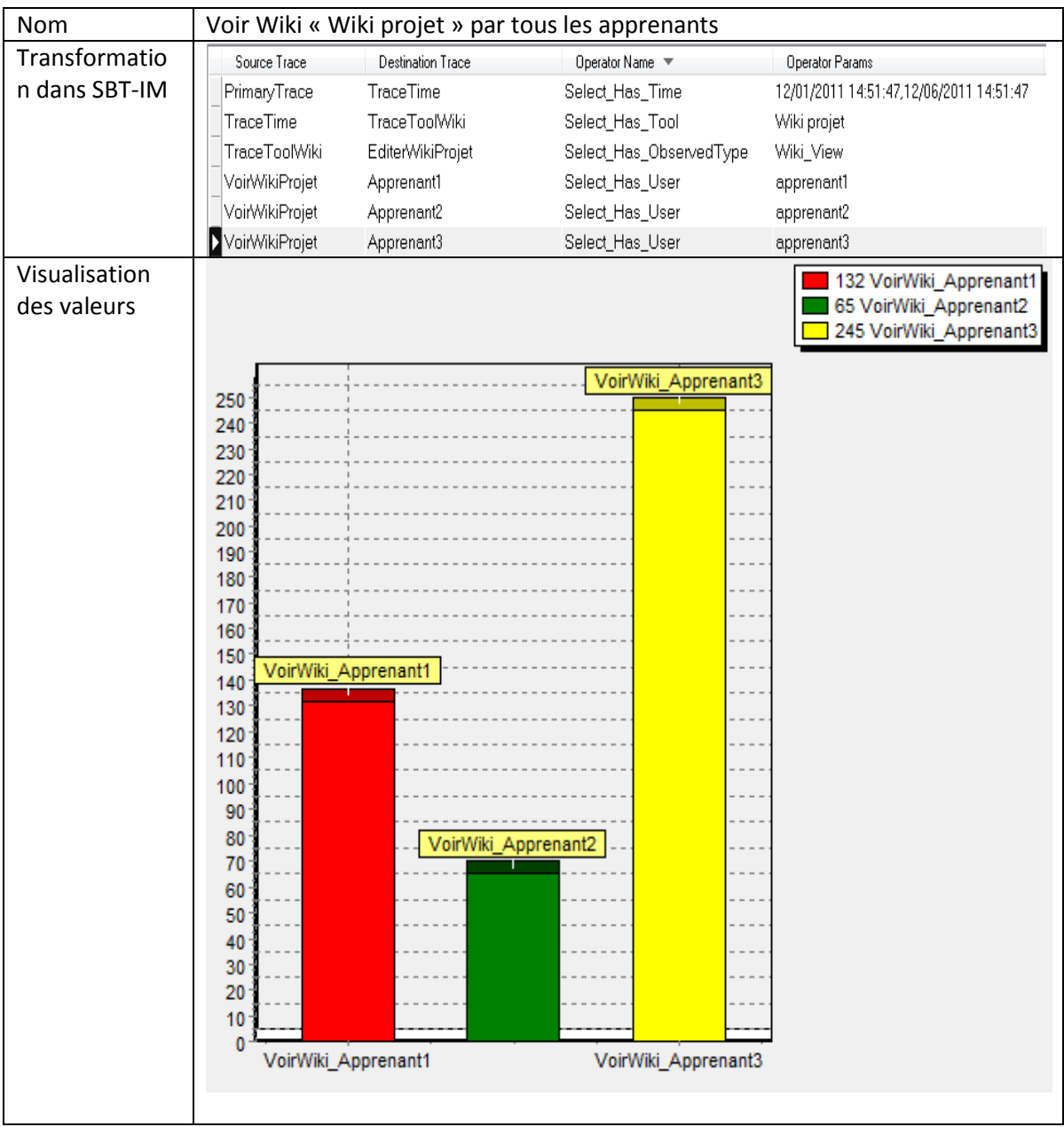

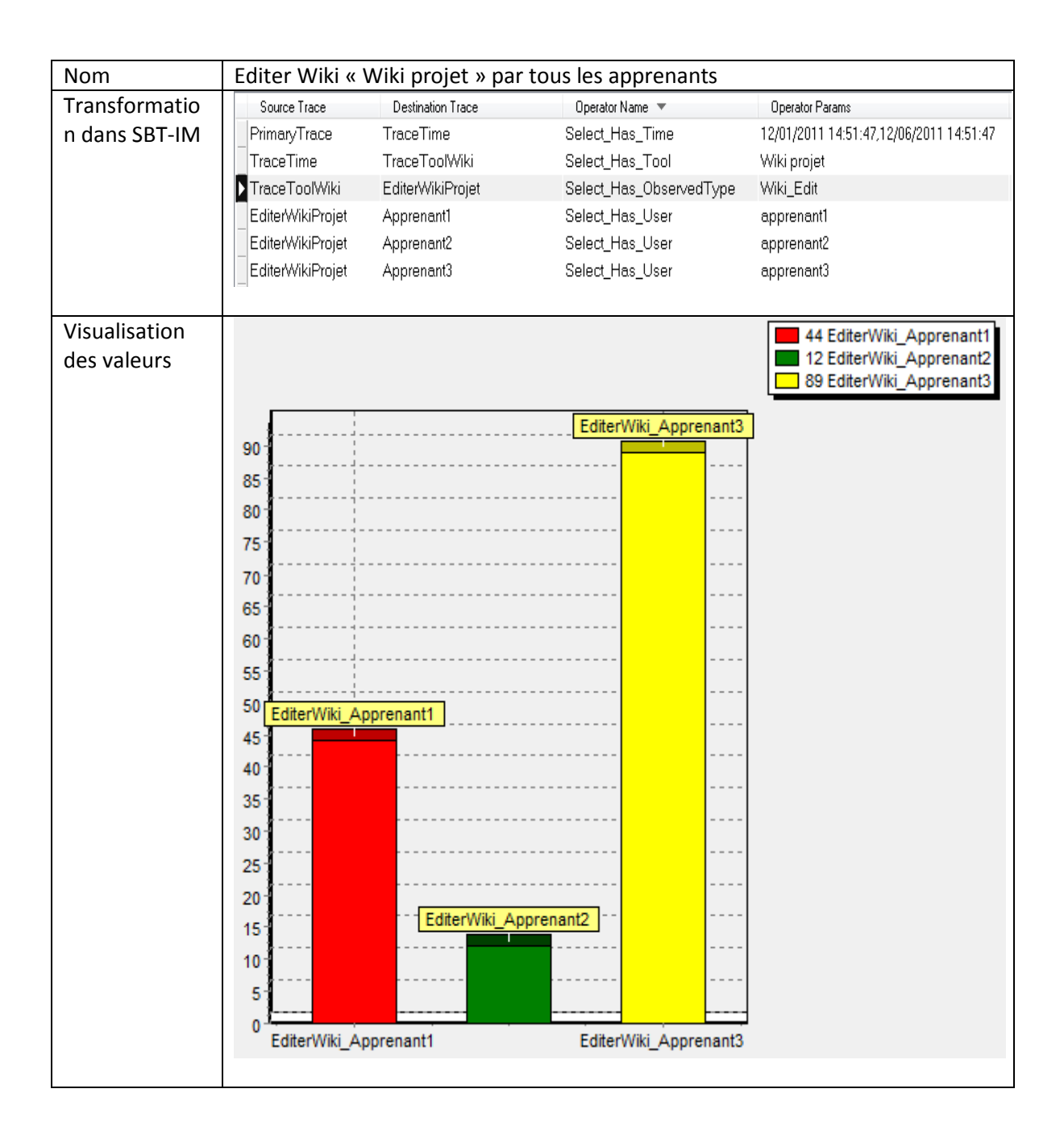

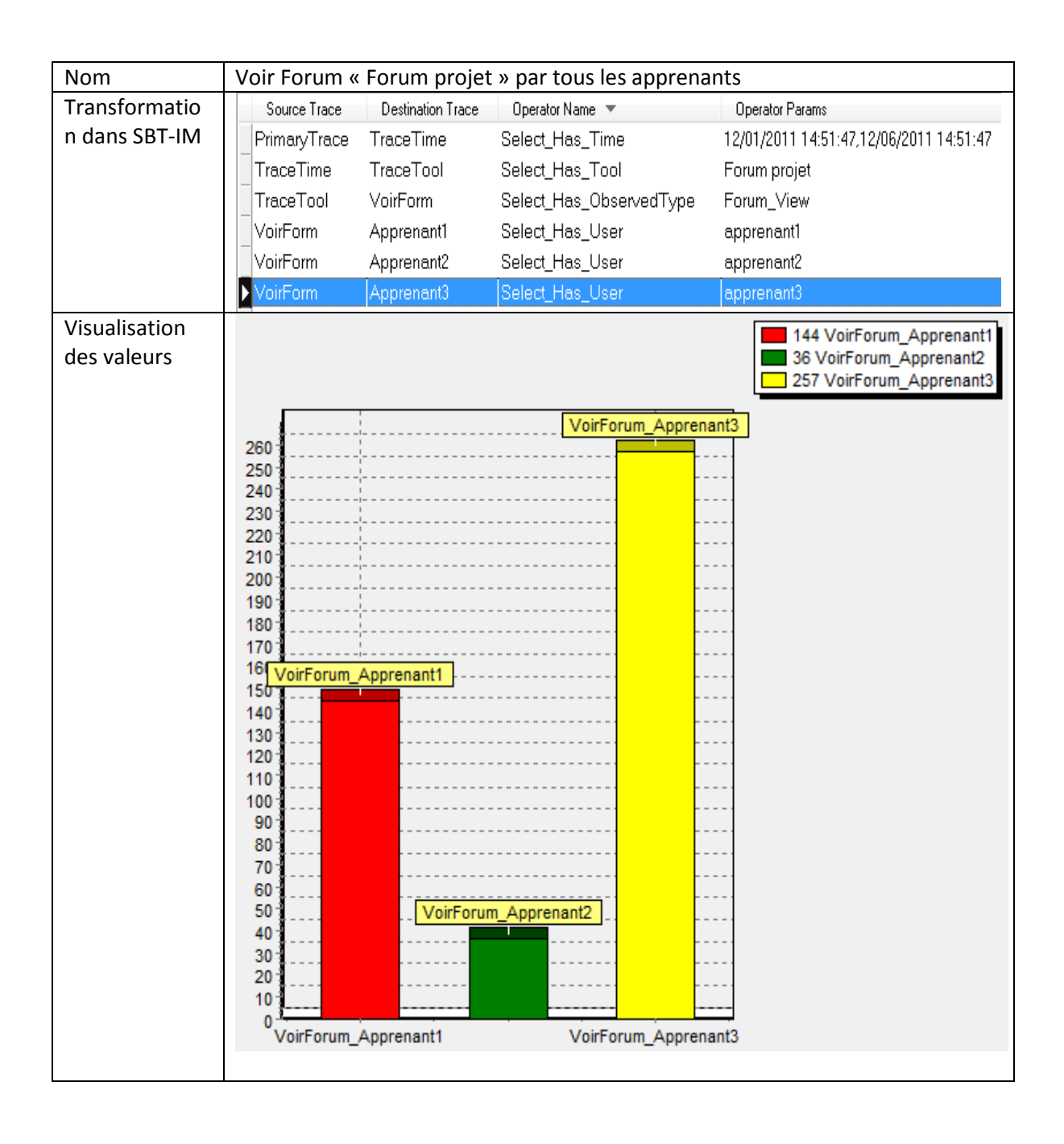

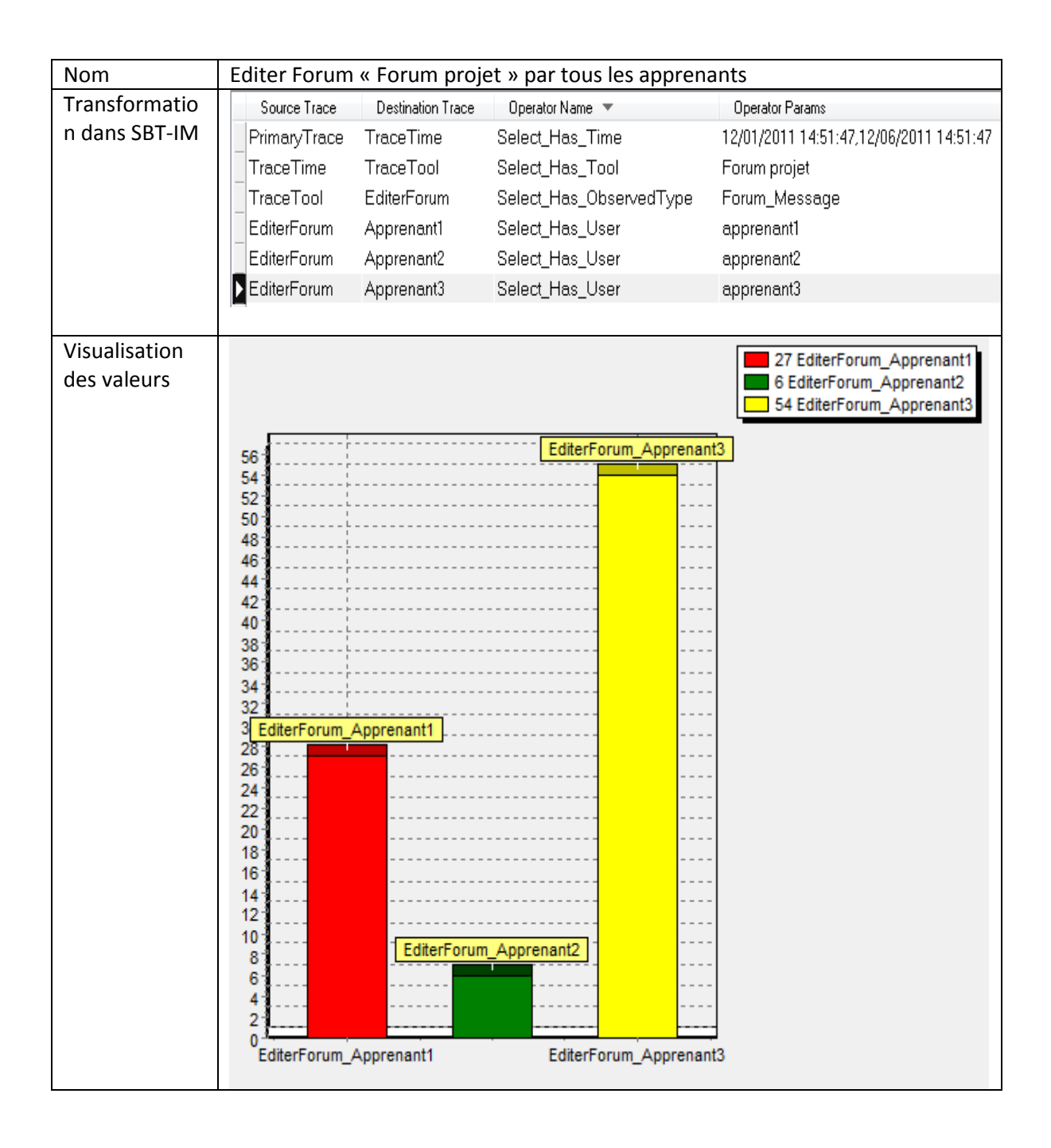

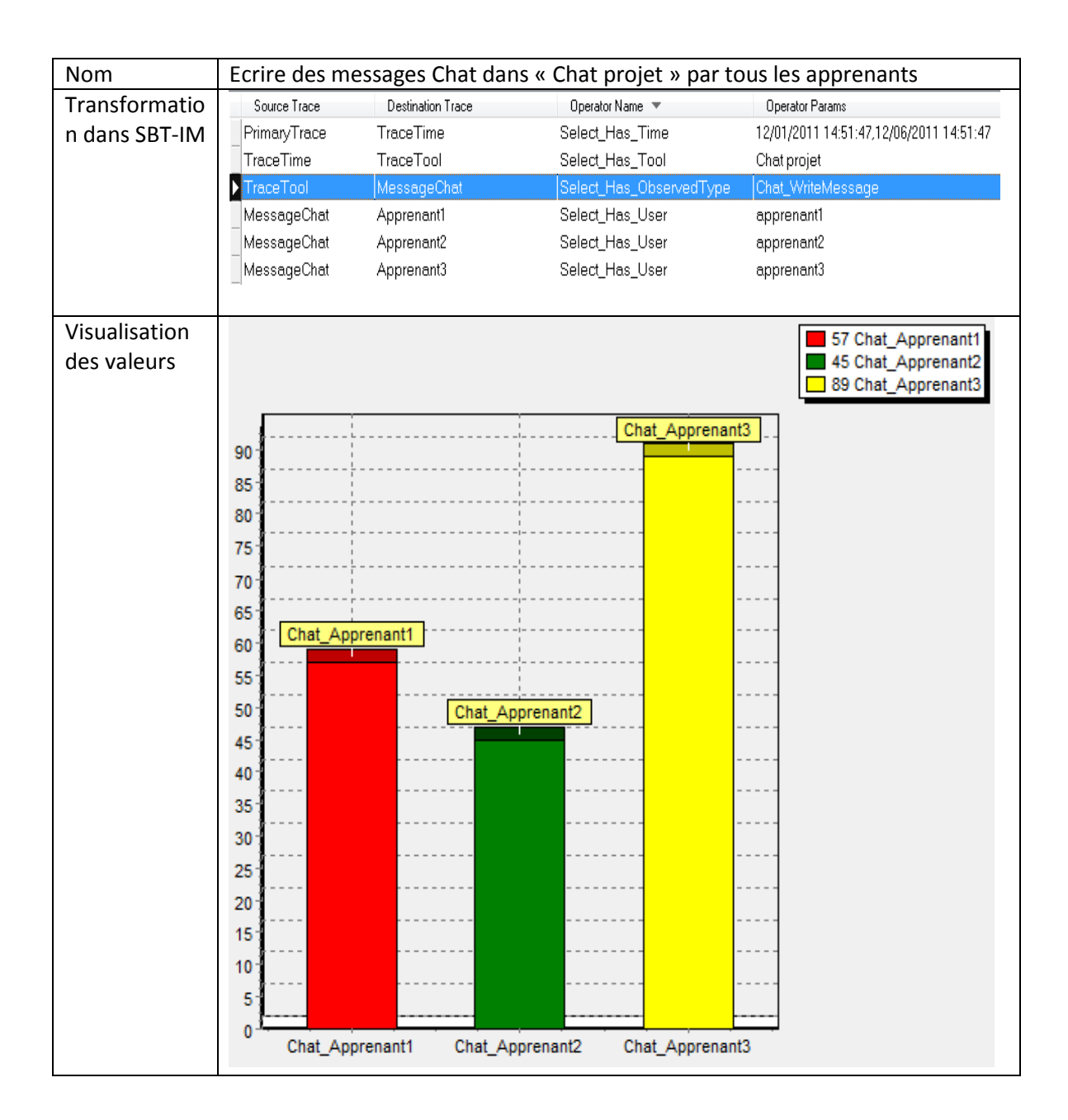

### **C.2- Deuxième situation d'apprentissage « Projet\_RAPC\_MIF24 »**

C.2.1- Les indicateurs qui visent l'activité d'un apprenant

Nous rappelons que dans cette deuxième situation d'apprentissage Projet\_RAPC\_MIF24, nous avons en total 37 apprenants. Nous calculons seulement les indicateurs « Connexion, déconnexion,Voir un forum, Editer un forum, Voir un wiki, Editer un wiki» pour un seul apprenant. Pour les restes des apprenants, on applique la méme methode en remplaçant « Apprenant1 » par l'identifiénr de l'apprenant visé.

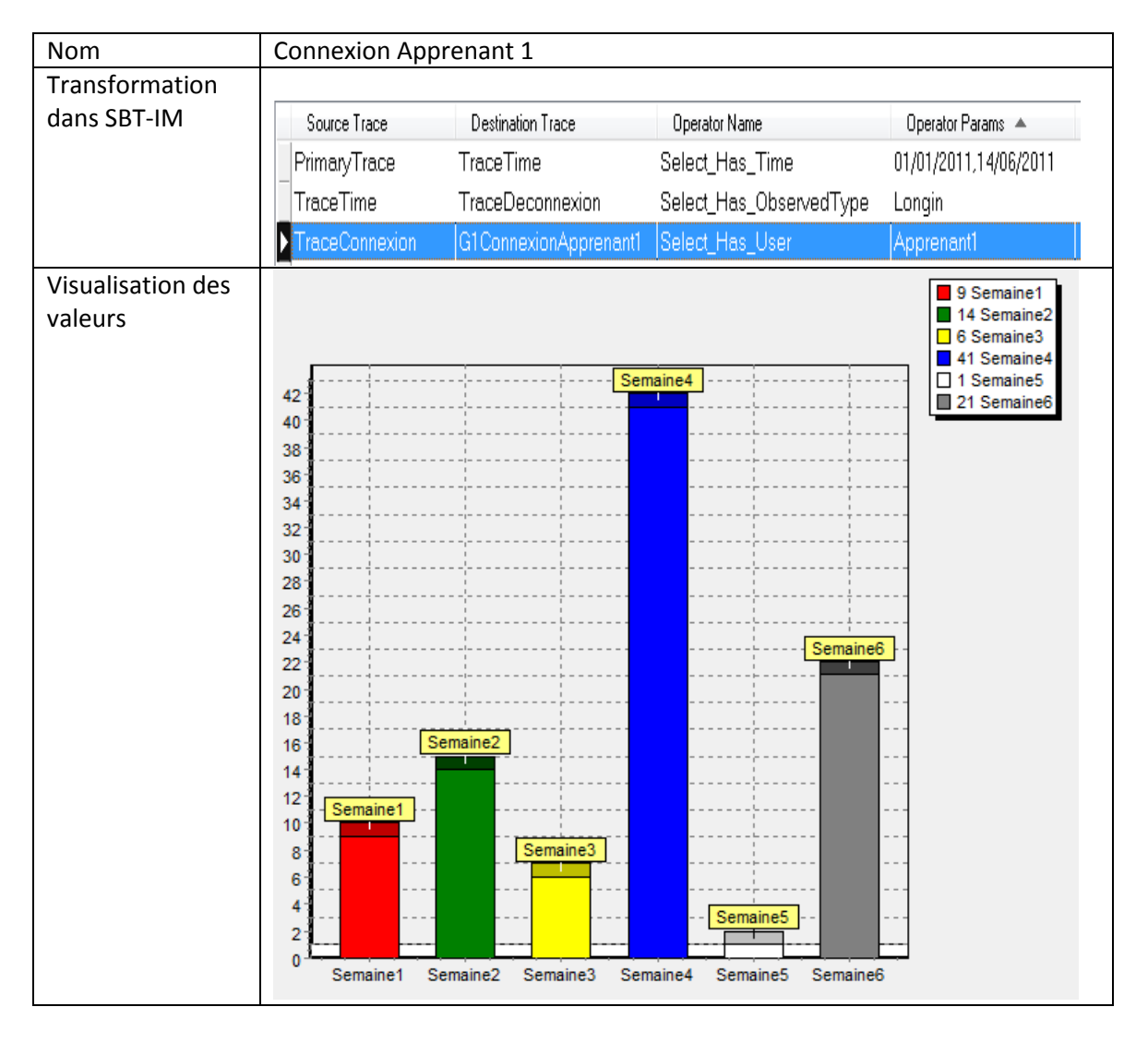

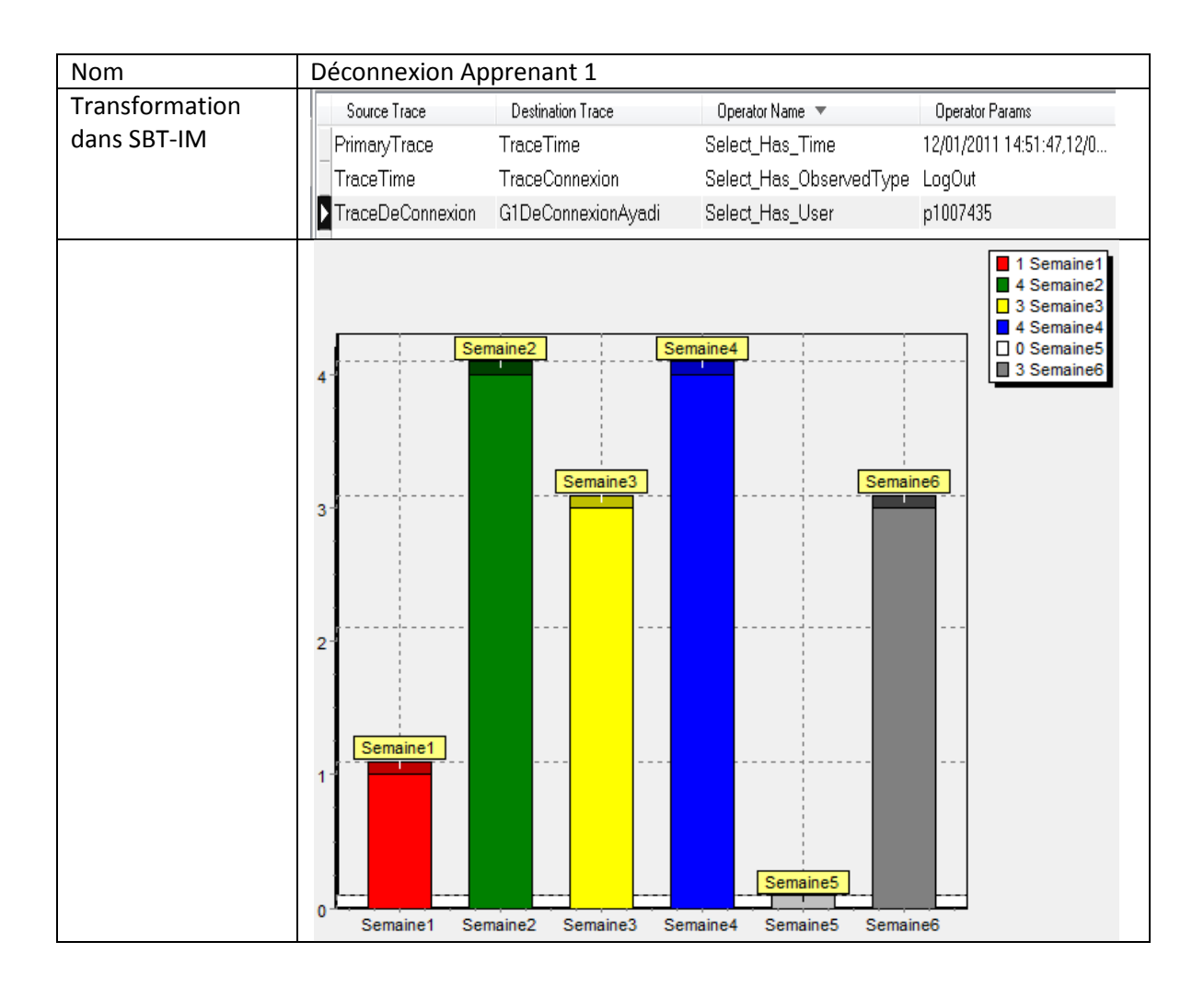

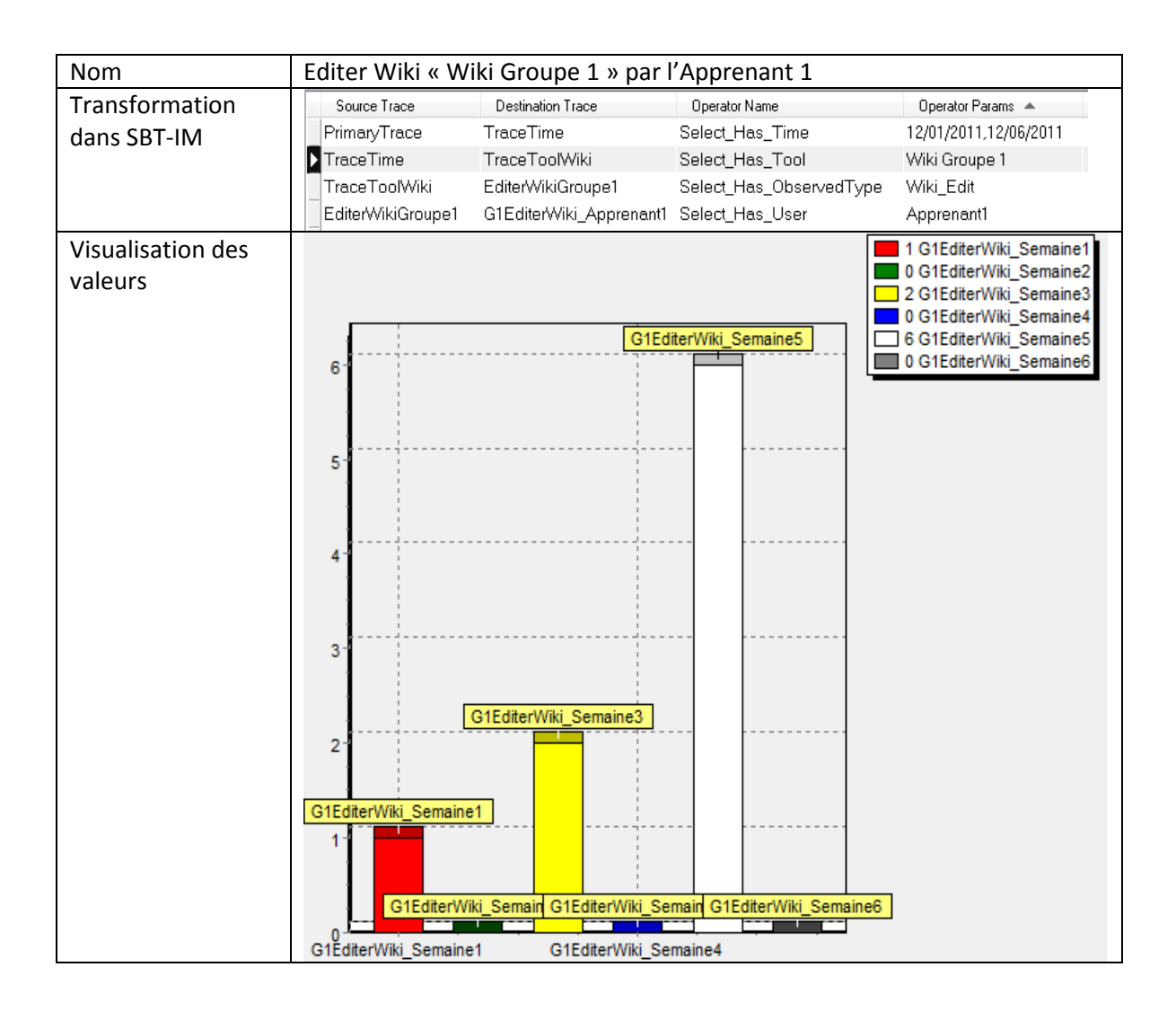

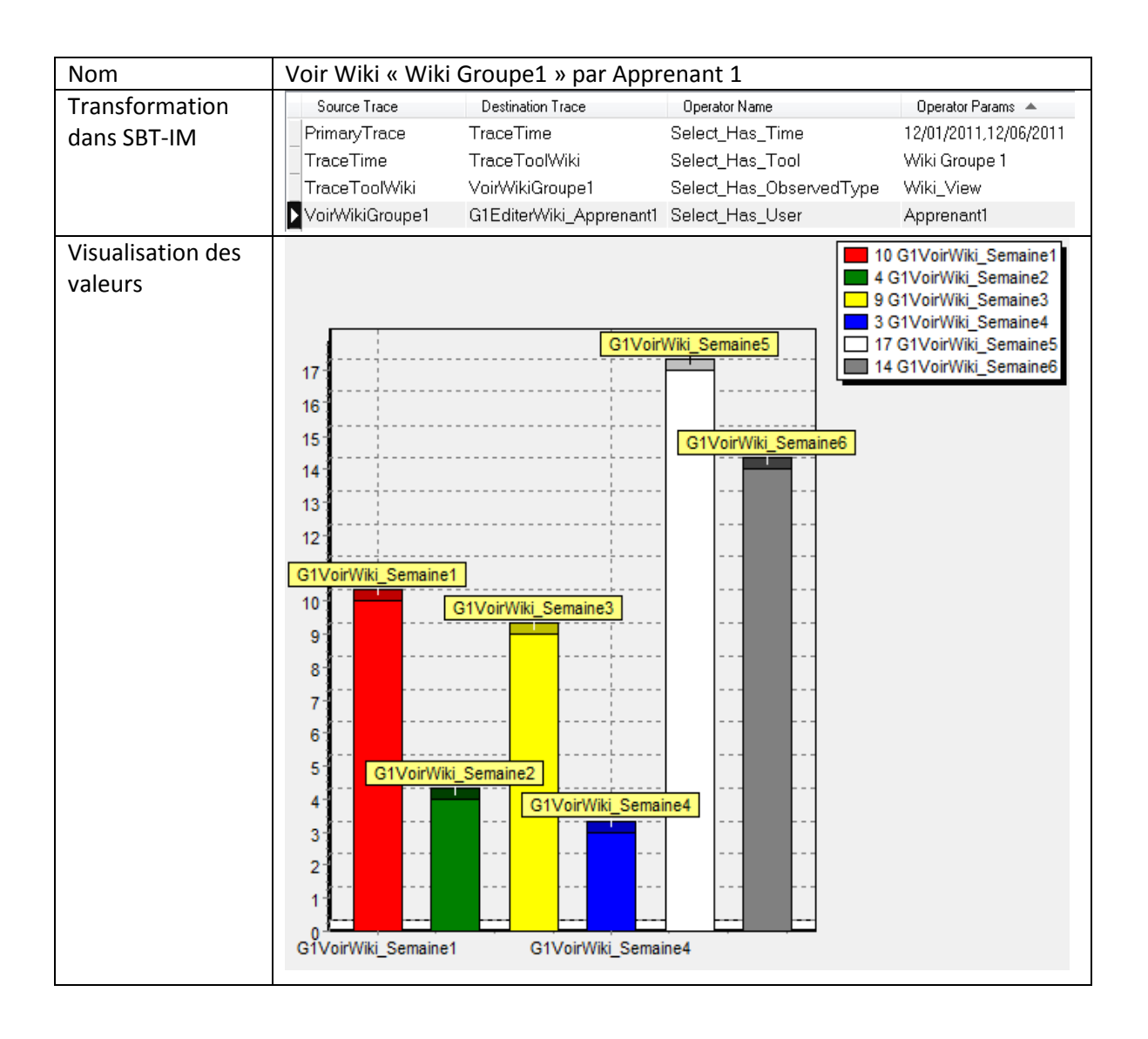

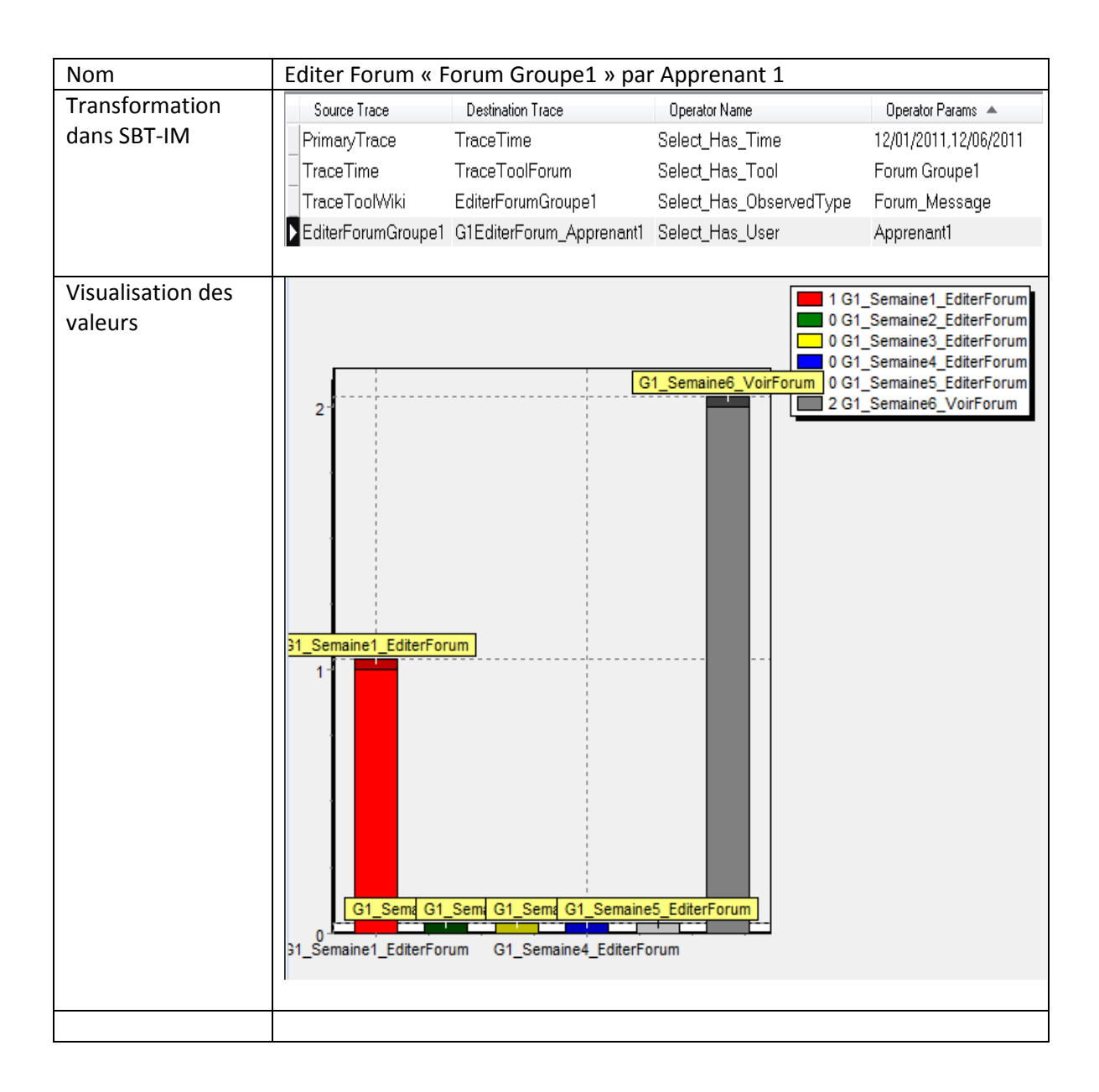

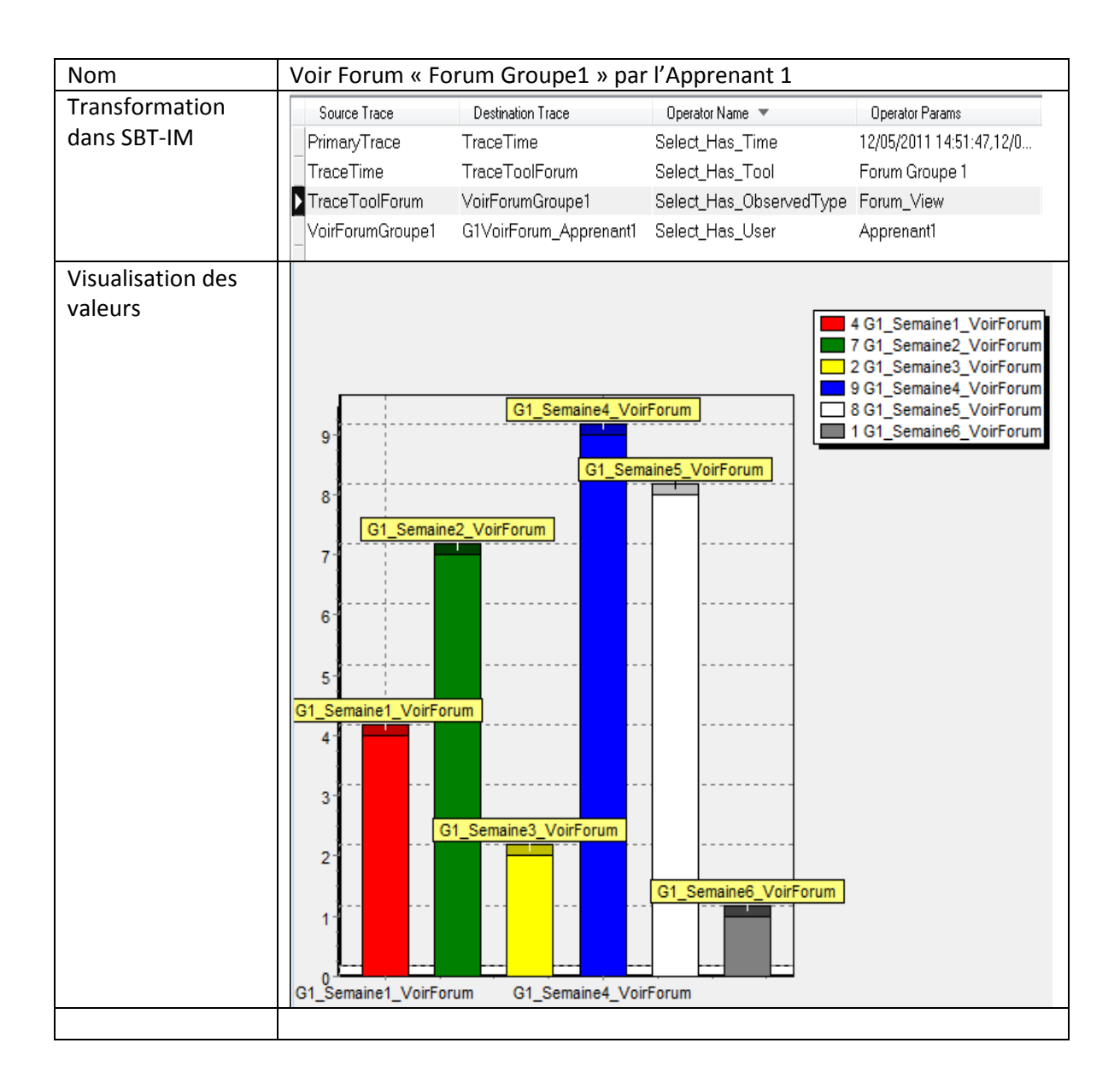

C.2.2- Les indicateurs qui visent les activités des apprenants dans un groupe visé

Nous rappelons que dans cette formation Projet\_RAPC\_MIF24 qu'il y'a neuf groupes. Le groupe1 regroupe cinq apprenants. Nous ne calculons ici que les indicateurs pour le premier groupe.

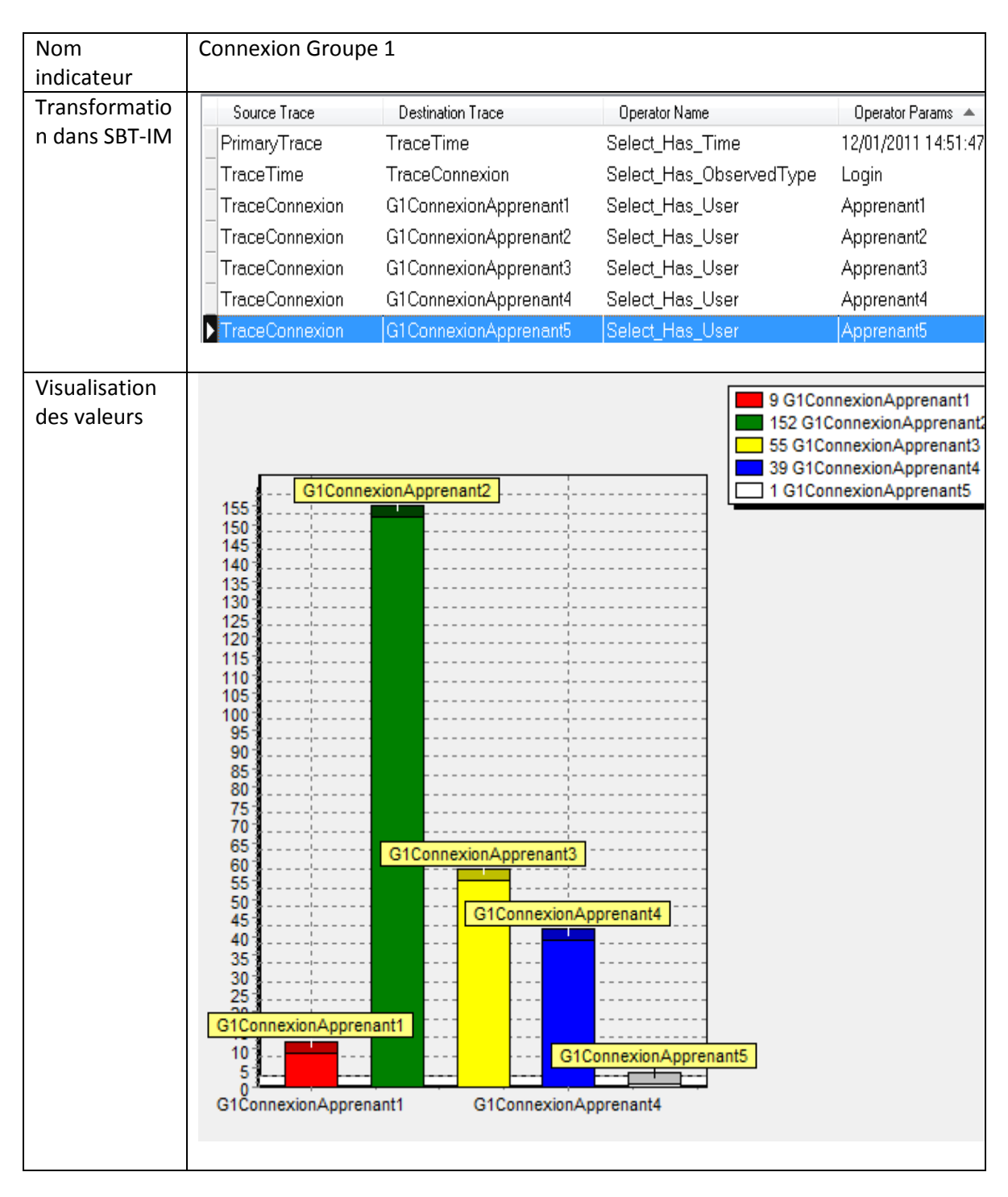

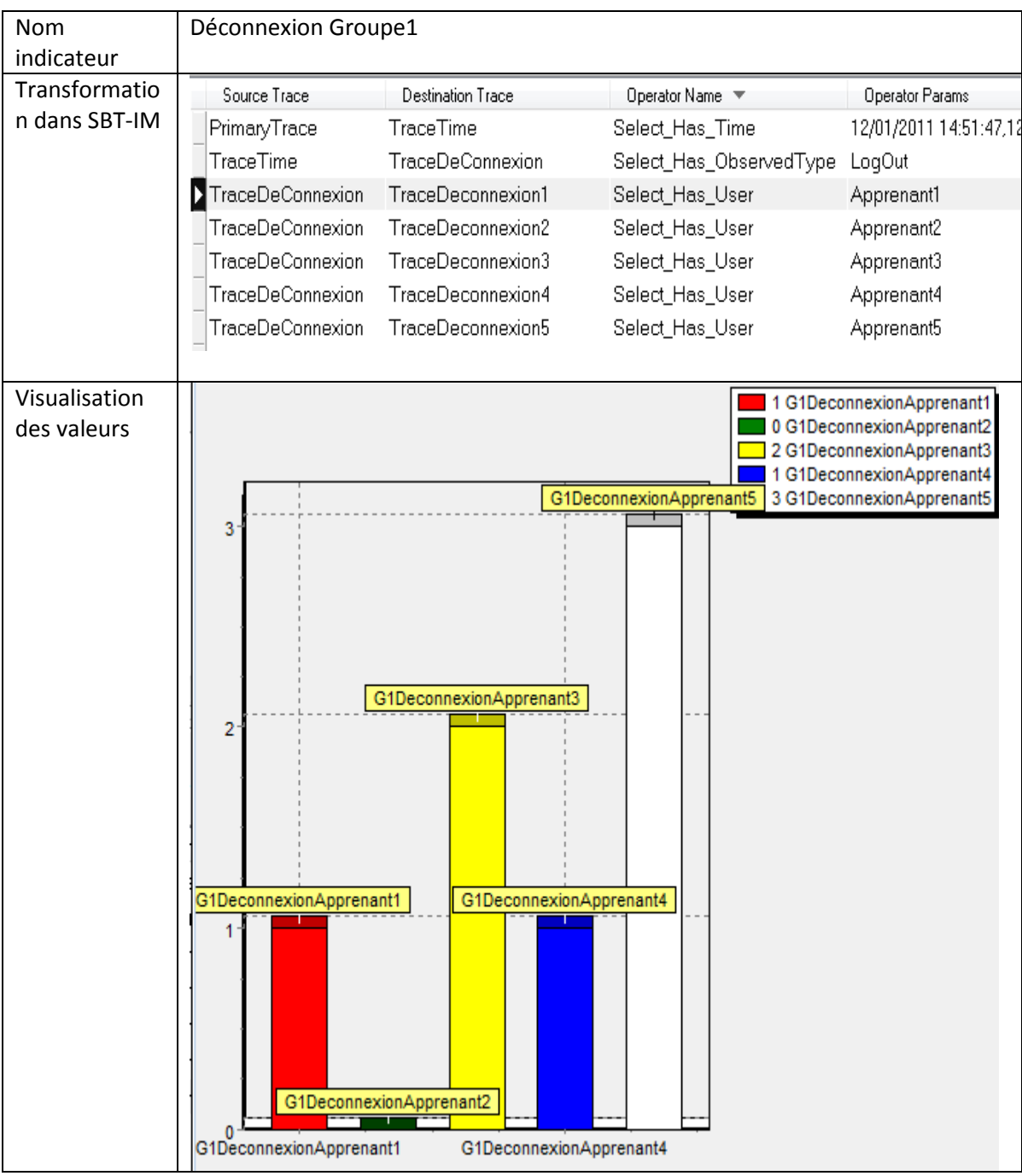

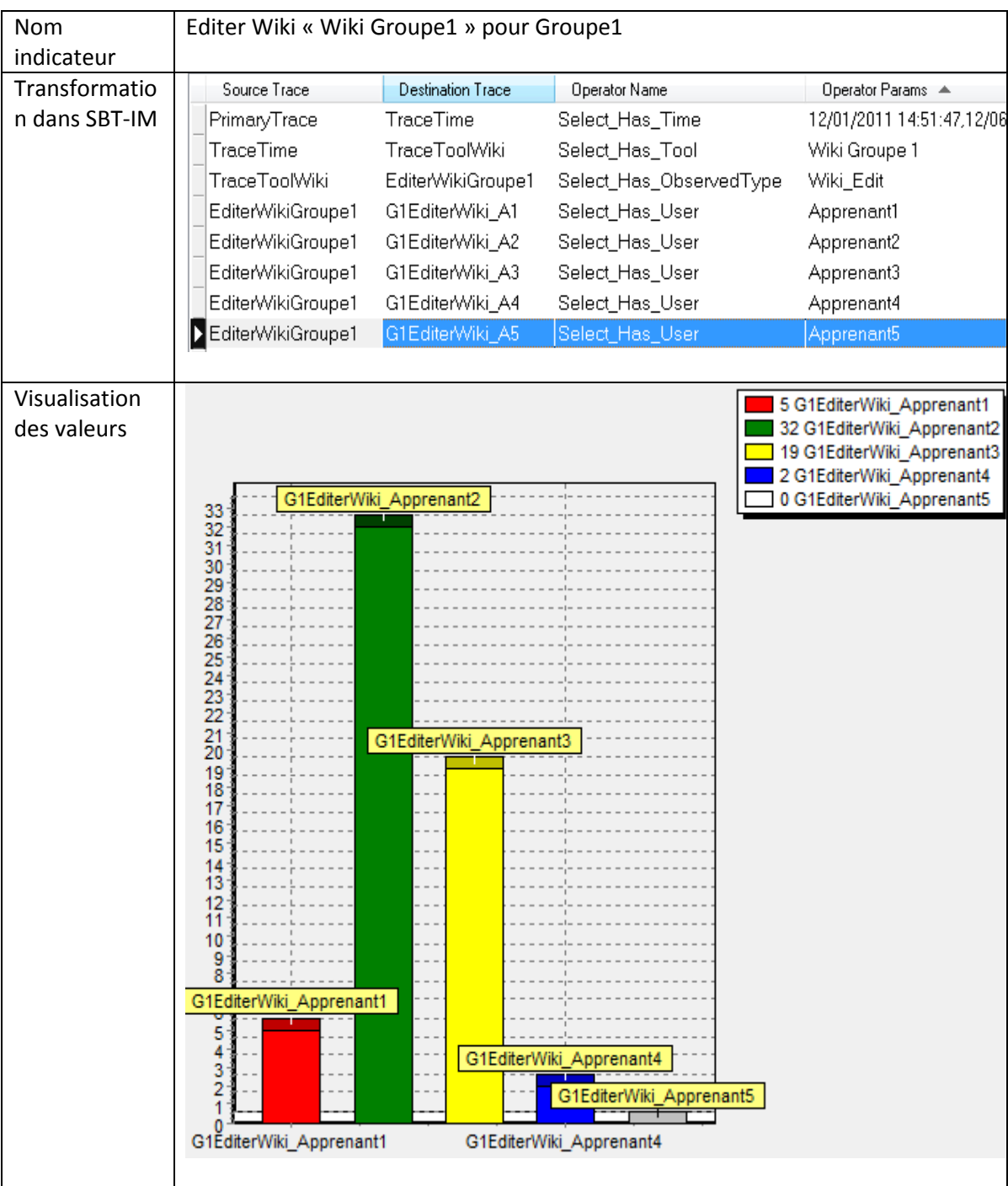

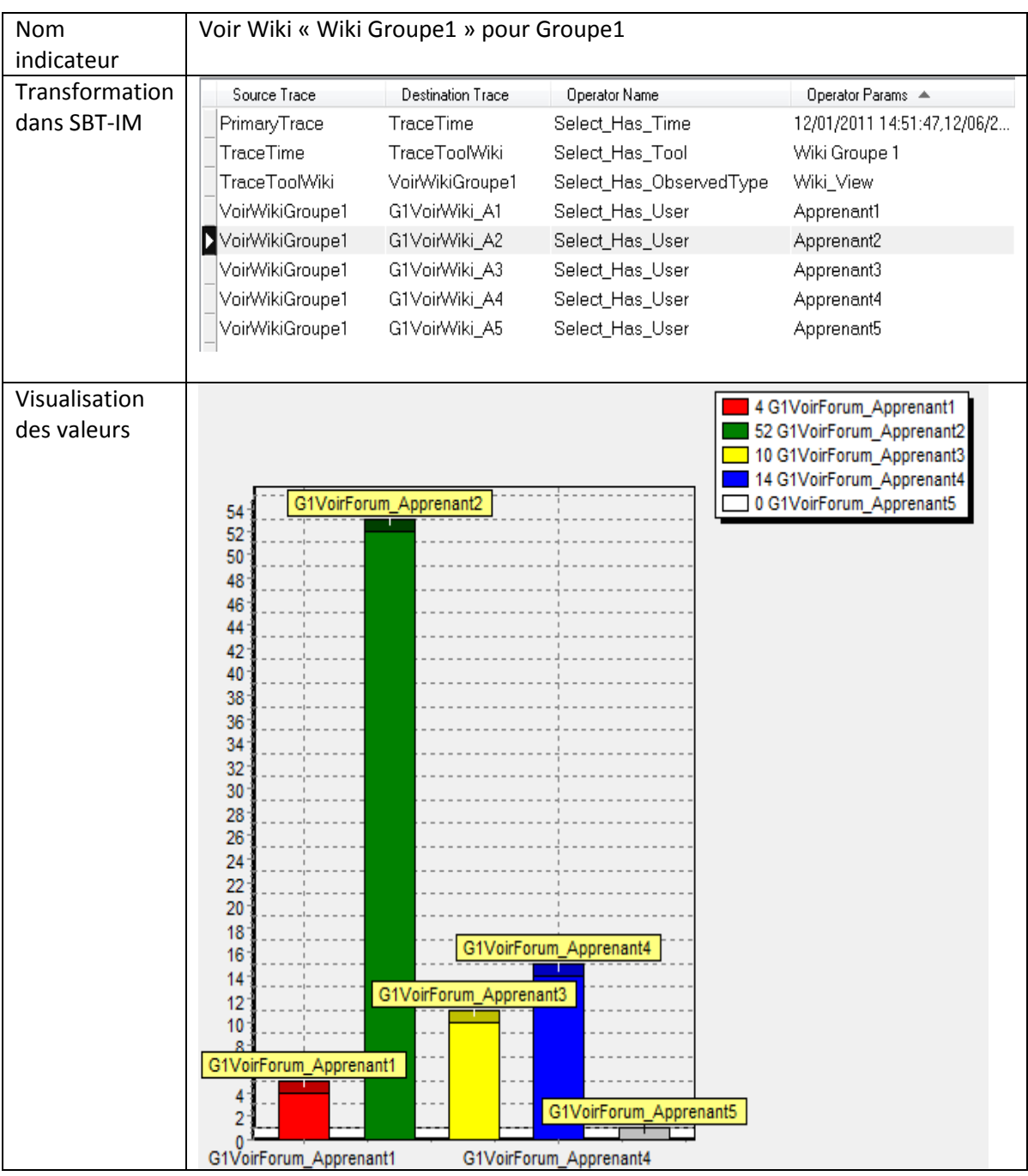

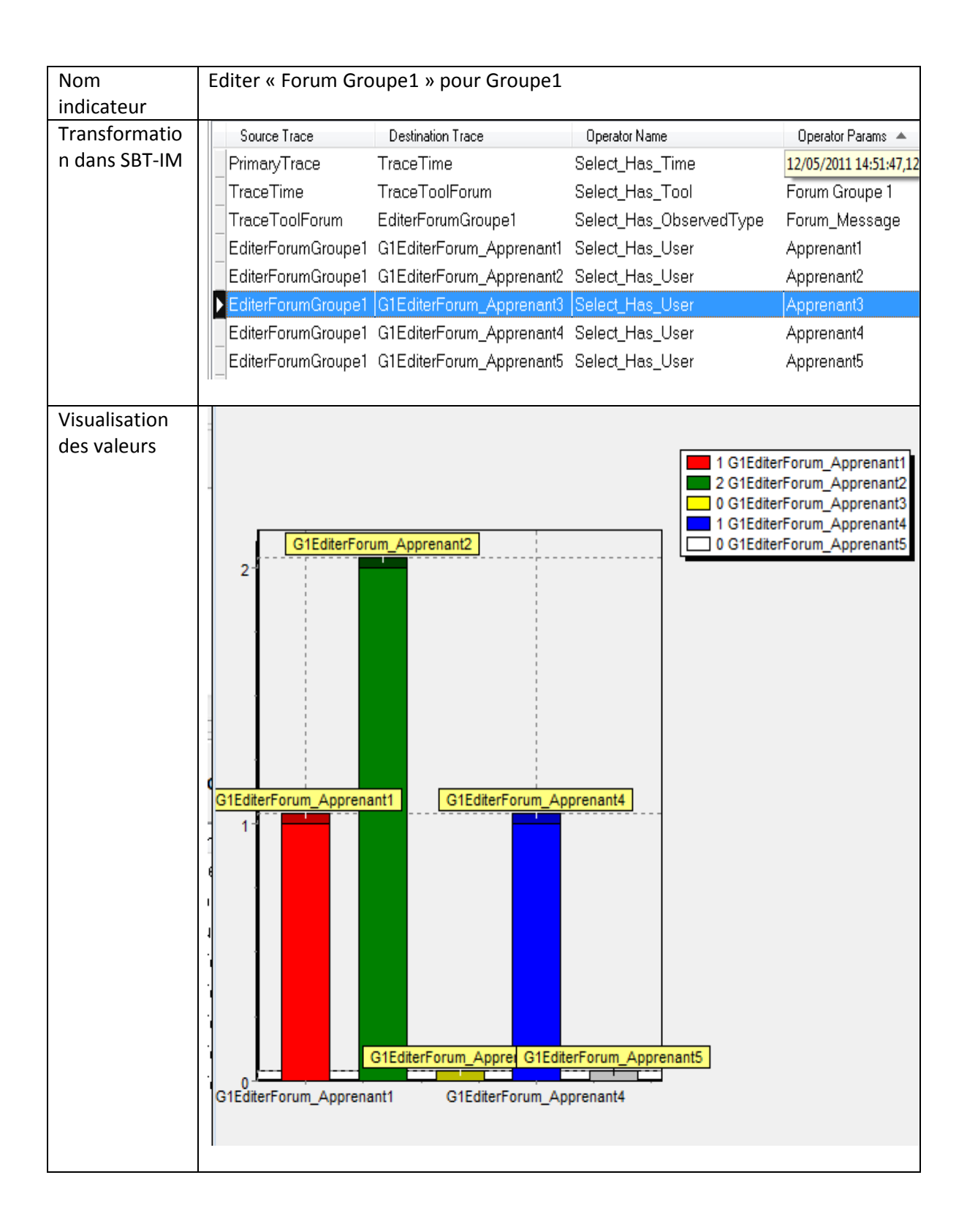

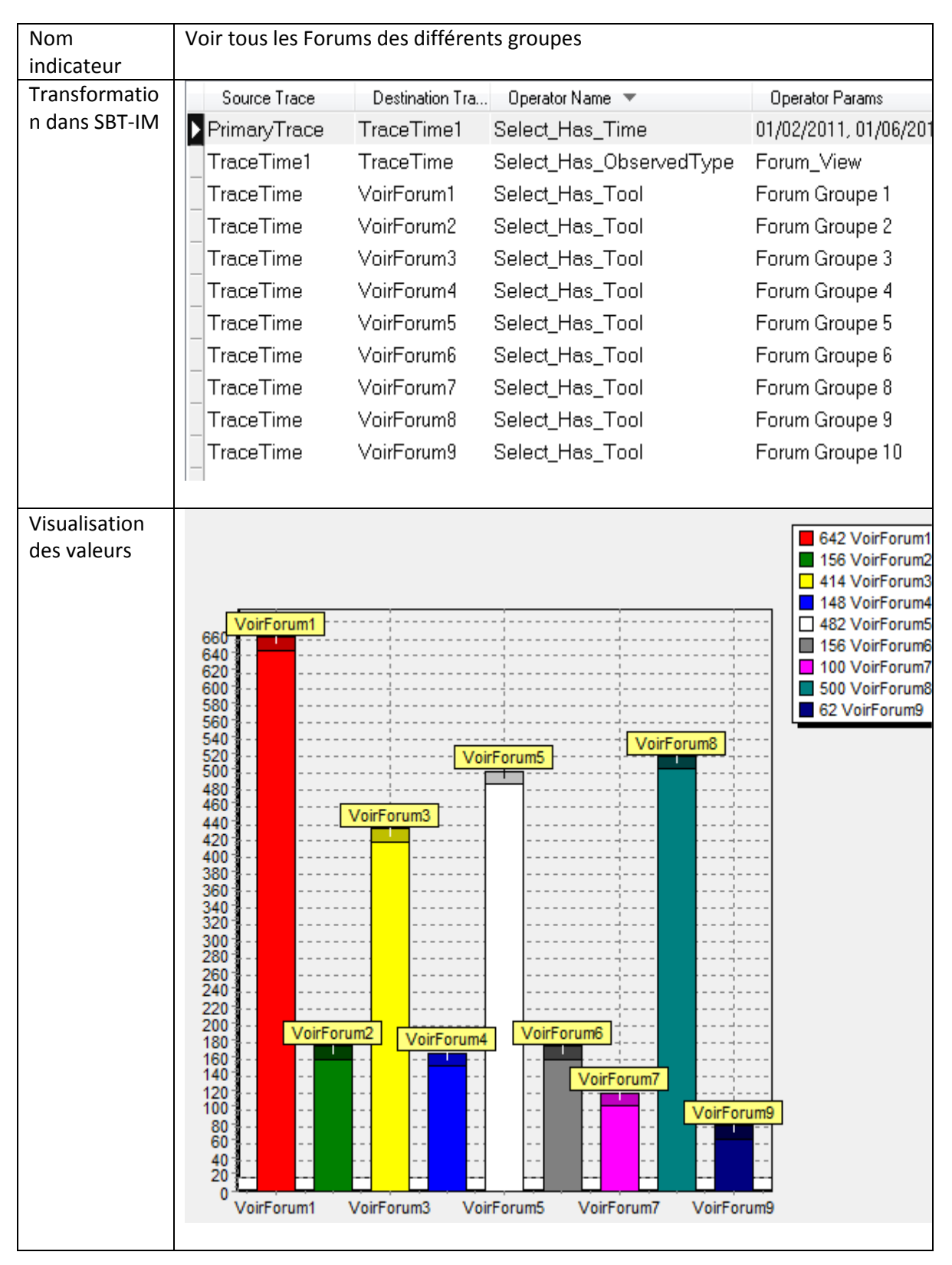

C.2.3- Calculer les indicateurs pour comparer les différents groupes

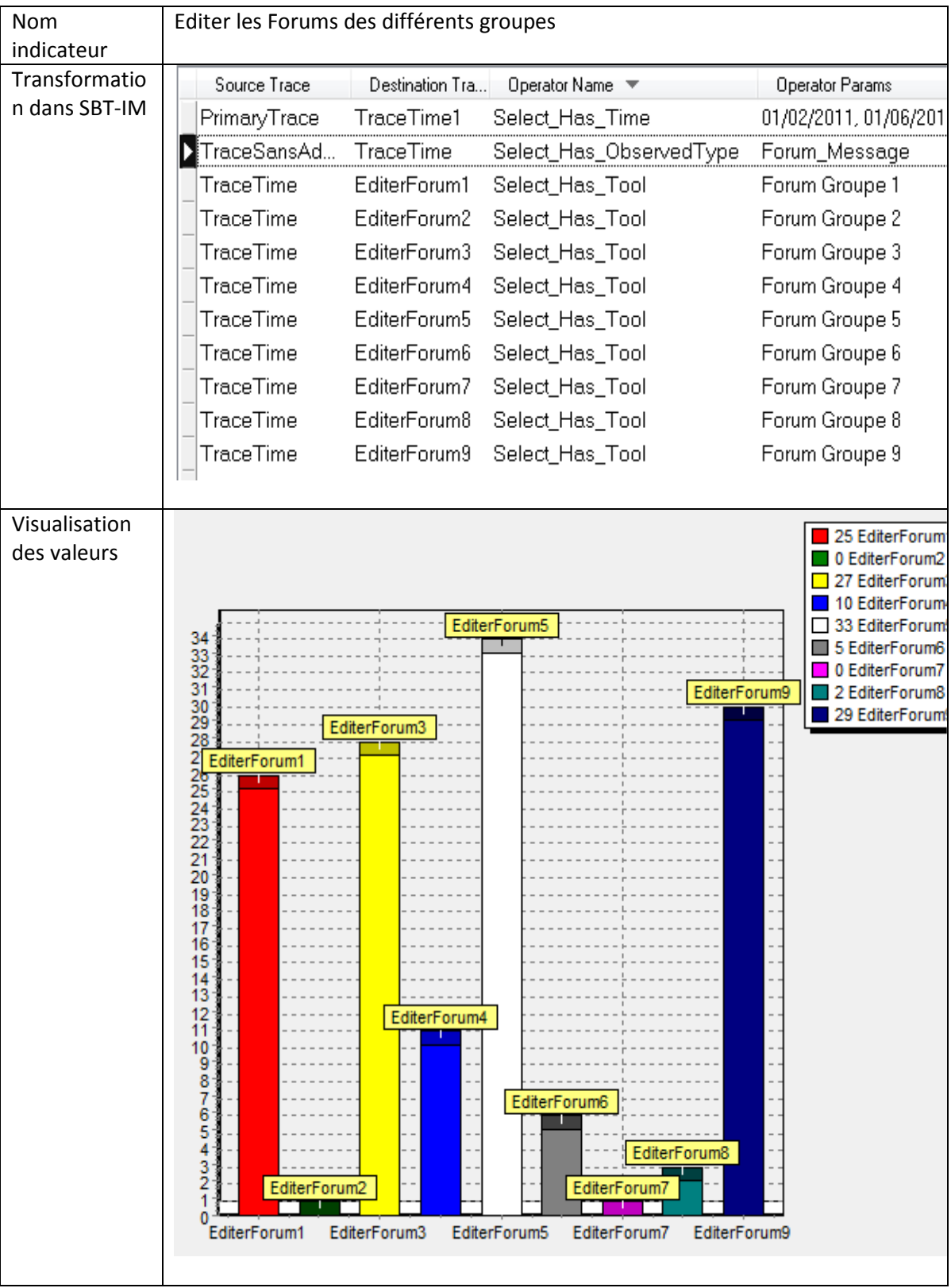

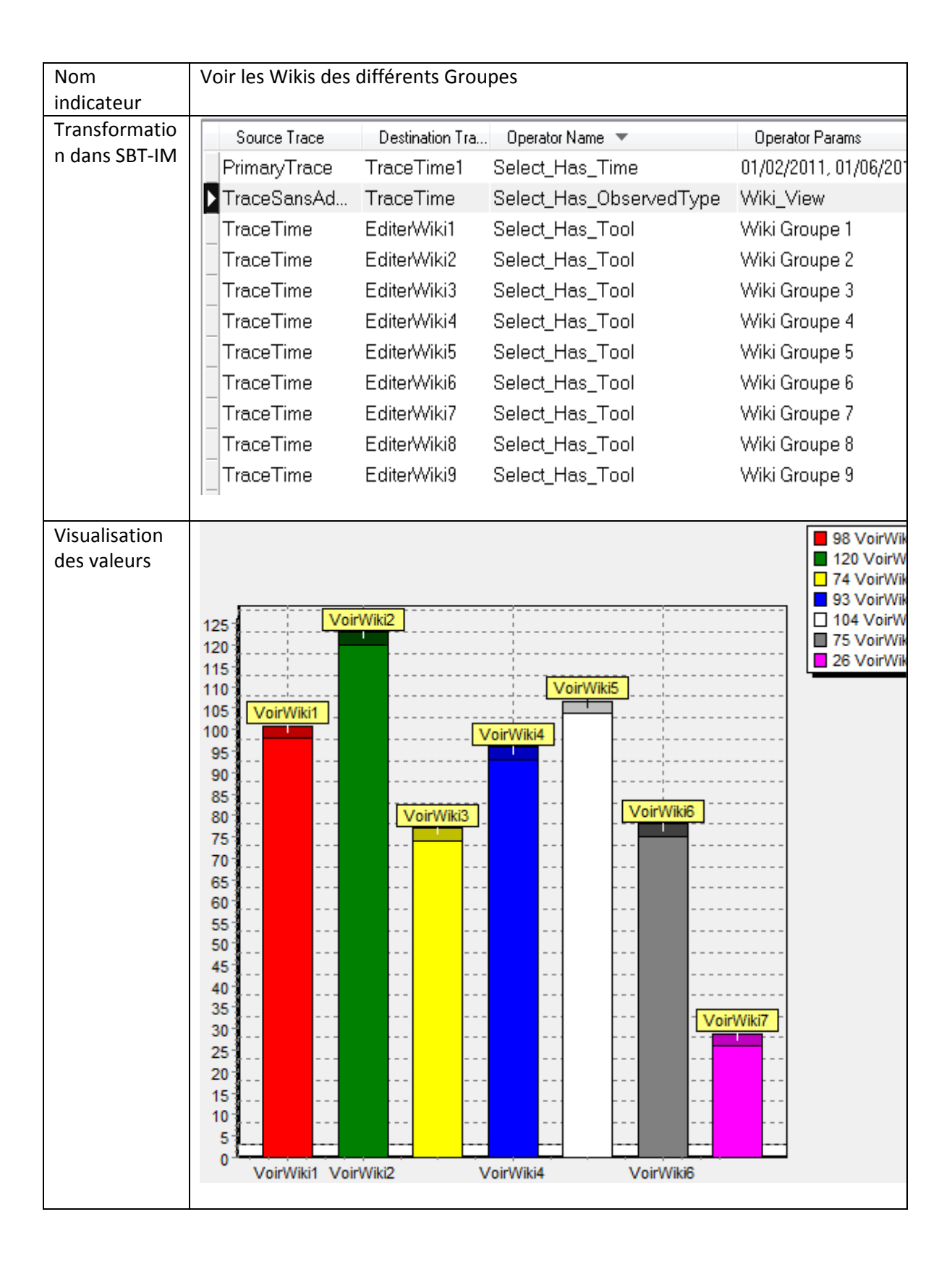

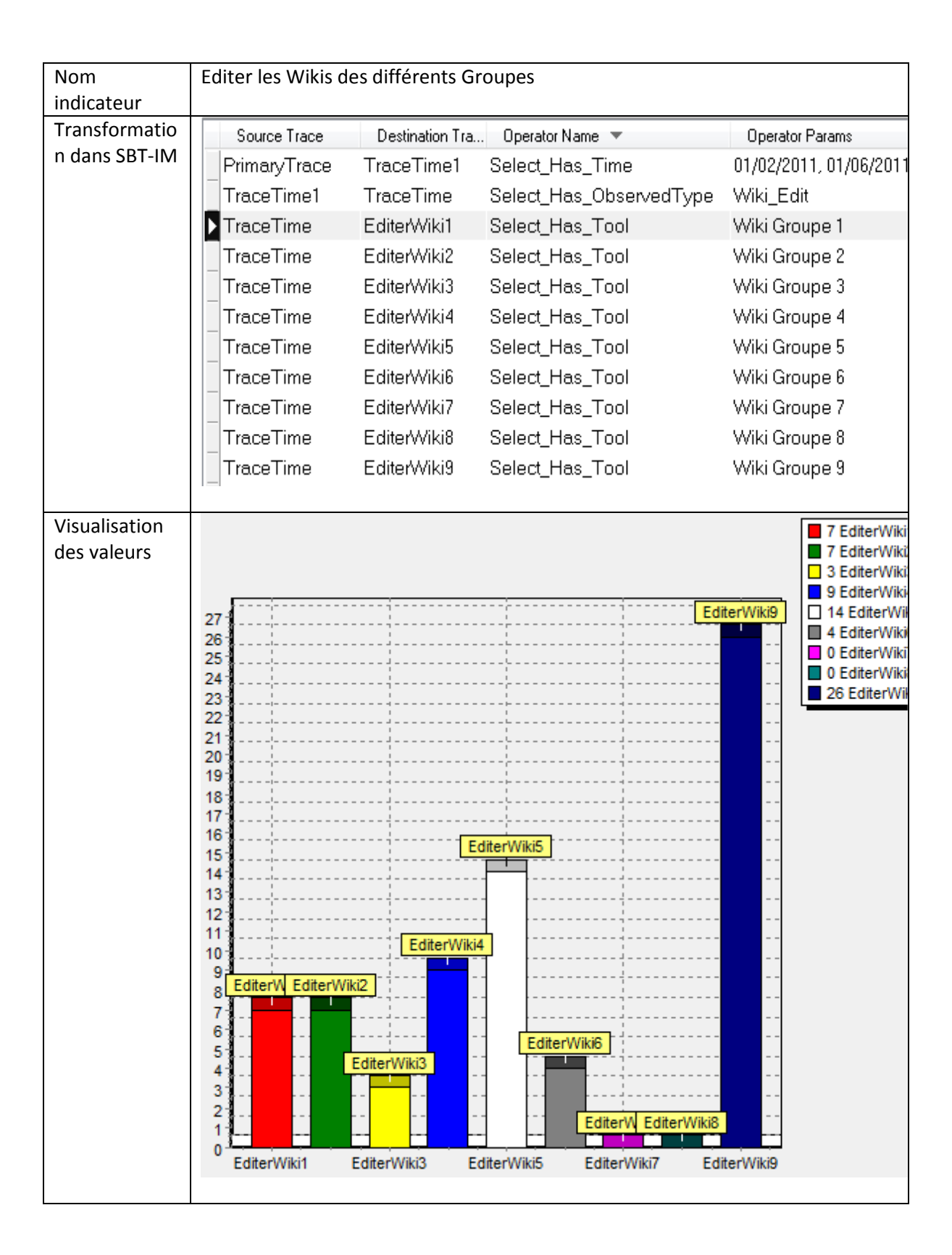

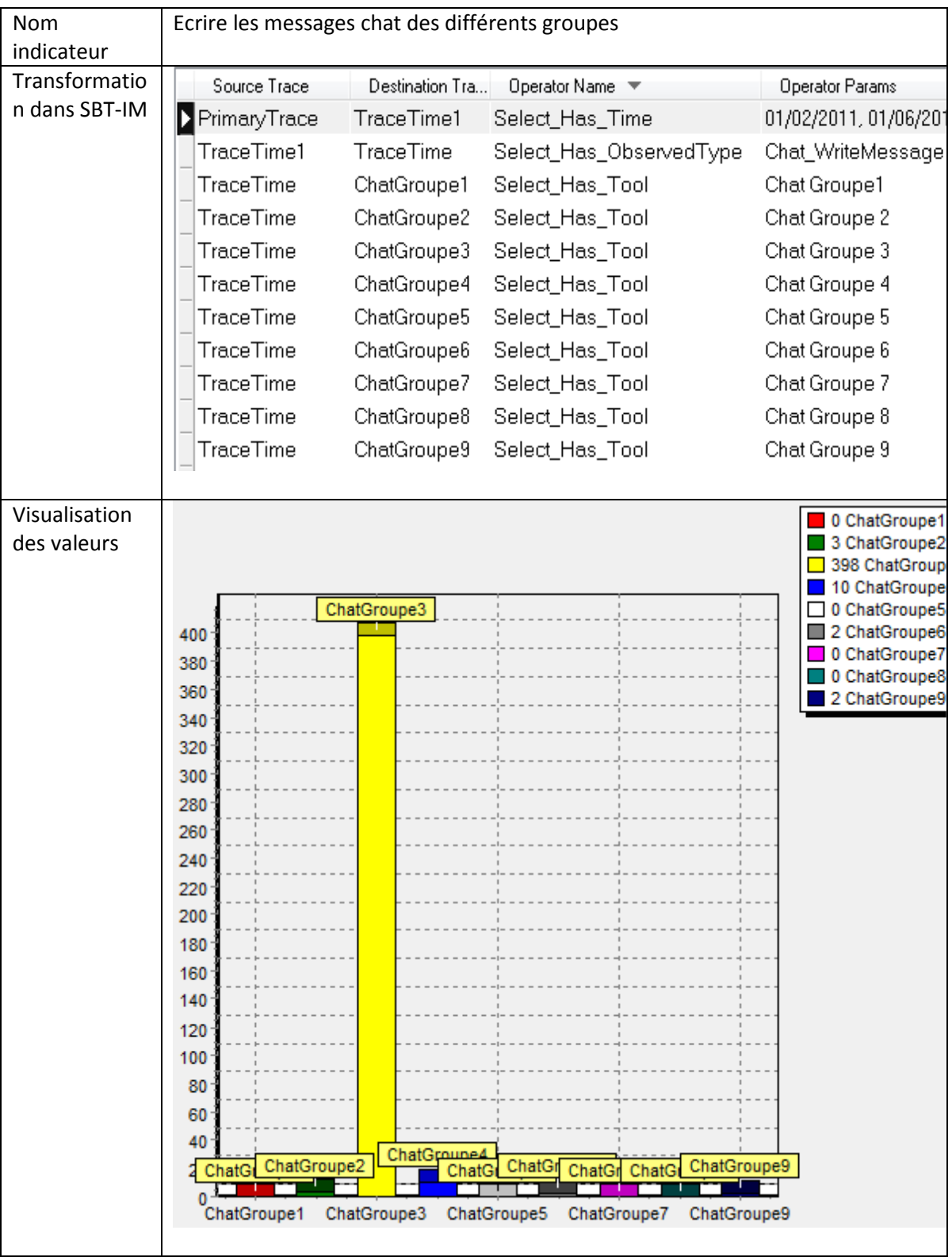
## **D- Les questions posées par l'enseignant dans les deux situations d'apprentissage sur les indicateurs à calculer.**

## **D.1- Projet\_ RAPC\_MIF24**

- 1. Courriels : Taux de réponse aux mails envoyé par le tuteur (à tout moment et sur toute la durée depuis la première connexion)
- 2. Connexions : Taux de connexion hebdomadaire -> indicateur de type observé (on voudra voir l'évolution dans le temps à la fin)
- 3. Forum : Taux hebdomadaire de participation au forum de son groupe -> comme
- 4. observé sur l'ensemble de la durée du cours // quel que soit le fil de discussion
- 5. Forum : idem 3 mais par fil de discussion
- 6. Forum : Taux hebdomadaire de participation au forum général du projet -> comme observé sur l'ensemble de la durée du cours
- 7. Forum : idem 5 mais par fil de discussion
- 8. Forum : Taux hebdomadaire de participation (nb d'interventions sans se soucier du volume de la contribution) -> comme observé sur l'ensemble de la durée du cours
- 9. Forum : Ratio de participation en volume (c'est à dire le nombre de caractères écrits/ l'ensemble des caractères écrits) sur le forum de son groupe. Ratio hebdomadaire-> observé. Ratio sur toute la période (cumulé depuis le sa première connexion) -> indicateur.
- 10. Forum : idem 8 mais sur le forum du projet
- 11. Wiki : Taux hebdomadaire de participation au Wiki de son groupe > comme observé sur l'ensemble de la durée du cours // quel que soit le fil de discussion
- 12. Wiki : idem 3 mais par fil de discussion
- 13. Wiki : Taux hebdomadaire de participation au Wiki général du projet -> comme observé sur l'ensemble de la durée du cours
- 14. Wiki : idem 5 mais par fil de discussion
- 15. Wiki : Taux hebdomadaire de participation (nb d'interventions sans se soucier du volume de la contribution) -> comme observé sur l'ensemble de la durée du cours
- 16. Wiki : Ratio de participation en volume (c'est à dire le nombre de caractères écrits/ l'ensemble des caractères écrits) sur le Wiki de son groupe. Ratio hebdomadaire -> observé. Ratio sur toute la période (cumulé depuis le sa première connexion) ->indicateur.
- 17. Wiki : idem 8 mais sur le Wiki du projet
- 18. Un indicateur "d'effet de rafale", c'est à dire lorsque plusieurs élèves se mettent à participer dans un délai court... Typiquement,

l'élève A contribue et dans la journée qui suit, au moins 2 autres élèves ont contribué au même fil de discussion ou au même wiki.

- 19. Un indicateur "d'effet tuteur", c'est à dire voir l'impact d'un courriel ou d'une contribution tuteur sur le forum ou wiki sur les contributions élèves dans le jour qui suit (au moins deux contributions sur le forum ou/et le wiki).
- 20. Un indicateur de taux de participation interne dans un groupe : c'est à dire le nombre d'étudiants qui participent effectivement au forum ou au wiki / nb total d'étudiants du groupe. -> version hebdomadaire /observé et version cumulée / indicateur. Quel que soit l'importance de la participation.
- 21. Idem 19, mais avec un filtrage sur l'importance de la participation : une participation ne sera prise en compte que si le volume de contribution est supérieur à 10% de la contribution totale sur le forum ou le wiki. La contribution est calculée par le nb de caractères effectivement introduits par l'élève.

## **D.2- Projet\_IGC\_D310**

- D.2.1- Les indicateurs individuels
	- 1. Connexions : Nb de connexions hebdomadaires -> observé. Quelle que soit la session.
	- 2. Connexions : Nb de d'accès ressource cumulées -> indicateur. Quelle que soit la session.
	- 3. Connexions : Nb d'accès ressource hebdomadaires -> indicateur. Pour chaque session. Il faut donc avoir la conjonction d'une connexion et d'un accès à une ressource session.
	- 4. Connexions : Nb d'accès ressource cumulées -> indicateur. Pour chaque session. Il faut donc avoir la conjonction d'une connexion et d'un accès à une ressource session.
	- 5. Wikis : idem 3 et 4 / pour la partie wiki d'une session
	- 6. Forums : idem 3 et 4 / pour la partie forum d'une session
	- 7. Voir le nb de fois ou l'accès solution a été fait avant l'accès wiki d'une session. -> Indicateur.

## D.2.2- Les indicateurs collectifs

- 1. Les mêmes que 1-7 mais pour tout le groupe. La session projet Indicateurs individuels
- 2. Idem 3-6 pour le wiki et le forum du projet.
- 3. Wiki : trouver un moyen de qualifier la nature des productions sur le wiki-> texte, liens, dépôt de fichiers, etc. / observé et construction de nouvelles pages.
- 4. Forum : idem 2
- 5. Leadership général : indicateur de leadership : nb de fois ou c'est l'élève qui démarre un sujet de discussion, un chat ou crée une

nouvelle page de wiki (on peut faire 3 indicateurs différents puis ensuite les associer en un seul plus général) / nb total.

6. Leadership hebdomadaire : idem mais chaque semaine. Permet de voir des changements de leadership au cours du temps.